# РОССИЙСКАЯ АКАДЕМИЯ НАУК ФИЗИЧЕСКИЙ ИНСТИТУТ ИМ. П.Н. ЛЕБЕДЕВА АСТРОКОСМИЧЕСКИЙ ЦЕНТР

На правах рукописи

Щуров Михаил Аристотелевич

# ТЕПЛОВОЕ И МАЗЕРНОЕ СВЕЧЕНИЕ МЕЖЗВЕЗДНОГО ГАЗА В ТЕМНЫХ МОЛЕКУЛЯРНЫХ ОБЛАКАХ

Специальность 01.03.02 — «Астрофизика и звёздная астрономия»

Диссертация на соискание учёной степени кандидата физико-математических наук

Научный руководитель: доктор физико-математических наук, АКЦ ФИАН, ведущий научный сотрудник Вальтц Ирина Евгеньевна

Москва — 2022

# Оглавление

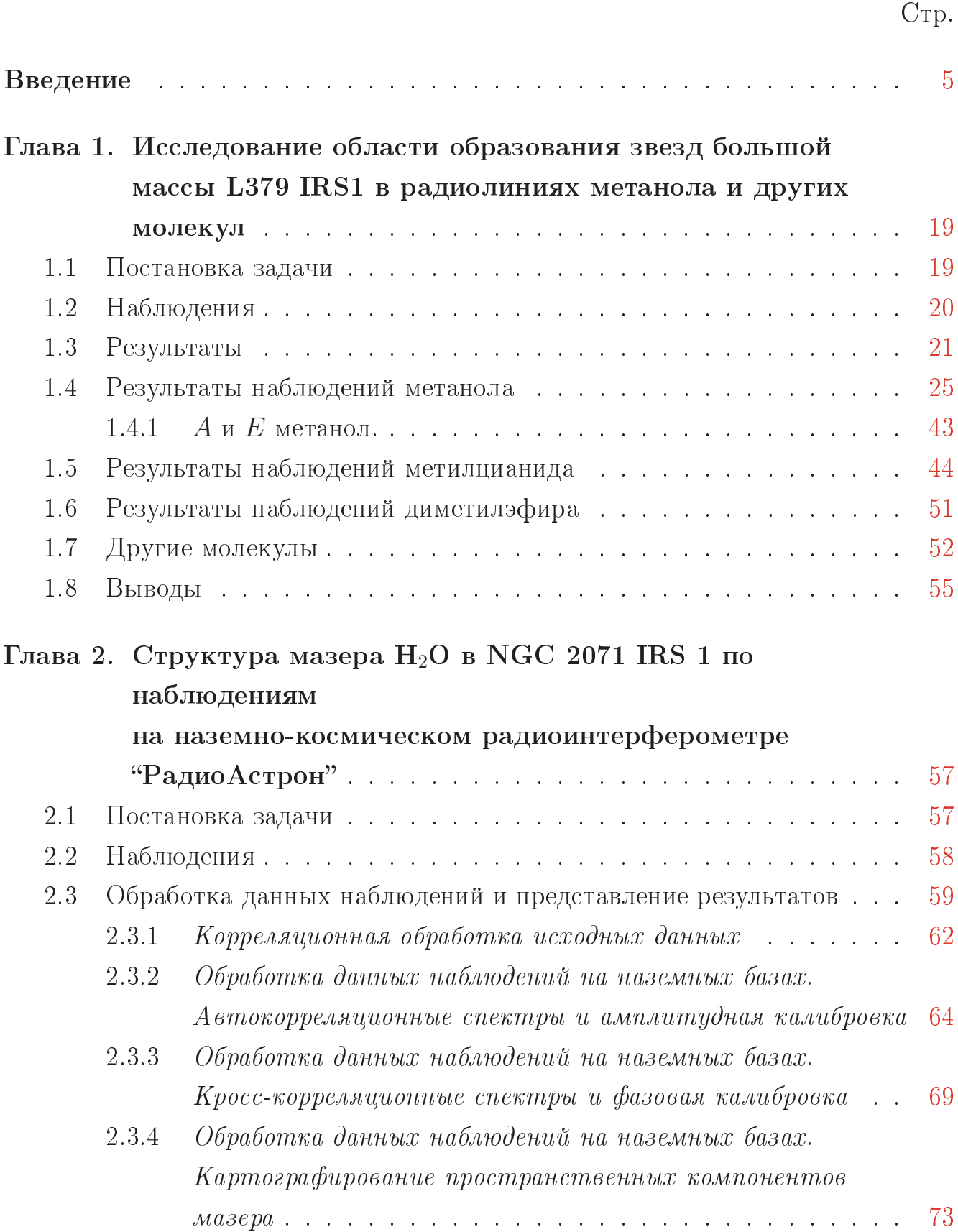

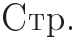

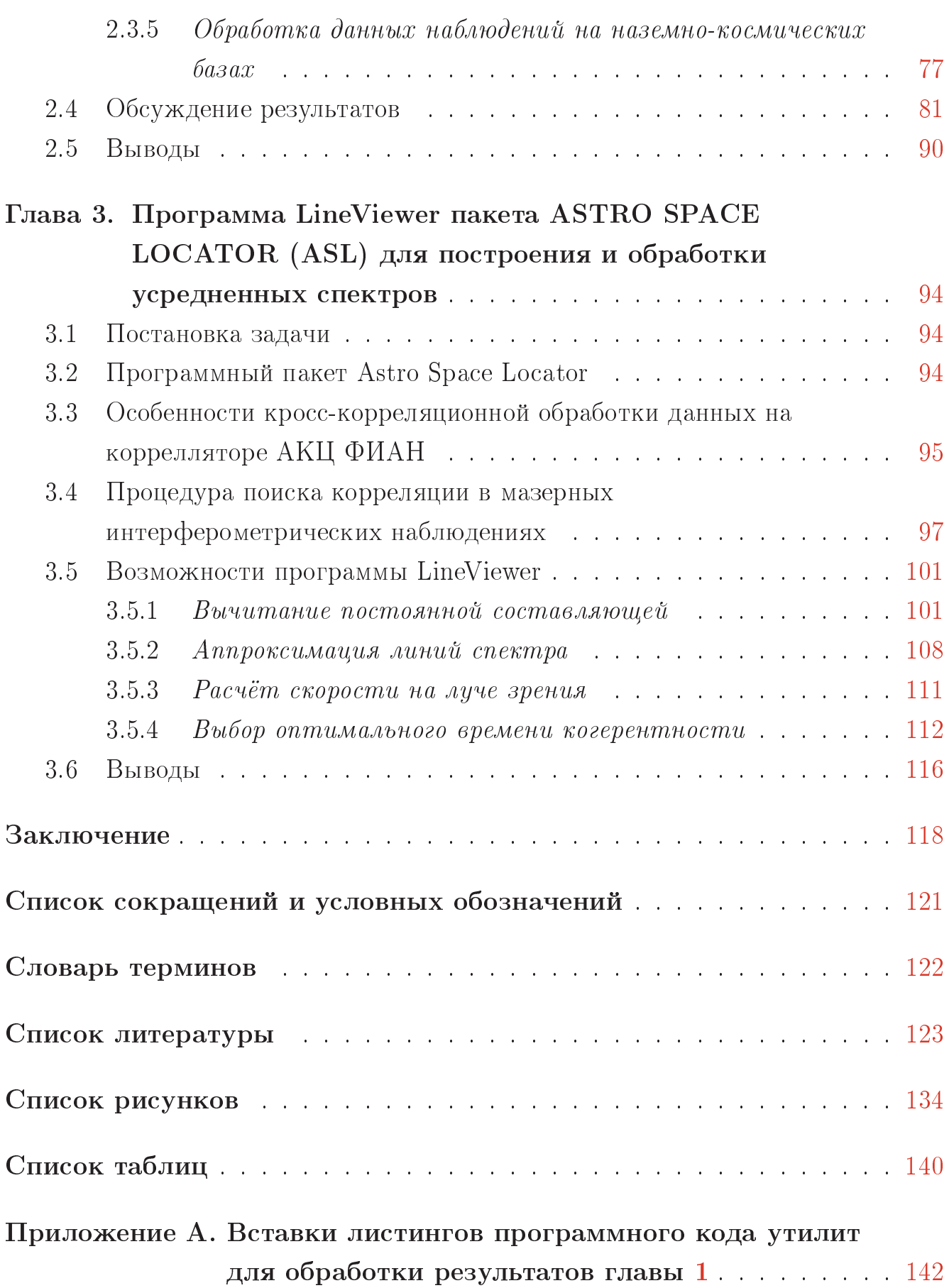

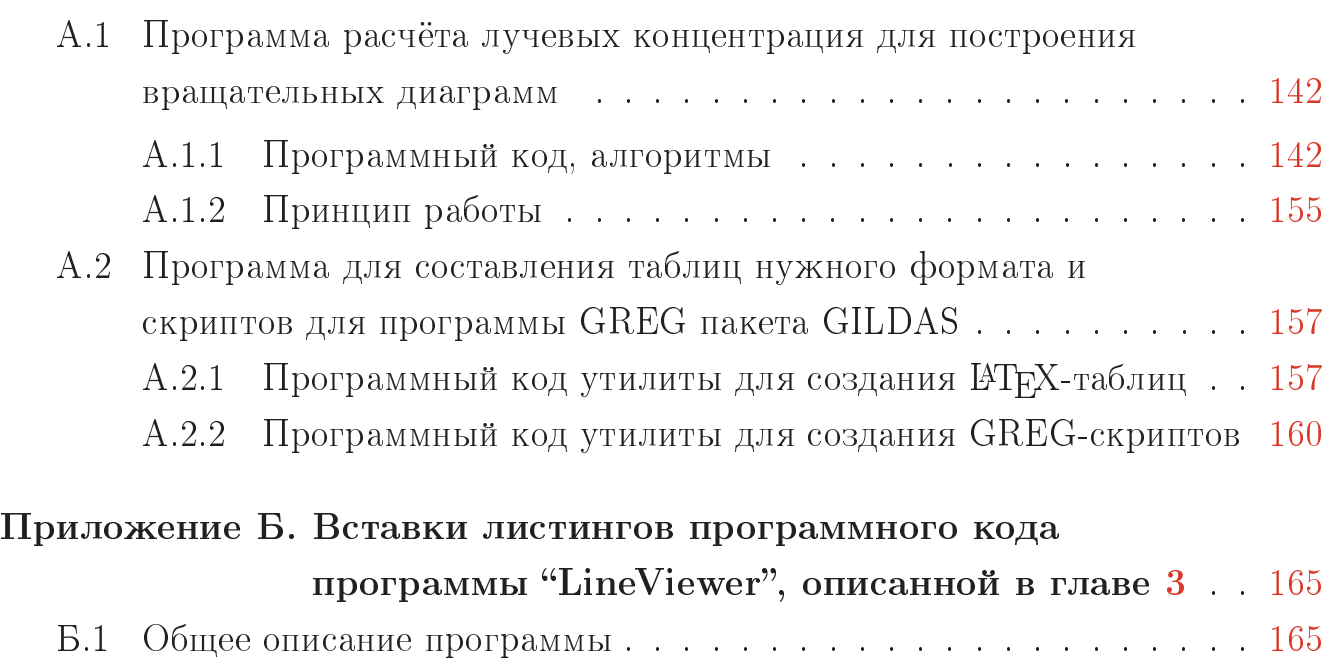

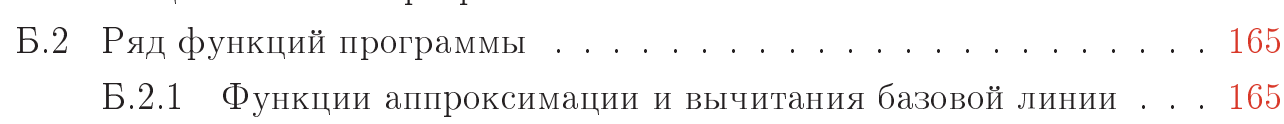

# Введение

<span id="page-4-0"></span>Звезды образуются в результате гравитационного коллапса и фрагментации молекулярных облаков (Walmsley 1991, Cesaroni et al. 1994, Kurtz et al. 2000 [\[1](#page-122-1)[–3\]](#page-122-2)). Основные сведения о процессах звездообразования изложены, например, в обзорах (Shu et al. 1987, Bergin and Tafalla 2007, McKee & Ostriker 2007, Zinnecker & Yorke 2007 [\[4–](#page-122-3)[7\]](#page-122-4) и ссылки в этих работах).

Процесс зарождения звезд малой массы (< 1-2 M⊙) изучен детально: их много, они расположены в близких окрестностях солнечной системы, время существования в стадии «до главной последовательности» длительное: для звезд T Tauri от  $1-3\times10^6$  до  $10^8$  лет (Shu et al. 1987, Bachiller 1996, Duvert et al. 2000, Evans et al. 2009 [\[4;](#page-122-3) [8–](#page-122-5)[10\]](#page-123-0)). В образовании звезд промежуточной массы (IMYSO, 2-8 M⊙) имеется одновременно сходство и различие как с образованием мало-массивных звезд, так и массивных (Alonso-Albi et al. 2009, Crimier et al. 2010, de Villiers et al. 2014 [\[11–](#page-123-1)[13\]](#page-123-2)).

Формирование массивных OB-звезд (>8  $M_{\odot}$ ), несмотря на то, что в процессе своего развития они провоцируют зарождение и развитие менее массивных звезд, т.е. играют принципиальную роль в эволюции молекулярных облаков (Kurtz 2005a,b, Reiter et al. 2011, Zinnecker & Yorke 2007 [\[7;](#page-122-4) [14–](#page-123-3)[16\]](#page-123-4)), изучено хуже по объективным причинам (см. обзор Bally et al. 2005 [\[17\]](#page-123-5)). Oни, как правило, более удаленные, поэтому их исследования необходимо проводить с высоким угловым разрешением, реже встречаются и глубоко погружены в турбулентные непрозрачные слои родительского облака.

Протозвезды большой массы быстро проходят стадию «до главной последовательности» (PMS) - за  $< 10^4$  лет (Shepherd 2005 [\[18\]](#page-123-6)), иногда даже без оптической фазы, и попадают на начальную часть главной последовательности нулевого возраста (ZAMS), будучи еще погруженными в пыль и находясь в стадии аккреции (Palla et al. 2005 [\[19\]](#page-124-0)).

Зачастую наличие процесса формирования массивной звезды в молекулярном облаке можно заметить только благодаря наличию такого крупномасштабного явления, как биполярное истечение вещества, которое наблюдается в линиях различных молекул при сбросе излишков материи, падающей на протозвездный аккрецирующий диск (Kim & Kurtz 2006 [\[20\]](#page-124-1)).

В то же время эволюционное состояние среды, в которой формируются протозвезды можно оценить, исследуя излучение ее основных составляющих. Межзвездная среда – это пыль со сложным химическим составом, межзвездный газ, который содержит, в основном, смесь молекулярного и нейтрального водорода с примесью остальных элементов в атомарном и молекулярном состоянии и космические лучи, оказывающие влияние на эту среду в различных аспектах. Прогрев среды зарождающейся протозвездой способствует испарению молекул с поверхности пылинок и увеличивает количество свободных молекул, которые при распаде уровней, возбужденных тем же инфракрасным излучением от протозвезд и столкновениями с молекулярным водородом излучают в разных диапазонах длин волн. В настоящее время в космосе обнаружено более [2](#page-5-1)60 молекул $^1$  $^1$  – в основном, это результат работы космического проекта  $\rm Spitzer^2.$ Множество молекулярных линий остается неотождествленными. Информацию о состоянии в межзвездной среды и в окрестностей протозвёзд дает изучение излучения молекул, находящихся в состоянии локального термодинамического равновесия (т.е. в устойчивых условиях, при которых не меняются макроскопические интегральные параметры системы - такие, как температура, плотность, давление. Особую роль в обнаружении этих молекул и изучении их свойств играют телескопы миллиметрового диапазона, в частности телескоп IRAM-30m один из самых больших и чувствительных на сегодняшний день миллиметровых телескопов. Он оснащен гетеродинными приемниками и камерами континуума, которые работают в диапазонах 3, 2, 1 и 0,9 мм. Спектроскопия высокого разрешения позволяет изучать процессы образования звёзд и химических элементов в молекулярных облаках (подробнее см. главу 1).

При этом особую роль в идентификации наличия протозвезд любой массы в области звездообразования играет еще один признак, а именно, вкрапления в облако скоплений мазерных конденсаций, дающих молекулярное мазерное излучение. Космические мазеры формируются в наиболее плотных структурах гигантских облаков, в которых газ находится в молекулярном состоянии. Мазерное излучение на молекулах представляет собой одно из самых распространенных явлений в межзвездной среде.

<span id="page-5-0"></span><sup>1</sup><https://cdms.astro.uni-koeln.de/classic/molecules> - Кёльнский каталог молекул, обнаруженных в космосе

<span id="page-5-1"></span><sup>2</sup><https://www.spitzer.caltech.edu/> - сайт проекта Spitzer

Мазеры встречаются как на ранних стадиях развития молекулярных облаков, в которых при хаотическом сжатии образуются первичные сгустки (cores) и скопления материи (clumps) (Andre et al. 2000, S. Kurtz 2004a, Cesaroni 2005 [\[21](#page-124-2)[–23\]](#page-124-3) и ссылки в этих работах), так и в процессе формирования более структурированных областей зарождения протозвезд и впоследствии - в атмосферах вокруг молодых звезд и непосредственно в оболочках самих звезд разных спектральных классов.

В настоящее время существуют достаточно надежно обоснованные варианты построения соответствия эволюционной шкалы развития облаcтей звездообразования и оценок времени жизни мазеров (см., например, Ellingsen et al. 2007, Ellingsen et al. 2012, Breen & Ellingsen 2012 [\[24](#page-124-4)[–26\]](#page-124-5)). Наиболее распространенные мазеры наблюдаются в линиях молекул воды  $H_2O$ , гидроксила ОН и метанола СН<sub>3</sub>ОН. Мазеры на молекулах воды - самые мощные: H2O ∼10<sup>27</sup>-10<sup>33</sup> эрг/с, для сравнения: ОН (на частотах 1665 и 1667 МГц)  $\sim 10^{27}$ -10<sup>30</sup> эрг/с, СН<sub>3</sub>ОН  $\sim 10^{27}$  эрг/с (Варшалович 1986 [\[27\]](#page-124-6)). Соответственно, в единицах спектральной плотности потока: например, в мазерах  $H_2O$ : W3(OH) 4000 Ян, Ori KL 3000 Ян, Sgr B2 1000 Ян, W49N 100000 Ян, W49S 550 Ян, W51M 3000 Ян, Cep A 4700 Ян (см. каталог Cesaroni et al. 1988 [\[28\]](#page-124-7)); в мазерах ОН в отдельных пространственных компонентах: W49S на 1665R 230 Ян, W49N на 1665L 110 Ян, W51M 1665R 167 Ян, W3(OH) 1665R 200 Ян, NGC 6334F 1665L 182 Ян, G351.775-0.538 1665L 777 Ян (обзор на VLA для  $\delta$  >-45 град, Argon et al. 2000 [\[29\]](#page-125-0)), DR21(OH) 237 Ян (Kurtz et al. 2004 [\[30\]](#page-125-1)). В самом мощном метанольном мазере I класса наблюдается около 500 Ян в М 8 Е (Slysh et al. 1994 [\[31\]](#page-125-2)), в самых мощных метанольных мазерах II класса - 3880 в W3(OH) 3880 Ян, 3910 Ян в NGC 6334 F и 4870 Ян в  $G9.62+0.19$  (Menten 1991 [\[32\]](#page-125-3)).

Мазеры на молекулах воды встречаются на всех стадиях эволюции областей звездообразования и, как правило, имеют наибольшее число пространственных компонентов (мазерных пятен) в любой исследуемой области и наибольшее число деталей в наблюдаемых спектрах. Кроме того, они имеют очень маленький размер – могут быть около 1 а.е, (Hollenbach et al. 2013 [\[33\]](#page-125-4)), для сравнения: размер пространственных компонентов мазеров OH и метанольных мазеров II класса может быть около 3 а.е. (Menten et al. 1992 [\[34\]](#page-125-5)), отдельных пятен метанольных мазеров I класса - от 500 до 1 000 а.е. (Kogan and Slysh 1998 [\[35\]](#page-125-6)).

Мазеры формируются под воздействием различных механизмов возбуждения уровней молекул. Например, накачка мазеров  $H_2O$  – столкновительная (Beuther et al. 2002 [36]), осуществляется в конденсациях с повышенной плотностью вещества при столкновениях с молекулами и атомами окружающей среды, а также в атмосферах звезд, мазеров. Накачка мазеров ОН в главных линиях - радиативная под воздействием инфракрасного потока от протозвезд (см. например, Moore et al. 1998, Slysh et al. 1994b, 1997 [37–39], а также обсуждения и ссылки в этих работах). Накачка мазеров метанола в среде, окружающей протозвезду – радиативно-столкновительная (метанольные мазеры II-го класса), в областях более удаленных от протозвезд - чисто столкновительная (метанольные мазеры I-го класса). (Batrla et al. 1987, Menten 1991 [40; 41]).

Ширина наблюдаемых спектральных линий и переменность их интенсивности, а также размер области, в которой формируется и излучает мазер, и размеры его пространственных составляющих являются прямым указанием на то, с каким типом объекта и окружающей его среды или с каким размером и типом уже существующей или будущей протозвезды связана исследуемая мазерная область. По этой причине мазерные источники являются, в частности, одними из основных объектов, для которых осуществляется длительный систематический мониторинг на одиночных телескопах (см., например, Felli et al. 2007, Lekht et al. 2011 [42:43]) и пространственная структура которых интенсивно исследуется на интерферометрических системах - от самых первых (см., например, Migenes et al. 1999 [44]) до более современных (см., например, Bayandina et al.  $2019$  [45]).

Важной особенностью мазеров  $H_2O$ , кроме их яркости, является то, что они высвечиваются в наиболее приемлемом для наблюдений с Земли диапазоне сантиметровых длин волн, в котором помехи и поглощение, возникающие из-за присутствия Земной атмосферы, не являются критическими. Тем не менее, предпочтительнее проводить такие наблюдения в высокогорных районах, но особым преимуществом обладают исследования с космическими аппаратами. Такие наблюдения обеспечивают высокое угловое разрешение и выявляют структуры, позволяющие установить размеры коллапсирующих прото-образований, соответствующие именно размерам протозвезд. Улучшение возможностей интерферометров достигается как за счёт увеличения чувствительности самих телескопов, так и за счёт увеличения расстояния между

элементами интерферометра, что напрямую связано с их разрешающей способностью. Наилучшие результаты возможны при сочетании хорошо разнесенной по широте и долготе наземной сети телескопов с телескопом, находящимся на космической орбите.

Именно таким телескопом является космический радиотелескоп миссии ["РадиоАстрон"](http://www.asc.rssi.ru/radioastron/index.html)[3](#page-8-0) . Орбитальная космическая обсерватория "РадиоАстрон" была запущена 18 июля 2011 г. с космодрома «Байконур» (Республика Казахстан) для изучения астрономических объектов различных типов с беспрецедентно высоким угловым разрешением (см. Kardashev et al. 2013 [\[46\]](#page-126-7)). Обсерватория работала в четырёх диапазонах от метровых до сантиметровых длин волн: P – 92 см, L – 18 см, C – 6.2 см, K – 1.3 см (информация с веб-сайта миссии "РадиоАстрон") и в сочетании с наземными телескопами позволяла проводить измерения с предельно высоким угловым разрешением до 7 мксек дуги (Baan et al. 2017 [\[47\]](#page-126-8)). 10-м космический телескоп (Space Radio Telescope, SRT) был установлен на платформе «Навигатор», разработанной в НПО им. Лавочкина $^4$  $^4$ . В январе 2019 г. обсерватория завершила свою работу<sup>[5](#page-8-2)</sup>.

### Основная цель работы

Целью данной работы является исследование двух темных облаков – L379 - для более полного, чем это было сделано ранее, определения молекулярного состава и физических параметров газа в области L379 IRS1, основываясь на особенностях излучения молекул в тепловых линиях в этом источнике, и темной отражательной туманности NGC 2071 – для изучения тонкой пространственной структуры распределения мазерных сгустков и более глубокого понимания строения области NGC 2071 IRS1, используя возможности сверхвысокого пространственного разрешения, которое достигается на наземнокосмическом интерферометре "РадиоАстрон".

<span id="page-8-0"></span><sup>3</sup><http://www.asc.rssi.ru/radioastron/index.html>

<span id="page-8-1"></span><sup>4</sup><https://link.springer.com/content/pdf/10.1134/S0038094612070143.pdf>

<span id="page-8-2"></span><sup>5</sup>[http://www.asc.rssi.ru/radioastron/news/newsl/ru/newsl\\_36\\_ru.pdf](http://www.asc.rssi.ru/radioastron/news/newsl/ru/newsl_36_ru.pdf)

# Конкретные задачи и методы исследований

- 1. Определение молекулярного состава газо-пылевого облака L379 IRS1 по данным наблюдений на международном радиотелескопе Института Миллиметровой Астрономии (IRAM) в трех высокочастотных диапазонах - для эпох 2003 и 2007 гг.;
- 2. Изучение области L379 IRS1 в различных направлениях методами вращательных диаграмм и большого градиента скорости;
- 3. Сравнение параметров горячего и холодного газа в исследуемой области с аналогичными параметрами в других областях звездообразования;
- 4. Корреляционная обработка данных интерферометрических наблюдений мазера  $H_2O$  на частоте 22.2280 ГГц в источнике NGC 2071 IRS1, полученных в рамках работы наземно-космического интерферометра "РадиоАстрон" на FX-корреляторе АКЦ ФИАН с использованием собственной программы LineViewer, позволяющей оптимизировать и сократить время обработки сеансов мазерных интерферометрических наблюдений;
- 5. Получение, калибровка и анализ автокорреляционных и кросс-корреляционных спектров наблюдений области NGC 2071 IRS1 с помощью стандартных задач пакета AIPS;
- 6. Построение карты распределения мазерных пятен исследуемого источника NGC 2071 IRS1 и анализ полученных данных.

## Научная новизна работы

1. Новизна работы состоит в том, что в широком диапазоне частот впервые были определены химические и уточнены физические параметры в области звездообразования L379 IRS1, что позволило уточнить пространственную структуру данной области, а также её возраст;

- 2. Новизна и уникальность исследований мазерной области в туманности NGC 2071 связана с тем, что для нее впервые в мире представлена обработка данных для мазерных компонентов в источнике NGC 2071 IRS1, полученных на наземно-космических базах со сверхвысоким угловым разрешением, которое обеспечил радиоинтерферометр «РадиоАстрон»;
- 3. Новизна программы "LineViewer" состоит в том, что на данный момент это единственная программа, пригодная для обработки файлов формата коррелятора АКЦ, которая позволяет провести наглядный анализ промежуточного результата и его корректировку в процессе обработки данных наблюдений в проекте "РадиоАстрон", чтобы получить релевантные параметры для улучшения или обнаружения корреляции в спектральных линиях.

#### Научная и практическая значимость

- 1. Составленный каталог зафиксированных в L379 IRS1 линий излучения различных молекул для всех наблюдавшихся направлений имеет важную практическую ценность: он позволит использовать полученные результаты для уточнения модели источника и будущих наблюдений;
- 2. Практическая ценность программы «LineViewer» состоит в существенной оптимизации процесса корреляции для сеансов мазерных интерферометрических наблюдений, за счёт чего доступ к обработанным наблюдательным данным был предоставлен научному сообществу за беспрецедентно короткий период времени;
- 3. Получена новая информации о тонкой пространственной структуре источника NGC 2071 IRS1, впервые - с использованием наземно-космической РСДБ. Несомненная практическая ценность работы заключается в том, что в проведённых наблюдениях удалось использовать данные, полученные на 64-м Калязинском радиотелескопе (РФ), доказать и наглядно продемонстрировать возможность его (и подобных ему телескопов) полноценного участия в исследовании астрономических объектов дальнего космоса.

#### На защиту выносятся следующие основные положения

- 1. При исследовании химического состава источника L379 IRS1 в тепловых ли-ниях на 30-м радиотелескопе IRAM в диапазонах длин волн 1-3 мм получены следующие результаты:
	- 1.1. Обнаружено излучение в линиях 24-х молекул и определена кинетическая температура газа исследуемой области по линиям молекул метанола и метилцианида, она составила 40-50 К. Обнаружено, что кроме "теплого" газа с температурой 40-50 К, в L379 IRS1 существует более "горячий" компонент, который проявляется наличием высоковозбужденных линий метанола и метилцианида. Показано, что обилие метанола и метилцианида составило 10<sup>−</sup><sup>9</sup> и 10<sup>−</sup><sup>11</sup>, соответственно;
	- 1.2. Показано, что молекулярный состав спокойного газа очень близок к составу другой области образования звезд большой массы – DR21(OH), однако лучевая концентрация двуокиси серы в L379 IRS1, по крайней мере, в 20 раз меньше, чем в DR21(OH). Отношения содержаний  $SO_2/CS$  и  $SO_2/OCS$ , которые можно использовать в качестве химических часов, в L379 IRS1 оказались намного меньше, чем в  $DR21(OH)$ . Таким образом, область звездообразования L379 IRS1 вероятно моложе, чем DR21(OH) (менее  $10^5$  лет).
- 2. В рамках выполнения научной программы наземно-космического интерферометра «РадиоАстрон» создана специализированная программа «LineViewer», предна-значенная для оптимизации процесса корреляционной и посткорреляционной об-работки на всех этапах в сеансах мазерных интерферометрических наблюдений, и, как следствие, ускорения доступа для научного сообщества к научным дан-ным. При обработке сеанса наблюдений источника NGC2071 с её помощью:
	- 2.1. Уточнены геометрические задержки телескопов (1 и 2 производные), выявлены кросс-корреляционные отклики на наземных базах, зафиксирован кросс-корреляционный отклик

на наземно-космических базах, найдено оптимальное время когерентности для дальнейшей обработки сеанса;

- 2.2. Найдено оптимальное спектральное разрешение; получена информация о количестве спектральных компонентов на этапе предварительной обработки, их положение, ширина, амплитуда, SNR, скорости на луче зрения как в авто- так и в кросс-спектрах;
- 3. Проведена полная обработка данных наблюдений мазера  $H_2O$  на частоте 22.2280 ГГц в темной отражательной туманности NGC 2071 в направлении инфракрасного объекта IRS1 на наземно-космическом интерферометре "РадиоАстрон". На основании корреляционного анализа получены следующие результаты:
	- 3.1. Построена карта распределения мазерных пятен, на которой в размере (100х100) мсек дуги, т.е. (40х40) а.е. при расстоянии до туманности 390 пк, присутствует 13 пространственных компонентов. Интервал скоростей на луче зрения этих компонентов составляет  $(4.7-20.5)$  км/с при ширине спектральных деталей по половине мощности интенсивности  $FWHM = (0.2{\text -}0.6 \text{ km/c})$ , плотность потока  $F_n$  варьируется в пределах от ∼4 Ян до ∼29 Ян. Лепестки обнаружены на всех наземных базах;
	- 3.2. Для одного пространственного компонента, имеющего лучевую скорость 14.3 км/с, обнаружен интерференционный отклик на наземно-космических базах на уровне надежности 6σ. На основании анализа зависимости функции видности от величины проекций баз предложена двухкомпонентная модель пространственной структуры этого объекта с размерами протяженной и компактной составляющей в угловой мере 4 мсек и 0.06 мсек, т.е. 1.56 а.е. (с неопределенностью  $10\%$ ) и 0.023 a.e. (с неопределенностью 50%), соответственно.

## Личный вклад.

- 1. Соискатель самостоятельно провёл полную обработку данных наблюдений источника L379 IRS1, выполненных в 2003 и 2007 г.г. на 30-м телескопе IRAM в программе CLASS программного пакета GILDAS . Соискатель написал на языке  $C++$  программный код, который, используя данные, полученные в результате обработки в CLASS, рассчитывает лучевые концентрации молекул. С его помощью были рассчитаны все лучевые концентрации для всех 24-х молекул, наблюдавшихся в этих сессиях. Дополнительно на языке  $C++$  была написана утилита, составляющая для программы представления спектров GREG (GILDAS) скрипты для построения вращательных диаграмм. По результатам обработки в CLASS соискатель построил в GREG вращательные диаграммы для линий метанола, метилцианида и диметилэфира.
- 2. Соискатель разработал алгоритм и написал программный код для утилиты "LineViewer", предназначенной для упрощения и ускорения процедуры получения корреляции в мазерных интерферометрических наблюдениях. С его помощью он произвёл обработку сеанса мазерных интерферометрических наблюдений источника NGC 2071 IRS1.
- 3. Несмотря на малую длительность эксперимента и недостаточное заполнение UV-плоскости, тщательным подбором параметров корреляционной и посткорреляционной обработки, соискатель получил полноценный научный материал с набором всех требуемых для дальнейшего астрофизического анализа параметров пространственного распределения мазерных деталей и их моделей.

# Результаты и их достоверность

Основные результаты, которые выносятся на защиту, представлены в Заключении. Достоверность результатов проведенных исследований и обоснованность выводов, сформулированных в диссертации, подтверждается

надежностью и техническим состоянием телескопов и международных интерферометрических сетей, наблюдения на которых проводил автор, совершенством методики обработки данных, которая проводилась с помощью современных программных пакетов, и апробацией на всероссийских и международных конференциях и семинарах с участием известных и опытных специалистов. Результаты находятся в соответствии с результатами, полученными другими авторами.

## Апробация работы.

Все результаты работ по теме диссертации были представлены научной общественности на следующих конференциях:

- 1. Щуров М. А., Каленский С. В. "Исследование области образования звезд большой массы L379 IRS1 в радиолиниях метанола и других молекул" Международная Конференция Научного Совета общей физики и Астрономии АКЦ ФИАН "Звездообразование и планетообразование. Наблюдения, теория, численный эксперимент" 12 – 13 ноября 2019 г., Россия, Москва, АКЦ ФИАН
- 2. Щуров М. А., Вальтц И. Е., Шахворостова Н. Н.

"РадиоАстрон. Мазерные линии  $H_2O$  и протопланетная система в темной отражательной туманности NGC 2071" XVII Конференция молодых ученых "Фундаментальные и прикладные космические исследования", посвященная Дню космонавтики 30 сентября – 02 октября 2020 г., Россия, Москва, ИКИ РАН

3. Щуров М. А., Рудницкий А. Г.

"Программа «LineViewer»: первичная обработка данных наблюдений космических мазеров в проекте «РадиоАстрон»"

Международная научная конференция студентов, аспирантов и молодых учёных "Ломоносов-2020"

10 – 27 ноября 2020 г., Россия, Москва, МГУ

- 4. Щуров М. А., Вальтц И. Е., Шахворостова Н. Н. "VLBI исследования в проекте «Радиоастрон»: структура мазера  $H_2O$ в NGC 2071 IRS 1" Международная Конференция Научного Совета общей физики и Астрономии АКЦ ФИАН "Звездообразование и планетообразование. Наблюдения, теория, численный эксперимент' 10 – 11 ноября 2020 г., Россия, Москва, АКЦ ФИАН
- 5. Щуров М. А., Рудницкий А. Г.

"Экспресс-программа «LineViewer» для первичной обработки интерферометрических данных в проекте «РадиоАстрон»" Международная Конференция Научного Совета общей физики и Астрономии АКЦ ФИАН "Звездообразование и планетообразование. Наблюдения, теория, численный эксперимент" 10 – 11 ноября 2020 г., Россия, Москва, АКЦ ФИАН

- 6. Щуров М. А., Вальтц И. Е., Шахворостова Н. Н. "NGC 2071 в космическом проекте «РадиоАстрон»: пространственное распределение мазерных пятен  $H_2O''$ 49-я студенческая научная конференция "Физика Космоса" 27 - 31 января 2021 г., Россия, Екатеринбург, УРФУ
- 7. Щуров М. А., Рудницкий А. Г.

"Программа LineViewer пакета Astro Space Locator (ASL) для построения и обработки усредненных спектров' 49-я студенческая научная конференция "Физика Космоса"

27 - 31 января 2021 г., Россия, Екатеринбург, УРФУ / Постерный доклад

8. Щуров М. А., Каленский С. В.

"Исследование области звёздообразования L379 по радиолиниям метанола и других молекул"

Конференция "Идеи С.Б. Пикельнера и С.А. Каплана и современная

астрофизика" 8-12 февраля 2021, Россия, Москва, ГАИШ МГУ

## Публикации

Все результаты диссертационной работы опубликованы в рецензируемых журналах, входящих в список ВАК, и в российских и зарубежных международных конференций. Всего опубликовано 4 научных работы.

- 1. С. В. Каленский, М. А. Щуров // Исследование области образования звезд большой массы L379IRS1 в радиолиниях метанола и других молекул // Астрономический журнал. — 2016. — № 4. — pp. 409-432.
- 2. М. А. Щуров, И. Е. Вальтц, Н. Н. Шахворостова // Структура мазера  $H_2O$  в NGC 2071 IRS 1 по наблюдениям на наземно-космическом радиоинтерферометре «Радиоастрон» // Астрономический журнал. —  $2021. - Vol. 98, \mathbb{N}^2$  7.  $-$  pp. 531-549.
- 3. Щуров М. А., Авдеев В.Ю., Гирин И.А., Костенко В.И., Лихачёв С.Ф., Лодыгин В.А., Рудницкий А.Г., Шайхутдинов А.Р. // Программа Lineviewer пакета Astro space locator (ASL) для построения и обработки усреднённых спектров // Краткие сообщения по физике  $\Phi u$ зического института им. П.Н. Лебедева Российской Академии Наук.  $-2019. - \mathbb{N}^2$  4.  $-\text{pp. } 38-45.$
- 4. S.F. Likhachev, I.A. Girin, V.Yu. Avdeev, A.S. Andrianov, M.N. Andrianov, V.I. Kostenko, V.A. Lodigin, A.O. Lyakhovets, I.D. Litovchenko, A.G. Rudnitskiy, **M.A. Shchurov**, N.D. Utkin, V.A. Zuga // Astro Space Locator - A software package for VLBI data processing and reduction // Astronomy and computing. — 2020. — Vol. 33,  $\mathbb{N}^2$  10. — pp. 100426.

Объем и структура работы. Диссертация состоит из введения, трёх глав, заключения и двух приложений. Полный объём диссертации составляет 167 страниц, включая 28 рисунков и 8 таблиц. Список литературы содержит 105 наименований.

# <span id="page-18-0"></span>Глава 1. Исследование области образования звезд большой массы L379 IRS1 в радиолиниях метанола и других молекул

#### 1.1 Постановка задачи

<span id="page-18-1"></span>В данной работе предпринята попытка более полно, чем это было сделано ранее, исследовать молекулярный состав и определить физические параметры газа в L379 IRS1. Для этого необходимо было провести наблюдения в этой области в линиях различных молекул.

В тёмном молекулярное облаке L379 находится, 17 источников IRAS, причем часть из них содержит протозвезды, окруженные массивными холодными газо-пылевыми оболочками. Ярчайшим из них является IRS1 (IRAS18265–1517). Окрестности IRS1 неоднократно наблюдались в континууме и линиях различных молекул. Авторы работы Hilton et al. 1986 [\[48\]](#page-126-9) картографировали окрестности IRS1 в линии  $J=2-1~^{12}\mathrm{CO}$  с разрешением 80".

Более детальное картографирование IRS1 было проведено в работе Kelly & MacDonald 1996 [\[49\]](#page-127-0) в субмиллиметровом диапазоне на длинах волн 450, 800 и 1100 мкм, а также в линии  $J = 2 - 1$  молекул <sup>12</sup>CO, <sup>13</sup>CO и C<sup>18</sup>O с помощью 15-м телескопа James Clerk Maxwell (JCMT) на острове Мауна Кеа (Гавайи).

В наших наблюдениях планировалось обнаружение излучения различных молекул по разным направлениям в L379 IRS1 в соответствии с имеющимися картами, а также попытка уточнения физических параметров на основании полученных результатов.

Среди обнаруженных молекул были, в частности, метилцианид  $(\text{CH}_3\text{CN})$ , который является хорошим "термометром" для межзвездного газа, а также метанол, который позволяет измерять как температуру газа, так и его плотность.

### 1.2 Наблюдения

<span id="page-19-0"></span>Наблюдения проводились в 2003 г. и 2007 г. с помощью 30-м радиотелескопа Института Миллиметроволновой Астрономии (IRAM) на горе Пико Велета (Испания). Как в 2003 г, так и в 2007 г. наблюдения проходили в режиме ON–OFF (Wobbler Switching mode).

Приемная аппаратура телескопа позволяет наблюдать в нескольких частотных диапазонах одновременно. В 2003 г. наблюдения проводились одновременно на четырех частотах с помощью четырех охлаждаемых SiS приемников, которые обозначаются B100, C150, B230 и C270, в диапазонах длин волн 3 мм, 2 мм и 1 мм. Спектральная полоса приемника B100 была центрирована на частоту 93.2 ГГц, приемника C150 – на частоту 147.2 ГГц, приемника B230 – на частоту 216.9 ГГц и приемника C270 – на частоту 242.9 ГГц. К выходу приемника B100 были подключены фильтровой спектрометр на 256 каналов с разрешением 1 МГц и секция автокоррелятора на 1633 канала с разрешением 312.5 кГц. К выходу приемника C150 были параллельно подключены два фильтровых спектрометра на 256 каналов, с разрешением 1 МГц и с разрешением 4 МГц. К выходам приемников B230 и C270 были подключены фильтровые спектрометры на 256 каналов с разрешением 4 МГц. В результате в полосы приема попали линии  $\rm N_2H^+$  (1–0, 93.2 ГГц),  $\rm CH_3CN$  (8–7, 147.2 ГГц), SiO (5–4, 217.1 ГГц),  $SO_2$  ( $5_{4,2} - 6_{3,5}$ , 243.1 ГГц, а также различные линии CS, CH<sub>3</sub>OH,  $H_2CO$ ,  $H_2S$ , HNCO, OCS и др. молекул. Шумовая температура системы менялась от  $\sim$  150 K в 3-мм диапазоне до 500 – 700 K в 1-мм диапазоне длин волн. Ширина главного лепестка диаграммы направленности (ДН) на уровне половинной интенсивности менялась от  $\sim 26''$  на частоте 92.2 ГГц до  $\sim 10''$ на частоте 243.1 ГГц.

В 2007 году использовались приемники C150, D150, C270 и D270. Спектральные полосы приемников С150 и D150 были центрированы на частоты, соответственно, 145.1 ГГц и 157.1 ГГц. К выходу каждого из этих приемников были подключены по два фильтровых спектрометра на 256 каналов, с разрешением 1 МГц и с разрешением 4 МГц. Приемники C270 и D270 были настроены на частоту 241.8 ГГц. К их выходам были подключены секции автокоррелятора на

417 каналов с разрешением 1.25 МГц. Такой выбор настроек приемников и спектрометров позволил пронаблюдать серии линий метанола  $3_K - 2_K$  (145.1 ГГц),  $J_0 - J_{-1}E$  (157.1 ГГц) и  $5_K - 4_K$  (241.8 ГГц).

Как в 2003 г., так и в 2007 г. наблюдения на каждой частоте проводились в нескольких направлениях, которые указаны на Рис. [1.1.](#page-21-0) Направления  $-4^{\prime\prime},+20^{\prime\prime},$  $-10'' + 15''$  и  $-8'' - 15''$  наблюдались как в 2003 г, так и в 2007 г, а все остальные — либо в 2003 г, либо в 2007 г.

Обработка результатов наблюдений велась с помощью пакета CLASS, который входит в состав пакета  $\text{GILDAS}^1.$  $\text{GILDAS}^1.$  $\text{GILDAS}^1.$ 

#### 1.3 Результаты

<span id="page-20-0"></span>В результате наблюдений было зарегистрировано множество линий различных молекул, начиная от простых двух – трех атомных — SiO, CS, OCS — и кончая сложными восьми – девятиатомными соединениями –  $CH<sub>3</sub>OCHO$ ,  $CH<sub>3</sub>OCH<sub>3</sub>$  (Табл. [1.1\)](#page-23-0). Спектр в направлении  $(-8'', -15'')$  в диапазоне частот 146.75  $\Gamma\Gamma$ ц – 147.25  $\Gamma\Gamma$ ц приведен на Рис. [1.2,](#page-22-0) а гауссовы параметры линий в разных направлениях — в Табл. [1.2;](#page-26-0) в этой же таблице для большинства линии приведены значения лучевой концентрации молекулы, определенные по данной линии (см. раздел [1.7\)](#page-51-0). В этой таблице не приведены лучевые концентрации метанола и метилцианида; для этих молекул они получены с помощью вращательных диаграмм, а не по одиночным линиям и указаны в Табл. [1.3](#page-40-0) и [1.4,](#page-41-0) а также на Рис. [1.5.](#page-48-0) Все угловые расстояния даны относительно координат  $IRAS$  18265–1517  $(RA(J2000)=18h29m24s.8, DEC(J2000)=-15°15m49s.0).$ 

Наиболее богатый молекулярный состав обнаружен в направлении  $-4''$ , + 20′′ (положение северного пика на карте, полученной Kelly & MacDonald 1996 [\[49\]](#page-127-0) на волне 800 мкм). Здесь обнаружены линии двадцати одной молекулы. По 19 молекул найдено в направлениях  $-10''$ ,  $+15''$  и  $-8''$ ,  $-15''$ . В этих же трех положениях наблюдается и наиболее горячий газ (см. раздел [1.5\)](#page-43-0).

Линии некоторых молекул (CS, SiO, CH3OH) обладают широкими крыльями, в то время как достаточно интенсивные линии других молекул  $-\rm\,N_{2}H^{+},$ 

<span id="page-20-1"></span><sup>1</sup><http://www.iram.fr/IRAMFR/GILDAS>

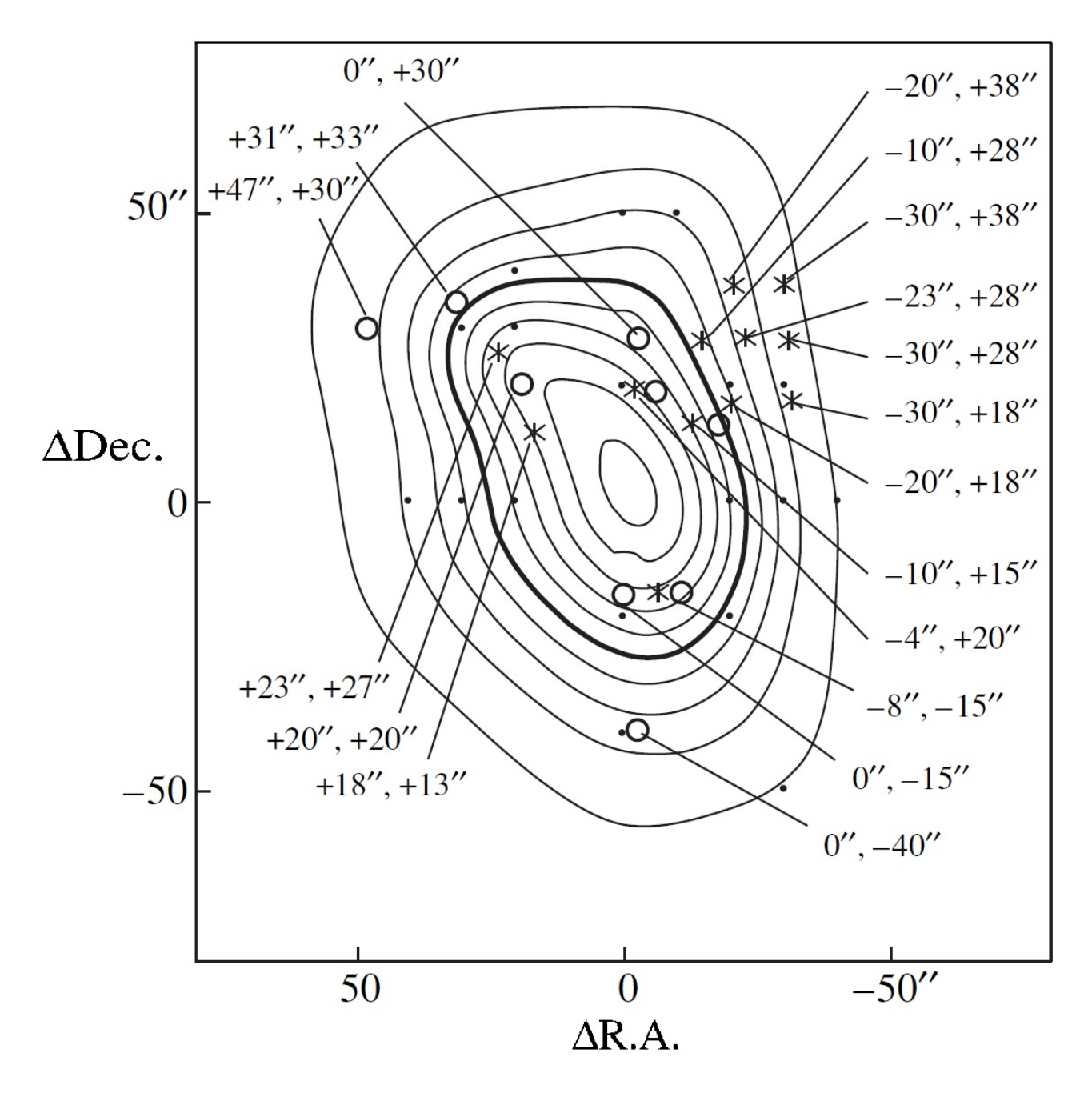

<span id="page-21-0"></span>Рисунок 1.1 — Карта L379 IRS1. Кружками обозначены направления, наблюдавшиеся в 2003 г, звездочками — в 2007 г. Контуры показывают распределение интегральной интенсивности в линии CS  $J = 2 - 1$  (рис.1 из работы Щуров & Каленский 2016 [\[50\]](#page-127-1)).

<span id="page-22-0"></span>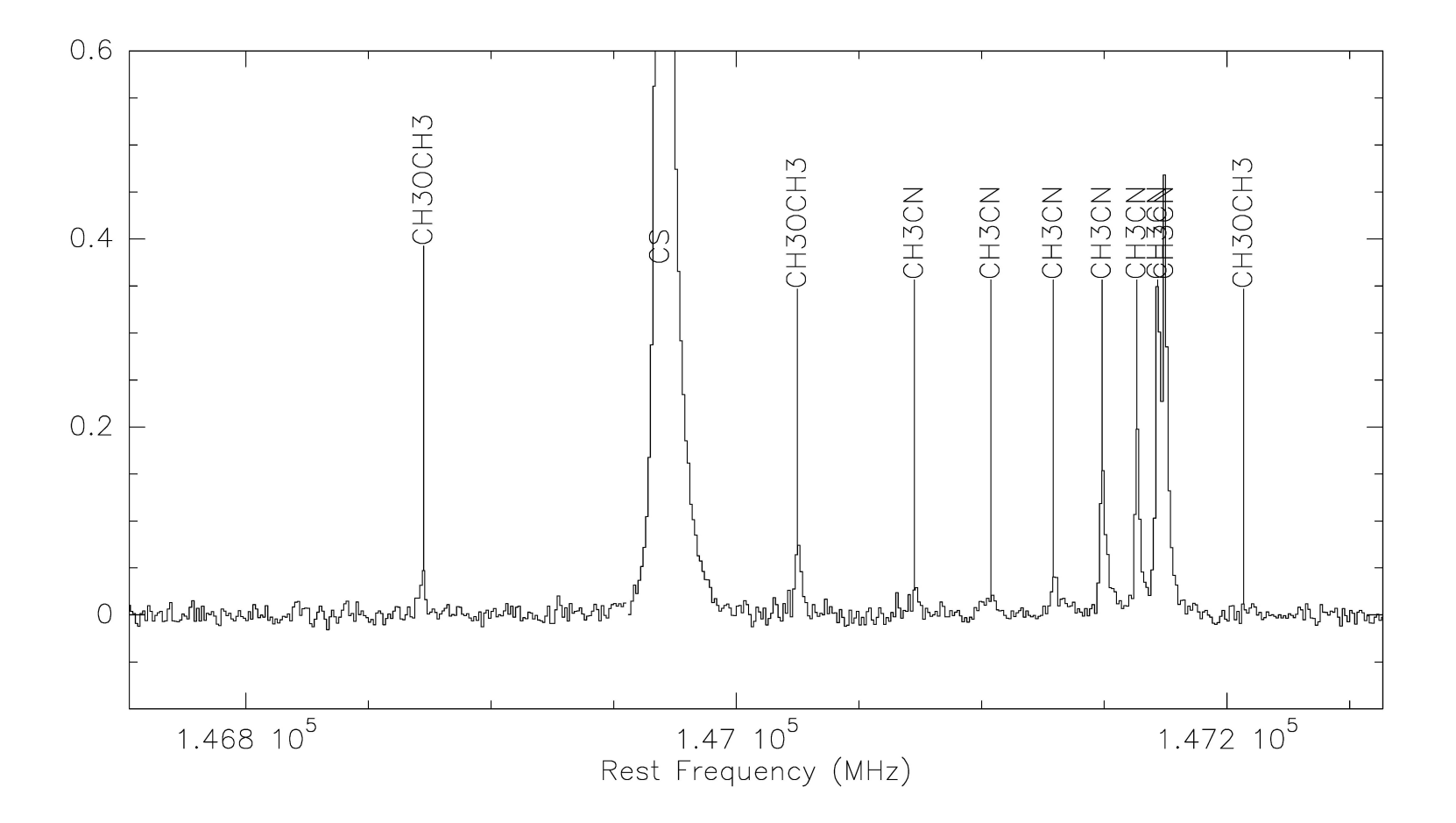

Рисунок 1.2 — Спектр L379 IRS1 в направлении —8″,−15″ (рис.2 из работы Щуров & Каленский 2016 [\[50\]](#page-127-2)).

<span id="page-23-0"></span>Таблица 1.1 — Список обнаруженных молекул. Вопросительным знаком отмечены молекулы, линии которыхобнаружены только на пределе чувствительности.

| Двухатомные          | CS, $C^{33}S$ , $C^{34}S$ , SiO                                      |
|----------------------|----------------------------------------------------------------------|
| Трехатомные          | CCS?, DCN, $H_2S$ , $N_2H^+$ , OCS, $SO_2$                           |
| Четырехатомные       | $H2CO$ , HDCS?, HNCO?                                                |
| Пятиатомные          | c-C <sub>3</sub> H <sub>2</sub> , HCCCN, HC <sup>13</sup> CCN, HCOOH |
| Шестиатомные         | CH <sub>3</sub> CN, CH <sub>3</sub> OH                               |
| Семиатомные          | $HC_5N$ , $CH_3CHO$ ?                                                |
| Восьмиатомные        | $CH3OCHO$ , $CH2OHCHO$ ?                                             |
| <b>Девятиатомные</b> | CH <sub>3</sub> OCH <sub>3</sub>                                     |

CH3CN — такими крыльями не обладают. Этот результат подтверждает хорошо известный факт: высокоскоростное истечение по-разному влияет на содержание различных молекул в газовой фазе. Мы не аппроксимировали гауссианами крылья линий метанола, а лишь отмечали их наличие в столбце "примечания" Табл. [1.2;](#page-26-0) исследованию метанола в крыльях биполярнрого истечения L379 предполается посвятить отдельную работу.

Мы обнаружили две линии, которых нет в четвертой версии каталога молекулярных линий, наблюдавшихся в межзвездной среде (каталог Лова- $\rm{ca}^2$  $\rm{ca}^2$ ). Одной из них является линия С $\rm{H_3CHO}$   $\rm{11_{1,10}\, - \, 10_{1,9} A}$  на частоте 216630.234 МГц, другой — бленда линий  $CH_3OCH_3$   $5_{3,3}$  —  $5_{2,4}$  на частоте 146872.547 МГц. Спектральную деталь на частоте около 147432 ГГц, обнаруженную на расстоянии  $-4''$ ,  $+20''$  мы приписали линии CH<sub>3</sub>CN  $8_7 - 7_7 v8 =$  $1 l = -1 F = 9 - 8 (147432.101 \Gamma \Gamma \text{H})$ , так как более подходящих кандидатов в каталоге Ловаса найти не удалось. Однако такое отождествление является сомнительным как из-за того, что скорость линии оказалась слишком высокой  $(\sim 27$  км с<sup>-1</sup>), так и из-за того, что других линий CH<sub>3</sub>CN, возникающих между колебательно возбужденными уровнями  $8 - 7$  зарегистрировано не было.

В 2003 г. в полосы приема попадала частота радиорекомбинационной линии (РРЛ) Н 35 $\alpha$ , а в 2007 г. – частота РРЛ Н 50 $\gamma$ , Н 49 $\varepsilon$  и Н 57 $\varepsilon$ . Однако ни одна из этих линий не была найдена ни в одном направлении.

### 1.4 Результаты наблюдений метанола

<span id="page-24-0"></span>Метанол (CH3OH) является молекулой типа слегка асимметричного волчка и обладает большим числом вращательных переходов в радиодиапазоне. Его относительное содержание в облаках различных типов — от "полупрозрачных облаков" (translucent clouds) до плотных ядер гигантских молекулярных облаков (ГМО) и горячих ядер  $(\sim 10^{-7}-10^{-9})$  достаточно высоко для того, чтобы линии метанола были наблюдаемы в этих объектах. Одной из особенностей спектра метанола в сантиметровом и миллиметровом диапазонах длин волн является существование нескольких серий линий, близко расположенных по

<span id="page-24-1"></span> $^{2}$ <http://www.nist.gov/pml/data/micro/index.cfm>

частоте. Сразу несколько линий каждой из этих серий попадают в полосу любого современного приемника и могут наблюдаться совместно. Погрешности наведения и калибровки для всех линий при этом оказываются практически одинаковыми, а измеренные отношения интенсивностей — свободными от влияния этих погрешностей.

Эти свойства метанола привели к тому, что он стал важным инструментом для определения параметров межзвездного газа. Особенно широко метанол стал использоваться с этой целью после того, как при помоши квантовомеханических расчетов были определены столкновительные константы для метанола (Pottage et al. 2002, 2004 [\[51;](#page-127-3)[52\]](#page-127-4)). Это позволило отказаться при анализе результатов наблюдений от предположения о локальном термодинамическом равновесии (ЛТР) и использовать результаты расчетов статистического равновесия (Kalenskii et al. 2003, Leurini et al. 2004 [\[53;](#page-127-5) [54\]](#page-127-6)).

Тем не менее, методы, основанные на предположении о локальном термодинамическом равновесии, продолжают широко использоваться при анализе результатов наблюдений метанола в силу своей простоты и наглядности. Одним из простых методов определения кинетической температуры межзвездного газа и лучевой концентрации какой-либо молекулы являются вращательные диаграммы. Для построения вращательной диаграммы надо пронаблюдать несколько линий одной и той же молекулы. Особенно удобно, когда эти линии близко расположены по частоте и их можно наблюдать совместно. Это позволяет в значительной степени избежать влияния погрешностей наведения и калибровки. Мы наблюдали три подобные группы линий метанола —  $J_0 - J_{-1}E$ на частотах около 157 ГГц,  $3_K - 2_K$  на частотах около 145 ГГц и  $5_K - 4_K$  на частотах около 241 ГГц в двенадцати направлениях и построили вращательные диаграммы по каждой из них. При наблюдениях на 157 ГГц в полосу приемника попадали линии  $J_0 - J_{-1}E$ ,  $J = 1 - 7$ , однако линии  $J = 1 - 3$  сильно блендированы. Поэтому для построения вращательных диаграмм использовались только линии  $J = 4-7$ . Результаты приведены на рис. [1.3](#page-38-0) и в Таблице [1.3.](#page-40-0) Вращательная температура, полученная по линиям на 157 ГГц в большинстве направлений составляет порядка 20–36 К, тогда как по линиям на 145 и 241 ГГц в тех же направлениях получена вращательная температура 6–9 К. Исключения составляют направления  $-20'', +38'', \,$ и  $-8'', -15'', \,$ где по линиям  $J_0-J_{-1}E$ получены значения температуры 42 K и 40 K.

<span id="page-26-0"></span>Таблица 1.2 – Гауссовы параметры линий и лучевые концентрации молекул, обнаруженных в L379. 1 столбец - частота линии, 2 - молекула, 3 - уровни перехода, 4 - интегральная интенсивность, 5 - скорость на луче зрения, 6 полуширина линии на половине мощности интенсивности, 7 - яркостная температура линии, 8 - лучевая концентрация.

| Частота                 | Молекула           | Переход                                                                                                   | $\int T_R dV$                     | $V_{LSR}$                      | $\Delta V$                     | $\mathcal{T}_{\mathcal{R}}$ | $\mathcal{N}_{mol}$         | Прим.              |
|-------------------------|--------------------|----------------------------------------------------------------------------------------------------|-----------------------------------|--------------------------------|--------------------------------|-----------------------------|-----------------------------|--------------------|
| $(M\Gamma_{\text{II}})$ |                    |                                                                                                    | $(K \text{ km } \text{cex}^{-1})$ | $(\text{KM} \text{ cex}^{-1})$ | $(\text{km} \text{ cex}^{-1})$ | (K)                         | $(10^{14} \text{ cm}^{-2})$ |                    |
|                         |                    | $-20'', +38''$ (расстояние от точки с координатами $18^{h}29^{m}24.80^{s}, -15^{\circ}15'49.0'', J2000$ ) |                                   |                                |                                |                             |                             |                    |
| 144617.114              | $C^{34}S$          | $3-2$                                                                                                    | 1.68(0.09)                        | 17.65(0.38)                    | 12.49(0.63)                    | $0.13\,$                    | 0.08                        | $4\mathrm{MHz}$    |
| 144830.338              | $_{\rm DCN}$       | $2-1$                                                                                                    | 0.69(0.08)                        | 21.95(0.90)                    | 14.72(1.65)                    | $0.04\,$                    | $0.01\,$                    | hfs, 4MHz          |
| 145089.620              | $c-C_3H_2$         | $3_{1,2}-2_{2,1}$                                                                                         | 0.76(0.06)                        | 18.75(0.20)                    | 5.66(0.30)                     | $0.13\,$                    | $0.21\,$                    |                    |
| 145093.760              | CH <sub>3</sub> OH | $3_{0,3} - 2_{0,2}E$                                                                                      | 3.79(0.14)                        | 18.67(0.03)                    | 7.18(0.04)                     | $0.49\,$                    |                             |                    |
| 145097.443              | CH <sub>3</sub> OH | $3_{-1,3} - 2_{-1,2}E$                                                                                    | 13.13(0.14)                       | 18.67(0.03)                    | 7.18(0.04)                     | 1.72                        |                             |                    |
| 145103.194              | CH <sub>3</sub> OH | $3_{0,3} - 2_{0,2}A +$                                                                                    | 15.33(0.15)                       | 18.67(0.03)                    | 7.18(0.04)                     | $2.01\,$                    |                             | bw                 |
| 145126.190              | CH <sub>3</sub> OH | $3_{2,1} - 2_{2,0}E$                                                                                      | 1.63(0.14)                        | 18.67(0.03)                    | 7.18(0.04)                     | $0.21\,$                    |                             | ws?                |
| 145131.872              | CH <sub>3</sub> OH | $3_{1,2} - 2_{1,1}E$                                                                                      | 1.59(0.13)                        | 18.67(0.03)                    | 7.18(0.04)                     | $0.20\,$                    |                             | ws?                |
| 145560.950              | $\rm HCCCN$        | $16 - 15$                                                                                                 | 2.58(0.19)                        | 17.90(0.54)                    | 13.46(1.00)                    | $0.18\,$                    | 0.11                        | $4\mathrm{MHz}$    |
| 145602.949              | $H_2CO$            | $2_{0,2} - 1_{0,1}$                                                                                       | 7.89(0.08)                        | 18.06(0.07)                    | 15.27(0.19)                    | $0.49\,$                    | 1.74                        | $4\mathrm{MHz}$    |
| 156828.480              | CH <sub>3</sub> OH | $7_{0,7} - 7_{-1,7}E$                                                                                     | 0.89(0.08)                        | 16.51(0.25)                    | 14.03(0.43)                    | $0.06\,$                    |                             | $4\mathrm{MHz}$    |
| 157048.586              | CH <sub>3</sub> OH | $6_{0,6} - 6_{-1,6}E$                                                                                     | 1.03(0.08)                        | 16.51(0.25)                    | 14.03(0.43)                    | $0.07\,$                    |                             | $4\mathrm{MHz}$    |
| 157178.962              | CH <sub>3</sub> OH | $5_{0.5} - 5_{-1.5}E$                                                                                     | 1.33(0.08)                        | 16.51(0.25)                    | 14.03(0.43)                    | $0.09\,$                    |                             | $4\mathrm{MHz}$    |
| 157246.041              | CH <sub>3</sub> OH | $4_{0,4} - 4_{-1,4}E$                                                                                     | 1.59(0.08)                        | 16.51(0.25)                    | 14.03(0.43)                    | $0.11\,$                    |                             | $4\mathrm{MHz}$    |
| 157270.818              | CH <sub>3</sub> OH | $1_{0,1} - 1_{-1,1}E$                                                                                     | 3.07(0.14)                        | 18.17(0.18)                    | 7.59(0.22)                     | $0.38\,$                    |                             |                    |
| 157272.320              | CH <sub>3</sub> OH | $3_{0.3} - 3_{-1.3}E$                                                                                     | $8.67E-08(0.07)$                  | 18.17(0.18)                    | 7.59(0.22)                     | 1.08E-08                    |                             | $\mathop{\rm pf}$  |
| 157276.004              | CH <sub>3</sub> OH | $2_{0,2} - 2_{-1,2}E$                                                                                     | 1.98(0.13)                        | 18.17(0.18)                    | 7.59(0.22)                     | 0.24                        |                             |                    |
| 241700.168              | CH <sub>3</sub> OH | $5_{0,5} - 4_{0,4}E$                                                                                      | 2.76(0.19)                        | 17.32(0.08)                    | 9.35(0.13)                     | $0.28\,$                    |                             | pf, bw             |
| 241767.247              | CH <sub>3</sub> OH | $5_{-1,5} - 4_{-1,4}E$                                                                                    | 8.59(0.21)                        | 17.32(0.08)                    | 9.35(0.13)                     | $0.86\,$                    |                             | pf, bw             |
| 241791.367              | CH <sub>3</sub> OH | $5_{0,5} - 4_{0,4}A^{+}$                                                                                  | 10.00(0.22)                       | 17.32(0.08)                    | 9.35(0.13)                     | $1.00\,$                    |                             | pf, bw             |
| 241879.038              | CH <sub>3</sub> OH | $5_{1,4} - 4_{1,3}E$                                                                                      | 0.90(0.18)                        | 17.32(0.08)                    | 9.35(0.13)                     | $0.09\,$                    |                             | pf, bw             |
| 241904.643              | CH <sub>3</sub> OH | $5_{2,3} - 4_{2,2}E$                                                                                      | 2.05(0.18)                        | 17.32(0.08)                    | 9.35(0.13)                     | $0.21\,$                    |                             | pf, bw             |
|                         |                    |                                                                                                    |                                   | $-30'', +38''$                 |                                |                             |                             |                    |
| 144617.114              | $C^{34}S$          | $3-2$                                                                                                    | 1.13(0.08)                        | 16.19(0.63)                    | 14.05(1.05)                    | $0.07\,$                    | $0.06\,$                    | $4\mathrm{MHz}$    |
| 144830.338              | $_{\rm DCN}$       | $2-1\,$                                                                                                   | 0.27(0.05)                        | 23.83(0.73)                    | 8.28(27.6)                     | $0.03\,$                    | 0.005                       | $4\mathrm{MHz}$    |
| 145089.620              | $c-C_3H_2$         | $3_{1,2}-2_{2,1}$                                                                                         | 0.46(0.06)                        | 18.48(0.28)                    | 4.35(0.66)                     | $0.10\,$                    | 0.13                        | CH <sub>3</sub> OH |
| 145093.760              | CH <sub>3</sub> OH | $3_{0,3}-2_{0,2}E$                                                                                        | 1.84(0.12)                        | 18.77(0.05)                    | 6.60(0.07)                     | $0.26\,$                    |                             |                    |
| 145097.443              | CH <sub>3</sub> OH | $3_{-1,3} - 2_{-1,2}E$                                                                                    | 6.90(0.12)                        | 18.77(0.05)                    | 6.60(0.07)                     | $0.98\,$                    |                             |                    |
| 145103.194              | CH <sub>3</sub> OH | $3_{0,3} - 2_{0,2}A +$                                                                                    | 7.83(0.13)                        | 18.77(0.05)                    | 6.60(0.07)                     | $1.12\,$                    |                             |                    |
| 145126.190              | CH <sub>3</sub> OH | $3_{2,1}-2_{2,0}E$                                                                                        | 0.80(0.11)                        | 18.77(0.05)                    | 6.60(0.07)                     | $0.11\,$                    |                             |                    |
| 145131.872              | CH <sub>3</sub> OH | $3_{1,2}-2_{1,1}E$                                                                                        | 0.84(0.08)                        | 18.03(0.38)                    | 8.51(0.72)                     | $0.09\,$                    |                             |                    |
| 145560.950              | HCCCN              | $16-15\,$                                                                                                 | 1.09(0.09)                        | 17.53(0.64)                    | 13.75(1.28)                    | $0.075\,$                   | $0.05\,$                    | 4MHz               |
| 145602.949              | $H_2CO$            | $2_{0,2}-1_{0,1}$                                                                                         | 5.03(0.38)                        | 18.08(0.53)                    | 15.21(1.47)                    | 0.31                        | 1.06                        | 4MHz               |
| 157048.586              | CH <sub>3</sub> OH | $6_{0,6} - 6_{-1,6}E$                                                                                     | 0.65(0.09)                        | 16.56(0.51)                    | 16.03(0.58)                    | 0.04                        |                             | $4\mathrm{MHz}$    |
| 157178.962              | CH <sub>3</sub> OH | $5_{0,5} - 5_{-1,5}E$                                                                                     | 0.76(0.09)                        | 16.56(0.51)                    | 16.03(0.58)                    | $0.04\,$                    |                             | $4\mathrm{MHz}$    |
| 157246.041              | CH <sub>3</sub> OH | $4_{0,4} - 4_{-1,4}E$                                                                                     | 1.17(0.10)                        | 16.56(0.51)                    | 16.03(0.58)                    | $0.07\,$                    |                             | $4\mathrm{MHz}$    |
| 157270.818              | CH <sub>3</sub> OH | $1_{0,1}-1_{-1,1}E$                                                                                       | 0.96(0.10)                        | 17.82(0.25)                    | 7.53(0.23)                     | $0.12\,$                    |                             |                    |
| 157272.320              | CH <sub>3</sub> OH | $3_{0,3}-3_{-1,3}E$                                                                                       | $6E-06(1.06)$                     | 17.82(0.25)                    | 7.53(0.23)                     | 8.44E-07                    |                             | pf                 |
| 157276.004              | CH <sub>3</sub> OH | $2_{0,2} - 2_{-1,2}E$                                                                                     | 1.72(0.10)                        | 17.82(0.25)                    | 7.53(0.23)                     | $0.21\,$                    |                             |                    |
| 241700.168              | CH <sub>3</sub> OH | $5_{0,5} - 4_{0,4}E$                                                                                      | 1.70(0.10)                        | 17.80(0.09)                    | 9.88(0.02)                     | $0.16\,$                    |                             |                    |
| 241767.247              | CH <sub>3</sub> OH | $5_{-1,5} - 4_{-1,4}E$                                                                                    | 4.35(0.12)                        | 17.80(0.09)                    | 9.88(0.02)                     | $0.41\,$                    |                             |                    |
| 241791.367              | CH <sub>3</sub> OH | $5_{0,5} - 4_{0,4}A +$                                                                                    | 5.09(0.12)                        | 17.80(0.09)                    | 9.88(0.02)                     | 0.48                        |                             |                    |
| 241879.038              | CH <sub>3</sub> OH | $5_{1,4} - 4_{1,3}E$                                                                                      | 0.70(0.11)                        | 17.80(0.09)                    | 9.88(0.02)                     | $0.06\,$                    |                             |                    |
| 241904.643              | CH <sub>3</sub> OH | $5_{2,3} - 4_{2,2}E$                                                                                      | 1.22(0.11)                        | 17.80(0.09)                    | 9.88(0.02)                     | $0.11\,$                    |                             |                    |

| Частота              | Молекула                         | Переход                         | $\int T_R dV$                     | $V_{LSR}$                      | $\Delta V$                     | $\mathcal{T}_{\mathcal{R}}$ | $\mathcal{N}_{mol}$         | Прим.                            |
|----------------------|----------------------------------|---------------------------------|-----------------------------------|--------------------------------|--------------------------------|-----------------------------|-----------------------------|----------------------------------|
| $(M\Gamma_{\rm II})$ |                                  |                                 | $(K \text{ km } \text{cex}^{-1})$ | $(\text{km} \text{ cex}^{-1})$ | $(\text{km} \text{ cex}^{-1})$ | (K)                         | $(10^{14} \text{ cm}^{-2})$ |                                  |
|                      |                                  |                                 |                                   | $+31'', +33''$                 |                                |                             |                             |                                  |
| 93173.777            | $N_2H^+$                         | $1 - 0$ $F1 = 2 - 1$            | 4.53(0.12)                        | 19.1(0.01)                     | 2.89(0.03)                     | 1.57(0.03)                  | 0.54                        |                                  |
|                      |                                  | $F = 3 - 2$                     |                                   |                                |                                |                             |                             |                                  |
| 146969.026           | $_{\rm CS}$                      | $3\,{-}\,2$                     | 5.80(0.25)                        | 18.90(0.04)                    | 4.37(0.13)                     | 1.25                        | $0.31\,$                    |                                  |
|                      |                                  |                                 | 5.38(0.34)                        | 25.19(0.46)                    | 14.28(0.73)                    | 0.35                        | 0.28                        |                                  |
| 217104.98            | SiO                              | $5 - 4$ $v = 0$                 | 2.68(0.24)                        | 25.54(1.18)                    | 27.57(3.18)                    | 0.09                        | 0.04                        | $4\mathrm{MHz}$                  |
|                      |                                  |                                 |                                   | $+47'', +30''$                 |                                |                             |                             |                                  |
| 93173.777            | $N_2H^+$                         | $1 - 0$ $F1 = 2 - 1$            | 1.89(0.03)                        | 18.50(0.01)                    | 2.32(0.02)                     | 0.77(0.01)                  | 0.23                        |                                  |
|                      |                                  | $F = 3 - 2$                     |                                   |                                |                                |                             |                             |                                  |
| 146969.026           | $_{\rm CS}$                      | $3\,{-}\,2$                     | 3.42(0.08)                        | 18.08(0.01)                    | 3.24(0.08)                     | 0.99                        | $0.16\,$                    |                                  |
|                      |                                  |                                 | 1.93(0.09)                        | 22.90(0.27)                    | 10.57(0.39)                    | 0.17                        | 0.09                        |                                  |
| 217104.98            | SiO                              | $5-4$ $v=0$                     | 0.57(0.04)                        | 23.34(0.48)                    | 13.33(1.21)                    | 0.04                        | $0.01\,$                    | 4MHz                             |
| 217266.473           | CH <sub>3</sub> OCHO             | $30_{4,26} - 30_{3,27}A$        | 0.21(0.06)                        | 12.24(2.90)                    | 19.63(5.77)                    | 0.01                        |                             | md,ui,4MHz                       |
|                      |                                  |                                 |                                   | $0'', +30''$                   |                                |                             |                             |                                  |
| 93098.35             | $_{\rm HCOOH}$                   | $4_{1,3} - 3_{1,2}$             | 0.13(0.03)                        | 18.46(0.28)                    | 3.22(2.80)                     | 0.04                        | $0.39\,$                    | cte                              |
| 93173.777            | $N_2H^+$                         | $1 - 0$ $F1 = 2$                | 13.00(0.03)                       | 19.50(0.01)                    | 3.17(0.01)                     | 3.87(0.01)                  | 1.61                        |                                  |
|                      |                                  | $F = 3 - 2$                     |                                   |                                |                                |                             |                             |                                  |
| 93188.126            | $HC_5N$                          | $35 - 34$                       | 0.23(0.03)                        | 19.65(0.29)                    | 4.43(0.76)                     | 0.05                        | $0.03\,$                    |                                  |
| 146872.547           | CH <sub>3</sub> OCH <sub>3</sub> | $5_{3,3} - 5_{2,4}EE$           | 0.20(0.05)                        | 21.62(0.95)                    | 9.01(2.70)                     | $0.02\,$                    | 1.85                        | new                              |
| 146969.026           | CS                               | $3 - 2$                         | 14.39(0.20)                       | 16.37(0.17)                    | 26.75(0.58)                    | 0.51                        | $0.70\,$                    |                                  |
|                      |                                  |                                 | 1.63(0.10)                        | 23.86(0.03)                    | 2.04(0.85)                     | $0.75\,$                    | $0.08\,$                    |                                  |
|                      |                                  |                                 | 17.25(0.25)                       | 19.08(0.02)                    | 6.22(0.08)                     | $2.60\,$                    | $0.84\,$                    |                                  |
| 147025.585           | CH <sub>3</sub> OCH <sub>3</sub> | $7_{1.6} - 6_{0.6}AA$           | 0.45(0.02)                        | 20.87(0.13)                    | 4.91(0.31)                     | 0.09                        | $1.93\,$                    |                                  |
| 147072.612           | CH <sub>3</sub> CN               | $8_6 - 7_6$                     | 0.18(0.04)                        | 18.35(1.13)                    | 10.71(2.01)                    | 0.016                       |                             | CH <sub>3</sub> <sup>13</sup> CN |
| 147103.747           | CH <sub>3</sub> CN               | $8_5 - 7_5$                     | 0.17(0.04)                        | 23.07(1.37)                    | 11.73(1.87)                    | 0.014                       |                             | CH <sub>3</sub> <sup>13</sup> CN |
| 147129.237           | $\rm CH_3CN$                     | $8_4 - 7_4$                     | 0.23(0.04)                        | 20.61(0.75)                    | 9.92(1.69)                     | $0.02\,$                    |                             |                                  |
| 147149.073           | CH <sub>3</sub> CN               | $8_3 - 7_3$                     | 0.72(0.03)                        | 20.12(0.01)                    | 3.91(0.01)                     | 0.17                        |                             |                                  |
| 147163.248           | CH <sub>3</sub> CN               | $8_2 - 7_2$                     | 0.73(0.03)                        | 20.12(0.01)                    | 3.91(0.01)                     | 0.17                        |                             |                                  |
| 147171.755           | CH <sub>3</sub> CN               | $8_1 - 7_1$                     | 1.46(0.03)                        | 20.12(0.01)                    | 3.91(0.01)                     | 0.35                        |                             |                                  |
| 147174.591           | CH <sub>3</sub> CN               | $8_0 - 7_0$                     | 1.74(0.03)                        | 20.12(0.01)                    | 3.91(0.01)                     | 0.42                        |                             |                                  |
| 147432.101           | CH <sub>3</sub> CN               | $8_7 - 7_7 v8 = 1$              | 0.44(0.05)                        | 28.20(0.84)                    | 14.67(2.61)                    | 0.03                        |                             | ui,4MHz                          |
|                      |                                  | $l = -1$ $F = 9 - 8$            |                                   |                                |                                |                             |                             |                                  |
| 216581.924           | CH <sub>3</sub> CHO              | $11_{1,10} - 10_{1,9}E$         | 0.26(0.05)                        | 20.49(0.95)                    | 7.40(1.49)                     | $0.03\,$                    | $0.13\,$                    | $4\mathrm{MHz}$                  |
| 216630.234           | CH <sub>3</sub> CHO              | $11_{1,10} - 10_{1,9}A$         | 0.37(0.06)                        | 19.96(0.77)                    | 8.57(1.31)                     | 0.04                        | $0.20\,$                    | $4\mathrm{MHz}$                  |
| 216710.437           | $H_2S$                           | $2_{2,0} - 2_{1,1}$             | 0.13(0.04)                        | 18.74(1.22)                    | 5.53(0.28)                     | 0.02                        | $0.10\,$                    | $4\mathrm{MHz}$                  |
| 216945.559           | CH <sub>3</sub> OH               | $5_{1.4} - 4_{2.2}E$            | 0.97(0.07)                        | 19.84(0.33)                    | 8.82(0.62)                     | 0.10                        |                             | $4\mathrm{MHz}$                  |
| 217104.98            | SiO                              | $5 - 4 \quad v = 0$             | 4.64(0.82)                        | 10.62(1.40)                    | 54.36(4.21)                    | 0.08                        | $0.06\,$                    | $4\mathrm{MHz}$                  |
|                      |                                  |                                 | 2.96(0.85)                        | 9.97(5.08)                     | 113.124(16)                    | $0.02\,$                    | $0.04\,$                    | 4MHz                             |
|                      |                                  |                                 | 4.17(0.13)                        | 20.19(0.08)                    | 11.83(0.28)                    | $0.33\,$                    | $0.06\,$                    | 4MHz                             |
| 217238.539           | <b>DCN</b>                       | $3\,{-}\,2$                     | 0.99(0.11)                        | 20.20(0.52)                    | 7.87(0.84)                     | 0.12                        | 0.01                        | 4MHz                             |
| 217299.162           | CH <sub>3</sub> OH               | $6_{1,5} - 7_{2,6}A^{-} vt = 1$ | 0.29(0.06)                        | 15.07(0.93)                    | 9.51(2.14)                     | 0.03                        |                             | 4MHz                             |
| 242913.72            | $C^{33}S$                        | $5\, -\, 4$                     | 0.32(0.07)                        | 19.41(0.98)                    | 9.29(2.23)                     | 0.03                        | 0.006                       | 4MHz                             |
| $2\,43218.034$       | OCS                              | $20 - 19$                       | 0.94(0.07)                        | 20.99(0.39)                    | 10.82(1.0)                     | 0.08                        | 1.87                        | 4MHz                             |

Таблица 1.2 — (продолжение)

| Частота              | Молекула                         | Переход                | $\int T_R dV$                     | $V_{LSR}$                       | $\Delta V$                      | ${\cal T}_{\cal R}$ | $N_{mol}$                   | Прим.              |
|----------------------|----------------------------------|------------------------|-----------------------------------|---------------------------------|---------------------------------|---------------------|-----------------------------|--------------------|
| $(M\Gamma_{\rm II})$ |                                  |                        | $(K \text{ km } \text{cex}^{-1})$ | $(\text{km} \ \text{cex}^{-1})$ | $(\text{km} \ \text{cek}^{-1})$ | (K)                 | $(10^{14} \text{ cm}^{-2})$ |                    |
|                      |                                  |                        |                                   | $-10''$ , $+28''$               |                                 |                     |                             |                    |
| 144617.114           | $\overline{C^{34}S}$             | $3-2$                  | 4.04(0.09)                        | 17.82(0.15)                     | 12.63(0.26)                     | 0.30                | $0.20\,$                    | $4\mathrm{MHz}$    |
| 144830.338           | $\rm{DCN}$                       | $2-1$                  | 2.16(0.07)                        | 23.63(0.21)                     | 11.98(0.70)                     | 0.17                | 0.04                        | hfs, 4MHz          |
| 144858.987           | CH <sub>3</sub> OCH <sub>3</sub> | $6_{3,3} - 6_{2,4}EE$  | 0.15(0.04)                        | 19.65(0.62)                     | 4.14(1.53)                      | 0.03                | $2.21\,$                    | md                 |
| 145089.620           | $c-C_3H_2$                       | $3_{1,2}-2_{2,1}$      | 2.18(0.14)                        | 18.52(0.22)                     | 6.79(0.52)                      | 0.30                | $\rm 0.59$                  |                    |
| 145093.760           | CH <sub>3</sub> OH               | $3_{0,3}-2_{0,2}E$     | 10.34(0.40)                       | 19.10(0.05)                     | 7.01(0.06)                      | 1.39                |                             |                    |
| 145097.443           | CH <sub>3</sub> OH               | $3_{-1,3} - 2_{-1,2}E$ | 26.91(0.41)                       | 19.10(0.05)                     | 7.01(0.06)                      | 3.61                |                             |                    |
| 145103.194           | CH <sub>3</sub> OH               | $3_{0,3} - 2_{0,2}A^+$ | 31.19(0.43)                       | 19.10(0.05)                     | 7.01(0.06)                      | 4.18                |                             | bw                 |
| 145126.190           | CH <sub>3</sub> OH               | $3_{2.1} - 2_{2.0}E$   | 4.73(0.38)                        | 19.10(0.05)                     | 7.01(0.06)                      | 0.63                |                             |                    |
| 145131.872           | CH <sub>3</sub> OH               | $3_{1,2}-2_{1,1}E$     | 4.12(0.08)                        | 19.33(0.06)                     | 6.88(0.12)                      | 0.56                |                             |                    |
| 145560.950           | $\rm HCCCN$                      | $16 - 15$              | 6.24(0.19)                        | 18.66(0.21)                     | 12.74(0.38)                     | 0.46                | $0.26\,$                    | $4\mathrm{MHz}$    |
| 145602.949           | $H_2CO$                          | $2_{0,2} - 1_{0,1}$    | 16.41(0.11)                       | 18.79(0.05)                     | 15.7(0.13)                      | 0.98                | 3.17                        | $4\mathrm{MHz}$    |
| 156602.346           | CH <sub>3</sub> OH               | $2_{1,2} - 3_{0,3}A^+$ | 1.00(0.07)                        | 18.89(0.11)                     | 12.69(0.16)                     | 0.07                |                             | $4\mathrm{MHz}$    |
| 156828.480           | CH <sub>3</sub> OH               | $7_{0,7} - 7_{-1,7}E$  | 1.32(0.07)                        | 18.89(0.11)                     | 12.69(0.16)                     | 0.10                |                             | $4\mathrm{MHz}$    |
| 157048.586           | CH <sub>3</sub> OH               | $6_{0,6} - 6_{-1,6}E$  | 2.02(0.08)                        | 18.89(0.11)                     | 12.69(0.16)                     | $0.15\,$            |                             | $4\mathrm{MHz}$    |
| 157178.962           | CH <sub>3</sub> OH               | $5_{0,5} - 5_{-1,5}E$  | 2.67(0.08)                        | 18.89(0.11)                     | 12.69(0.16)                     | 0.20                |                             | $4\mathrm{MHz}$    |
| 157246.041           | CH <sub>3</sub> OH               | $4_{0,4} - 4_{-1,4}E$  | 3.48(0.08)                        | 18.89(0.11)                     | 12.69(0.16)                     | 0.26                |                             | $4\mathrm{MHz}$    |
| 157270.818           | CH <sub>3</sub> OH               | $1_{0,1}-1_{-1,1}E$    | 5.38(0.25)                        | 19.40(0.07)                     | 6.59(0.09)                      | 0.77                |                             |                    |
| 157272.320           | CH <sub>3</sub> OH               | $3_{0,3}-3_{-1,3}E$    | 1.55(0.22)                        | 19.40(0.07)                     | 6.59(0.09)                      | $0.22\,$            |                             | bw                 |
| 157276.004           | CH <sub>3</sub> OH               | $2_{0,2} - 2_{-1,2}E$  | 4.25(0.12)                        | 19.40(0.07)                     | 6.59(0.09)                      | $0.61\,$            |                             | bw                 |
| 241700.168           | CH <sub>3</sub> OH               | $5_{0,5} - 4_{0,4}E$   | 6.49(0.17)                        | 18.95(0.03)                     | 6.74(0.04)                      | 0.90                |                             | bw                 |
| 241767.247           | CH <sub>3</sub> OH               | $5_{-1,5} - 4_{-1,4}E$ | 17.59(0.20)                       | 18.95(0.03)                     | 6.74(0.04)                      | $2.45\,$            |                             | bw                 |
| 241791.367           | CH <sub>3</sub> OH               | $5_{0,5} - 4_{0,4}A +$ | 21.64(0.21)                       | 18.95(0.03)                     | 6.74(0.04)                      | $3.01\,$            |                             | bw                 |
| 241833.104           | CH <sub>3</sub> OH               | $5_{3,2} - 4_{3,1}A -$ | 0.34(0.11)                        | 19.66(0.90)                     | 4.80(2.22)                      | 0.07                |                             | $\rm md$           |
|                      |                                  |                        |                                   |                                 |                                 |                     |                             | CH <sub>3</sub> OH |
| 241843.608           | CH <sub>3</sub> OH               | $5_{3,2} - 4_{3,1}E$   | 0.27(0.09)                        | 21.30(0.68)                     | 4.22(1.69)                      | 0.06                |                             | md                 |
|                      |                                  |                        |                                   |                                 |                                 |                     |                             | CH <sub>3</sub> OH |
| 241879.038           | CH <sub>3</sub> OH               | $5_{1,4} - 4_{1,3}E$   | 2.83(0.18)                        | 18.95(0.03)                     | 6.74(0.04)                      | 0.39                |                             |                    |
| 241904.643           | CH <sub>3</sub> OH               | $5_{2,3} - 4_{2,2}E$   | 4.47(0.17)                        | 18.95(0.03)                     | 6.74(0.04)                      | 0.62                |                             | CH <sub>3</sub> OH |
|                      |                                  |                        |                                   | $-23''$ , $+28''$               |                                 |                     |                             |                    |
| 144617.114           | $\overline{C^{34}S}$             | $3-2$                  | 3.26(0.09)                        | 17.61(0.20)                     | 12.59(0.35)                     | 0.24                | $0.16\,$                    | $4\mathrm{MHz}$    |
| 144830.338           | $DCN$                            | $2\, -\, 1$            | 1.16(0.07)                        | 21.82(0.48)                     | 14.34(0.95)                     | 0.076               | 0.02                        | hfs, 4MHz          |
| 145089.620           | $c-C_3H_2$                       | $3_{1,2}-2_{2,1}$      | 0.86(0.10)                        | 18.99(0.22)                     | 4.45(0.66)                      | 0.18                |                             | CH <sub>3</sub> OH |
| 145093.760           | CH <sub>3</sub> OH               | $3_{0,3} - 2_{0,2}E$   | 7.10(0.13)                        | 17.91(0.01)                     | 8.43(0.03)                      | 0.79                |                             |                    |
| 145097.443           | CH <sub>3</sub> OH               | $3_{-1,3} - 2_{-1,2}E$ | 20.08(0.13)                       | 17.91(0.01)                     | 8.43(0.03)                      | $2.24\,$            |                             |                    |
| 145103.194           | CH <sub>3</sub> OH               | $3_{0,3} - 2_{0,2}A +$ | 23.64(0.13)                       | 17.91(0.01)                     | 8.43(0.03)                      | 2.63                |                             |                    |
| 145126.190           | CH <sub>3</sub> OH               | $3_{2,1}-2_{2,0}E$     | 3.06(0.12)                        | 17.91(0.01)                     | 8.43(0.03)                      | 0.34                |                             |                    |
| 145131.872           | CH <sub>3</sub> OH               | $3_{1,2} - 2_{1,1}E$   | 3.00(0.07)                        | 17.90(0.10)                     | 9.44(0.17)                      | 0.30                |                             |                    |
| 145560.950           | HCCCN                            | $16 - 15$              | 4.00(0.35)                        | 17.76(0.64)                     | 13.20(1.13)                     | $0.29\,$            | 0.17                        | $4\mathrm{MHz}$    |
| 145602.949           | $H_2CO$                          | $2_{0,2} - 1_{0,1}$    | 12.90(0.05)                       | 17.46(0.03)                     | 15.53(0.07)                     | 0.78                | $2.49\,$                    | $4\mathrm{MHz}$    |

Таблица 1.2 — (продолжение)

| Частота              | Молекула           | Переход                  | $\int T_R dV$                     | $V_{LSR}$                      | $\Delta V$                     | $\mathcal{T}_{\mathcal{R}}$ | $N_{m}ol$                   | Прим.           |
|----------------------|--------------------|--------------------------|-----------------------------------|--------------------------------|--------------------------------|-----------------------------|-----------------------------|-----------------|
| $(M\Gamma_{\rm II})$ |                    |                          | $(K \text{ km } \text{cex}^{-1})$ | $(\text{KM} \text{ cek}^{-1})$ | $(\text{km} \text{ cex}^{-1})$ | (K)                         | $(10^{14} \text{ cm}^{-2})$ |                 |
|                      |                    |                          | $-23''$ , $+28''$                 | (продолжение)                  |                                |                             |                             |                 |
| 156602.346           | CH <sub>3</sub> OH | $2_{1,2} - 3_{0,3}A^+$   | 0.50(0.07)                        | 16.54(0.12)                    | 13.90(0.19)                    | $0.03\,$                    |                             | $4\mathrm{MHz}$ |
| 156828.480           | CH <sub>3</sub> OH | $7_{0,7} - 7_{-1,7}E$    | 1.29(0.07)                        | 16.54(0.12)                    | 13.90(0.19)                    | 0.09                        |                             | $4\mathrm{MHz}$ |
| 157048.586           | CH <sub>3</sub> OH | $6_{0,6} - 6_{-1,6}E$    | 2.09(0.07)                        | 16.54(0.12)                    | 13.90(0.19)                    | 0.14                        |                             | 4MHz            |
| 157178.962           | CH <sub>3</sub> OH | $5_{0.5} - 5_{-1,5}E$    | 2.55(0.08)                        | 16.54(0.12)                    | 13.90(0.19)                    | 0.17                        |                             | $4\mathrm{MHz}$ |
| 157246.041           | CH <sub>3</sub> OH | $4_{0,4} - 4_{-1,4}E$    | 3.31(0.08)                        | 16.54(0.12)                    | 13.90(0.19)                    | 0.22                        |                             | $4\mathrm{MHz}$ |
| 157270.818           | CH <sub>3</sub> OH | $1_{0,1} - 1_{-1,1}E$    | 5.50(0.43)                        | 17.26(0.34)                    | 9.17(0.41)                     | $0.56\,$                    |                             |                 |
| 157272.320           | CH <sub>3</sub> OH | $3_{0,3} - 3_{-1,3}E$    | $9.7E-09(0.02)$                   | 17.26(0.34)                    | 9.17(0.41)                     | 1.00E-09                    |                             | pf              |
| 157276.004           | CH <sub>3</sub> OH | $2_{0,2} - 2_{-1,2}E$    | 3.64(0.41)                        | 17.26(0.34)                    | 9.17(0.41)                     | 0.37                        |                             |                 |
| 241700.168           | CH <sub>3</sub> OH | $5_{0.5} - 4_{0.4}E$     | 6.39(0.11)                        | 17.00(0.04)                    | 8.80(0.05)                     | 0.68                        |                             |                 |
| 241767.247           | CH <sub>3</sub> OH | $5_{-1,5} - 4_{-1,4}E$   | 17.80(0.12)                       | 17.00(0.04)                    | 8.80(0.05)                     | 1.90                        |                             |                 |
| 241791.367           | CH <sub>3</sub> OH | $5_{0,5} - 4_{0,4}A +$   | 21.08(0.11)                       | 17.00(0.04)                    | 8.80(0.05)                     | $2.24\,$                    |                             |                 |
| 241879.038           | CH <sub>3</sub> OH | $5_{1,4} - 4_{1,3}E$     | 2.81(0.11)                        | 17.00(0.04)                    | 8.80(0.05)                     | 0.30                        |                             |                 |
| 241904.643           | CH <sub>3</sub> OH | $5_{2,3} - 4_{2,2}E$     | 4.34(0.11)                        | 17.00(0.04)                    | 8.80(0.05)                     | 0.46                        |                             |                 |
|                      |                    |                          |                                   | $-30''$ , $+28''$              |                                |                             |                             |                 |
| 144617.114           | $C_{34}S$          | $3-2$                    | 1.88(0.07)                        | 18.53(0.28)                    | 12.75(0.48)                    | 0.14                        | $0.09\,$                    | $4\mathrm{MHz}$ |
| 144828.111           | $\rm{DCN}$         | $2-1$                    | 0.73(0.09)                        | 23.38(0.97)                    | 15.45(2.43)                    | 0.04                        | $0.01\,$                    | hfs, 4MHz       |
| 145089.620           | $c-C_3H_2$         | $3_{1,2}-2_{2,1}$        | 0.53(0.06)                        | 18.53(0.24)                    | 4.78(0.66)                     | $0.10\,$                    | 0.14                        |                 |
| 145093.760           | CH <sub>3</sub> OH | $3_{0,3} - 2_{0,2}E$     | 3.21(0.09)                        | 18.48(0.03)                    | 7.66(0.03)                     | 0.39                        |                             |                 |
| 145097.443           | CH <sub>3</sub> OH | $3_{-1,3} - 2_{-1,2}E$   | 10.82(0.09)                       | 18.48(0.03)                    | 7.66(0.03)                     | $1.33\,$                    |                             |                 |
| 145103.194           | CH <sub>3</sub> OH | $3_{0,3} - 2_{0,2}A +$   | 12.64(0.10)                       | 18.48(0.03)                    | 7.66(0.03)                     | $1.55\,$                    |                             | bw              |
| 145126.190           | CH <sub>3</sub> OH | $3_{2.1} - 2_{2.0}E$     | 1.38(0.10)                        | 18.48(0.03)                    | 7.66(0.03)                     | 0.17                        |                             | bw              |
| 145131.872           | CH <sub>3</sub> OH | $3_{1,2}-2_{1,1}E$       | 1.50(0.08)                        | 17.58(0.23)                    | 9.39(0.37)                     | $0.15\,$                    |                             |                 |
| 145560.950           | $\rm HCCCN$        | $16 - 15$                | 1.92(0.18)                        | 17.84(0.69)                    | 13.50(1.28)                    | $0.13\,$                    | $0.08\,$                    | $4\mathrm{MHz}$ |
| 145602.949           | H <sub>2</sub> CO  | $2_{0,2} - 1_{0,1}$      | 7.58(0.06)                        | 17.88(0.06)                    | 15.30(0.16)                    | 0.47                        | 1.46                        | 4MHz            |
| 156602.346           | CH <sub>3</sub> OH | $2_{1,2} - 3_{0,3}A + +$ | 0.34(0.08)                        | 16.55(0.27)                    | 13.68(0.42)                    | $0.02\,$                    |                             | $4\mathrm{MHz}$ |
| 156828.480           | CH <sub>3</sub> OH | $7_{0.7} - 7_{-1.7}E$    | 0.73(0.08)                        | 16.55(0.27)                    | 13.68(0.42)                    | 0.05                        |                             | $4\mathrm{MHz}$ |
| 157048.586           | CH <sub>3</sub> OH | $6_{0,6} - 6_{-1,6}E$    | 1.19(0.09)                        | 16.55(0.27)                    | 13.68(0.42)                    | 0.08                        |                             | $4\mathrm{MHz}$ |
| 157178.962           | CH <sub>3</sub> OH | $5_{0,5} - 5_{-1,5}E$    | 1.25(0.09)                        | 16.55(0.27)                    | 13.68(0.42)                    | 0.09                        |                             | $4\mathrm{MHz}$ |
| 157246.041           | CH <sub>3</sub> OH | $4_{0,4} - 4_{-1,4}E$    | 1.62(0.09)                        | 16.55(0.27)                    | 13.68(0.42)                    | $0.11\,$                    |                             | $4\mathrm{MHz}$ |
| 157270.818           | CH <sub>3</sub> OH | $1_{0,1} - 1_{-1,1}E$    | 3.09(0.10)                        | 17.33(0.14)                    | 8.94(0.16)                     | $0.32\,$                    |                             |                 |
| 157272.320           | CH <sub>3</sub> OH | $3_{0,3} - 3_{-1,3}E$    | $4.21E-07(0.08)$                  | 17.33(0.14)                    | 8.94(0.16)                     | 4.46E-08                    |                             | pf              |
| 157276.004           | CH <sub>3</sub> OH | $2_{0,2} - 2_{-1,2}E$    | 1.83(0.09)                        | 17.33(0.14)                    | 8.94(0.16)                     | 0.19                        |                             |                 |
| 241700.168           | CH <sub>3</sub> OH | $5_{0,5} - 4_{0,4}E$     | 2.54(0.11)                        | 17.38(0.05)                    | 8.61(0.07)                     | 0.28                        |                             |                 |
| 241767.247           | CH <sub>3</sub> OH | $5-1.5-4-1.4E$           | 7.2(0.12)                         | 17.38(0.05)                    | 8.61(0.07)                     | 0.79                        |                             |                 |
| 241791.367           | CH <sub>3</sub> OH | $5_{0,5} - 4_{0,4}A^{+}$ | 8.91(0.12)                        | 17.38(0.05)                    | 8.61(0.07)                     | 0.97                        |                             |                 |
| 241879.038           | CH <sub>3</sub> OH | $5_{1.4} - 4_{1.3}E$     | 1.11(0.11)                        | 17.38(0.05)                    | 8.61(0.07)                     | $0.12\,$                    |                             |                 |
| 241904.643           | CH <sub>3</sub> OH | $5_{2,3} - 4_{2,2}E$     | 1.89(0.10)                        | 17.38(0.05)                    | 8.61(0.07)                     | 0.21                        |                             | bl              |

Таблица 1.2 — (продолжение)

| Частота        | Молекула                         | Переход                  | $\int T_R dV$                     | $V_{LSR}$                      | $\Delta V$                      | $T_R$      | $\mathcal{N}_{mol}$         | Прим.               |
|----------------|----------------------------------|--------------------------|-----------------------------------|--------------------------------|---------------------------------|------------|-----------------------------|---------------------|
| $(M\Gamma\mu)$ |                                  |                          | $(K \text{ km } \text{cex}^{-1})$ | $(\text{KM} \text{ cek}^{-1})$ | $(\text{KM} \ \text{cek}^{-1})$ | (K)        | $(10^{14} \text{ cm}^{-2})$ |                     |
|                |                                  |                          |                                   | $+23'', +27''$                 |                                 |            |                             |                     |
| 144617.114     | $C^{34}S$                        | $3-2$                    | 1.65(0.10)                        | 20.56(0.32)                    | 12.56(1.07)                     | 0.12       | 0.08                        | $4\mathrm{MHz}$     |
| 144830.338     | $_{\rm DCN}$                     | $2-1$                    | 1.13(0.07)                        | 24.31(0.41)                    | 12.39(1.67)                     | 0.09       | 0.02                        | hfs,4MHz            |
| 145089.620     | c $\mathrm{C_3H_2}$              | $3_{1,2}-2_{2,1}$        | 3.87(0.01)                        | 18.25(0.08)                    | 6.77(0.15)                      | $0.54\,$   | 1.03                        | CH3OH               |
| 145093.760     | CH <sub>3</sub> OH               | $3_{0,3}-2_{0,2}E$       | 8.43(0.18)                        | 19.99(0.03)                    | 5.96(0.04)                      | 1.33       |                             | c $\mathrm{C_3H_2}$ |
| 145097.443     | CH <sub>3</sub> OH               | $3_{-1,3} - 2_{-1,2}E$   | 16.80(0.20)                       | 19.99(0.03)                    | 5.96(0.04)                      | $2.65\,$   |                             |                     |
| 145103.194     | CH <sub>3</sub> OH               | $3_{0,3} - 2_{0,2}A +$   | 17.44(0.21)                       | 19.99(0.03)                    | 5.96(0.04)                      | $2.75\,$   |                             |                     |
| 145126.190     | CH <sub>3</sub> OH               | $3_{2,1}-2_{2,0}E$       | 2.30(0.18)                        | 19.99(0.03)                    | 5.96(0.04)                      | $0.36\,$   |                             |                     |
| 145131.872     | CH <sub>3</sub> OH               | $3_{1,2}-2_{1,1}E$       | 1.57(0.29)                        | 19.99(0.03)                    | 5.96(0.04)                      | $0.25\,$   |                             |                     |
| 145560.950     | <b>HCCCN</b>                     | $16 - 15$                | 2.88(0.33)                        | 21.83(0.91)                    | 17.20(2.59)                     | $0.16\,$   | $0.12\,$                    | $4\mathrm{MHz}$     |
| 145602.949     | $\rm H_2CO$                      | $2_{0,2} - 1_{0,1}$      | 11.24(0.19)                       | 21.36(0.12)                    | 14.62(0.27)                     | $0.72\,$   | $2.17\,$                    | $4\mathrm{MHz}$     |
| 156602.346     | CH <sub>3</sub> OH               | $2_{1,2} - 3_{0,3}A +$   | 0.34(0.09)                        | 21.10(0.36)                    | 15.22(0.56)                     | 0.02       |                             | $4\mathrm{MHz}$     |
| 156828.480     | CH <sub>3</sub> OH               | $7_{0,7} - 7_{-1,7}E$    | 0.67(0.09)                        | 21.10(0.36)                    | 15.22(0.56)                     | $0.04\,$   |                             | $4\mathrm{MHz}$     |
| 157048.586     | CH <sub>3</sub> OH               | $6_{0,6} - 6_{-1,6}E$    | 0.88(0.09)                        | 21.10(0.36)                    | 15.22(0.56)                     | $0.05\,$   |                             | $4\mathrm{MHz}$     |
| 157178.962     | CH <sub>3</sub> OH               | $5_{0.5} - 5_{-1.5}E$    | 1.27(0.10)                        | 21.10(0.36)                    | 15.22(0.56)                     | $0.08\,$   |                             | $4\mathrm{MHz}$     |
| 157246.041     | CH <sub>3</sub> OH               | $4_{0,4} - 4_{-1,4}E$    | 1.74(0.10)                        | 21.10(0.36)                    | 15.22(0.56)                     | 0.11       |                             | $4\mathrm{MHz}$     |
| 157270.818     | CH <sub>3</sub> OH               | $1_{0,1} - 1_{-1,1}E$    | 2.98(0.18)                        | 20.01(0.08)                    | 5.88(0.12)                      | 0.48       |                             |                     |
| 157272.320     | CH <sub>3</sub> OH               | $3_{0,3} - 3_{-1,3}E$    | 0.91(0.16)                        | 20.01(0.08)                    | 5.88(0.12)                      | $0.15\,$   |                             |                     |
| 157276.004     | CH <sub>3</sub> OH               | $2_{0,2} - 2_{-1,2}E$    | 2.04(0.08)                        | 20.01(0.08)                    | 5.88(0.12)                      | 0.33       |                             |                     |
| 241700.168     | CH <sub>3</sub> OH               | $5_{0,5} - 4_{0,4}E$     | 3.60(0.20)                        | 20.61(0.05)                    | 7.43(0.11)                      | $0.45\,$   |                             | pf, rw              |
| 241767.247     | CH <sub>3</sub> OH               | $5_{-1,5} - 4_{-1,4}E$   | 11.23(0.24)                       | 20.61(0.05)                    | 7.43(0.11)                      | 1.41       |                             | pf, rw              |
| 241791.367     | CH <sub>3</sub> OH               | $5_{0.5} - 4_{0.4}A +$   | 13.18(0.25)                       | 20.61(0.05)                    | 7.43(0.11)                      | 1.66       |                             | pf, rw              |
| 241806.521     | CH <sub>3</sub> OH               | $5_{4,*}-4_{4,*}A$       | 0.45(0.09)                        | 17.70(0.43)                    | 4.98(1.18)                      | 0.09       |                             | bl                  |
| 241832.716     | CH <sub>3</sub> OH               | $5_{3,3} - 4_{3,2}A^{+}$ | 0.26(0.07)                        | 19.37(0.39)                    | 2.67(0.63)                      | 0.09       |                             | md, bl              |
| 241879.038     | CH <sub>3</sub> OH               | $5_{1,4} - 4_{1,3}E$     | 1.38(0.20)                        | 20.61(0.05)                    | 7.43(0.11)                      | 0.17       |                             |                     |
| 241904.643     | CH <sub>3</sub> OH               | $5_{2,3} - 4_{2,2}E$     | 2.11(0.20)                        | 20.61(0.05)                    | 7.43(0.11)                      | 0.27       |                             |                     |
|                |                                  |                          |                                   | $+20'', +20''$                 |                                 |            |                             |                     |
| 93052.672      | CH <sub>2</sub> OHCHO            | $9_{0,7} - 8_{1,8}$      | 0.11(0.03)                        | 20.15(0.88)                    | 6.12(1.72)                      | $0.02\,$   | $0.16\,$                    | md                  |
| 93098.35       | HCOOH                            | $4_{1,3} - 3_{1,2}$      | 0.15(0.05)                        | 19.73(1.62)                    | 10.65(3.41)                     | $0.01\,$   | $0.23\,$                    | md                  |
| 93173.777      | $N_2H^+$                         | $1 - 0$ $F1 = 2 - 1$     | 8.68(0.06)                        | 19.40(0.01)                    | 2.99(0.01)                      | 2.73(0.02) | 1.07                        |                     |
|                |                                  | $F = 3 - 2$              |                                   |                                |                                 |            |                             |                     |
| 93188.125      | $HC_5N$                          | $35 - 34$                | 0.11(0.03)                        | 20.02(0.32)                    | 3.22(30.17)                     | $0.03\,$   | $0.015\,$                   | md                  |
| 146969.029     | CS                               | $3-2\,$                  | 8.82(0.14)                        | 22.81(0.17)                    | 26.93(0.56)                     | $0.31\,$   | $0.43\,$                    |                     |
|                |                                  |                          | 14.23(0.12)                       | 19.82(0.17)                    | 6.74(0.04)                      | 1.98       | $0.59\,$                    |                     |
| 147025.585     | CH <sub>3</sub> OCH <sub>3</sub> | $7_{1,6} - 6_{0,6}AA$    | 0.29(0.04)                        | 20.92(0.32)                    | 4.97(0.76)                      | $0.05\,$   | 1.24                        | bl                  |
| 147149.068     | CH <sub>3</sub> CN               | $8_3 - 7_3$              | 0.33(0.04)                        | 20.04(0.09)                    | 4.61(0.01)                      | 0.07       |                             |                     |
| 147163.244     | CH <sub>3</sub> CN               | $8_2 - 7_2$              | 0.36(0.03)                        | 20.04(0.09)                    | 4.61(0.01)                      | $0.07\,$   |                             |                     |
| 147171.752     | CH <sub>3</sub> CN               | $8_1 - 7_1$              | 0.74(0.04)                        | 20.04(0.09)                    | 4.61(0.01)                      | $0.15\,$   |                             |                     |
| 147174.588     | CH <sub>3</sub> CN               | $8_0 - 7_0$              | 0.74(0.03)                        | 20.04(0.09)                    | 4.61(0.12)                      | $0.15\,$   |                             |                     |
| 147432.101     | CH <sub>3</sub> CN               | $8_7 - 7_7$ $v_q = 1$    | 0.38(0.05)                        | 26.54(1.02)                    | 15.86(2.76)                     | $0.02\,$   |                             | ui,4MHz             |
|                |                                  | $l = -1$ $F = 9 - 8$     |                                   |                                |                                 |            |                             |                     |
| 216945.559     | CH <sub>3</sub> OH               | $5_{1,4} - 4_{2,2}E$     | 0.28(0.05)                        | 20.44(0.82)                    | 8.91(1.94)                      | $0.03\,$   |                             | $4\mathrm{MHz}$     |
| 217104.98      | SiO                              | $5 - 4 v = 0$            | 1.80(0.12)                        | 20.87(0.20)                    | 10.88(0.61)                     | $0.16\,$   | $0.025\,$                   | $4\mathrm{MHz}$     |
|                |                                  |                          | 3.01(0.18)                        | 34.46(2.03)                    | 56.61(4.75)                     | $0.05\,$   | $0.04\,$                    | $4\mathrm{MHz}$     |
| 217238.539     | $_{\rm DCN}$                     | $3 - 2$                  | 0.48(0.05)                        | 20.05(0.52)                    | 7.58(0.81)                      | $0.06\,$   | 0.005                       | $4\mathrm{MHz}$     |
| 217398.499     | $HC^{13}CCN$                     | $24 - 23$                | 0.11(0.03)                        | 23.50(0.82)                    | 5.52(34.84)                     | $0.02\,$   | $0.01\,$                    | md,4MHz             |
| 243218.034     | OCS                              | $20 - 19$                | 0.43(0.12)                        | 21.73(1.66)                    | 11.75(3.89)                     | $0.03\,$   | $0.85\,$                    | md                  |

Таблица  $1.2 - ($ продолжение $)$ 

| Частота    | Молекула                         | Переход                | $\int T_R dV$                     | $V_{LSR}$                       | $\Delta V$                     | $T_R$      | $\mathcal{N}_{mol}$         | Прим.                             |
|------------|----------------------------------|------------------------|-----------------------------------|---------------------------------|--------------------------------|------------|-----------------------------|-----------------------------------|
| (MTu)      |                                  |                        | $(K \text{ km } \text{cex}^{-1})$ | $(\text{km} \ \text{cek}^{-1})$ | $(\text{KM} \text{ cek}^{-1})$ | (K)        | $(10^{14} \text{ cm}^{-2})$ |                                   |
|            |                                  |                        |                                   | $-4'', +20''$                   |                                |            |                             |                                   |
| 92981.601  | <b>HDCS</b>                      | $3_{0,3} - 2_{0,2}$    | 0.09(0.02)                        | 20.72(0.96)                     | 3.52(8.94)                     | 0.02       | 0.05                        | md                                |
| 93052.672  | CH <sub>2</sub> OHCHO            | $9_{0,7} - 8_{1,8}$    | 0.15(0.03)                        | 18.00(0.58)                     | 4.68(1.15)                     | 0.03       | 0.20                        |                                   |
| 93098.35   | HCOOH                            | $4_{1,3} - 3_{1,2}$    | 0.20(0.03)                        | 19.29(0.46)                     | 5.36(0.87)                     | 0.04       | 0.29                        |                                   |
| 93173.777  | $N_2H^+$                         | $1 - 0$ $F1 = 2 - 1$   | 13.59(0.04)                       | 19.30(0.01)                     | 3.41(0.01)                     | 3.76(0.01) | 1.67                        |                                   |
|            |                                  | $F = 3 - 2$            |                                   |                                 |                                |            |                             |                                   |
| 93188.126  | $HC_5N$                          | $35 - 34$              | 0.28(0.03)                        | 19.58(0.31)                     | 4.40(0.72)                     | 0.06       | 0.04                        |                                   |
| 144617.114 | $\rm C^{34}S$                    | $3-2$                  | 4.64(0.08)                        | 18.30(0.11)                     | 12.14(0.18)                    | 0.36       | 0.23                        | 4MHz                              |
| 144830.338 | $DCN$                            | $2-1$                  | 2.98(0.08)                        | 23.88(0.16)                     | 12.22(0.33)                    | 0.23       | $0.06\,$                    | hfs, 4MHz                         |
| 145089.620 | $c-C_3H_2$                       | $3_{1,2}-2_{2,1}$      | 2.56(0.10)                        | 18.41(0.13)                     | 6.45(0.33)                     | $0.37\,$   | 0.68                        |                                   |
| 145093.760 | CH <sub>3</sub> OH               | $3_{0,3} - 2_{0,2}E$   | 11.91(0.51)                       | 19.13(0.03)                     | 7.12(0.07)                     | 1.57       |                             | pf, bw                            |
| 145097.443 | CH <sub>3</sub> OH               | $3_{-1,3} - 2_{-1,2}E$ | 29.34(0.51)                       | 19.13(0.03)                     | 7.12(0.07)                     | 3.87       |                             | pf, bw                            |
| 145103.194 | CH <sub>3</sub> OH               | $3_{0,3} - 2_{0,2}A +$ | 33.89(0.55)                       | 19.13(0.03)                     | 7.12(0.07)                     | 4.47       |                             | pf, bw                            |
| 145126.190 | CH <sub>3</sub> OH               | $3_{2,1} - 2_{2,0}E$   | 5.51(0.48)                        | 19.13(0.03)                     | 7.12(0.07)                     | 0.73       |                             | pf, bw                            |
| 145131.872 | CH <sub>3</sub> OH               | $3_{1,2} - 2_{1,1}E$   | 4.50(0.08)                        | 19.40(0.05)                     | 6.11(0.09)                     | 0.69       |                             | pf, bw                            |
| 145560.950 | $_{\mathrm{HCCCN}}$              | $16-15\,$              | 7.39(0.07)                        | 18.90(0.07)                     | 12.47(0.08)                    | $0.56\,$   | $0.31\,$                    | $4\rm{MHz}$                       |
| 145602.949 | H <sub>2</sub> CO                | $2_{0,2} - 1_{0,1}$    | 17.65(0.07)                       | 18.73(0.03)                     | 15.54(0.07)                    | $1.07\,$   | 3.41                        |                                   |
| 146872.547 | CH <sub>3</sub> OCH <sub>3</sub> | $5_{3,3} - 5_{2,4}EE$  | 0.25(0.04)                        | 20.93(0.42)                     | 5.63(1.19)                     | 0.04       | $2.32\,$                    | new                               |
| 146969.026 | CS                               | $3-2$                  | 12.35(0.45)                       | 11.96(0.37)                     | 23.96(0.87)                    | 0.48       |                             |                                   |
|            |                                  |                        | 2.59(0.23)                        | 17.36(0.06)                     | 3.43(0.14)                     | 0.71       |                             |                                   |
|            |                                  |                        | 21.37(0.44)                       | 18.25(0.05)                     | 9.30(0.14)                     | 2.16       | 1.03                        |                                   |
| 147025.585 | CH <sub>3</sub> OCH <sub>3</sub> | $7_{1,6} - 6_{0,6}AA$  | 0.45(0.05)                        | 20.62(0.30)                     | 5.81(0.74)                     | 0.07       | 1.92                        | bl                                |
| 147072.612 | CH <sub>3</sub> CN               | $8_6 - 7_6$            | 0.25(0.04)                        | 19.47(0.75)                     | 9.03(2.03)                     | 0.025      |                             |                                   |
| 147103.747 | CH <sub>3</sub> CN               | $8_5 - 7_5$            | 0.27(0.04)                        | 21.87(1.28)                     | 13.01(2.22)                    | 0.016      |                             | CH <sub>3</sub> <sup>13</sup> CN? |
| 147129.237 | CH <sub>3</sub> CN               | $8_4 - 7_4$            | 0.19(0.04)                        | 19.66(0.09)                     | 4.39(0.01)                     | $0.04\,$   |                             |                                   |
| 147149.073 | CH <sub>3</sub> CN               | $8_3 - 7_3$            | 0.77(0.04)                        | 19.66(0.09)                     | 4.39(0.01)                     | $0.16\,$   |                             |                                   |
| 147163.248 | CH <sub>3</sub> CN               | $8_2 - 7_2$            | 0.89(0.04)                        | 19.66(0.09)                     | 4.37(0.01)                     | 0.19       |                             |                                   |
| 147171.755 | CH <sub>3</sub> CN               | $8_1 - 7_1$            | 1.67(0.04)                        | 19.66(0.09)                     | 4.37(0.01)                     | 0.36       |                             |                                   |
| 147174.591 | CH <sub>3</sub> CN               | $8_0 - 7_0$            | 2.01(0.04)                        | 19.66(0.09)                     | 4.39(0.06)                     | 0.45       |                             |                                   |
| 147432.101 | CH <sub>3</sub> CN               | $8_7 - 7_7 v8 = 1$     | 0.47(0.04)                        | 27.64(0.57)                     | 14.65(1.54)                    | 0.03       |                             | ui                                |
|            |                                  | $l = -1$ $F = 9 - 8$   |                                   |                                 |                                |            |                             |                                   |
| 156981.664 | CCS                              | $13,12 - 12,11$        | 0.22(0.06)                        | 19.90(0.50)                     | 3.91(1.47)                     | $0.05\,$   | 0.03                        | md                                |
| 156602.346 | CH <sub>3</sub> OH               | $2_{1,2} - 3_{0,3}A +$ | 1.07(0.09)                        | 18.65(0.09)                     | 12.01(0.16)                    | 0.08       |                             | $4\rm{MHz}$                       |
| 156828.480 | CH <sub>3</sub> OH               | $7_{0,7} - 7_{-1,7}E$  | 1.43(0.09)                        | 18.65(0.09)                     | 12.01(0.16)                    | 0.11       |                             | $4\rm{MHz}$                       |
| 157048.586 | CH <sub>3</sub> OH               | $6_{0,6} - 6_{-1,6}E$  | 2.17(0.09)                        | 18.65(0.09)                     | 12.01(0.16)                    | $0.17\,$   |                             | 4MHz                              |
| 157178.962 | CH <sub>3</sub> OH               | $5_{0,5} - 5_{-1,5}E$  | 3.04(0.08)                        | 18.65(0.09)                     | 12.01(0.16)                    | 0.24       |                             | $4\mathrm{MHz}$                   |
| 157246.041 | CH <sub>3</sub> OH               | $4_{0,1} - 4_{-1,1}E$  | 3.44(0.10)                        | 18.65(0.09)                     | 12.01(0.16)                    | 0.26       |                             | $4\mathrm{MHz}$                   |
| 157270.818 | CH <sub>3</sub> OH               | $1_{0,1} - 1_{-1,1}E$  | 6.48(0.17)                        | 19.39(0.05)                     | 6.85(0.05)                     | 0.89       |                             |                                   |
| 157272.320 | CH <sub>3</sub> OH               | $3_{0,3} - 3_{-1,3}E$  | 1.34(0.15)                        | 19.39(0.05)                     | 6.85(0.05)                     | 0.18       |                             |                                   |
| 157276.004 | CH <sub>3</sub> OH               | $2_{0,2} - 2_{-1,2}E$  | 4.74(0.08)                        | 19.39(0.05)                     | 6.85(0.05)                     | 0.65       |                             |                                   |

Таблица  $1.2 - ($ продолжение)

| Частота       | Молекула                         | Переход                       | $\int T_R dV$                          | $V_{LSR}$               | $\Delta V$                      | $T_R$    | $N_{mol}$                   | Прим.              |
|---------------|----------------------------------|-------------------------------|----------------------------------------|-------------------------|---------------------------------|----------|-----------------------------|--------------------|
| $(M\Gamma u)$ |                                  |                               | $(K \text{ km } \text{cex}^{-1})$      | $(KM \text{ cek}^{-1})$ | $(\text{KM} \ \text{cek}^{-1})$ | (K)      | $(10^{14} \text{ cm}^{-2})$ |                    |
|               |                                  |                               | $\overline{-4'', +20''}$ (продолжение) |                         |                                 |          |                             |                    |
| 216581.924    | CH <sub>3</sub> CHO              | $11_{1,10} - 10_{1,9}E$       | 0.18(0.04)                             | 18.65(0.95)             | 8.04(2.49)                      | 0.02     | 0.10                        | md,4MHz            |
| 216630.234    | CH <sub>3</sub> CHO              | $11_{1,10} - 10_{1,9}A$       | 0.20(0.04)                             | 20.93(0.90)             | 7.67(1.57)                      | 0.025    | 0.10                        | md.new.4MHz        |
| 216710.437    | $H_2S$                           | $2_{2,0} - 2_{1,1}$           | 0.24(0.04)                             | 19.94(0.75)             | 8.14(1.25)                      | 0.03     | 0.19                        | $4\mathrm{MHz}$    |
| 216945.559    | CH <sub>3</sub> OH               | $5_{1,4} - 4_{2,2}E$          | 0.59(0.04)                             | 19.14(0.31)             | 8.12(0.52)                      | 0.07     | 4.65                        | $4\mathrm{MHz}$    |
| 217104.98     | SiO                              | $5 - 4 \quad v = 0$           | 5.17(0.18)                             | 10.03(0.58)             | 35.36(1.23)                     | 0.14     | 0.07                        | 4MHz               |
|               |                                  |                               | 2.76(0.17)                             | 18.03(0.17)             | 10.85(0.42)                     | 0.24     | 0.04                        | 4MHz               |
| 217238.539    | DCN                              | $3 - 2$                       | 1.22(0.06)                             | 19.92(0.21)             | 8.07(0.39)                      | 0.14     | $0.01\,$                    | $4\mathrm{MHz}$    |
| 217299.162    | CH <sub>3</sub> OH               | $6_{1,5} - 7_{2,6}A - vt = 1$ | 0.44(0.07)                             | 15.09(0.76)             | 11.16(2.57)                     | 0.04     |                             | hr, 4MHz           |
| 241615.779    | SO <sub>2</sub>                  | $5_{2,4} - 4_{1,3}$           | 0.52(0.09)                             | 18.72(0.43)             | 4.35(0.82)                      | 0.11     | 0.33                        |                    |
| 241700.168    | CH <sub>3</sub> OH               | $5_{0,5} - 4_{0,4}E$          | 7.08(0.20)                             | 19.33(0.02)             | 6.20(0.04)                      | 1.07     |                             | bw                 |
| 241767.247    | CH <sub>3</sub> OH               | $5_{-1,5} - 4_{-1,4}E$        | 19.88(0.11)                            | 19.33(0.02)             | 6.20(0.04)                      | $3.01\,$ |                             | bw                 |
| 241791.367    | CH <sub>3</sub> OH               | $5_{0,5} - 4_{0,4}A +$        | 22.66(0.24)                            | 19.33(0.02)             | 6.20(0.04)                      | 3.43     |                             | bw                 |
| 241833.104    | CH <sub>3</sub> OH               | $5_{3,2} - 4_{3,1}A^{-}$      | 0.56(0.09)                             | 19.95(0.26)             | 3.55(0.64)                      | 0.15     |                             | CH <sub>3</sub> OH |
| 241843.608    | CH <sub>3</sub> OH               | $5_{3,2} - 4_{3,1}E$          | 0.59(0.11)                             | 21.54(0.32)             | 4.27(1.08)                      | 0.13     |                             | CH <sub>3</sub> OH |
| 241879.038    | CH <sub>3</sub> OH               | $5_{1,4} - 4_{1,3}E$          | 2.85(0.20)                             | 19.33(0.02)             | 6.20(0.04)                      | 0.43     |                             |                    |
| 241904.643    | CH <sub>3</sub> OH               | $5_{2,3} - 4_{2,2}E$          | 5.09(0.20)                             | 19.33(0.02)             | 6.20(0.04)                      | 0.77     |                             | CH <sub>3</sub> OH |
| 241946.537    | CH <sub>3</sub> OCH <sub>3</sub> | $13_{1,13} - 12_{0,12} *$     | 0.36(0.06)                             | 18.60(0.36)             | 4.33(0.68)                      | 0.08     | 1.66                        | bl                 |
| 242913.72     | $\rm C^{33}S$                    | $5-4$                         | 0.55(0.09)                             | 19.41(0.71)             | 9.28(1.72)                      | 0.06     | 0.016                       | $4\mathrm{MHz}$    |
| 243218.034    | <b>OCS</b>                       | $20 - 19$                     | 0.35(0.09)                             | 20.83(1.24)             | 5.56(1.96)                      | 0.06     | 0.69                        | md,4MHz            |
|               |                                  |                               | $-20''$ , $+18''$                      |                         |                                 |          |                             |                    |
| 144617.114    | $C^{34}S$                        | $3-2$                         | 4.11(0.09)                             | 18.19(0.15)             | 12.20(0.23)                     | 0.32     | 0.20                        | $4\mathrm{MHz}$    |
| 144830.338    | $_{\rm DCN}$                     | $2-1$                         | 1.70(0.08)                             | 22.66(0.33)             | 12.32(0.74)                     | 0.13     | 0.03                        | hfs, 4MHz          |
| 145089.620    | $c-C_3H_2$                       | $3_{1,2}-2_{2,1}$             | 1.75(0.08)                             | 17.95(0.12)             | 5.91(0.34)                      | 0.28     | 0.47                        | CH <sub>3</sub> OH |
| 145093.760    | CH <sub>3</sub> OH               | $3_{0,3} - 2_{0,2}E$          | 7.89(0.11)                             | 17.93(0.02)             | 8.31(0.02)                      | 0.89     |                             | c $C_3H_2$         |
| 145097.443    | CH <sub>3</sub> OH               | $3_{-1,3} - 2_{-1,2}E$        | 22.28(0.12)                            | 17.93(0.02)             | 8.31(0.02)                      | 2.52     |                             |                    |
| 145103.194    | $\rm CH_3OH$                     | $3_{0,3} - 2_{0,2}A +$        | 26.26(0.12)                            | 17.93(0.02)             | 8.31(0.02)                      | 2.97     |                             |                    |
| 145126.190    | CH <sub>3</sub> OH               | $3_{2,1} - 2_{2,0}E$          | 3.68(0.12)                             | 17.93(0.02)             | 8.31(0.02)                      | 0.42     |                             |                    |
| 145131.872    | CH <sub>3</sub> OH               | $3_{1,2}-2_{1,1}E$            | 3.32(0.08)                             | 18.23(0.10)             | 9.10(0.18)                      | 0.34     |                             |                    |
| 145560.950    | HCCCN                            | $16 - 15$                     | 4.71(0.39)                             | 18.30(0.58)             | 12.74(1.02)                     | 0.35     | 0.20                        | 4MHz               |
| 145602.949    | H <sub>2</sub> CO                | $2_{0,2} - 1_{0,1}$           | 15.79(0.10)                            | 17.62(0.05)             | 15.72(0.13)                     | 0.94     | $3.05\,$                    | $4\mathrm{MHz}$    |
| 156602.346    | CH <sub>3</sub> OH               | $2_{1,2} - 3_{0,3}A +$        | 0.90(0.07)                             | 17.24(0.11)             | 14.43(0.20)                     | 0.06     |                             | $4\mathrm{MHz}$    |
| 156828.480    | CH <sub>3</sub> OH               | $7_{0,7} - 7_{-1,7}E$         | 1.25(0.07)                             | 17.24(0.11)             | 14.43(0.20)                     | 0.08     |                             | 4MHz               |
| 157048.586    | CH <sub>3</sub> OH               | $6_{0.6} - 6_{-1.6}E$         | 1.97(0.08)                             | 17.24(0.11)             | 14.43(0.20)                     | $0.13\,$ |                             | 4MHz               |
| 157178.962    | CH <sub>3</sub> OH               | $5_{0.5} - 5_{-1.5}E$         | 2.70(0.08)                             | 17.24(0.11)             | 14.43(0.20)                     | $0.18\,$ |                             | 4MHz               |
| 157246.041    | CH <sub>3</sub> OH               | $4_{0,4} - 4_{-1,4}E$         | 3.47(0.08)                             | 17.24(0.11)             | 14.43(0.20)                     | 0.23     |                             | 4MHz               |
| 157270.818    | CH <sub>3</sub> OH               | $1_{0,1} - 1_{-1,1}E$         | 5.71(0.22)                             | 17.75(0.08)             | 8.99(0.09)                      | 0.60     |                             |                    |
| 157272.320    | CH <sub>3</sub> OH               | $3_{0,3} - 3_{-1,3}E$         | 0.47(0.22)                             | 17.75(0.08)             | 8.99(0.09)                      | 0.05     |                             |                    |
| 157276.004    | CH <sub>3</sub> OH               | $2_{0,2} - 2_{-1,2}E$         | 4.10(0.10)                             | 17.75(0.08)             | 8.99(0.09)                      | 0.43     |                             |                    |
| 241700.168    | CH <sub>3</sub> OH               | $5_{0,5} - 4_{0,4}E$          | 5.85(0.17)                             | 17.29(0.03)             | 8.16(0.05)                      | 0.67     |                             |                    |
| 241767.247    | CH <sub>3</sub> OH               | $5_{-1,5} - 4_{-1,4}E$        | 15.81(0.18)                            | 17.29(0.03)             | 8.16(0.05)                      | $1.82\,$ |                             |                    |
| 241791.367    | CH <sub>3</sub> OH               | $5_{0,5} - 4_{0,4}A^{+}$      | 18.58(0.19)                            | 17.29(0.03)             | 8.16(0.05)                      | 2.14     |                             |                    |
| 241879.038    | CH <sub>3</sub> OH               | $5_{1,4} - 4_{1,3}E$          | 2.36(0.17)                             | 17.29(0.03)             | 8.16(0.05)                      | 0.27     |                             |                    |
| 241904.643    | CH <sub>3</sub> OH               | $5_{2,3} - 4_{2,2}E$          | 4.03(0.17)                             | 17.29(0.03)             | 8.16(0.05)                      | $0.46\,$ |                             |                    |

Таблица 1.2 — (продолжение)

| Частота        | Молекула                         | Переход                  | $\int T_R dV$                     | $V_{LSR}$                              | $\Delta V$                      | $T_R$      | $\mathcal{N}_{mol}$         | Прим.              |
|----------------|----------------------------------|--------------------------|-----------------------------------|----------------------------------------|---------------------------------|------------|-----------------------------|--------------------|
| $(M\Gamma\mu)$ |                                  |                          | $(K \text{ km } \text{cex}^{-1})$ | $(\text{KM} \text{ cek}^{-1})$         | $(\text{km} \ \text{cek}^{-1})$ | (K)        | $(10^{14} \text{ cm}^{-2})$ |                    |
|                |                                  |                          |                                   | $-30'', +18''$                         |                                 |            |                             |                    |
| 144617.101     | $C^{34}S$                        | $\overline{3}$ – 2       | 1.91(0.09)                        | 17.99(0.34)                            | 11.99(0.54)                     | 0.15       | 0.09                        | $4\mathrm{MHz}$    |
| 144830.338     | $DCN$                            | $2-1$                    | 0.81(0.08)                        | 23.24(0.81)                            | 16.34(2.03)                     | 0.15       | $0.02\,$                    | $\n  hfs, 4MHz\n$  |
| 145089.620     | c $C_3H_2$                       | $3_{1,2}-2_{2,1}$        | 0.62(0.05)                        | 18.54(0.16)                            | 4.18(0.33)                      | $0.14\,$   | $0.17\,$                    | CH <sub>3</sub> OH |
| 145093.760     | CH <sub>3</sub> OH               | $3_{0,3} - 2_{0,2}E$     | 2.79(0.09)                        | 18.93(0.03)                            | 6.58(0.04)                      | $0.40\,$   |                             |                    |
| 145097.443     | CH <sub>3</sub> OH               | $3_{-1,3} - 2_{-1,2}E$   | 9.66(0.10)                        | 18.93(0.03)                            | 6.58(0.04)                      | $1.38\,$   |                             |                    |
| 145103.194     | CH <sub>3</sub> OH               | $3_{0,3} - 2_{0,2}A +$   | 10.83(0.10)                       | 18.93(0.03)                            | 6.58(0.04)                      | $1.55\,$   |                             |                    |
| 145126.190     | CH <sub>3</sub> OH               | $3_{2,1} - 2_{2,0}E$     | 1.03(0.08)                        | 18.93(0.03)                            | 6.58(0.04)                      | $0.15\,$   |                             |                    |
| 145131.872     | CH <sub>3</sub> OH               | $3_{1,2}-2_{1,1}E$       | 1.14(0.07)                        | 18.10(0.24)                            | 8.17(0.43)                      | $0.13\,$   |                             |                    |
| 145560.951     | <b>HCCCN</b>                     | $16 - 15$                | 1.70(0.07)                        | 19.32(0.28)                            | 12.32(0.59)                     | $0.13\,$   | $0.07\,$                    | $4\mathrm{MHz}$    |
| 145602.956     | $H_2CO$                          | $2_{0,2} - 1_{0,1}$      | 7.02(0.10)                        | 18.36(0.09)                            | 14.57(0.27)                     | $0.45\,$   | $1.35\,$                    | $4\mathrm{MHz}$    |
| 156602.346     | CH <sub>3</sub> OH               | $2_{1,2} - 3_{0,3}A +$   | 0.37(0.08)                        | 17.61(0.30)                            | 13.84(0.49)                     | $0.03\,$   |                             | $4\mathrm{MHz}$    |
| 156828.480     | CH <sub>3</sub> OH               | $7_{0,7} - 7_{-1,7}E$    | 0.45(0.08)                        | 17.61(0.30)                            | 13.84(0.49)                     | $0.03\,$   |                             | $4\mathrm{MHz}$    |
| 157048.586     | CH <sub>3</sub> OH               | $6_{0.6} - 6_{-1.6}E$    | 0.80(0.08)                        | 17.61(0.30)                            | 13.84(0.49)                     | $0.05\,$   |                             | $4\mathrm{MHz}$    |
| 157178.962     | CH <sub>3</sub> OH               | $5_{0.5} - 5_{-1.5}E$    | 1.16(0.08)                        | 17.61(0.30)                            | 13.84(0.49)                     | 0.08       |                             | $4\mathrm{MHz}$    |
| 157246.041     | CH <sub>3</sub> OH               | $4_{0,4} - 4_{-1,4}E$    | 1.48(0.09)                        | 17.61(0.30)                            | 13.84(0.49)                     | $0.10\,$   |                             | $4\mathrm{MHz}$    |
| 157270.818     | CH <sub>3</sub> OH               | $1_{0,1} - 1_{-1,1}E$    | 2.81(0.18)                        | 18.34(0.13)                            | 7.61(0.14)                      | $0.35\,$   |                             |                    |
| 157272.320     | CH <sub>3</sub> OH               | $3_{0,3} - 3_{-1,3}E$    | 0.19(0.17)                        | 18.34(0.13)                            | 7.61(0.14)                      | $0.02\,$   |                             |                    |
| 157276.004     | CH <sub>3</sub> OH               | $2_{0,2} - 2_{-1,2}E$    | 1.87(0.08)                        | 18.34(0.13)                            | 7.61(0.14)                      | $0.23\,$   |                             |                    |
| 241700.168     | CH <sub>3</sub> OH               | $5_{0,5} - 4_{0,4}E$     | 1.56(0.18)                        | 18.12(0.11)                            | 7.61(0.16)                      | $0.19\,$   |                             | bw                 |
| 241767.247     | CH <sub>3</sub> OH               | $5_{-1,5} - 4_{-1,4}E$   | 5.09(0.20)                        | 18.12(0.11)                            | 7.61(0.16)                      | $0.63\,$   |                             | bw                 |
| 241791.367     | CH <sub>3</sub> OH               | $5_{0,5} - 4_{0,4}A^{+}$ | 5.67(0.20)                        | 18.12(0.11)                            | 7.61(0.16)                      | 0.70       |                             | bw                 |
| 241879.038     | CH <sub>3</sub> OH               | $5_{1,4} - 4_{1,3}E$     | 0.42(0.18)                        | 18.12(0.11)                            | 7.61(0.16)                      | $0.05\,$   |                             |                    |
| 241904.643     | CH <sub>3</sub> OH               | $5_{2,3} - 4_{2,2}E$     | 1.42(0.18)                        | 18.12(0.11)                            | 7.61(0.16)                      | 0.18       |                             | bw                 |
|                |                                  |                          |                                   | $-10^{\prime\prime}+15^{\prime\prime}$ |                                 |            |                             |                    |
| 92981.592      | ${\rm HDCS}$                     | $3_{0,3}-2_{0,2}$        | 0.16(0.04)                        | 19.01(1.05)                            | 6.71(2.66)                      | $0.02\,$   | 0.09                        | $\rm md$           |
| 93052.672      | CH <sub>2</sub> OHCHO            | $9_{0,7} - 8_{1,8}$      | 0.16(0.05)                        | 16.15(2.16)                            | 11.67(3.64)                     | $0.01\,$   | 0.23                        | md                 |
| 93098.35       | HCOOH                            | $4_{1,3}-3_{1,2}$        | 0.20(0.03)                        | 18.90(0.45)                            | 5.63(1.00)                      | $0.03\,$   | 0.29                        |                    |
| 93173.777      | $N_2H^+$                         | $1 - 0$ $F1 = 2 - 1$     | 12.72(0.18)                       | 18.90(0.01)                            | 3.52(0.01)                      | 3.41(0.05) | 1.57                        |                    |
|                |                                  | $F = 3 - 2$              |                                   |                                        |                                 |            |                             |                    |
| 93188.126      | $HC_5N$                          | $35 - 34$                | 0.36(0.04)                        | 18.68(0.29)                            | 5.33(0.61)                      | $0.06\,$   | $0.05\,$                    |                    |
| 144617.114     | $\rm C^{34}S$                    | $3-2$                    | 5.24(0.07)                        | 18.39(0.09)                            | 12.32(0.14)                     | $0.40\,$   | 0.26                        | $4\mathrm{MHz}$    |
| 144830.338     | $_{\rm DCN}$                     | $2-1$                    | 3.11(0.09)                        | 23.03(0.20)                            | 12.85(0.51)                     | $0.23\,$   | $0.06\,$                    | $\n  hfs, 4MHz\n$  |
| 145089.620     | c- $C_3H_2$                      | $3_{1,2}-2_{2,1}$        | 2.73(0.09)                        | 18.03(0.10)                            | 6.34(0.27)                      | 0.41       | 0.73                        | CH <sub>3</sub> OH |
| 145093.760     | CH <sub>3</sub> OH               | $3_{0,3}-2_{0,2}E$       | 10.67(0.17)                       | 18.29(0.02)                            | 7.86(0.03)                      | $1.28\,$   |                             |                    |
| 145097.443     | CH <sub>3</sub> OH               | $3_{-1,3} - 2_{-1,2}E$   | 27.56(0.17)                       | 18.29(0.02)                            | 7.86(0.03)                      | $3.30\,$   |                             | bw                 |
| 145103.194     | CH <sub>3</sub> OH               | $3_{0,3} - 2_{0,2}A +$   | 31.88(0.17)                       | 18.29(0.02)                            | 7.86(0.03)                      | $3.81\,$   |                             | bw                 |
| 145126.190     | CH <sub>3</sub> OH               | $3_{2,1}-2_{2,0}E$       | 5.08(0.15)                        | 18.29(0.02)                            | 7.86(0.03)                      | 0.61       |                             |                    |
| $145\,131.872$ | CH <sub>3</sub> OH               | $3_{1,2}-2_{1,1}E$       | 4.38(0.09)                        | 18.66(0.07)                            | 7.37(0.11)                      | $0.56\,$   |                             |                    |
| 145560.950     | <b>HCCCN</b>                     | $16-15\,$                | 7.00(0.15)                        | 18.68(0.14)                            | 12.58(0.27)                     | $0.52\,$   | 0.29                        | $4\mathrm{MHz}$    |
| 145602.949     | $H_2CO$                          | $2_{0,2} - 1_{0,1}$      | 18.36(3.18)                       | 17.82(1.32)                            | 16.03(3.32)                     | $1.08\,$   | $3.54\,$                    | $4\mathrm{MHz}$    |
| 146872.547     | CH <sub>3</sub> OCH <sub>3</sub> | $5_{3,3}-5_{2,4}EE$      | 0.18(0.05)                        | 20.19(0.69)                            | 6.12(2.54)                      | $0.03\,$   | $1.67\,$                    | md, new            |

Таблица 1.2 — (продолжение)

| Частота        | Молекула                         | Переход                        | $\int T_R dV$                     | $V_{LSR}$                       | $\Delta V$                      | $\mathcal{T}_{\mathcal{R}}$ | $\mathcal{N}_{mol}$         | Прим.              |
|----------------|----------------------------------|--------------------------------|-----------------------------------|---------------------------------|---------------------------------|-----------------------------|-----------------------------|--------------------|
| $(M\Gamma u)$  |                                  |                                | $(K \text{ km } \text{cek}^{-1})$ | $(\text{KM} \ \text{cek}^{-1})$ | $(\text{KM} \ \text{cek}^{-1})$ | (K)                         | $(10^{14} \text{ cm}^{-2})$ |                    |
|                |                                  |                                | $-10'', +15''$ (продолжение)      |                                 |                                 |                             |                             |                    |
| 146969.026     | CS                               | $3-2$                          | 7.81(1.07)                        | 15.10(2.04)                     | 40.74(2.04)                     | $0.18\,$                    | $\rm 0.38$                  |                    |
|                |                                  |                                | 28.93(1.07)                       | 16.93(2.04)                     | 8.85(2.04)                      | 3.07                        | $1.39\,$                    |                    |
| 147025.585     | CH <sub>3</sub> OCH <sub>3</sub> | $7_{1,6} - 6_{0,6}AA$          | 0.38(0.06)                        | 20.43(0.46)                     | 5.46(0.92)                      | 0.07                        | 1.62                        | bl                 |
| 147103.747     | CH <sub>3</sub> CN               | $8_5 - 7_5$                    | 0.15(0.06)                        | 19.44(1.43)                     | 6.97(1.96)                      | 0.02                        |                             |                    |
| 147129.237     | CH <sub>3</sub> CN               | $8_4 - 7_4$                    | 0.21(0.06)                        | 19.45(0.61)                     | 6.14(2.80)                      | $0.03\,$                    |                             |                    |
| 147149.073     | CH <sub>3</sub> CN               | $8_3 - 7_3$                    | 0.77(0.04)                        | 18.98(0.04)                     | 5.38(0.00)                      | $0.13\,$                    |                             |                    |
| 147163.248     | CH <sub>3</sub> CN               | $8_2 - 7_2$                    | 0.89(0.04)                        | 18.98(0.04)                     | 5.38(0.01)                      | $0.15\,$                    |                             |                    |
| 147171.755     | CH <sub>3</sub> CN               | $8_1 - 7_1$                    | 1.56(0.04)                        | 18.98(0.04)                     | 5.38(0.01)                      | 0.27                        |                             |                    |
| 147174.591     | CH <sub>3</sub> CN               | $8_0 - 7_0$                    | 1.99(0.04)                        | 18.98(0.04)                     | 5.38(0.08)                      | $0.35\,$                    |                             |                    |
| 147432.101     | CH <sub>3</sub> CN               | $8_7 - 7_7 \nu_q = 1$          | 0.47(0.06)                        | 27.05(0.96)                     | 15.46(1.44)                     | $0.03\,$                    |                             | ui,4MHz            |
|                |                                  | $l = -1$ $F = 9 - 8$           |                                   |                                 |                                 |                             |                             |                    |
| 156602.346     | CH <sub>3</sub> OH               | $2_{1,2} - 3_{0,3}A +$         | 1.41(0.07)                        | 18.17(0.11)                     | 13.59(0.20)                     | $0.10\,$                    |                             | $4\mathrm{MHz}$    |
| 156828.480     | CH <sub>3</sub> OH               | $7_{0,7} - 7_{-1,7}E$          | 1.60(0.07)                        | 18.17(0.11)                     | 13.59(0.20)                     | $0.11\,$                    |                             | $4\rm{MHz}$        |
| 157048.586     | CH <sub>3</sub> OH               | $6_{0.6} - 6_{-1.6}E$          | 2.21(0.08)                        | 18.17(0.11)                     | 13.59(0.20)                     | $0.15\,$                    |                             | $4\mathrm{MHz}$    |
| 157178.962     | CH <sub>3</sub> OH               | $5_{0.5} - 5_{-1.5}E$          | 2.94(0.08)                        | 18.17(0.11)                     | 13.59(0.20)                     | $0.20\,$                    |                             | $4\mathrm{MHz}$    |
| 157246.041     | CH <sub>3</sub> OH               | $4_{0,4} - 4_{-1,4}E$          | 4.07(0.09)                        | 18.17(0.11)                     | 13.59(0.20)                     | 0.28                        |                             | $4\mathrm{MHz}$    |
| 216581.924     | CH <sub>3</sub> CHO              | $11_{1,10} - 10_{1,9}E$        | 0.39(0.10)                        | 21.50(2.17)                     | 18.08(8.04)                     | $0.02\,$                    | $0.28\,$                    | md,4MHz            |
| 216630.234     | CH <sub>3</sub> CHO              | $11_{1,10} - 10_{1,9}A$        | 0.31(0.07)                        | 16.80(1.22)                     | 10.11(1.57)                     | $0.03\,$                    | $0.22\,$                    | md, new, 4MHz      |
| 216710.437     | $H_2S$                           | $2_{2,0} - 2_{1,1}$            | 0.50(0.07)                        | 19.70(0.71)                     | 9.03(1.50)                      | $0.05\,$                    | 0.39                        | $4\rm{MHz}$        |
| 216945.559     | CH <sub>3</sub> OH               | $5_{1,4} - 4_{2,2}E$           | 0.74(0.05)                        | 18.32(0.31)                     | 9.02(0.67)                      | 0.08                        | $5.84\,$                    | $4\rm{MHz}$        |
| 217104.98      | SiO                              | $5 - 4 \quad v = 0$            | 3.89(0.28)                        | 9.85(0.99)                      | 38.64(2.34)                     | $0.09\,$                    | $0.05\,$                    | $4\mathrm{MHz}$    |
|                |                                  |                                | 3.23(0.25)                        | 16.83(0.18)                     | 12.48(0.59)                     | 0.24                        | $0.04\,$                    | $4\mathrm{MHz}$    |
| 217238.539     | $_{\rm DCN}$                     | $3 - 2$                        | 1.65(0.10)                        | 19.18(0.26)                     | 8.58(0.68)                      | $0.18\,$                    | $0.02\,$                    | $4\mathrm{MHz}$    |
| 217299.162     | $\rm CH_3OH$                     | $6_{1,5} - 7_{2,6}A - v_t = 1$ | 0.49(0.07)                        | 13.91(0.72)                     | 10.86(1.20)                     | $0.04\,$                    |                             | hr.4MHz            |
| 241700.168     | CH <sub>3</sub> OH               | $5_{0,5} - 4_{0,4}E$           | 7.11(0.15)                        | 17.98(0.03)                     | 7.92(0.04)                      | $0.84\,$                    |                             |                    |
| 241767.247     | CH <sub>3</sub> OH               | $5_{-1,5} - 4_{-1,4}E$         | 19.29(0.16)                       | 17.98(0.03)                     | 7.92(0.04)                      | $2.29\,$                    |                             |                    |
| 241791.367     | CH <sub>3</sub> OH               | $5_{0,5} - 4_{0,4}A +$         | 22.55(0.17)                       | 17.98(0.03)                     | 7.92(0.04)                      | $2.67\,$                    |                             |                    |
| 241833.104     | CH <sub>3</sub> OH               | $5_{3,2} - 4_{3,1}A -$         | 0.91(0.06)                        | 19.13(0.20)                     | 5.83(0.28)                      | 0.14                        |                             | bl                 |
| 241843.608     | CH <sub>3</sub> OH               | $5_{3,2} - 4_{3,1}E$           | 0.89(0.09)                        | 20.25(0.43)                     | 8.56(0.71)                      | $0.10\,$                    |                             | bl                 |
| 241879.038     | CH <sub>3</sub> OH               | $5_{1,4} - 4_{1,3}E$           | 3.23(0.15)                        | 17.98(0.03)                     | 7.92(0.04)                      | $0.38\,$                    |                             |                    |
| 241904.643     | CH <sub>3</sub> OH               | $5_{2,3} - 4_{2,2}E$           | 4.90(0.15)                        | 17.98(0.03)                     | 7.92(0.04)                      | 0.58                        |                             | bl                 |
| 241946.245     | CH <sub>3</sub> OCH <sub>3</sub> | $13_{1,13} - 12_{0,12}$        | 0.32(0.08)                        | 19.24(0.86)                     | 6.98(1.81)                      | $0.04\,$                    | 1.42                        | md, bl             |
| 242913.72      | $\rm C^{33}S$                    | $5-4$                          | 0.75(0.09)                        | 19.43(0.49)                     | 7.95(0.93)                      | 0.09                        | $0.02\,$                    | $4\mathrm{MHz}$    |
| 243218.034     | OCS                              | $20 - 19$                      | 1.22(0.15)                        | 18.00(0.89)                     | 14.90(1.36)                     | $0.08\,$                    | $2.41\,$                    | $4\mathrm{MHz}$    |
|                |                                  |                                | $+18''$ , $+13''$                 |                                 |                                 |                             |                             |                    |
| 144617.114     | $C^{34}S$                        | $3-2$                          | 1.89(0.11)                        | 19.03(0.38)                     | 12.88(0.46)                     | $0.14\,$                    | $0.09\,$                    | $4\mathrm{MHz}$    |
| 144830.338     | $_{\rm DCN}$                     | $2\,{-}\,1$                    | 0.79(0.08)                        | 24.33(0.50)                     | 10.83(1.87)                     | $0.07\,$                    | $0.02\,$                    | $\n  hfs, 4MHz\n$  |
| 145089.620     | c $C_3H_2$                       | $3_{1,2}-2_{2,1}$              | 2.58(0.21)                        | 18.27(0.30)                     | 7.19(0.64)                      | $0.34\,$                    | $0.69\,$                    | CH <sub>3</sub> OH |
| 145093.760     | CH <sub>3</sub> OH               | $3_{0,3} - 2_{0,2}E$           | 7.16(2.31)                        | 19.91(0.30)                     | 6.18(0.40)                      | $1.08\,$                    |                             |                    |
| 145097.443     | CH <sub>3</sub> OH               | $3_{-1,3} - 2_{-1,2}E$         | 18.42(2.41)                       | 19.91(0.30)                     | 6.18(0.40)                      | $2.80\,$                    |                             |                    |
| $145103.194\,$ | CH <sub>3</sub> OH               | $3_{0,3} - 2_{0,2}A^+$         | 20.89(2.49)                       | 19.91(0.30)                     | 6.18(0.40)                      | $3.18\,$                    |                             |                    |
| 145126.190     | CH <sub>3</sub> OH               | $3_{2,1} - 2_{2,0}E$           | 2.04(2.30)                        | 19.91(0.30)                     | 6.18(0.40)                      | $0.31\,$                    |                             |                    |
| 145131.872     | CH <sub>3</sub> OH               | $3_{1,2} - 2_{1,1}E$           | 1.63(2.25)                        | 19.91(0.30)                     | 6.18(0.40)                      | $0.24\,$                    |                             |                    |

Таблица  $1.2 - ($ продолжение $)$ 

| Частота              | Молекула                         | Переход                       | $\int T_R dV$            | $V_{LSR}$                      | $\Delta V$                      | $T_R$      | $N_{mol}$                   | Прим.                            |
|----------------------|----------------------------------|-------------------------------|--------------------------|--------------------------------|---------------------------------|------------|-----------------------------|----------------------------------|
| $(M\Gamma_{\rm II})$ |                                  |                               | $(K \kappa_M \csc^{-1})$ | $(\text{km} \text{ cex}^{-1})$ | $(\text{km} \ \text{cek}^{-1})$ | (K)        | $(10^{14} \text{ cm}^{-2})$ |                                  |
|                      |                                  |                               | $+18''$ , $+13''$        | (продолжение)                  |                                 |            |                             |                                  |
| 145560.950           | <b>HCCCN</b>                     | $16 - 15$                     | 2.44(0.18)               | 19.03(0.54)                    | 15.01(0.78)                     | 0.15       | 0.10                        | $4\mathrm{MHz}$                  |
| 145602.949           | H <sub>2</sub> CO                | $2_{0,2} - 1_{0,1}$           | 10.98(0.96)              | 19.95(0.59)                    | 14.01(0.88)                     | 0.73       | 2.12                        | $4\mathrm{MHz}$                  |
| 156828.480           | CH <sub>3</sub> OH               | $7_{0,7} - 7_{-1,7}E$         | 0.34(0.07)               | 19.40(0.27)                    | 12.29(0.38)                     | 0.03       |                             | $4\mathrm{MHz}$                  |
| 157048.586           | CH <sub>3</sub> OH               | $6_{0,6} - 6_{-1,6}E$         | 0.75(0.07)               | 19.40(0.27)                    | 12.29(0.38)                     | 0.06       |                             | $4\mathrm{MHz}$                  |
| 157178.962           | CH <sub>3</sub> OH               | $5_{0,5} - 5_{-1,5}E$         | 0.88(0.07)               | 19.40(0.27)                    | 12.29(0.38)                     | 0.07       |                             | 4MHz                             |
| 157246.041           | CH <sub>3</sub> OH               | $4_{0,4} - 4_{-1,4}E$         | 1.46(0.08)               | 19.40(0.27)                    | 12.29(0.38)                     | 0.11       |                             | 4MHz                             |
| 157270.818           | CH <sub>3</sub> OH               | $1_{0,1} - 1_{-1,1}E$         | 3.66(0.20)               | 19.88(0.08)                    | 6.07(0.09)                      | 0.56       |                             |                                  |
| 157272.320           | CH <sub>3</sub> OH               | $3_{0,3} - 3_{-1,3}E$         | 1.04(0.19)               | 19.88(0.08)                    | 6.07(0.09)                      | 0.16       |                             |                                  |
| 157276.004           | CH <sub>3</sub> OH               | $2_{0,2} - 2_{-1,2}E$         | 2.37(0.09)               | 19.88(0.08)                    | 6.07(0.09)                      | 0.36       |                             |                                  |
| 241700.168           | CH <sub>3</sub> OH               | $5_{0,5} - 4_{0,4}E$          | 2.39(0.13)               | 19.99(0.03)                    | 6.22(0.05)                      | 0.36       |                             |                                  |
| 241767.247           | CH <sub>3</sub> OH               | $5_{-1,5} - 4_{-1,4}E$        | 9.92(0.14)               | 19.99(0.03)                    | 6.22(0.05)                      | 1.50       |                             |                                  |
| 241791.367           | CH <sub>3</sub> OH               | $5_{0,5} - 4_{0,4}A +$        | 11.64(0.15)              | 19.99(0.03)                    | 6.22(0.05)                      | 1.76       |                             |                                  |
| 241879.038           | CH <sub>3</sub> OH               | $5_{1,4} - 4_{1,3}E$          | 0.88(0.13)               | 19.99(0.03)                    | 6.22(0.05)                      | 0.13       |                             |                                  |
| 241904.643           | CH <sub>3</sub> OH               | $5_{2,3} - 4_{2,2}E$          | 1.53(0.13)               | 19.99(0.03)                    | 6.22(0.05)                      | 0.23       |                             | bl                               |
|                      |                                  |                               |                          | $0'', -15''$                   |                                 |            |                             |                                  |
| 93098.35             | HCOOH                            | $4_{1,3} - 3_{1,2}$           | 0.16(0.04)               | 17.60(0.97)                    | 6.62(2.25)                      | 0.02       | 0.23                        | md                               |
| 93173.777            | $N_2H^+$                         | $1 - 0$ $F1 = 2 - 1$          | 6.90(0.03)               | 17.20(0.01)                    | 3.10(0.01)                      | 2.10(0.01) | 0.89                        |                                  |
|                      |                                  | $F = 3 - 2$                   |                          |                                |                                 |            |                             |                                  |
| 93188.126            | $HC_5N$                          | $35 - 34$                     | 0.26(0.43)               | 16.64(5.66)                    | 6.24(12.95)                     | 0.04       | $0.03\,$                    |                                  |
| 146872.547           | CH <sub>3</sub> OCH <sub>3</sub> | $5_{3,3} - 5_{2,4}EE$         | 0.44(0.08)               | 18.89(1.04)                    | 12.76(2.79)                     | 0.03       | 4.04                        | new                              |
| 146969.026           | $_{\rm CS}$                      | $3-2$                         | 12.58(0.15)              | 16.01(0.06)                    | 12.42(0.19)                     | 0.95       | $0.65\,$                    |                                  |
|                      |                                  |                               | 8.00(0.14)               | 16.45(0.01)                    | 3.04(0.04)                      | 2.47       | 0.38                        |                                  |
| 147025.585           | CH <sub>3</sub> OCH <sub>3</sub> | $7_{1,6} - 6_{0,6}AA$         | 0.25(0.05)               | 18.87(0.35)                    | 3.90(0.99)                      | 0.06       |                             |                                  |
| 147035.846           | CH <sub>3</sub> CN               | $8_7 - 7_7$                   | 0.20(0.05)               | 19.14(1.04)                    | 6.50(1.05)                      | $0.03\,$   |                             |                                  |
| 147072.612           | CH <sub>3</sub> CN               | $8_6 - 7_6$                   | 0.25(0.07)               | 22.93(1.39)                    | 9.35(2.70)                      | 0.03       |                             | CH <sub>3</sub> <sup>13</sup> CN |
| 147103.747           | CH <sub>3</sub> CN               | $8_5 - 7_5$                   | 0.62(0.12)               | 20.59(1.69)                    | 18.44(5.0)                      | 0.03       |                             | CH <sub>3</sub> <sup>13</sup> CN |
| 147129.237           | $\rm CH_3CN$                     | $8_4 - 7_4$                   | 0.19(0.05)               | 17.23(0.09)                    | 4.98(0.14)                      | 0.04       |                             |                                  |
| 147149.073           | $CH_3CN$                         | $8_3 - 7_3$                   | 0.58(0.05)               | 17.23(0.09)                    | 4.98(0.14)                      | $0.11\,$   |                             |                                  |
| 147163.248           | $CH_3CN$                         | $8_2 - 7_2$                   | 0.55(0.05)               | 17.23(0.09)                    | 4.98(0.14)                      | 0.10       |                             |                                  |
| 147171.755           | $CH_3CN$                         | $8_1 - 7_1$                   | 0.95(0.05)               | 17.23(0.09)                    | 4.98(0.14)                      | 0.18       |                             |                                  |
| 147174.591           | $CH_3CN$                         | $8_0 - 7_0$                   | 1.05(0.04)               | 17.23(0.09)                    | 4.98(0.14)                      | $0.20\,$   |                             |                                  |
| 147206.810           | CH <sub>3</sub> OCH <sub>3</sub> | $6_{3,4} - 6_{2,5}EE$         | 0.18(0.05)               | 20.43(1.15)                    | 7.89(2.28)                      | 0.02       | $0.35\,$                    | md                               |
| 216945.559           | CH <sub>3</sub> OH               | $5_{1,4} - 4_{2,2}E$          | 0.40(0.10)               | 17.05(0.80)                    | 8.05(4.27)                      | 0.05       | 3.16                        | md,4MHz                          |
| 216967.392           | CH <sub>3</sub> OCHO             | $20_{0,20} - 19_{0,19}A$      | 0.36(0.10)               | 17.38(1.62)                    | 11.54(3.71)                     | $0.03\,$   | $0.73\,$                    | md,4MHz                          |
| 217104.98            | SiO                              | $5 - 4$ $v = 0$               | 3.02(0.14)               | 10.95(0.45)                    | 20.89(1.12)                     | 0.14       | $0.04\,$                    | 4MHz                             |
| 217238.539           | DCN                              | $3-2$                         | 1.31(0.08)               | 17.75(0.07)                    | 3.88(0.08)                      | 0.32       | 0.015                       | 4MHz                             |
| 217299.162           | CH <sub>3</sub> OH               | $6_{1.5} - 7_{2.6}A - vt = 1$ | 0.29(0.09)               | 13.33(2.27)                    | 14.69(4.54)                     | 0.02       |                             | md,hr,4MHz                       |
| 243218.034           | $_{\rm OCS}$                     | $20 - 19$                     | 0.89(0.15)               | 16.97(1.03)                    | 11.73(2.08)                     | 0.07       | 1.76                        | 4MHz                             |

Таблица 1.2 — (продолжение)
| Частота             | Молекула                         | Переход                         | $\int T_R dV$                     | $V_{LSR}$              | $\Delta V$             | $\mathcal{T}_{\mathcal{R}}$ | $N_{mol}$                   | Прим.                            |
|---------------------|----------------------------------|---------------------------------|-----------------------------------|------------------------|------------------------|-----------------------------|-----------------------------|----------------------------------|
| $(M\Gamma_{\rm H})$ |                                  |                                 | $(K \text{ km } \text{cex}^{-1})$ | $(\text{km cex}^{-1})$ | $(\text{km cex}^{-1})$ | (K)                         | $(10^{14} \text{ cm}^{-2})$ |                                  |
| $-8'', -15''$       |                                  |                                 |                                   |                        |                        |                             |                             |                                  |
| 93173.777           | $N_2H^+$                         | $1 - 0$ $F1 = 2 - 1$            | 8.26(0.10)                        | 17.30(0.01)            | 3.00(0.01)             | 2.59(0.03)                  | 1.06                        |                                  |
|                     |                                  | $F = 3 - 2$                     |                                   |                        |                        |                             |                             |                                  |
| 93188.126           | $HC_5N$                          | $35-34\,$                       | 0.25(0.03)                        | 17.75(0.35)            | 5.89(0.89)             | 0.04                        | 0.03                        |                                  |
| 144617.114          | $\rm C^{34}S$                    | $3-2$                           | 3.72(0.12)                        | 17.82(0.22)            | 11.37(0.32)            | $0.31\,$                    | 0.18                        | 4MHz                             |
| 144733.243          | CH <sub>3</sub> OH               | $3_{2,2} - 2_{2,1}E v_t = 1$    | 0.91(0.13)                        | 16.97(1.84)            | 26.75(5.08)            | $0.03\,$                    |                             | bl, md, 4MHz                     |
| 144830.338          | $DCN$                            | $2 - 1$                         | 3.52(0.11)                        | 22.15(0.21)            | 11.56(0.39)            | 0.29                        | 0.07                        | $\n  hfs, 4MHz\n$                |
| 145089.620          | $\text{c--C}_3\text{H}_2$        | $3_{1,2}-2_{2,1}$               | 2.20(0.06)                        | 17.23(0.05)            | 3.91(0.14)             | $0.53\,$                    | 0.60                        | CH <sub>3</sub> OH               |
| 145093.760          | CH <sub>3</sub> OH               | $3_{0,3} - 2_{0,2}E$            | 5.48(0.08)                        | 17.70(0.01)            | 5.94(0.02)             | 0.87                        |                             |                                  |
| 145097.443          | CH <sub>3</sub> OH               | $3_{-1,3} - 2_{-1,2}E$          | 12.44(0.08)                       | 17.70(0.01)            | 5.94(0.02)             | 1.97                        |                             |                                  |
| 145103.194          | CH <sub>3</sub> OH               | $3_{0,3} - 2_{0,2}A +$          | 14.16(0.08)                       | 17.70(0.01)            | 5.94(0.02)             | $2.24\,$                    |                             |                                  |
| 145126.190          | CH <sub>3</sub> OH               | $3_{2,1} - 2_{2,0}E$            | 2.89(0.08)                        | 17.70(0.01)            | 5.94(0.02)             | 0.46                        |                             |                                  |
| $145131.872\,$      | CH <sub>3</sub> OH               | $3_{1,2} - 2_{1,1}E$            | 2.49(0.07)                        | 17.17(0.07)            | 6.01(0.13)             | $0.39\,$                    |                             |                                  |
| 145560.950          | HCCCN                            | $16 - 15$                       | 5.66(0.13)                        | 18.00(0.16)            | 11.52(0.24)            | $0.46\,$                    | 0.23                        | 4MHz                             |
| 145602.949          | H <sub>2</sub> CO                | $2_{0,2} - 1_{0,1}$             | 9.96(0.14)                        | 17.44(0.10)            | 15.27(3.66)            | $0.61\,$                    | 1.95                        | $4\rm{MHz}$                      |
| 146872.547          | CH <sub>3</sub> OCH <sub>3</sub> | $5_{3,3} - 5_{2,4}EE$           | 0.29(0.05)                        | 18.55(0.64)            | 8.13(1.51)             | $0.03\,$                    | 2.67                        | new                              |
| 146969.026          | $_{\rm CS}$                      | $3-2$                           | 5.37(0.41)                        | 17.12(0.44)            | 26.23(1.96)            | $0.19\,$                    | 0.26                        |                                  |
|                     |                                  |                                 | 10.04(0.44)                       | 17.50(0.06)            | 9.27(0.22)             | $1.02\,$                    | 0.49                        |                                  |
|                     |                                  |                                 | 6.84(0.08)                        | 16.22(0.01)            | 2.04(0.07)             | $3.15\,$                    | 0.33                        |                                  |
| 147025.585          | CH <sub>3</sub> OCH <sub>3</sub> | $7_{1,6} - 6_{0,6}AA$           | 0.38(0.05)                        | 18.60(0.36)            | 5.12(0.45)             | 0.07                        | 1.62                        |                                  |
| 147035.846          | CH <sub>3</sub> CN               | $8_7 - 7_7$                     | 0.18(0.05)                        | 20.75(1.22)            | 9.51(3.64)             | 0.017                       |                             | md                               |
| 147072.612          | CH <sub>3</sub> CN               | $8_6 - 7_6$                     | 0.29(0.05)                        | 18.07(1.05)            | 9.83(2.02)             | $0.03\,$                    |                             | CH <sub>3</sub> <sup>13</sup> CN |
| 147103.747          | CH <sub>3</sub> CN               | $8_5 - 7_5$                     | 0.48(0.08)                        | 20.42(1.02)            | 11.92(2.67)            | 0.04                        |                             | CH <sub>3</sub> <sup>13</sup> CN |
| 147129.237          | CH <sub>3</sub> CN               | $8_4 - 7_4$                     | 0.29(0.04)                        | 17.55(0.07)            | 4.95(0.01)             | 0.06                        |                             |                                  |
| 147149.073          | CH <sub>3</sub> CN               | $8_3 - 7_3$                     | 0.73(0.04)                        | 17.55(0.07)            | 4.95(0.01)             | 0.14                        |                             |                                  |
| 147163.248          | CH <sub>3</sub> CN               | $8_2 - 7_2$                     | 0.74(0.04)                        | 17.55(0.07)            | 4.95(0.01)             | 0.14                        |                             |                                  |
| 147171.755          | CH <sub>3</sub> CN               | $8_1 - 7_1$                     | 1.23(0.04)                        | 17.55(0.07)            | 4.95(0.01)             | 0.23                        |                             |                                  |
| 147174.591          | CH <sub>3</sub> CN               | $8_0 - 7_0$                     | 1.34(0.04)                        | 17.55(0.07)            | 4.95(0.09)             | $0.25\,$                    |                             |                                  |
| 147206.810          | CH <sub>3</sub> OCH <sub>3</sub> | $6_{3,4} - 6_{2,5}EE$           | 0.35(0.06)                        | 16.08(1.49)            | 17.61(2.87)            | $0.02\,$                    | 0.68                        | bl                               |
| 156602.346          | CH <sub>3</sub> OH               | $2_{1,2} - 3_{0,3}A +$          | 1.16(0.09)                        | 17.25(0.79)            | 13.20(0.25)            | $0.08\,$                    |                             | $4\rm{MHz}$                      |
| 156828.480          | CH <sub>3</sub> OH               | $7_{0,7} - 7_{-1,7}E$           | 1.41(0.09)                        | 17.25(0.79)            | 13.20(0.25)            | $0.10\,$                    |                             | 4MHz                             |
| 156981.664          | CCS                              | $13,12 - 12,11$                 | 0.27(0.07)                        | 17.55(0.40)            | 3.54(1.09)             | 0.074                       | 0.035                       | md                               |
| 157048.586          | CH <sub>3</sub> OH               | $6_{0,6} - 6_{-1,6}E$           | 1.94(0.09)                        | 17.25(0.79)            | 13.20(0.25)            | 0.14                        |                             | 4MHz                             |
| 157178.962          | CH <sub>3</sub> OH               | $5_{0.5} - 5_{-1.5}E$           | 2.23(0.10)                        | 17.25(0.79)            | 13.20(0.25)            | $0.16\,$                    |                             | 4MHz                             |
| 157246.041          | CH <sub>3</sub> OH               | $4_{0,4} - 4_{-1,4}E$           | 2.71(0.10)                        | 17.25(0.79)            | 13.20(0.25)            | $0.19\,$                    |                             | 4MHz                             |
| 157270.818          | CH <sub>3</sub> OH               | $1_{0,1} - 1_{-1,1}E$           | 2.79(0.11)                        | 17.34(0.10)            | 6.72(0.13)             | $0.39\,$                    |                             |                                  |
| 157272.320          | CH <sub>3</sub> OH               | $3_{0,3} - 3_{-1,3}E$           | 1.75(0.19)                        | 17.43(0.10)            | 6.72(0.13)             | 0.24                        |                             |                                  |
| 157276.004          | CH <sub>3</sub> OH               | $2_{0,2} - 2_{-1,2}E$           | 2.54(0.20)                        | 17.34(0.10)            | 6.72(0.13)             | $\rm 0.35$                  |                             |                                  |
| 216568.652          | $H_2CO$                          | $9_{1,8} - 9_{1,9}$             | 0.32(0.06)                        | 17.25(0.88)            | 8.65(1.79)             | $0.04\,$                    | 7.81                        | md, 4MHz                         |
| 216581.924          | CH <sub>3</sub> CHO              | $11_{1,10} - 10_{1,9}E$         | 0.32(0.10)                        | 15.99(1.74)            | 10.17(3.70)            | 0.03                        | $\rm 0.23$                  | md, 4MHz                         |
| 216630.234          | CH <sub>3</sub> CHO              | $11_{1,10} - 10_{1,9}A$         | 0.49(0.08)                        | 18.50(1.22)            | 17.30(3.78)            | $0.03\,$                    | $0.35\,$                    | new, 4MHz                        |
| 216710.437          | $H_2S$                           | $2_{2,0} - 2_{1,1}$             | 0.73(0.07)                        | 16.79(0.41)            | 9.41(1.08)             | $0.07\,$                    | 0.57                        | 4MHz                             |
| 216945.559          | CH <sub>3</sub> OH               | $5_{1,4} - 4_{2,2}E$            | 0.85(0.04)                        | 17.21(0.19)            | 8.70(0.66)             | 0.09                        |                             | 4MHz                             |
| 216967.392          | CH <sub>3</sub> OCHO             | $20_{0,20} - 19_{0,19}A$        | 0.40(0.05)                        | 19.83(0.60)            | 10.44(1.36)            | 0.04                        | 0.81                        | 4MHz                             |
| 217104.98           | SiO                              | $5 - 4 \quad v = 0$             | 3.80(0.16)                        | 17.73(0.55)            | 27.50(1.53)            | 0.13                        | $0.05\,$                    | 4MHz                             |
| 217238.539          | DCN                              | $3\,{-}\,2$                     | 2.70(0.07)                        | 17.43(0.01)            | 8.48(0.37)             | 0.30                        | $0.03\,$                    | 4MHz                             |
| 217299.162          | CH <sub>3</sub> OH               | $6_{1.5} - 7_{2.6}A^{-} vt = 1$ | 0.65(0.06)                        | 15.77(0.56)            | 12.89(1.48)            | 0.05                        |                             | hr, 4MHz                         |

Таблица  $1.2 - ($ продолжение $)$ 

| Частота                        | Молекула           | Переход                    | $\int T_R dV$                     | $V_{LSR}$                      | $\Delta V$                     | $T_R$          | $N_{mol}$                   | Прим.        |
|--------------------------------|--------------------|----------------------------|-----------------------------------|--------------------------------|--------------------------------|----------------|-----------------------------|--------------|
| $(M\Gamma_{\rm II})$           |                    |                            | $(K \text{ km } \text{cex}^{-1})$ | $(\text{km} \text{ cex}^{-1})$ | $(\text{km} \text{ cex}^{-1})$ | $(\mathrm{K})$ | $(10^{14} \text{ cm}^{-2})$ |              |
| $-8'', -15''$<br>(продолжение) |                    |                            |                                   |                                |                                |                |                             |              |
| 241700.168                     | CH <sub>3</sub> OH | $5_{0.5} - 4_{0.4}E$       | 4.45(0.18)                        | 17.67(0.03)                    | 5.72(0.03)                     | 0.73           |                             |              |
| 241767.247                     | CH <sub>3</sub> OH | $5_{-1.5} - 4_{-1.4}E$     | 10.73(0.18)                       | 17.67(0.03)                    | 5.72(0.03)                     | 1.76           |                             |              |
| 241791.367                     | CH <sub>3</sub> OH | $5_{0.5} - 4_{0.4}A +$     | 11.76(0.19)                       | 17.67(0.03)                    | 5.72(0.05)                     | 1.93           |                             |              |
| 241832.716                     | CH <sub>3</sub> OH | $5_{3,3} - 4_{3,2}A^{+}$   | 1.84(0.13)                        | 17.83(0.30)                    | 8.93(0.47)                     | 0.19           |                             | bl           |
| 241843.608                     | CH <sub>3</sub> OH | $5_{3,2} - 4_{3,1}E$       | 1.43(0.11)                        | 18.81(0.23)                    | 6.05(0.34)                     | 0.22           |                             | $\mathbf{b}$ |
| 241879.038                     | CH <sub>3</sub> OH | $5_{1.4} - 4_{1.3}E$       | 2.42(0.16)                        | 17.67(0.03)                    | 5.72(0.05)                     | 0.40           |                             |              |
| 241904.643                     | CH <sub>3</sub> OH | $5_{2,3} - 4_{2,2}E$       | 3.78(0.16)                        | 17.67(0.03)                    | 5.72(0.05)                     | 0.62           |                             |              |
| 241946.245                     | $CH_3OCH_3$        | $13_{1,13} - 12_{0,12}$    | 0.53(0.09)                        | 17.26(0.41)                    | 4.97(0.53)                     | 0.10           | 2.44                        | bl           |
| 242446.125                     | CH <sub>3</sub> OH | $14_{-1,14} - 13_{-2,12}E$ | 0.52(0.12)                        | 19.25(1.13)                    | 11.16(4.13)                    | 0.044          |                             | hr?          |
| 242639.717                     | <b>HNCO</b>        | $11_{1,10} - 10_{1,9}$     | 0.20(0.05)                        | 19.88(0.73)                    | 6.38(5.45)                     | 0.03           | 0.11                        | md,4MHz      |
| 242913.72                      | $C^{33}S$          | $5 - 4$                    | 0.70(0.12)                        | 17.16(0.75)                    | 9.79(2.09)                     | 0.07           | 0.02                        | 4MHz         |
| 243218.034                     | $_{\rm OCS}$       | $20 - 19$                  | 1.13(0.11)                        | 17.14(0.51)                    | 11.40(1.31)                    | 0.09           | 2.24                        | 4MHz         |
| $0'', -40''$                   |                    |                            |                                   |                                |                                |                |                             |              |
| 93173.777                      | $N_2H^+$           | $1-0$ $F1 = 2-1$ $F = 3-2$ | 1.80(0.12)                        | 17.40(0.03)                    | 3.13(0.09)                     | 0.54(0.04)     | 0.22                        |              |
| 146969.026                     | CS                 | $3-2$                      | 6.41(0.15)                        | 17.70(0.07)                    | 6.23(0.19)                     | 0.97           | 0.31                        |              |
| 217238.539                     | DCN                | $3-2$                      | 1.39(0.37)                        | 30.51(5.74)                    | 41.66(11.05)                   | 0.03           | 0.07                        | md,4MHz      |

Таблица 1.2 – (окончание)

Обозначения в столбце "Примечания"

4mhz-линия наблюдалась с разрешением 4 МГц; bl-спектральная деталь является блендой из нескольких линий одной и той же молекулы; в третьем столбце приведено обозначение наиболее сильной линии; bw-у линии есть голубое крыло; cte-лучевая концентрация рассчитана предполагая равное содержание цис- и транс-изомеров; hfs-линия обладает сверхтонкой структурой; hr-линия возникает в горячей области; md-обнаружение на пределе чувствительности; ml-в таблице приведены параметры главного компонента перехода, обладающего сверхтонкой структурой; new-в четвертой версии каталога Ловаса линия отсутствует; pf-ненадежная аппроксимация; rw-у линии есть красное крыло; w-у линии есть крылья; ui-ненадежное отождествление; Название молекулы (CH<sub>3</sub>OH, CH<sub>3</sub><sup>3</sup>CN и т.д.) обозначает, что данная линия блендируется с одной или несколькими линиями этой молекулы.

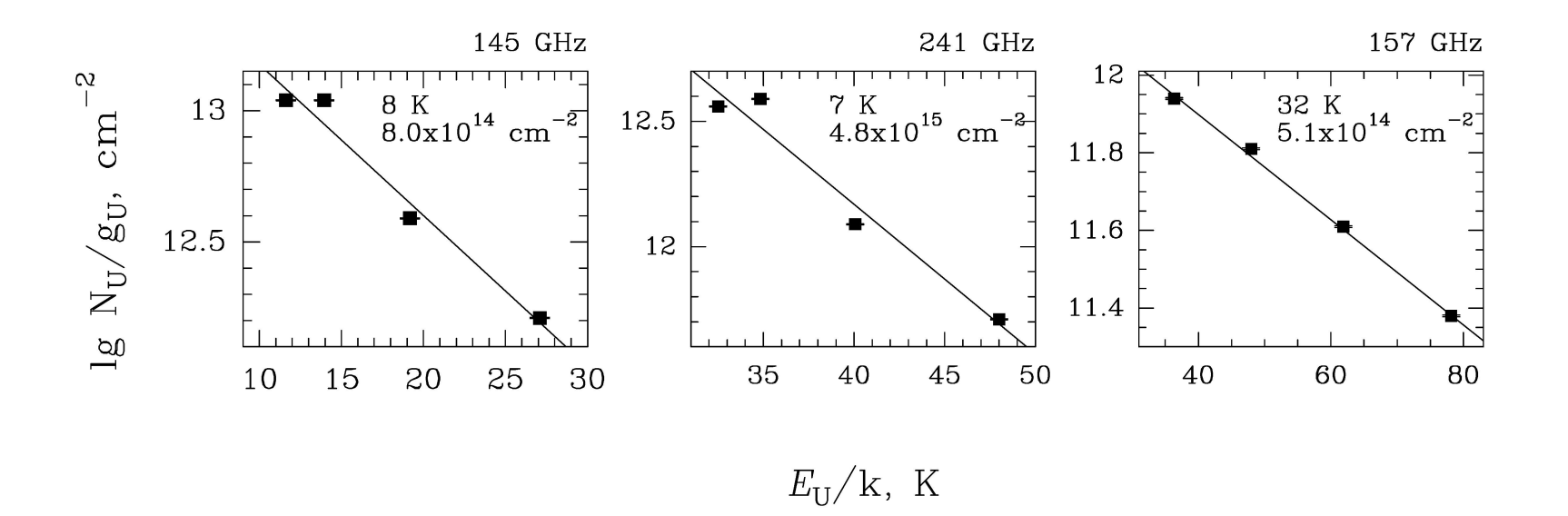

 $CH<sub>3</sub>OH$ 

Рисунок 1.3 — Вращательные диаграммы, построенные по линиям метанола в направлении –4″, +20″ (рис.3 из работы Щуров & Каленский <sup>2016</sup> [\[50\]](#page-127-0)).

Определение параметров межзвездного газа с помощью вращательных диаграмм, построенных по линиям метанола проанализировано в работе Каленского & Куртца 2016 [\[55\]](#page-127-1). В соответствии с рекомендациями из [\[55\]](#page-127-1), для определения параметров газа в каждом направлении использовались две вращательные диаграммы: первая, построенная по линиям  $3_K - 2_K$ , и вторая по линиям  $J_0 - J_{-1}E$ . Как показано в работе [\[55\]](#page-127-1), вращательные температуры, определенные по линиям  $3_K - 2_K$ , в широком диапазоне значений температуры, плотности и лучевой концентрации метанола зависят в основном от плотности и могут служить для оценки этого параметра<sup>[3](#page-39-0)</sup>. Полученные нами значения, 7–11 К, согласно [\[55\]](#page-127-1), соответствуют плотности порядка  $10^6$  см<sup>-3</sup>. Вращатель ная температура, полученная при такой плотности по линиям  $J_0 - J_{-1}E$ , ниже кинетической температуры в полтора–два раза [\[55\]](#page-127-1). Поэтому для определения температуры газа мы умножали вращательную температуру, полученную по линиям  $J_0 - J_{-1}E$ , на мпожитель 1.5. Результаты представлены в Табл. [1.3.](#page-40-0) Оказалось, что температура газа в наблюдавшихся нами направлениях варьируется в пределах 32–54 К. Исключения составляют направления  $-20''$ ,  $+38''$ , и  $-8'',-15''$ , где температура оказалась немного выше: соответственно, 63 K и 60 K.

Логично предположить, что в линиях метанола мы наблюдаем те же плотные облака, которые Kelly & MacDonald 1996 [\[49\]](#page-127-2) наблюдали в линиях CO, C<sup>18</sup>O и в субмиллиметровом континууме. Тот факт, что температура, определенная по линиям метанола, оказывается слегка выше температуры, полученной по линиям CO, согласуется с предположением Kelly & MacDonald о том, что температура газа в этих облаках меняется от величины  $\sim 20$  K в поверхностных слоях до  $\sim$  50 K во внутренних областях.

Лучевая концентрация метанола, полученная с помощью вращательных диаграмм на частоте 157 ГГц меняется в пределах  $(1.7\,-\,5.4)\,\times\,10^{14}$  см $^{-2}.$ Согласно [\[55\]](#page-127-1), при плотности порядка  $10^6$  см<sup>-3</sup> это значение следует умножать на величину порядка двух. Принимая лучевую концентрацию водорода той, которая была получена Kelly & MacDonald 1996 [\[49\]](#page-127-2) по наблюдениям  $C^{18}O$  (~ 6 × 10<sup>22</sup> см<sup>-2</sup>), получаем, что обилие метанола составляет порядка  $(0.5-1.3)\times10^{-8}$ . Эти значения в несколько раз превышают типичное значение обилия метанола в спокойном газе  $(\sim (1-5)\times 10^{-9})$ . Если же принять лучевую

<span id="page-39-0"></span> $\frac{3}{3}$ Вместо линий  $3_K - 2_K$  можно использовать линии  $5_K - 4_K$ ; согласно [\[55\]](#page-127-1), эти две серии линий совершенно равнозначны для оценок плотности по вращательным диаграммам.

<span id="page-40-0"></span>Таблица 1.3 — Результаты, полученные с помощью вращательных диаграмм, построенных по разным линиям метанола. В столбцах со второго по четвертый указаны значения вращательной температуры, полученные по сериям линий на 145, 241 и 157 ГГц. В пятом и шестом столбцах приведены температура газа и лучевая концентрация метанола, определенные по этим значениям (см. раздел [1.4\)](#page-24-0)

| Направление    | $T_{rot}$ , K           | $T_{rot}$ , K           | $T_{rot}$ , K           | $T_{kin}$ , K | $N_{CH_3OH}$                |
|----------------|-------------------------|-------------------------|-------------------------|---------------|-----------------------------|
|                | $(145 \Gamma\Gamma\mu)$ | $(241 \Gamma\Gamma\mu)$ | $(157 \Gamma\Gamma\mu)$ |               | $(10^{14} \text{ cm}^{-2})$ |
| $-20'' + 38''$ | 6.6                     | 6.2                     | 42                      | 63            | 5.6                         |
| $-30'' + 38''$ | 6.6                     | 7.6                     | 21                      | 32            | 3.4                         |
| $-10'' + 28''$ | 7.5                     | 7.5                     | 31                      | 47            | 9.4                         |
| $-23'' + 28''$ | 7.4                     | 7.5                     | 32                      | 48            | 9.2                         |
| $-30'' + 28''$ | 7.0                     | 7.3                     | 36                      | 54            | 4.8                         |
| $+23'' + 27''$ | 6.3                     | 6.6                     | 31                      | 47            | 4.6                         |
| $-4'' + 20''$  | 7.6                     | 7.2                     | 32                      | 48            | 10.0                        |
| $-20'' + 18''$ | 7.4                     | 7.3                     | 30                      | 45            | 9.4                         |
| $-30'' + 18''$ | 6.6                     | 5.7                     | 26                      | 39            | 4.0                         |
| $-10'' + 15''$ | 7.7                     | 7.7                     | 31                      | 47            | 10.8                        |
| $+18'' + 13''$ | 6.0                     | 5.7                     | 24                      | 36            | 3.6                         |
| $-8'' - 15''$  | 8.8                     | 9.3                     | 40                      | 60            | 9.4                         |

Таблица 1.4 — Вращательная температура и лучевая концентрация метилцианида, определенная по линиям  $8_K - 7_K, K = 0 - 3$  с помощью вращательных диаграмм (см. раздел [1.5\)](#page-43-0)

.

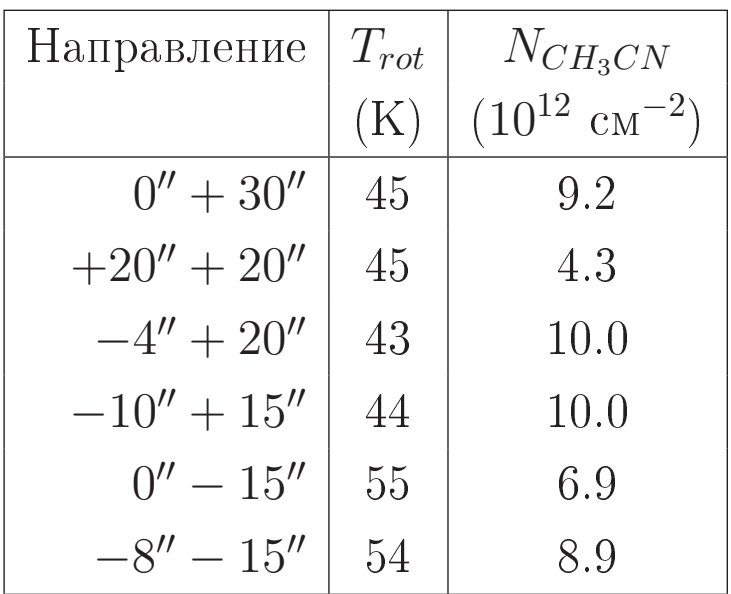

концентрацию водорода равной той, которая была получена Kelly & MacDonald по наблюдениям субмиллиметрового излучения пыли ( $\sim 4.5 \times 10^{23}$  cm<sup>-2</sup>; Таблица 2 из [49]) и посчитать обилие метанола, то оно окажется совершенно типичным для спокойного газа –  $(0.8 - 2.4) \times 10^{-9}$ .

Таким образом, линии метанола  $J_0 - J_{-1}E$ ,  $3_K - 2_K$  и  $5_K - 4_K$  отслеживают спокойный газ плотных облаков. Более точно обилие метанола можно будет определить когда будет надежно установлена лучевая концентрация водорода в L379 IRS1.

Помимо серий, наблюдались несколько одиночных линий метанола. Интересным результатом является обнаружение в направлениях, близких к северному и южному пикам субмиллиметрового излучения высоковозбужденной линии метанола  $6_{1.5} - 7_{2.6}A^{-}$ ,  $v_t = 1$  на частоте 217299.162 МГц. Энергия возбуждения нижнего уровня этой линии составляет 253 см<sup>-1</sup> ( $E/k = 364$  K). Кроме того, в направлении  $(-8'', -15'')$  зарегистрирована бленда линий  $3 2E, v_t = 1$  с энергией возбуждения уровней  $E/k > 300$  K. Еще одна высоковозбужденная линия $-14_{-1,14} - 13_{-2,12}E$  на частоте 242446.125 МГц-найдена в направлении  $(-8'', -15'')$ . Такие линии могут возбуждаться в горячих ядрах и/или в горячем газе за фронтами ударных волн, возникающих под действием биполярного истечения вещества. Однако эти объекты будут обсуждаться ниже в разделе 1.5.

#### 1.4.1  $A \times E$  метанол.

Известно, что энергия основного уровня метанола - Е выше энергии основного уровня метанола -  $A$  ( $\Delta_E/k$ =7.9 K), а статистические суммы для этих двух типов симметрии практически одинаковы. Одним из вероятных сценариев образования метанола является формирование на поверхности пылинок при температуре  $\sim 10$  K, и поэтому можно ожидать, что метанола - Е будет формироваться меньше; соотношение обилия E- и A-метанола ([E]/[A]) в этом случае должно быть порядка 0.7. Так как тип симметрии метанола не меняется ни при радиативных переходах, ни при столкновениях (напр., Lees 1973 [56]), подобное

<span id="page-43-1"></span>отношение должно сохраняться в течении всего времени жизни облака. И действительно, такое значение  $([E]/[A])$  наблюдалось в темных облаках (Friberg et al. 1988 [\[57\]](#page-127-4)), однако поиски отличия обилия E- и A-метанола в областях звездо-образования не привели к однозначным результатам (Wirström et al. 2011 [\[58\]](#page-127-5)).

Мы попытались оценить величину  $|E|/|A|$  в L379 IRS1 по нашим данным. На Рис. [1.4](#page-44-0) в левом столбце приведены вращательные диаграммы, построенные по линиям  $E$ - и  $A$ -метанола на частотах 145 ГГц и 241 ГГц в направлении  $-20''$ ,  $+38''$ , а также (средний и правый столбцы) вращательные диаграммы, построенные по результатам расчетов статистического равновесия. Расчеты были выполнены методом Большого Градиента Скорости с помощью программы RADEX [\[59\]](#page-128-0). В качестве входных параметров использовались значения температуры, плотности и лучевой концентрации  $E$ -метанола, при которых хорошо воспроизводятся наблюдаемые интенсивности линий в направлении  $-20'' + 38''$ . Диаграммы в среднем столбце соответствуют значению  $[E]/[A]=1$ , а диаграммы в правом столбце — значению  $[E]/[A]=0.7$ . Рисунок показывает, что вращательная диаграмма, построенная по результатам наблюдений на 241 ГГц практически точно воспроизводится модельной диаграммой, построенных для одинакового обилия  $E$ - и  $A$ -метанола. Сравнение вращательной диаграммы, построенной по наблюдаемым линиям на частоте  $145 \Gamma\Gamma$ ц с модельными диаграммами приводит к несколько неожиданному результату – по этим данным отношение  $[E]/[A]$  должно составлять порядка 1.1. Мы полагаем, что содержание  $E$ - и  $A$ -метанола в L379 одинаково, а небольшое превышение величины  $[E]/[A]$ , полученное по результатам на частоте 145 ГГц можно объяснить погрешностями наблюдений и обработки — в первую очередь, недостаточно точным разделением линий  $3_0 - 2_0A^+$  и  $3_{-1} - 2_{-1}E$ , которые сильно блендируются. Таким образом результаты измерения соотношения  $([E]/[A])$  в проведённых наблюдениях соответствует результатам работы [\[58\]](#page-127-5).

#### <span id="page-43-0"></span>1.5 Результаты наблюдений метилцианида

Метилцианид (CH<sub>3</sub>CN) является молекулой типа симметричного волчка. Подобно другим молекулам этого типа, таким, как аммиак и метилацетилен,

<span id="page-44-0"></span>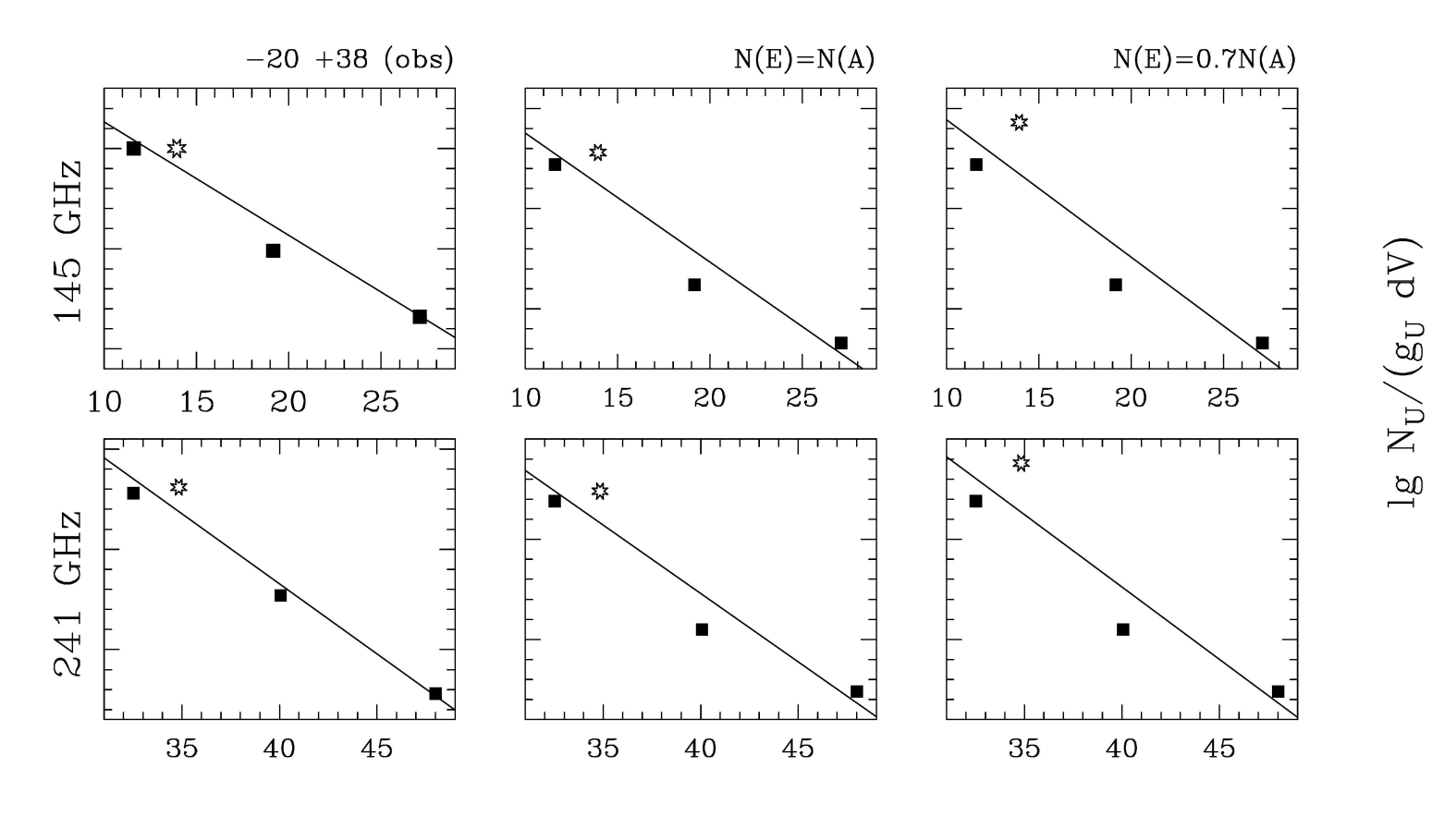

 $E_U/k$ , K

Рисунок 1.4 — Правый столбец: вращательные диаграммы, построенные по линиям  $E$ - и  $A$ -метанола на 145 ГГц и 241 ГГц в направлении −20″, + 38″; средний и правый столбцы: вращательные диаграммы, построенные по результатам расчетов статистического равновесия, выполненных методом Большого Градиента Скорости <sup>с</sup>помощью программы RADEX [\[59\]](#page-128-1). Черными квадратиками обозначены уровни  $E$ -метанола, звездочкой обозначен уровень- $A$ -метанола (рис.4 из работы Щуров & Каленский 2016 [\[50\]](#page-127-0)).

метилцианид является хорошим температурным зондом для межзвездного газа. Поскольку в молекулах типа симметричного волчка радиативные переходы между уровнями на разных  $K$ -лесенках запрещены, отношения населенностей уровней на разных  $K$ -лесенках определяются столкновениями и, в отличие от метанола, могут служить для определения кинетической температуры.

Содержание метилцианида сильно повышено и составляет порядка  $10^{-9}$  – 10<sup>-7</sup> (см. работу Hernández-Hernández et al. 2014 [\[60\]](#page-128-2) и ссылки в этой работе) в горячих ядрах вокруг молодых протозвезд за счет испарения мантий пылинок в этих объектах и/или газофазных реакций, проходящих при высокой (> 100 K) температуре. Поэтому  $CH<sub>3</sub>CN$  является одним из основных инструментов для поиска и изучения горячих ядер. Метилцианиид также наблюдается в горячем газе, связанном с биполярными истечениями, но его обилие там на несколько порядков ниже, чем в горячих ядрах, как показано в Arce et al. 2008 [\[61\]](#page-128-3). Кроме горячего газа, метилцианид обнаружен в спокойном газе в плотных ядрах молекулярных облаков и даже в темных облаках; его обилие в этих источниках не превышает  $10^{-10} - 10^{-11}$  (см. Matthews & Sears 1983, Kalenskii et al. 2000 [\[62;](#page-128-4)[63\]](#page-128-5)).

Мы наблюдали серию линий метилцианида  $8_K - 7_K$  на частоте 147 ГГц в шести направлениях. Спектр в направлении  $-8'',-15''$  показан на Рис. [1.2,](#page-22-0) а вращательные диаграммы, построенные по этим линиям, приведены на Рис. [1.5.](#page-48-0) Таблица [1.2](#page-26-0) показывает, что линии  $CH_3CN$  можно разделить на две группы. В первую группу входят линии со значениями  $K = 0-3$ . Во всех наблюдавшихся направлениях ширина этих линий составляет порядка  $4-5$  км  $\rm{c^{-1}}$ . Вторую группу составляют линии со значениями  $K = 5 - 7$ . Эти линии значительно шире; их ширина, как правило, составляет порядка 10 км с<sup>-1</sup> и больше.

Что касается линии  $8_4 - 7_4$ , то в разных направлениях она ведет себя поразному. В направлении  $0'', +30''$  она широкая, а в направлениях  $+20'', +20''$ и  $-4'', + 20''$ —узкая. В направлении  $-10'', + 15''$  ширина линии определяется с большой погрешностью. В направлениях 0″, $-15''$  и  $-8'',-15''$  недостаточно хорошее отношение сигнал/шум не позволяет оценить, насколько существенен вклад широкого компонента в интенсивность этой линии. Вращательные диаграммы (см. далее) показывают, что точки, соответствующие этой линии лежат выше прямых, которые аппроксимирую положения точек, соответствующих линиям  $K = 0-3$ ; возможно, это указывает на то, что широкий компонент присутствует в линии  $8_4 - 7_4$  всегда, когда эта линия наблюдается.

Можно предположить, что появление широких линий метилцианида является артефактом, вызваным тем, что линии  $8_5-7_5$  и  $8_6-7_6$  блендируются с линиями изотопической разновидности метилцианида  $CH_3^{13}CN$ . Такое объяснение может оказаться верным для направлений  $-4''$ ,  $+20''$  и  $-10''$ ,  $+15''$ . Из-за низкого отношения сигнал/шум для линий  $8_5 - 7_5$  и  $8_6 - 7_6$  в этих направлениях мы не можем ни подтвердить, ни опровергнуть его. Но в направлении  $0''$ , +30" наблюдается широкая одиночная линия CH<sub>3</sub>CN  $8_4 - 7_4$ , а в направлениях  $0'', -15''$  и  $-8'', -15''$ —широкая одиночная линия  $8<sub>7</sub> - 7<sub>7</sub>$ . Таким образом, блендирование линий  $8_5 - 7_5$  и  $8_6 - 7_6$  с линиями CH<sup>13</sup>CN является не единственной причиной того, что некоторые линии CH<sub>3</sub>CN имеют большую ширину. Более того, есть основания считать, что в направлениях  $0''$ , -15" и -8", -15" вклад линий  $CH_3^{13}CN$  не является существенным.

Рассмотрим этот вопрос более подробно. Линия метилцианида  $8_5 - 7_5$ блендируется с линиями  $CH_3^{13}CN 8_0-7_0$  и  $8_1-7_1$ . Поэтому интегральная интенсивность  $W_T$  соответствующей спектральной детали, приведенная в Табл. 1.2 является суммой интегральных интенсивностей линий  $8_5 - 7_5$  основной изотопической разновидности CH<sub>3</sub>CN и бленды линий  $8_0 - 7_0$  и  $8_1 - 7_1$  CH<sub>3</sub><sup>3</sup>CN. Обозначим интегральную интенсивность бленды линий  $8_0 - 7_0$  и  $8_1 - 7_1$  основной изотопической разновидности метилцианида  $W^{12}$ , а интегральную интенсивность бленды этих же линий  $CH_3^{13}CN - W^{13}$ . Если в источнике нет сильного химического фракционирования, отношение  $W^{12}/W^{13}$  должно быть равно отношению обилия изотопов  $\lbrack C^{12}\rbrack / \lbrack C^{13}\rbrack$ . Согласно работе Milam et al. 2005 [64], последнее отношение зависит от галактоцентрического расстояния источника, причем эта зависимость описывается соотношением  $[{}^{12}C]/[{}^{13}C=6.21D_{GC}+18.71$ , где  $D_{GC}$ -галактоцентрическое расстояние в кпк.

Так как облако L379 расположено на расстоянии 2 кпк от Солнца примерно в направлении на центр Галактики (галактическая долгота  $l = 16.87^{\circ}$ ), его галактоцентрическое расстояние должно быть примерно равно 6.5 кпк, а значение  $[{}^{12}C]/[{}^{13}C]$  должно быть равно 59. Даже если считать, что расстояние до L379 определено неправильно, легко определить, что при  $l = 16.87^{\circ}$  минимально возможное галактоцентрическое расстояние источника составляет 2.5 кпк, при котором значение  $\lceil^{12}C\rceil/\lceil^{13}\rceil C$  должно быть 34. Отсюда легко показать, что вклад бленды линий CH<sub>3</sub><sup>3</sup>CN в  $W_T$  должен составлять не более 15% в направлении  $-8''$ ,  $-15''$  и быть еще ниже в направлении 0",  $-15''$ . Поэтому мы предполагаем,

что по крайней мере в трех направлениях—  $0'', + 30'',$   $0'', - 15''$  и  $-8'', - 15''$  существуют компоненты газа, дающие широкие линии метилцианида.

Вращательные диаграммы, построенные по линиям метилцианида, приведены на Рис. [1.5.](#page-48-0) Рисунок показывает, что лишь точки, соответствующие узким линиям  $(K = 0 - 3)$  хорошо ложатся на аппроксимирующие отрезки прямых. Вращательная температура, полученная для этих линий меняется в пределах 43–55 К. Это примерно соответствует температуре, определенной с помощью линий метанола (см. предыдущий раздел), а также вращательной температуре  $(41 \pm 13 \text{ K})$ , полученной для данной области в работе Purcell et al. 2006 [\[65\]](#page-128-7) по линиям метилцианида  $5_K - 4_K$  и  $6_K - 5_K$  в 3-мм диапазоне длин волн. Очевидно, узкие линии метилцианида отслеживают тот же газ, что и линии метанола. Учитывая то, что лучевая концентрация водорода известна плохо (см. предыдущий раздел), обилие метилцианида можно оценить только с точностью до порядка величины. Считая, что в этих направлениях лучевая концентрация водорода составляет  $\sim 4.5 \times 10^{23}$  см $^{-2}$ , получаем обилие метилцианида порядка  $\sim 10^{-11}$ . Это соответствует обилию метилцианида в спокойном газе плотных облаков, найденному авторами работы Kalenskii et al. 2000 [\[63\]](#page-128-5).

Компонент, ответственный за широкие линии, должен иметь высокую температуру, чтобы возбуждать излучение в линиях  $8<sub>6</sub>−7<sub>6</sub>$  и  $8<sub>7</sub>−7<sub>7</sub>$  со значениями энергии нижних уровней 196 и 260 см $^{-1}\left(E/k=282$  и 374 K). В меньшей степени это касается направлений  $0'', +30''$  и  $-4'', +20'',$  где обнаружена только первая из этих линий, и в большей степени — направлений  $0'', -15''$  и  $-8'', -15'',$  где обнаружены обе линии.

Рассмотрим излучение метилцианида в двух последних направлениях более подробно. Мы рассчитали ряд моделей методом Большого Градиента Скорости (БГС) с помощью программы RADEX [\[59\]](#page-128-0) и не смогли найти ни одной модели, которая удовлетворительно описывала бы соотношение наблюдаемых интенсивностей линий  $8<sub>6</sub> - 7<sub>6</sub>$  и  $8<sub>7</sub> - 7<sub>7</sub>$  при условии, что линии являются оптически тонкими. Большая оптическая толща позволяет воспроизвести соотношение наблюдаемых интенсивностей этих линий; она также объясняет, почему линии на вращательных диаграммах не ложатся на прямую. Провал точки, соответствующей линии  $8_6 - 7_6$  (вторая справа точка на вращательных диаграммах для этих направлений) также может возникать в результате большой оптической толщи (см. Kalenskii et al. 2000 [\[63\]](#page-128-5)).

<span id="page-48-0"></span>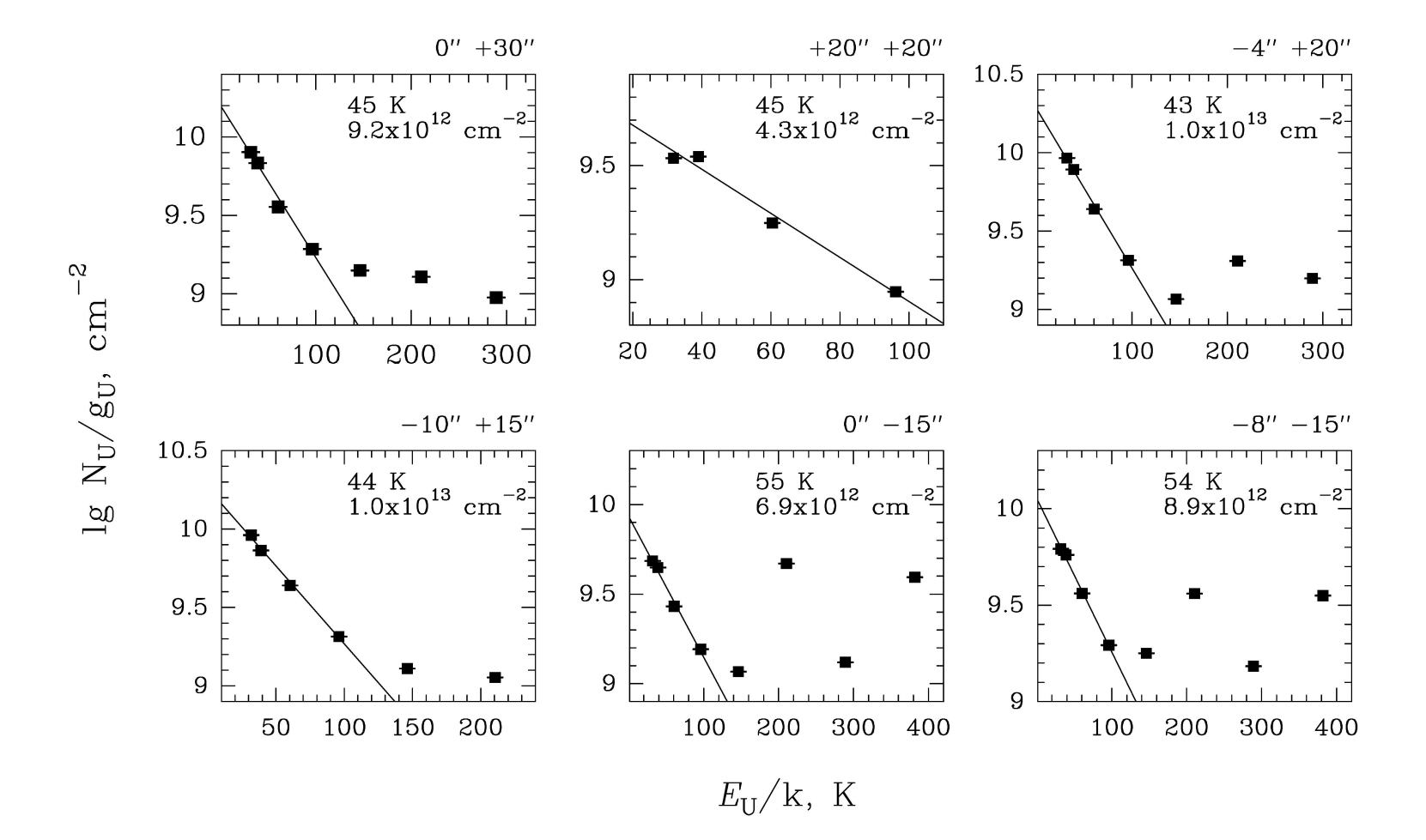

Рисунок  $1.5$  — Вращательные диаграммы, построенные по линиям метилцианида  $8_K-7_K$  на частоте  $147\,$  ГГц. Для линий  $K=4-7$  не выполняются условия, при которых вращательные диаграммы применимы (см. раздел  $1.5)$ (рис.5 из работы Щуров & Каленский <sup>2016</sup> [\[50\]](#page-127-0)).

Если линии являются оптически толстыми при высокой кинетической температуре источника, их малая наблюдаемая интенсивность указывает на то, что размеры источника малы по сравнению с шириной диаграммы направленности. Как раз такими источниками являются горячие ядра. Помимо ярких линий метилцианида, в горячих ядрах часто возникают метанольные мазеры II класса (MMII), которые и используются для поиска этих объектов. Компактная группа MMII на частоте 6.7 ГГц., обнаруженная в работе Walsh et al. 1998 [66], расположена в пределах южного источника субмиллиметрового излучения в направлении  $\approx -6$ ",  $-15$ " относительно источника *IRAS*, то-есть между положениями, на которые наводились мы. При ширине диаграммы направленности  $15''$ , с которой мы наблюдали CH<sub>3</sub>CN, область, занимаемая мазерами, попадала в ДН телескопа как при том, так и при другом наведении. Логично предположить, что обнаруженные нами широкие линии метилцианида возникают в одном и том же компактном горячем ядре, связанном с MMII. Другими проявлениями этого же горячего ядра могут быть обнаруженные в данных направлениях линии молекул  $CH_3OCH_3$  и  $CH_3OCHO$ , которые обычно наблюдаются в горячих ядрах (см. раздел 1.6), а также высоковозбужденные линии метанола  $6_{1.5} - 7_{2.6}A^{-}$ ,  $v_t = 1$  ( $E/k = 364$  K) и  $14_{-1.14} - 13_{-2.12}E$  ( $E/k = 237$  K).

Что касается широких линий в направлениях  $0''$ ,  $+30''$  и  $-4''$ ,  $+20''$ , то они могут указывать на существование еще одного горячего ядра, связанного с северным источником субмиллиметрового излучения. Такое ядро могло бы возникнуть вокруг протозвезды, ускоряющей северное биполярное истечение. Однако это ядро должно быть сдвинуто к северу, как минимум, на  $2'' - 3''$ по отношению к координатам центра истечения  $(+3'', + 21'')$ , приведенным в работе Kelly & MacDonald 1996 [49]. В противном случае широкие линии в направлении  $0''$ ,  $+30''$  не были бы вилны. Однако возможна и другая причина возникновения таких линий. Они могут возникать в горячем газе за фронтами ударных волн, вызванных северным биполярным истечением. Для того, чтобы установить строение области и понять природу широких линий метилцианида, необходимо провести картографирование области в линиях  $CH_3CN$  с высоким пространственным разрешением.

#### <span id="page-50-0"></span>Результаты наблюдений диметилэфира 1.6

В результате наблюдений обнаружено несколько спектральных деталей. которые являются блендами линий диметилэфира ( $CH_3OCH_3$ ). Как правило, каждая такая бленда является триплетом или квартетом линий, относящихся к разным типам симметрии. Например, бленду на частоте 147024 МГц образуют линии  $7_{1.6} - 6_{0.6}$  типов симметрии AA, EE, EA и AE. Эти линии расположены очень близко по частоте и разделить их при обработке не удается. Однако значения энергии их верхних и нижних уровней практически совпадают.

Четыре такие бленды были зарегистрированы в направлениях  $-8''$ ,  $-15''$  $u - 4$ ", + 20". Для каждого из этих направлений была построена вращательная диаграмма. Так как вклады одиночных линии, формирующих бленды, в результате обработки данных оценить невозможно, мы поступали следующим образом. Если воспользоваться предположениями, которые являются базовыми для метода вращательных диаграмм - о том, что линии являются оптически тонкими и населенности уровней соответствуют одной и той же вращательной температуре - можно показать, что вклад каждой линии в интегральную интенсивность бленды пропорционален величине матричного элемента этой линии  $S \cdot \mu^2$ . Отсюда мы находили значения интегральной интенсивности сильнейшей линии каждой бленды и строили вращательные диаграммы по ним.

Считается, что в областях образования звезд большой массы основной вклад в излучение диметилэфира и других сложных органических молекул (COM) дают горячие ядра. Вращательные температуры, определенные по линиям  $CH_3OCH_3$  в подобных областях оказываются порядка 100 К и выше (напр. Каленский & Юханссон 2010 [67]). Тем не менее, недавно излучение  $CH<sub>3</sub>OCH<sub>3</sub>$ было обнаружено в газе, температура которого значительно ниже, чем 100 К: в дозвездных ядрах (например, Bacmann et al. 2012, Vastel et al. 2014 [68:69]) и холодных оболочках протозвезд малой массы (см. Öberg et al. 2010, Jaber et al. 2014 [70:71]). Эти результаты заставляют думать, что и в областях образования звезд большой массы диметилэфира в спокойном газе должно быть достаточно много для того, чтобы его излучение можно было обнаружить.

Вращательные диаграммы, построенные нами приведены на Рис. 1.6. Вращательная температура оказалась равной 44 К в направлении  $-8''$ ,  $-15''$  и 33 К в направлении  $-4$ ",  $+20$ ". Такая низкая температура может указывать на то,

что в L379 IRS1 вклад именно спокойного газа в излучение наблюдавшихся нами низковозбужденных линий диметилэфира является главным. Однако в настоящее время нельзя исключить и другую причину столь низких вращательных температур. Возможно, вращательная температура, полученная по наблюдавшемуся нами набору линий  $CH_3OCH_3$  может быть заметно ниже температуры газа, подобно вращательной температуре, определенной по линиям метанола  $J_K - (J-1)_K$  [55]. Необходимо провести тщательный анализ возбуждения диметилэфира чтобы подтвердить или исключить такую возможность.

#### 1.7 Другие молекулы

Помимо линий метанола, метилцианида и диметилэфира, в результате наблюдений было обнаружено по одной (иногда по две) линии многих других молекул. По каждой такой линии была сделана оценка лучевой концентрации соответствующей молекулы, считая, что отношения населенностей вращательных уровней соответствуют кинетической температуре газа. Подобный метод определения лучевой концентрации хорошо известен и описан во множестве работ (см., напр., статью Mangum & Shirley 2015 [72]). Мы предположили, что излучение в этих линиях возникает в тех же областях, что и излучение метанола на частотах 145 ГГц, 157 ГГц и 241 ГГц и при расчете значений лучевой концентрации считали, что температура газа составляет 40 К. Результаты приведены в Табл. 1.2.

Два вращательных перехода из обнаруженных нами испытывают сверхтонкое расщепление, наблюдавшееся в межзвездной среде. Одним из них является переход DCN  $J = 2 - 1$ . Однако при допплеровской ширине профиля поглощения порядка 5 км  $c^{-1}$  и выше, которая характерна для линий в L379 IRS1 он виден как одиночная спектральная деталь. Другим является вращательный переход  $J = 1 - 0$  диазенила  $(N_2H^+)$ , причем сверхтонкое расщепление в данном случае достаточно велико для того, чтобы на спектрах были видны три компонента. В подобном случае по соотношению интенсивностей сверхтонких компонентов можно определить значения их оптической толщи (см., напр., Ungerechts et al. 1986 [73]).

<span id="page-52-0"></span>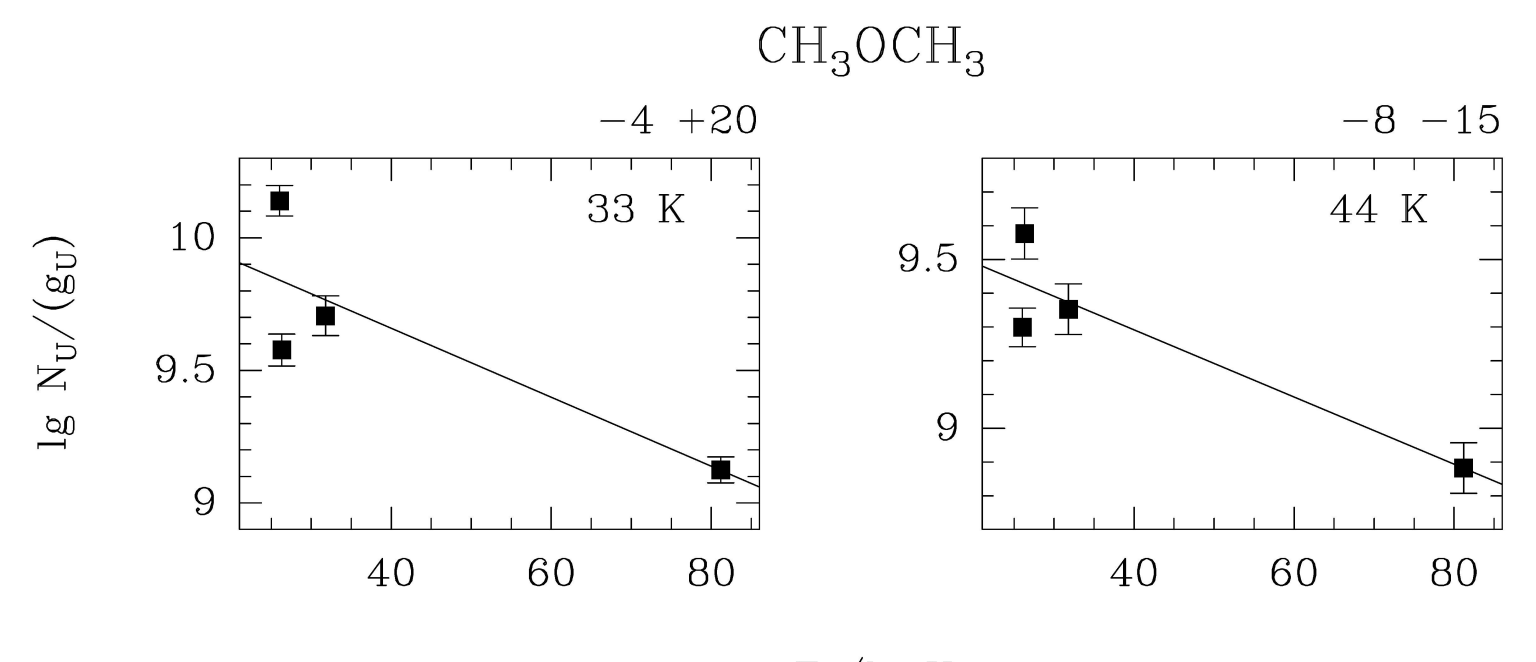

 $E_U/k$ , K

Рисунок 1.6 — Вращательные диаграммы, построенные по линиям диметилэфира (рис.6 из работы Щуров &Каленский <sup>2016</sup> [\[50\]](#page-127-0)).

Для обработки таких линий в CLASS существует специальная процедура ("method HFS"), которая позволяет определить гауссовы параметры и оптическую толщу главной линии. Однако мы с ее помощью не смогли хорошо аппроксимировать наблюдавшиеся спектры. Следовательно, полученные значения оптической толщи  $(0.1-1.1, B$  зависимости от направления) не заслуживают доверия. Сравнительно небольшая яркость линий (< 5 K) указывает на то, что линии—оптически тонкие. Поэтому мы определяли лучевую концентрацию диазенила по интегральной интенсивности  $(W=\int T_R dV)$  линии  $J=1-0,$  где интегрирование проводилось по всем сверхтонким компонентам.

Как указывалось выше, обилие молекул в области L379 IRS1 невозможно оценить с хорошей степенью точности из-за того, что плохо известна лучевая концентрация водорода. Однако данные, взятые из литературы, показали, что лучевая концентрация C $^{18}\mathrm{O}$  в центральных областях L379 IRS1  $(\sim 3\!\times\!10^{16}$  см $^{-2},$ согласно [\[49\]](#page-127-2)) хорошо совпадает с лучевой концентрацией этой молекулы в области звездообразования DR21(OH) (3.2  $\times$   $10^{16}$  см $^{-2})$  полученной в результате спектрального обзора этой области в 3-мм диапазоне длин волн (Каленский и Юханссон 2010, [\[74\]](#page-129-6)). Поэтому есть основания считать, что лучевая концентрация молекулярного водорода в этих источниках примерно одинакова. В связи с этим представляет интерес сравнение лучевых концентраций разных молекул в L379 IRS1 и DR21(OH).

Оказалось, что значения лучевой концентрации большинства молекул хорошо совпадают со значениями, полученными в обзоре Каленского и Юханссона 2010 [\[74\]](#page-129-6)). Это относится как к молекулам, чьи лучевые концентрации определены по одиночным линиям, так и к тем (метанол, метилцианид в спокойном газе), чьи лучевые концентрации определены с помощью вращательных диаграмм. Исключение составляет двуокись серы. Линия  $SO_2$  обнаружена нами лишь в направлении  $(-4'', +20'')$ , причем полученное значение лучевой концентрации этой молекулы оказалась в 20 раз ниже того, которое было найдено Каленским и Юханссоном в DR21(OH) (см. обзор Каленского и Юханссона 2010 [\[74\]](#page-129-6)). В то же время лучевая концентрация других серосодержащих молекул, CS и OCS в L379 IRS1 и в DR21(ОН) отличается всего в два раза. Модели химической эволю-ции Wakelam et al. 2004, 2011 [\[75;](#page-129-7)[76\]](#page-129-8) показывают, что обилие  $SO_2$  возрастает со временем, а отношение обилия  $[CS]/[SO_2]$ ,  $[OCS]/[SO_2]$ ,  $[H_2S]/[SO_2]$  резко падает при возрасте облака  $\sim 10^5$  лет. Поэтому наблюдаемые соотношения содержания

серосодержащих молекул могут указывать на то, что L379 IRS1 химически моложе, чем DR21(OH). Возможно, его возраст составляет меньше  $10^5$  лет.

#### 1.8 Выводы

- 1. С помощью 30-м радиотелескопа Пико Велета проведены спектральные наблюдения области звездообразования L379 IRS1 в выделенных участках спектра в диапазонах длин волн 1, 2 и 3 мм. Были зарегистрированы линии различных молекул, начиная от простых двухтрехатомных – SiO, CS, OCS – и кончая сложными восьми-девятиатомными соединениями –  $CH<sub>3</sub>OCHO$ ,  $CH<sub>3</sub>OCH<sub>3</sub>$ .
- 2. По линиям метанола и метилцианида были построены вращательные диаграммы, которые показали, что температура спокойного газа в этой области составляет 40–50 K, а плотность – порядка  $10^6$  см<sup>-3</sup>. Содержа ние A- и E-метанола в L379 IRS1 оказалось практически одинаковым.
- 3. Кроме газа, имеющего температуру  $40-50$  K, существует горячий компонент, который проявляется в существовании высоковозбужденных линий метанола и метилцианида, в существовании линий молекул, характерных для горячих областей, а также в наличии мазеров водяного пара и метанольных мазеров II класса на частоте 6.7 ГГц, которые также связаны с горячим газом. Одним из горячих источников, вероятно, является компактное горячее ядро, связанное с мазерами на частоте 6.7 ГГц вблизи южного пика субмиллиметрового излучения и проявляющееся в высоковозбужденных линиях метанола и метилцианида. Другими источниками могут быть другие горячие ядра, а также горячий газ за фронтами ударных волн в крыльях биполярного истечения вещества. Например, возможно существование горячего ядра, связанного с северным пиком субмиллиметрового излучения.
- 4. Лучевые концентрации метанола и метилцианида в теплом газе были определены с помощью вращательных диаграмм. Лучевые концентрации ряда других молекул были рассчитаны в предположении, что

населенности энергетических уровней термализованы при температуре 40 К.

- 5. Оказалось, что молекулярный состав теплого газа в области очень близок к составу другой области образования звезд большой массы –  $DR21(OH)$ .
- 6. Единственное существенное отличие показала двуокись серы. Ее лучевая концентрация в L379 IRS1 по крайней мере в 20 раз меньше, чем в DR21(OH). В совокупности с тем, что содержания двух других серосодержащих молекул, CS и OCS, в этих двух источниках примерно совпадают, можно пред положить, что L379 IRS1 химически моложе, чем DR21(OH).

# Глава 2. Структура мазера Н2О в NGC 2071 IRS 1 по наблюдениям на наземно-космическом радиоинтерферометре "РадиоАстрон"

#### 2.1 Постановка задачи

В данной работе представлено исследование области звездообразования NGC 2071. Это темная диффузная отражательная туманность, которая имеет сложную структуру: в ней содержится множество разнообразных по степени эволюции сгустков межзвездной среды (Parker 2018, van Kempen et al. 2014 [\[77;](#page-129-9) [78\]](#page-130-0)) и наблюдается множество «молекулярных ядер», аккреционных дисков и биполярных истечений. Наличие последних свидетельствует о том, что протозвезды в этой области (возможно, не одна) находятся на ранней стадии эволюции, подвержены периодически повторяющейся аккреции межзвездного вещества и сброса его излишков в процессе формирования околозвездного диска.

В северной части NGC 2071 было найдено скопление инфракрасных источников и три компактных источника радиоизлучения в континууме, каждый из которых пространственно ассоциируется с одним из трех источников инфракрасного излучения - IRS 1, 2 и 3 (см. Snell & Bally 1986 [\[79\]](#page-130-1) и ссылки в этой работе). Излучение мазера воды на частоте 22 ГГц и в континууме на длине волны 1.3 см хорошо изучено в NGC 2071 IRS 1 (наиболее сильный источник как в инфракрасном, так и в коротковолновом радиодиапазоне) и в NGC 2071 IRS 3. В обоих источниках на VLA наблюдается выброс вещества (радио-джет) (Trinidad et al. 2009, Carrasco-González et al. 2012 [\[80;](#page-130-2) [81\]](#page-130-3)) и на VLBA - крупномасштабный биполярный поток (Seth et al. 2002 [\[82\]](#page-130-4)). Кроме того, в обоих источниках как в наблюдениях на VLA (Torrelles et al. 1998, Trinidad et al. 2009, Carrasco-González et al. 2012 [\[80;](#page-130-2) [81;](#page-130-3) [83\]](#page-130-5) ), так и в наблюдениях на VLBA (Seth et al. 2002 [\[82\]](#page-130-4)) прослеживается компактный протозвездный диск.

Область звездообразования NGC 2071 расположена в созвездии Ориона близко к Солнечной системе на расстоянии 390 пк (Anthony-Twarog 1982 [\[84\]](#page-130-6)), т.е. в этой области возможно успешное детализированное исследование тонкой пространственной структуры ее составляющих. По этой причине она считается одним из наиболее приоритетных объектов исследования межзвездных мазеров.

Основная цель данной работы - обнаружение со сверхвысоким угловым разрешением ультракомпактных структур в NGC 2071.

#### 2.2 Наблюдения

Сеанс наблюдений космических мазеров в туманности NGC 2071 длительностью 70 минут проводился 11 января 2014 г. с 17:00 до 18:00 UTС в рамках международной миссии "РадиоАстрон" на наземно-космическом радиоинтерферометре (Kardashev et al. 2013 [\[46\]](#page-126-0)). Условный код эксперимента - raks07ar.

В наблюдениях NGC 2071 использовалась наземная сеть с участием 64-м радиотелескопа в Калязине (Kl), Московская область, Россия (ОКБ МЭИ), 32-м радиотелескопа (Tr) в г. Торунь (Торуньский Центр Астрономии университета им. Николая Коперника, Торунь, Польша ) и 32-м радиотелескопа (Mc) в г. Медичина, радиоастрономическая обсерватория Национального института астрофизики INAF (Италия). В таблице [2.1](#page-59-0) приведены значения проекций баз и угловых разрешений для наземно-космического интерферометра.

Расстояние между Землей и точкой орбиты, в которой находился спутник, на момент наблюдений составляло величину от 15.5 диаметров Земли (ED) (или 197760.5 км) до 20.1 диаметров Земли (или 255499.4 км).

В качестве координат источника были приняты координаты одной из самых молодых областей звездообразования в этой туманности NGC 2071 IRS 1  ${\rm RA}(2000) {=}\ 05^h47^m04^s.758,\, {\rm DEC}(2000) = 00^\circ21'42".700.$  Наблюдения проводились в диапазоне К с центральной частотой 22.22800 ГГц. Данные и в левой, и правой поляризации записывались в полной полосе 32 МГц. Для обработки использовалась только верхняя боковая полоса 16 MHz ( $\sim$ 215 км/с), в которую попадает исследуемая линия на частоте мазера.

В непрерывном спектре наблюдения проводились только в начале сессии (первые 10 мин) для квазара TXS0536+145 (RA(J2000) =  $5^h39^m42^s.366$ , DEC(J2000) = 14<sup>∘</sup> 33'45".562, Texas Survey Douglas et al. 1996 [\[85\]](#page-130-7)), который находится на расстоянии 14<sup>∘</sup> по склонению от точки наведения на исследуемый источник. Этот яркий квазар был выбран в качестве «fringe finder / clock offset» калибратора с целью коррекции задержек между телескопами, в соответствии с рекомендациями по планированию интерферометрических наблюдений (см., например, [здесь](https://www.evn.com.vn/)<sup>[1](#page-58-0)</sup>). Одновременно с мазером квазар не наблюдался. Синтезированная диаграмма направленности наземного интерферометра (synthesized beam, или convolved size), в среднем (для позиционного угла ∼-23<sup>∘</sup> ), составляла 0.006 × 0.0006 сек. Покрытие uv-плоскости, реализованное в данном сеансе, представлено на рис. [2.1.](#page-60-0)

### 2.3 Обработка данных наблюдений и представление результатов

Первичная обработка выполнялась на корреляторе АКЦ ФИАН (см. Likhachev et al. 2017 [\[86\]](#page-130-8)).

Интерферометр измеряет функцию видности, которая связана с распределением яркости по источнику преобразованием Фурье. В результате корреляции со всеми выше перечисленными особенностями и путем дополнительного анализа на выходе коррелятора будет получена зависимость амплитуды функции видности от проекции вектора базы на координаты картинной плоскости (вектор базы – это расстояние между парой радиотелескопов).

Поскольку сигнал от источника приходит на разные телескопы сети интерферометра не одновременно, для каждого телескопа необходимо рассчитывать геометрическую задержку сигнала.

Вычисление задержки на наземно-космической базе отличается от наземно-наземной из-за необходимости учитывать время прихода сигнала на станцию слежения и сдвига частоты H-мазера SRT, обусловленного скоростью

<span id="page-58-0"></span><sup>1</sup><https://www.evn.com.vn/>

<span id="page-59-0"></span>Таблица 2.1 — Значения проекци<sup>й</sup> баз <sup>и</sup> соответствующих угловых разрешени<sup>й</sup> для наземно-космическогоинтерферометра.

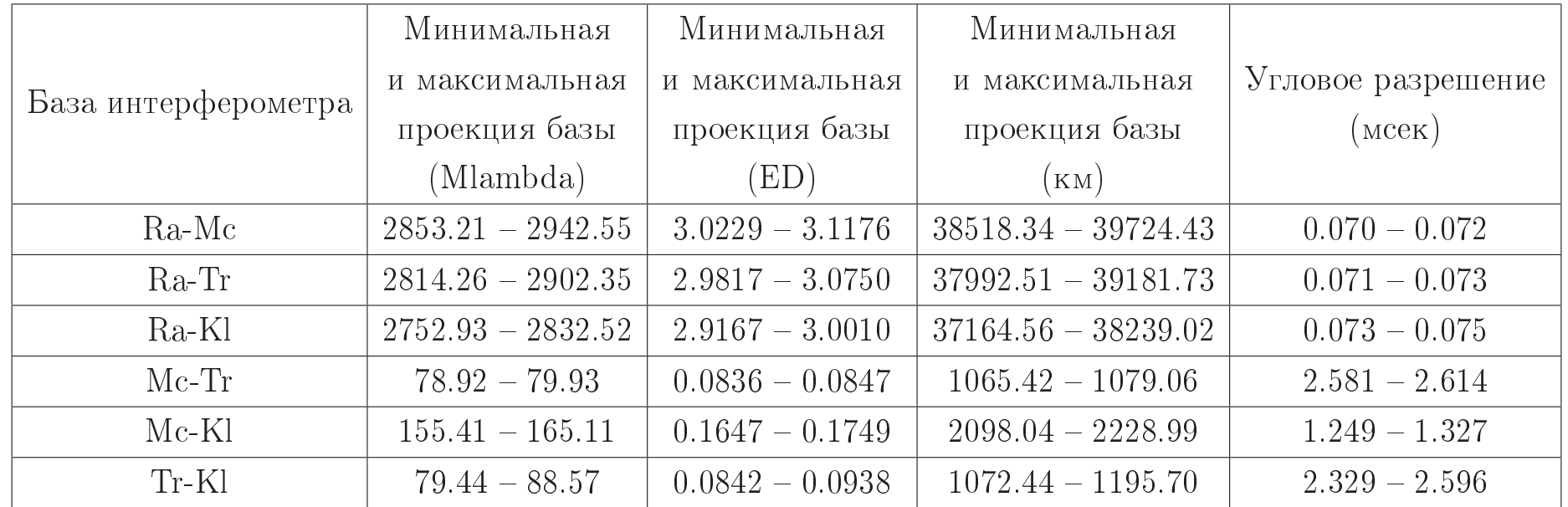

<span id="page-60-0"></span>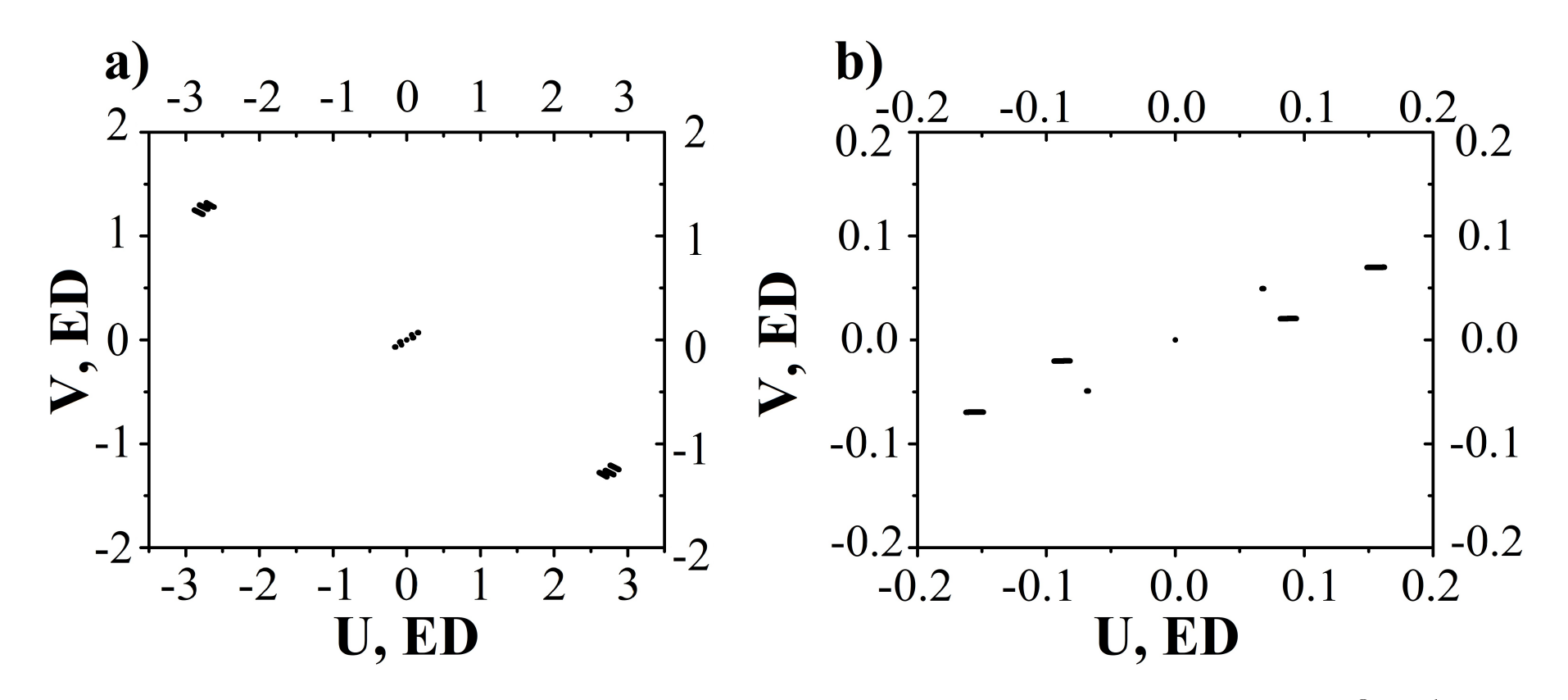

Рисунок 2.1 – Реализованные покрытия uv-плоскости в наблюдениях от 11.01.2014 мазера  $H_2O$  в области звёздообразования NGC <sup>2071</sup> IRS <sup>1</sup> за весь сеанс наблюдений от 17:00 час до 18:00 час UTC: а)наземно-космические базы; б) наземные базы <sup>в</sup> увеличенном масштабе. Телескопы: 10-м Ra (SRT), 32-м Mc,32-м Tr, 64-м Kl (рис.1 из работы Щуров <sup>и</sup> др. <sup>2021</sup> [\[87\]](#page-130-9)).

SRT и движением космического телескопа в неоднородном гравитационном поле Земли по высокоэллиптичной орбите. H-мазер, или водородный стандарт частоты – это прибор с высокой кратковременной и долговременной стабильностью частоты выходного сигнала. На борту SRT он используется в качестве высокоточных часов.

Кроме того, точность вычисления задержки на наземно-космической базе напрямую связана с точностью вычисления орбиты, что является критически важным параметром для получения корреляции в космических РСДБ наблюдениях. Орбита для космического радиотелескопа (в дальнейшем SRT) "РадиоАстрон" вычислялась Баллистическим центром Института прикладной математики им. Келдыша с точностью  $\sim$ 200 метров по координатам и  $\sim$ 2 см/сек по скорости (см. Андрианов 2017 [\[88\]](#page-131-0)).

### 2.3.1 Корреляционная обработка исходных данных

В отношении источника NGC 2071 IRS 1 процедура корреляционной обработки выполнялась также на корреляторе АКЦ ФИАН. В соответствие со стандартом обработки сеансов мазерных наблюдений (подробнее см. главу [3\)](#page-93-0) в начале был составлен так называемый файл задания для коррелятора, в котором указывались следующие параметры:

- список телескопов, участвовавших в наблюдениях (РадиоАстрон, Медичина, Калязин, Торунь);
- времена наблюдений этих телескопов, их собственные геометрические задержки сигнала, связанные с откликом работы аппаратуры на станциях;
- файл орбиты космического радиотелескопа
- источники и их координаты;
- параметры сканов наблюдений;
- ширина полосы для первого прогона используется полная ширина полосы, равная 32 МГц;
- количество каналов, равное 2048;

– время усреднения сигнала - для первого прогона используется минимальное время усреднения, для K-диапазона равное 0.125 сек.

Для данного файла была запущена программа, производящая расчёт геометрических задержек сигнала для всех телескопов, участвовавших в эксперименте, после чего при помощи этого файла задания была произведена первичная корреляционная обработка данных наблюдений этого сеанса. После первого прогона был произведён первичный поиск корреляционного отклика как для калибровочного квазара TXS0536+145, так и для источника NGC 2071 IRS 1 на всех базах во всех сканах для определения дополнительных уточняющих геометрических задержек сигнала. Поскольку сигнал мазерных источников присутствует не во всей частотной полосе, а только в отдельных её участках, это затрудняет уточнение дополнительных задержек сигнала мазерного источника вследствие уширения корреляционного отклика (подробнее см.главу [3\)](#page-93-0). В силу этого факта в качестве уточняющих задержек для этого сеанса использовались задержки сигнала калибровочного квазара  $TXS0536+145$ . В отсутствие альтернатив такое допускается при условии, что уровень корреляции мазерного источника (Signal Noise Ratio - SNR) не ухудшится при подстановке этих задержек в последующих прогонах данных на корреляторе. В нашем случае подстановка уточняющих задержек, рассчитанных для квазара, улучшила корреляционный отклик как на наземных базах, так и проявила таковой на наземно-космических базах, что доказывает достоверность как этого метода, так и самих задержек.

Далее, после подстановки уточняющих задержек и второго корреляционного прогона был получен файл скоррелированных неоткалиброванных данных мазерных наблюдений в широкой частотной полосе. В соответствие со стандартной процедурой для дальнейшей обработки рекомендуется ограничить полосу частот участком, содержащим мазерные линии  $\pm$  два шумовых участка справа и слева от него, сопоставимой с ним ширины. Это необходимо как для увеличения SNR для обнаружения слабых корреляционных откликов, характерных для наземно-космических баз интерферометра (на диаграмме Delay - Fringe rate), так и для ускорения процедуры дальнейшей обработки различными программными пакетами. Поиск мазерных линий в спектре на этапе корреляционной обработки проводился в программе LineVewer. В ней же, при помощи реализованных в данной программе методов, проводился поиск корреляционных откликов на различных базах (см. главу [3\)](#page-93-0).

После проведения этого шага процедуры корреляционной обработки был произведён ещё один прогон данных наблюдений на корреляторе в узком окне с вырезанной полосой частот, был проведён анализ корреляционных откликов и спектров источника, показывающий, что корреляционные отклики сохранились и не являются артефактами обработки.

Следующим этапом корреляционной обработки является финальный шаг, в котором для телескопов установлены максимально точные задержки сигналов, а ширина полосы ограничивается только одним диапазоном шириной 16 МГц - так называемые верхняя или нижняя полоса приёмника, в зависимости от того, в какой из них присутствует мазерное излучение. После этого финального прогона на корреляторе АКЦ ФИАН файл со скоррелированными данными был корверован из внутреннего формата \*.UVX в международный формат \*.IDIFITS и отправлен на дальнейшую пост-обработку в программах AIPS и PIMA (подробнее см. далее по тексту).

## 2.3.2 Обработка данных наблюдений на наземных базах. Автокорреляционные спектры и амплитудная калибровка

Обработка спектров для наземных наблюдений проводилась в пакете про-грамм AIPS [\(Atronomical Image Processing System](http://www.aips.nrao.edu) $^2$  $^2$ ). который предназначен для калибровки, анализа данных, построения изображений и построения графиков. Пакет разработан в Национальной радиоастрономической обсерватории США (NRAO, USA).

Первичная обработка (корреляция) производилась с разбиением частотной полосы на 2048 каналов, что соответствует спектральному разрешению 7.81 к $\Gamma$ ц (т.е. 0.11 км/с для частоты линии 22  $\Gamma\Gamma$ ц). На рис. [2.2а](#page-65-0) приводятся исходные некалиброванные автокорреляционные спектры (total power spectra) в полной полосе регистрации 16 МГц, на рис.  $2.2b$  - те же спектры после применения данных из штатных калибровочных таблиц (см. комментарий программы AIPS

<span id="page-63-0"></span><sup>2</sup><http://www.aips.nrao.edu>

в верхней легенде рисунков), которые предоставляют обсерватории. На рисунке рис. [2.2с](#page-65-0) показан вид полосы пропускания при калиброванных наблюдениях квазара на антеннах наземной сети. На рис.  $2.2d$  - автокорреляционные спектры мазера при наблюдениях на наземных телескопах с применением корректировки полосы пропускания по квазару.

К автокорреляционным спектрам мазера, полученным на наземных телескопах, после корректировки полосы пропускания по квазару дополнительно применяется еще одна корректировка, поскольку во всех автокорреляционных спектрах присутствует ненулевая составляющая, соответствующая SEFD (system equivalent flux density – плотность потока на радиотелескопе в Ян, эквивалентная потоку в К). Для частей спектра, не содержащих мазерные линии, задача UVBAS вычисляет среднее значение потока и вычитает его из всего авто-спектра.

Кроме того, поскольку шкала потоков создается в соответствии с собственными данными измерений температуры системы на каждом телескопе, для возможного сравнения автокорреляционных спектров нужно привести значения потоков к одной общей величине, т.е. откалибровать эти шкалы. Для этого выполняется следующая процедура: выбирается промежуток автокорреляционного спектра «опорного» телескопа, т.е. промежуток каналов, содержащий группу линий с максимумом по потоку, для которого AIPS (задача ACFIT ) подбирает «модель», производит расчёты и по методу наименьших квадратов вписывает в данный промежуток спектра оптимальное количество Гауссиан, а затем корректирует автокорреляционные спектры других телескопов по данной модели. В нашем случае в качестве «опорного» был выбран телескоп в Медичине.

Окончательный вариант автокорреляционных спектров приводится на рис. [2.3.](#page-66-0)

<span id="page-65-0"></span>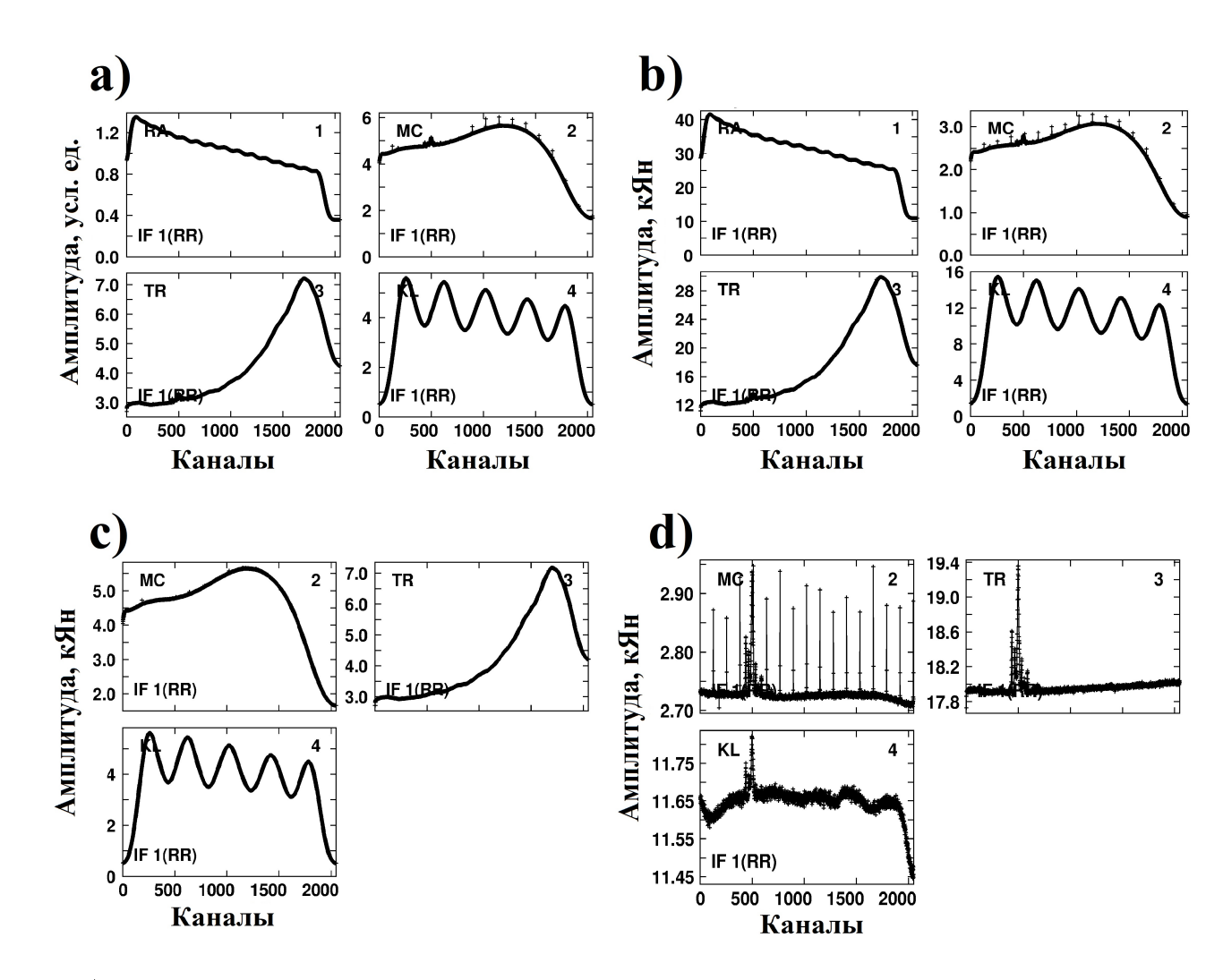

Рисунок 2.2 — а) Первичные некалиброванные автокорреляционные спектры мазера  $H_2O$  в источнике NGC <sup>2071</sup> IRS <sup>1</sup> <sup>в</sup> полной полосе регистрации <sup>16</sup> МГц; b) те же спектры после применения данных из штатныхкалибровочных таблиц; с) вид полосы пропускания при наблюдениях калибровочного квазара на антеннах наземной сети; d) автокорреляционные спектры мазера при наблюдениях на наземных телескопах <sup>с</sup> применениемкорректировки полосы пропускания по квазару. Представлены наблюдения только на 3-х наземных антеннах - <sup>в</sup>наблюдениях квазара SRT не участвовал (см. текст). Рис.2 из работы Щуров <sup>и</sup> др. <sup>2021</sup> [\[87\]](#page-130-9).

<span id="page-66-0"></span>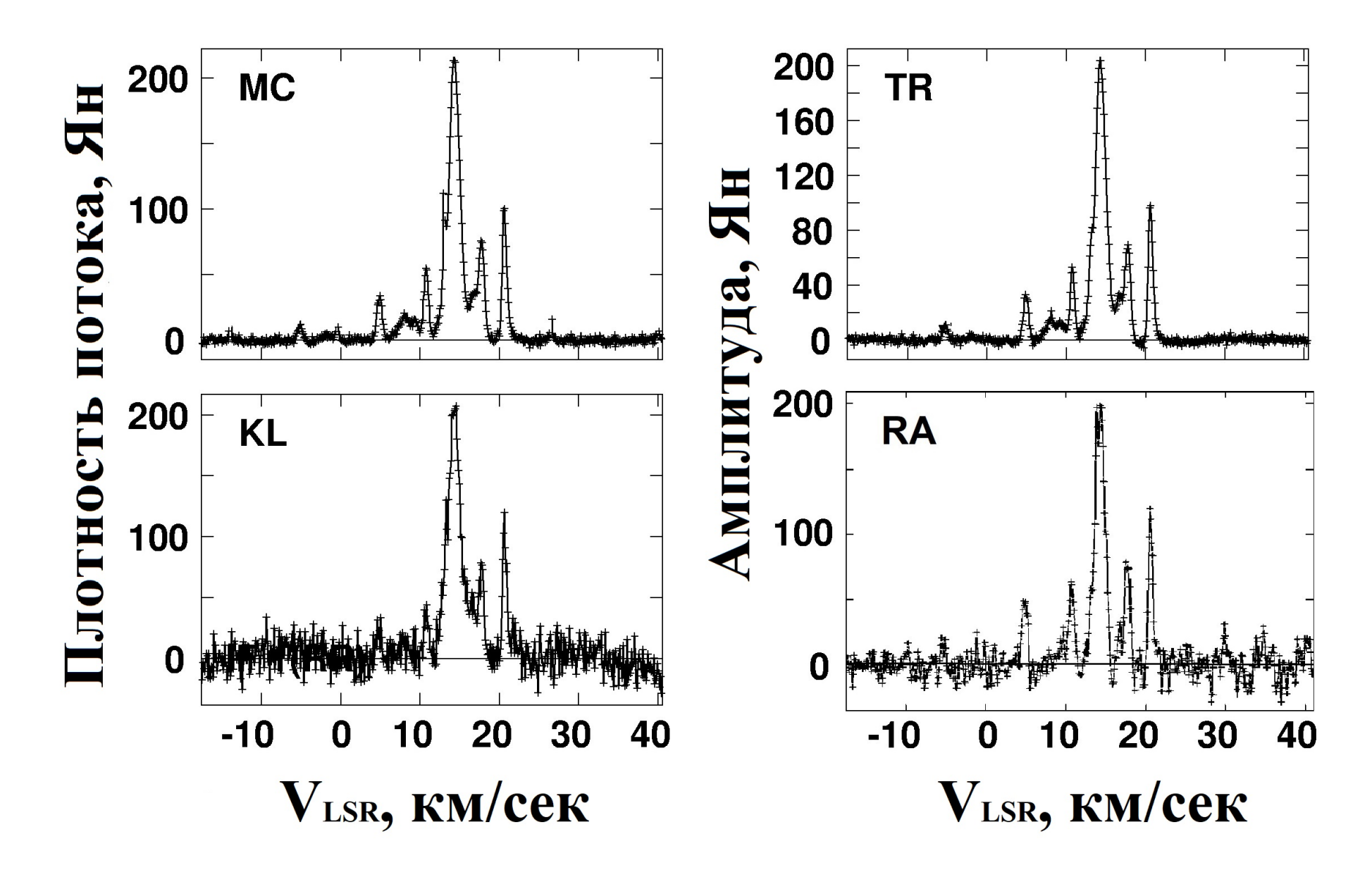

Рисунок 2.3 — Автокорреляционные спектры мазера  $H_2O$  в источнике NGC 2071 IRS 1 с полной амплитудной калибровкой; по оси X – скорости спектральных деталей, по оси Y - калиброванный поток в Ян (рис.3 из работы Щуров <sup>и</sup> др. <sup>2021</sup> [\[87\]](#page-130-9)).

<span id="page-67-0"></span>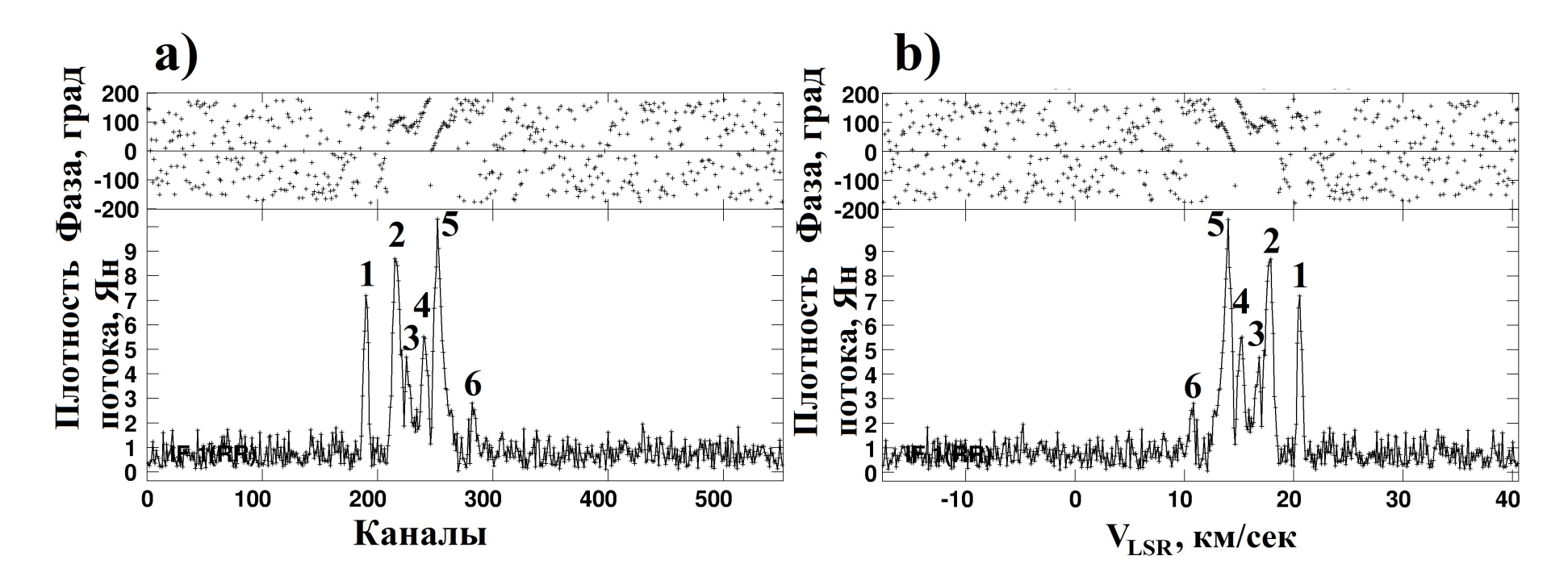

Рисунок 2.4 - а) Кросс-корреляцирнный спектр мазера H<sub>2</sub>O в NGC 2071 IRS 1 на наземной сети в каналах с полной амплитудной калибровкой ДО исправления фазы по калибровочному каналу (соответствующая спектральная деталь отмечена как №1); b) тот же спектр в скоростях (рис.4 из работы Щуров и др. 2021 [87]).

### 2.3.3 Обработка данных наблюдений на наземных базах. Кросс-корреляционные спектры и фазовая калибровка

На рис. [2.4a](#page-67-0),b показаны кросс-корреляционные спектры мазера  $H_2O$  в NGC 2071 IRS 1 на наземной сети после амплитудной, но до фазовой калибровки.

Обычно фазы калибруются относительно какого-либо квазара (т.н. phase reference calibrator - фазовый калибровочный квазар). Если квазар не использовался, выбирается деталь кросс-корреляционного спектра в качестве опорной и координаты остальных мазерных деталей определяются относительно этой опорной детали. Такой процесс называется самокалибровкой. Нами в качестве опорной выбрана деталь №1 (см. рис. [2.4\)](#page-67-0), поскольку она имеет достаточно большой поток в максимуме линии, отстоит от центральной части спектра, в которой плотно собрано большинство основных мазерных деталей, и имеет правильный профиль линии, т.е. в этот профиль, вероятно, нет вклада дополнительных мазерных компонентов.

С помощью стандартной процедуры обработки данных в AIPS (задачи FRING, FRMAP - Kogan 1996 [\[89\]](#page-131-1)) для выбранной по кросс-корреляционному спектру калибровочной детали была создана калибровочная таблица для корректировки фаз, которую мы применили к остальным спектральным деталям.

На рис. [2.5](#page-69-0) приведена карта калибровочной детали для суммы девяти каналов. Координаты фазового центра, который использовался в корреляторе при обработке данных, совпадают с координатами наведения. Карта выполнена задачей IMAGR.

Для картографирования всех мазерных деталей, представленных в полном кросс-корреляционном спектре источника, таблица фазовых калибровок, полученная задачей FRING по калибровочному каналу, копируется в исходный файл, и для этого исходного файла формируется новая полная калибровочная таблица (амплитуды и фазы). Результат – на рисунках [2.6](#page-70-0) (а и b).

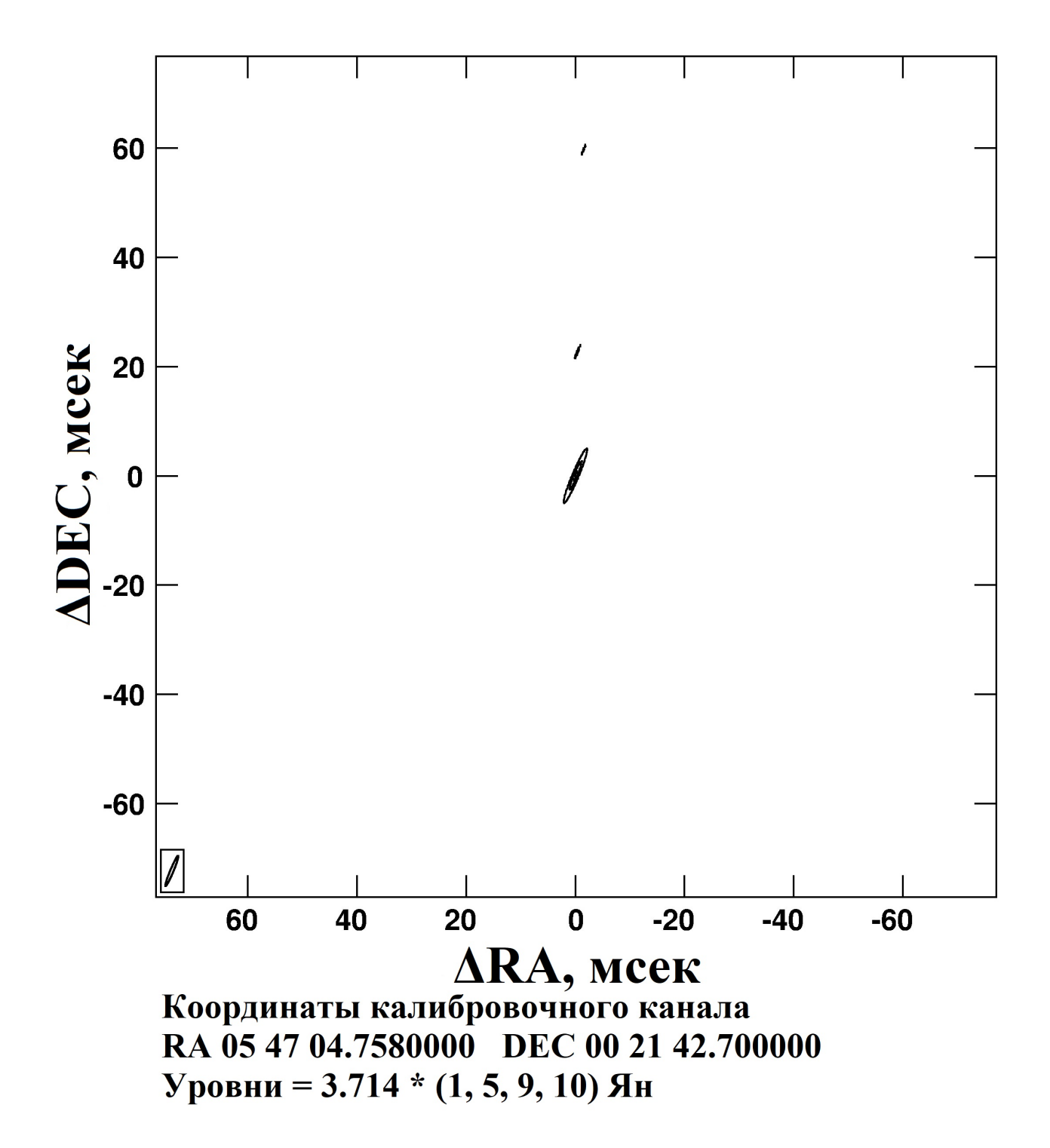

<span id="page-69-0"></span>Рисунок 2.5 — Карта калибровочной детали для суммы девяти каналов, выполнена задачей IMAGR. Размер карты  $512 \times 512$  пикселей, или  $150 \times 150$ мсек (рис.5 из работы Щуров и др. 2021 [\[87\]](#page-130-10)).

<span id="page-70-0"></span>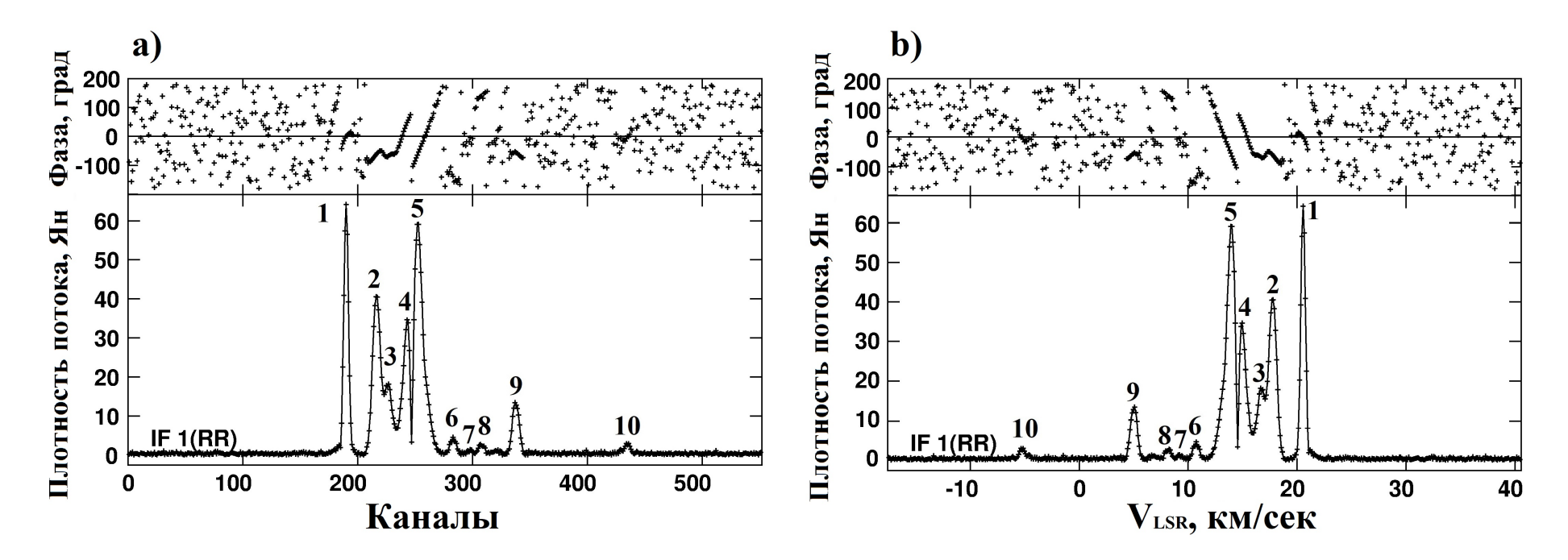

Рисунок 2.6 — а) кросс-корреляционный спектр мазера  $H_2O$  в источнике NGC 2071 IRS 1 в каналах ПОСЛЕ применении фазовой калибровки по калибровочному каналу (деталь №1). b) кросс-корреляционны<sup>й</sup> спектр мазераН2О <sup>в</sup> источнике NGC 2071 IRS 1 <sup>в</sup> скоростях ПОСЛЕ применении фазовой калибровки по калибровочному каналу(деталь №1, рис.6 из работы Щуров <sup>и</sup> др. <sup>2021</sup> [\[87\]](#page-130-9))).

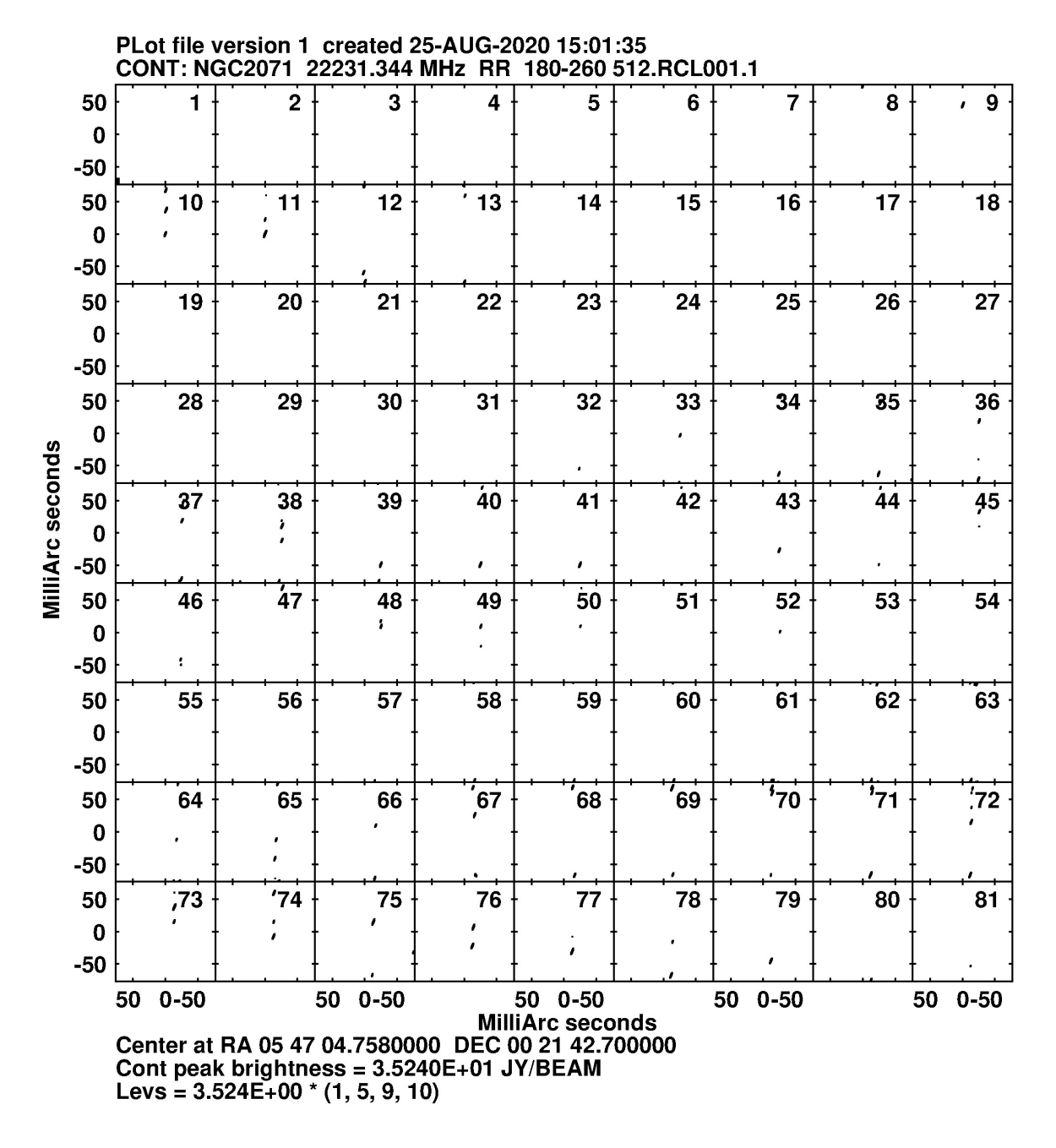

Рисунок 2.7 — Развёрнутая карта для части спектра, в которой присутствуют мазерные линии - каналы №№180-260: для каждого канала в двумерном изображении с координатами по прямому восхождению по оси Х и по склонению по оси Y. Размер карты для каждого канала 512×512 пикселей (иллюстрация, в работе Щуров и др. 2021 [\[87\]](#page-130-10) присутствует ссылка на изображение на сайте АКЦ).
## Обработка данных наблюдений на наземных 2.3.4 базах. Картографирование пространственных компонентов мазера

Полная развернутая карта для тойчасти спектра, в которой присутствуют линии - в нашем случае это интервал спектра примерно от канала 180 до канала 260 – сначала строилась для совокупности всех каналов в двумерном изображении с координатами по прямому восхождению по оси Х и по склонению по оси Y - см. совокупность всех изображений на рис.2.7.

Карта каждой спектральной детали, которая не разрешается с диаграммой интерферометра Mc-Tr-Kl, строилась на основе анализа и сравнения изображений в соответствующих этой детали каналах на развернутой карте. Процедура выполнялась в совокупности с поканальным анализом спектра этой детали вписыванием Гауссиан с использованием программы CLASS<sup>3</sup> - подробности см. ниже в конкретных примерах.

Комбинированная карта всех компонентов мазера Н<sub>2</sub>О в источнике NGC 2071 IRS 1 показана на рис. 2.8. Пространственное изображение для каждой спектральной детали выполнено задачей IMAGR в размере  ${\sim}150$   ${\times}$  150 мсек (на рисунке приведена центральная часть размером  $100 \times 100$  мсек). На карте приведены номера вписанных гауссиан, составляющих профили деталей, и соответствующие скорости их максимумов - см. таблицу 2.2.

Специальная задача AIPS (SAD) методом наименьших квадратов вписывает трёхмерную гауссиану в пространственный профиль мазерной детали и определяет ее размер. Результат обработки изображений всех деталей приводится в таблице 2.2.

В столбцах 1-11 таблицы 2.2 представлены параметры пространственных компонентов полной карты мазера NGC 2071 IRS 1, полученные при помощи залачи SAD:

1. Номера каналов, в которых присутствует рассмотренная мазерная деталь:

<span id="page-72-0"></span> $3$ https://www.iram.fr/IRAMFR/GILDAS/

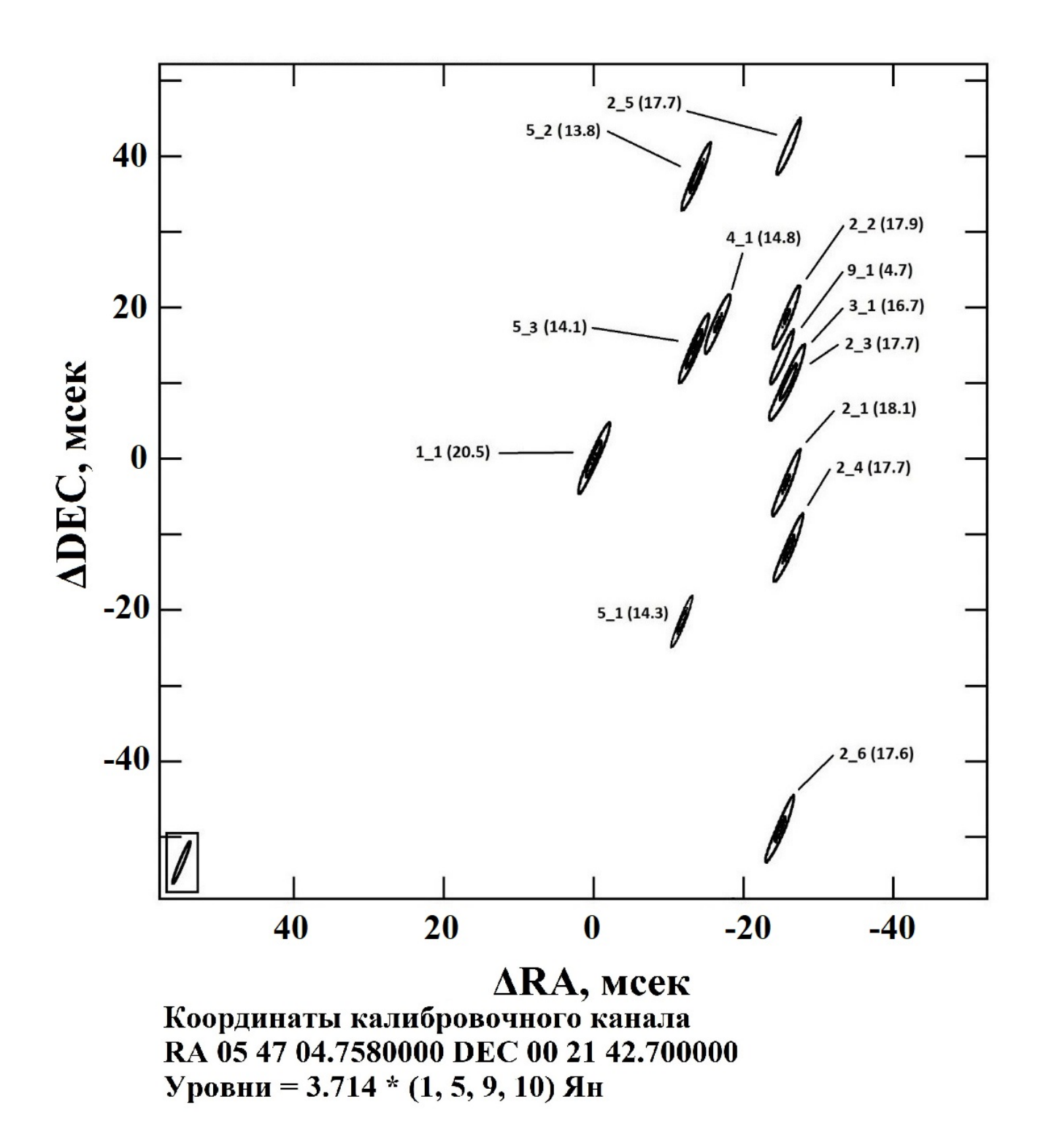

<span id="page-73-0"></span>Рисунок 2.8 — Комбинированная карта всех компонентов мазера  $H_2O$  в источнике NGC 2071 IRS 1. Размер карты (512×512) пикселей, или ∼(150×150) мсек, на рисунке приведена центральная часть размером ∼(100×100) мсек. Указаны номера пространственных компонентов, в скобках – скорости на луче зрения соответствующих спектральных деталей (рис.7 из работы Щуров и др. 2021 [\[87\]](#page-130-0)).

- 2. Номер компонента мазерной детали. Первая цифра соответствует номеру спектральной детали (см. рис. [2.6](#page-70-0) с кросс-корреляционным спектром), к которой относится данный компонент, вторая – порядковый номер данного компонента внутри данной спектральной детали;
- 3. Пиковое значение яркости компонента;
- 4. Пространственный интеграл потока по размерам пятна;
- 5. Относительная координата компонента по прямому восхождению;
- 6. Относительная координата компонента по склонению;
- 7. Размер компонента по главной оси эллипса сечения диаграммы направленности интерферометра;
- 8. Размер компонента по малой оси эллипса сечения диаграммы направленности интерферометра;
- 9. Позиционный угол компонента.

В столбцах 10 и 11 приводятся скорость на луче зрения и ширина линии по половине максимума интенсивности, полученные в результате аппроксимации профилей линий в программе CLASS. Стоит отметить, что размеры компонентов (столбцы 7 и 8), полученные при помощи задачи SAD могут приблизительно совпадать с размерами диаграммы направленности интерферометра в силу того, что пространственные компоненты остаются неразрешёнными.

Порядок построения изображений мазерных компонентов включает в себя следующие шаги. Исследуемая область неба, в направлении которой наблюдается спектр, разбивается на одинаковые по размеру квадраты  $(*IMSIZE*,$ условно говоря, аналог «объектива»), например,  $256 \times 256$  пикселей (или  $512 \times 512$ ,  $1024 \times 1024$ ,  $2048 \times 2048$ ,  $4096 \times 4096$ ). Каждый квадрат покрывается сеткой ячеек. Размер ячеек сетки  $(\epsilon CELLSIZE)$  определяет, сколько элементов изображения будет на итоговой карте. Размеры CELLSIZE и IMSIZE выбираются из следующих соображений. Программа AIPS рассчитывает область построения карты с размером «M» следующим образом:

## $M = CELLSIZE \times INSIZE$

То есть при установке, например, параметров, принятых в данном эксперименте,  $CELLSIZE = 0.0003 \times 0.0003$  сек,  $IMSIZE = 512 \times 512$  полученное изображение будет покрывать область неба размерами  $M = 0.1536 \times 0.1536$ угловых секунд, или ≈ 154 × 154 мсек.

<span id="page-75-0"></span>Таблица 2.2 — Параметры пространственных компонентов полной карты мазера NGC 2071 IRS 1, полученные при помощи задачи SAD <sup>в</sup> программе AIPS. Приведены размеры большой <sup>и</sup> малой оси эллипса для каждого компонентадо деконволюции для позиционного угла  $\sim+157^\circ,$  погрешности определения координат  $\approx0.001$  мсек для прямого восхождения и  $\approx0.01$  мсек для склонения. В столбцах  $10$  и  $11$  представлены скорость и ширина линии по половине максимума интенсивности, полученные <sup>в</sup> результате аппроксимации профилей линий <sup>в</sup> программе CLASS.

| Номер канала<br>на кросс-спектре | Номер компо-<br>нента на карте | Поток<br>в пике | Интегральный<br>ПОТОК В<br>размере пятна | $\Delta \alpha$ | $\Delta\delta$ | Большая<br>ось эллипса | Малая<br>ось эллипса | Позиционный<br>угол $(P.A.)$ | $V_{LSR}$ | $\Delta V$ |
|----------------------------------|--------------------------------|-----------------|------------------------------------------|-----------------|----------------|------------------------|----------------------|------------------------------|-----------|------------|
| N <sup>0</sup>                   | N <sup>0</sup>                 | (HR)            | (Ян/диаг)                                | (мсек)          | (MCCK)         | (мсек)                 | (мсек)               | (град)                       | KM/c      | KM/c       |
|                                  | $\overline{2}$                 | 3               | 4                                        | $5^{\circ}$     | 6              | $\overline{7}$         | 8                    | 9                            | 10        | 11         |
| 189-190                          | $1 - 1$                        | 29.2            | 29.1                                     | $-0.00$         | 0.00           | 6.02                   | 0.59                 | 157.2                        | 20.5      | 0.4        |
| 212-213                          | $2 - 1$                        | 6.0             | 6.0                                      | $-25.81$        | $-2.98$        | 6.00                   | 0.59                 | 157.3                        | 18.1      | 0.3        |
| 215-217                          | $2 - 2$                        | 16.2            | 16.1                                     | $-25.80$        | 18.91          | 6.14                   | 0.58                 | 157.4                        | 17.8      | 0.6        |
| 216-218                          | $2 - 3$                        | 13.5            | 13.5                                     | $-26.40$        | 10.79          | 6.03                   | 0.59                 | 157.2                        | 17.7      | 0.6        |
| 216-218                          | $2 - 4$                        | 12.8            | 12.8                                     | $-26.10$        | $-11.71$       | 6.03                   | 0.59                 | 157.2                        | 17.7      | 0.6        |
| 216-218                          | $2-5\,$                        | 4.4             | 4.3                                      | $-26.10$        | 41.39          | 5.99                   | 0.58                 | 157.2                        | 17.7      | 0.6        |
| 218-221                          | $2-6$                          | 20.9            | 20.9                                     | $-24.90$        | $-48.90$       | 6.02                   | 0.59                 | 157.2                        | 17.6      | 0.6        |
| 227-229                          | $3-1$                          | 11.1            | 11.0                                     | $-25.50$        | 9.60           | 6.02                   | 0.59                 | 157.2                        | 16.7      | 0.6        |
| 245-246                          | $4 - 1$                        | 12.5            | 12.4                                     | $-16.51$        | 17.72          | 6.02                   | 0.59                 | 157.2                        | 14.8      | 0.4        |
| 249-250                          | $5 - 1$                        | 16.6            | 16.5                                     | $-12.30$        | $-22.19$       | 6.29                   | 0.56                 | 158.1                        | 14.3      | 0.2        |
| 251-252                          | $5-2$                          | 25.8            | 24.8                                     | $-13.78$        | 37.43          | 5.89                   | 0.58                 | 156.9                        | 14.1      | 0.3        |
| 253-256                          | $5-3$                          | 27.3            | 27.1                                     | $-13.50$        | 14.70          | 6.00                   | 0.59                 | 157.2                        | 13.8      | 0.5        |
| 340-341                          | $9 - 1$                        | 5.0             | 5.1                                      | $-25.39$        | 13.84          | 6.15                   | 0.59                 | 157.7                        | 4.7       | 0.4        |

Диаграмма направленности искажает истинное изображение. Поэтому для его восстановления и правильной оценки его размеров выполняется так называемая процедура «обратной свёртки» с диаграммой направленности (другие названия - «развертка», «деконволюция»). Размеры мазерных деталей, которые приведены в таблице 2.2, получены до процедуры деконволюции: как указывалось выше, диаграмма нашего интерферометра, в среднем, до деконволюции (так называемый «грязный луч») имеет размеры 0.00598  $\times$  0.00059 сек. С учетом позиционного угла -23° (или  $+157^{\circ}$ ) большая полуось эллипса соответствует склонению, малая - прямому восхождению. В такой диаграмме при размере  $CELLSIZE = 0.0003$  сек для оси Y (склонение, менее качественное разрешение) в каждом квадрате будет исследовано 20 точек.

Вообще говоря, такое количество точек является избыточным, поскольку при 20 точках область на расстоянии 390 пк исследуется через каждые 0.1 а.е., при ожидаемом размере мазерного пятна  $H_2O \sim 1$  a.e. (см. Hollenbach et al. 2013 [33]). Кроме того, подобная избыточность может быть неприемлема при ограничении использования времени работы компьютеров, занятых в обработке экспериментов – в случае наличия собственного коррелятора это имеет меньшее значение. С другой стороны, большое количество пробных точек может быть полезным для задачи SAD и определения размеров мазерного пятна.

## Обработка данных наблюдений на 2.3.5 наземно-космических базах

Из 13 пространственных деталей, представленных на карте (рис. 2.8) и в таблице 2.2, имеется только одна деталь, для которой на наземно-космических базах SRT-Tr и SRT-Мс наблюдается корреляция –  $N<sup>2</sup>5$  1 на скорости 14.3 км/с. Для этой детали на рис. 2.9 показаны амплитуда (нижняя панель) и фаза (верхняя панель) корреляции на базе SRT-Мс (один 15-минутный скан) и на базе SRT-Tr (два 15-минутных скана). Представлены данные в правой поляризации.

<span id="page-76-0"></span>Для поиска корреляций на наземно-космических базах использовалась программа РІМА<sup>4</sup> (подробнее в Petrov et al. 2011 [90]), предназначенная для

калибровки VLBI данных и уже успешно применявшаяся для калибровки мазерных экспериментов в проекте "РадиоАстрон" (см. например Shakvorostova et al. 2020 [\[91\]](#page-131-1)). Алгоритм поиска лепестка в программе PIMA позволяет осуществлять коррекцию остаточной задержки и частоты интерференции, а также скорости изменения частоты интерференции, что является существенным при обработке данных с участием космического телескопа, движущегося по орбите вокруг Земли. Таким образом, первичная обработка данных в пакете PIMA позволяет обнаружить относительно слабый отклик космического интерферометра, что имеет место в большинстве экспериментов в проекте "РадиоАстрон" и выявить поправки к упомянутым величинам, необходимые для повторной корреляции данных с их учетом.

В результате калибровки данных наблюдений источника NGC 2071 в программе PIMA была выявлена корреляция для детали №5\_1 (14.3 км/с) на наземно-космических базах SRT-Mc и SRT-Tr, длина проекции базы составила 3 диаметра Земли. Отношение сигнала к шуму для амплитуды интерферометрического лепестка в PIMA составило  $SNR = 6$ , что может рассматриваться как достоверное обнаружение сигнала с вероятностью более 0.9999 (см. Kovalev et al. 2020 [\[92\]](#page-131-2)).

Деталь № 5\_1 попадает в диапазон скоростей и в профиль детали №5. Полный спектральный профиль детали №5 образует сложную форму. С помощью специальных программ, предназначенных для обработки спектральных линий - CLASS или [Origin](https://www.originlab.com/)<sup>[5](#page-77-0)</sup>, можно разделить профиль линии №5 на составляющие профили, имеющие Гауссову форму. Для профиля детали №5 такая аппроксимация представлена на рис. 9а.

Комбинированная карта пространственных деталей, относящихся к спектральной детали №5, представлена на рис. [2.10b](#page-79-0). Как и на рис. [2.9,](#page-78-0) на карте приведены номера вписанных Гауссиан, составляющих профиль детали №5 (деталь на скорости ∼13.2 км/с, входящая в полный профиль детали №5, разрешается) и соответствующие скорости их максимумов.

Несмотря на то, что в данных наблюдениях поток в детали на 14.3 км/с был достаточно слабым по сравнению с потоками в других деталях спектра этого источника, нужно учитывать, она является очень переменной (см. например Лехт и др. 2011 [\[43\]](#page-126-0)).

<span id="page-77-0"></span><sup>5</sup><https://www.originlab.com/>

<span id="page-78-0"></span>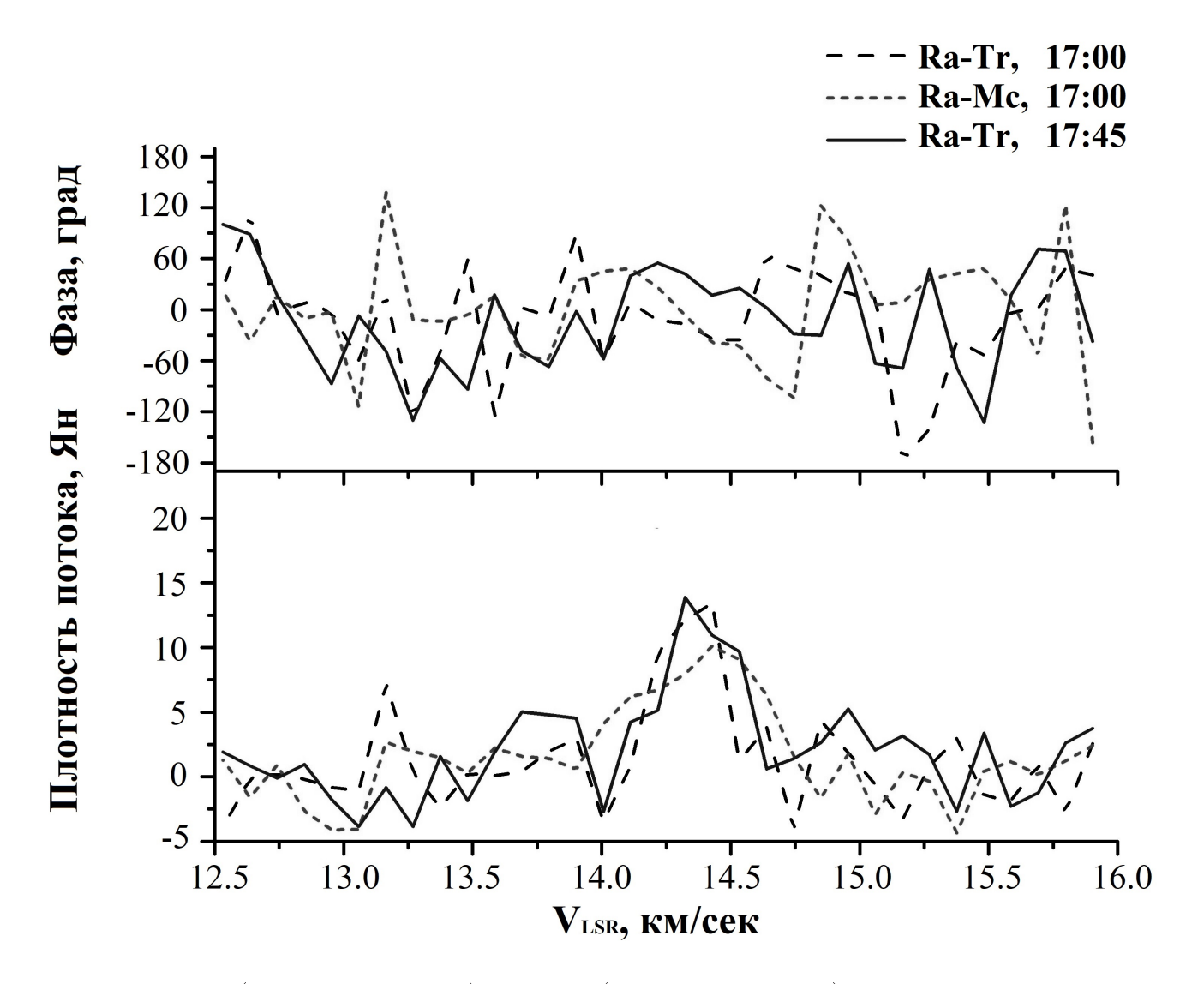

Рисунок 2.9 — Амплитуда (нижняя панель) <sup>и</sup> фаза (верхняя панель) корреляции на базе SRT-Mc (один15-минутный скан) <sup>и</sup> на базе SRT-Tr (два 15-минутных скана), соответствующая спектрально<sup>й</sup> детали №5\_1 наскорости 14.3 км/с. Представлены данные <sup>в</sup> право<sup>й</sup> поляризации (рис.8 из работы Щуров <sup>и</sup> др. <sup>2021</sup> [\[87\]](#page-130-1)).

<span id="page-79-0"></span>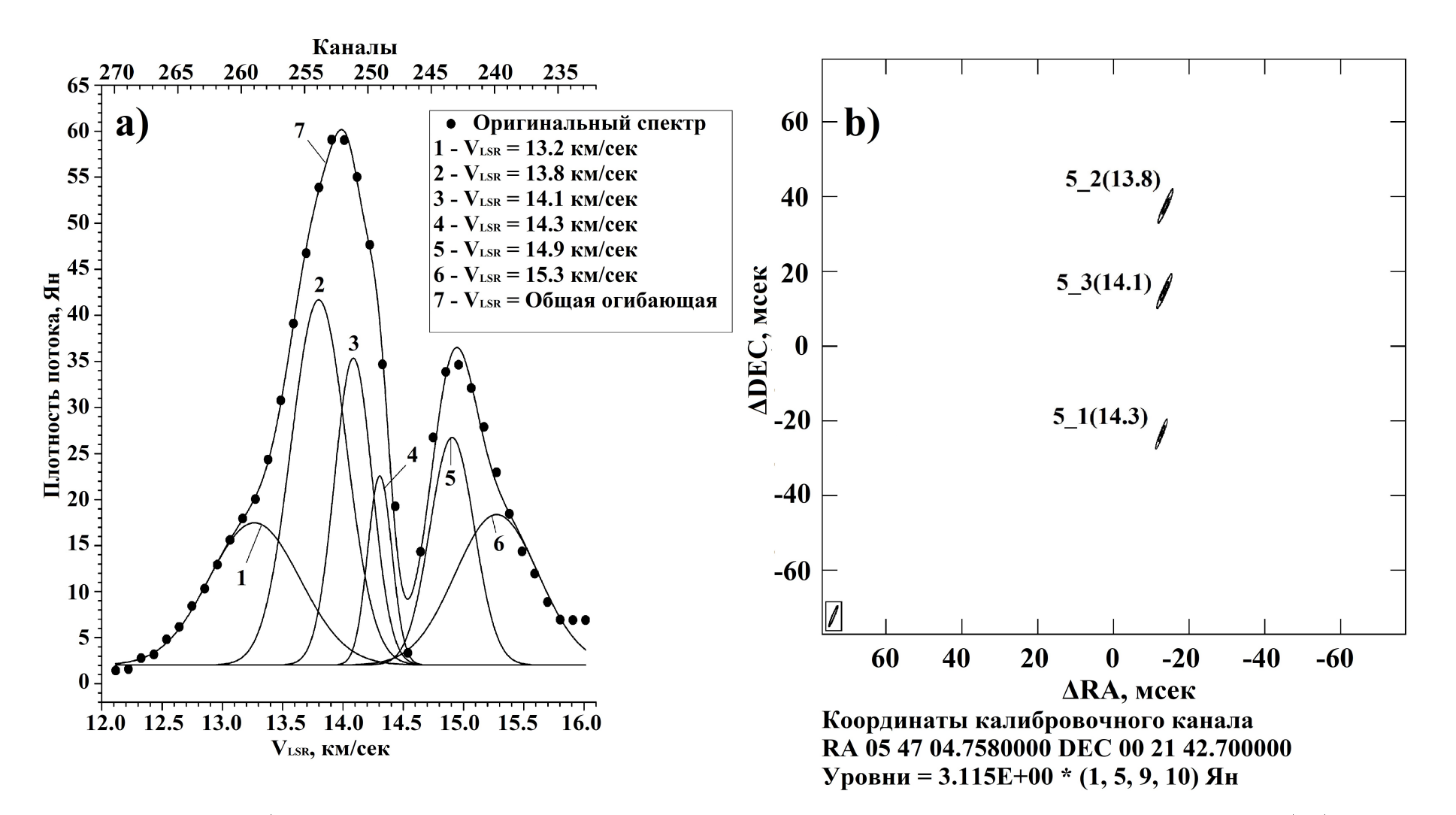

Рисунок 2.10 — а) аппроксимация суммой Гауссиан участка спектра для скоростей 12.0 – 16.0 км/с (каналы  $N$ °233-270, спектральные детали  $N$ °4-5, выполнено в программе ORIGIN; b) комбинированная карта для компонентов с максимумами на скоростях 13.8, 14.1 и 14.3 км/с - спектральная деталь №5. Размер карты (512  $\times$ 512) пикселей (рис.9 из работы Щуров <sup>и</sup> др. <sup>2021</sup> [\[87\]](#page-130-1)).

В частных сообщениях 2019 г. отмечалось, что значения потока в пике линии достигали ∼7000 Ян в компоненте по скорости, близкой к скорости детали, для которой наблюдается корреляция на наземно-космических базах. Например, 19 ноября 2019 г. максимум излучения на скорости 14.3 км/с составлял ∼7000 Ян на одиночном телескопе (частное сообщение), т.е. скорости именно в той спектральной детали, для которой наблюдалась корреляция на наземнокосмичеких базах в эксперименте "РадиоАстрон" 14 января 2014 г.

Следует отметить, чтo, например, в наблюдениях на VLBI неопределенность в точности измерения потока на антеннах составляет  $\sim\!\!30\%$  (см. например Seth et al. 2002 [\[82\]](#page-130-2)).

## 2.4 Обсуждение результатов

Главная задача для любого интерферометра – получение координат и размеров компонентов исследуемого источника.

У данного эксперимента, проведённого для исследования структуры источника NGC 2071 IRS 1, имеется несомненное достоинство, а именно, использование 3-х наземных телескопов, взаимное расположение которых создает одну короткую и две длинных базы, что позволяет даже при простом визуальным сравнении спектров оценить изменение потока и размеров исследуемых компонентов при изменении размера диаграммы направленности.

Размер проекции длинной базы Mс-Kl составляет ∼0.16 ED (при расстоянии между телескопами ∼1920 км) и обеспечивает пространственное разрешение ∼1.2 мсек, что сравнимо с разрешением на VLBA или на EVN.

Улучшение пространственной разрешающей способности интерферометров напрямую связано с увеличением расстояния между его элементами. На близких антеннах диаграмма шире (ближе к диаграмме "одиночного радиотелескопа"), с подсоединением далекой антенны она сужается, т.е. увеличивается разрешающая способность, но чувствительность на длинных базах падает (вследствие уменьшения диаграммы направленности фиксируется меньший поток, если источник разрешается).

В конфигурации интерферометра с двумя относительно близкими антеннами (Mc-Tr) и одной очень далекой (Mc-Kl или Tr-Kl) даже простое визуальное сравнение калиброванных по амплитуде кросс-корреляционных спектров на малой и больших базах позволяет провести анализ изменения потоков и ширины линий в спектральных деталях и сделать предварительный вывод о возможных размерах соответствующих пространственных компонентов. Сохранение величины потока в какой-либо спектральной детали на длинной базе, например, Мс-КІ по сравнению с потоком на короткой базе Мс-Тг означает, что угловой размер соответствующей пространственной детали, по крайней мере, сравним с диаграммой самой большой базы используемого интерферометра, т.е. источник является точечным в рамках данного эксперимента. В нашем эксперименте такой вывод можно сделать, например, в отношении детали  $N<sup>o</sup>4$  - см. рис. 2.11.

В то же время следует отметить основные технические трудности данного эксперимента. Во-первых, короткий отрезок времени 70 мин, в течение которого проводился эксперимент, не позволил получить достаточное заполнение иу-плоскости. Во-вторых, по причине небольшого различия в расположении наземных телескопов по географической широте реализовалось слабое разрешение по склонению, что существенно снижает точность полученных координат. Кроме того, не наблюдались амплитудные и фазовые калибровочные источники. Обычно для такой цели используются квазары, но в данном случае, как указывалось выше, наблюдения квазара были выполнены только в начале сеанса до наблюдений мазера и только с целью получения задержек в первичной корреляционной обработке данных и корректировки формы полосы регистрании сигнала.

Проблема связана, в частности, с условиями работы космического радиотелескопа, установленного на спутнике. Переустановка телескопа при повороте и наведении на координаты различных источников занимает много времени - зачастую более получаса, в то время как собственно время наблюдения источника в экспериментах этого проекта иногда не превышает 50-60 мин. Из-за этого практически не остается времени на отведение телескопа на фазовый калибратор, который, вообще говоря, должен наблюдаться 1-4 мин через каждые 8-10 мин наблюдений целевого источника. Такие переустановки для SRT практически невозможны, не говоря уже о том, что отведение телескопа с целевого источника значительно уменьшает площадь покрытия иу-плоскости.

Подобные условия имеют важное значение при обработке полученных материалов и сказываются на их качестве. Поэтому для обработки данных наземно-космических наблюдений пришлось использовать дополнительные экспресс-программы, позволяющие учесть и в дальнейшем компенсировать отсутствие наблюдений калибраторов - как амплитудных, так и фазовых, как продемонстрировано в предыдущих параграфах. При этом следует отметить, что отсутствие калибраторов компенсируется наличием прикрепленных к файлам калибровочных таблиц, созданных штатно в обсерваториях, и использованием стандартного метода анализа частоты интерференционных лепестков для определения фаз опорной детали и ее самокалибровки (AIPS, задача FRING) с последующим применением полученных при этом результатов для определения различия в фазах сигналов остальных спектральных деталей и их пространственных координат.

Анализ кросс-корреляционных спектров в полной калибровке по амплитуде и фазе позволяет получить следующие результаты.

Картографировать удалось 13 спектральных деталей, часть спектральных деталей №№ 6,7 и 8 (см. рис. 2.8) оказались по размеру больше диаграммы направленности и разрешились при картографировании. Наблюдаемый максимальный кросс-корреляционный поток в этих спектральных деталях составляет 29.1 Ян, минимальный 4.4 Ян (см. таблицу 2.2). Во всех случаях плотность потока в максимуме линии (peak, Jy) и пространственный интеграл потока в размерах пятна (flux, Jy/beam) совпадают, т.е. размеры пространственных компонентов с учетом незначительных различий в позиционных углах одинаковы и равны (или меньше) диаграмме направленности. Это означает, что все пространственные детали в рамках данного эксперимента представляют собой точечные источники.

Совокупный анализ результатов, полученных на наземных и наземнокосмических базах можно проиллюстрировать, если построить зависимость функции видности от величины проекции базы. В результате выполнения всех необходимых задач AIPS были получены калиброванные по амплитуде автокорреляционные спектры мазера  $H_2O$  с одинаковым максимальным потоком  $\sim$ 200 Ян для каждого наземного телескопа (см. рис. 4).

В таблице 2.3 приведены значения проекций баз и значения амплитуды функции видности для спектральной детали  $N<sup>2</sup>5$  1 на скорости 14.3 км/с

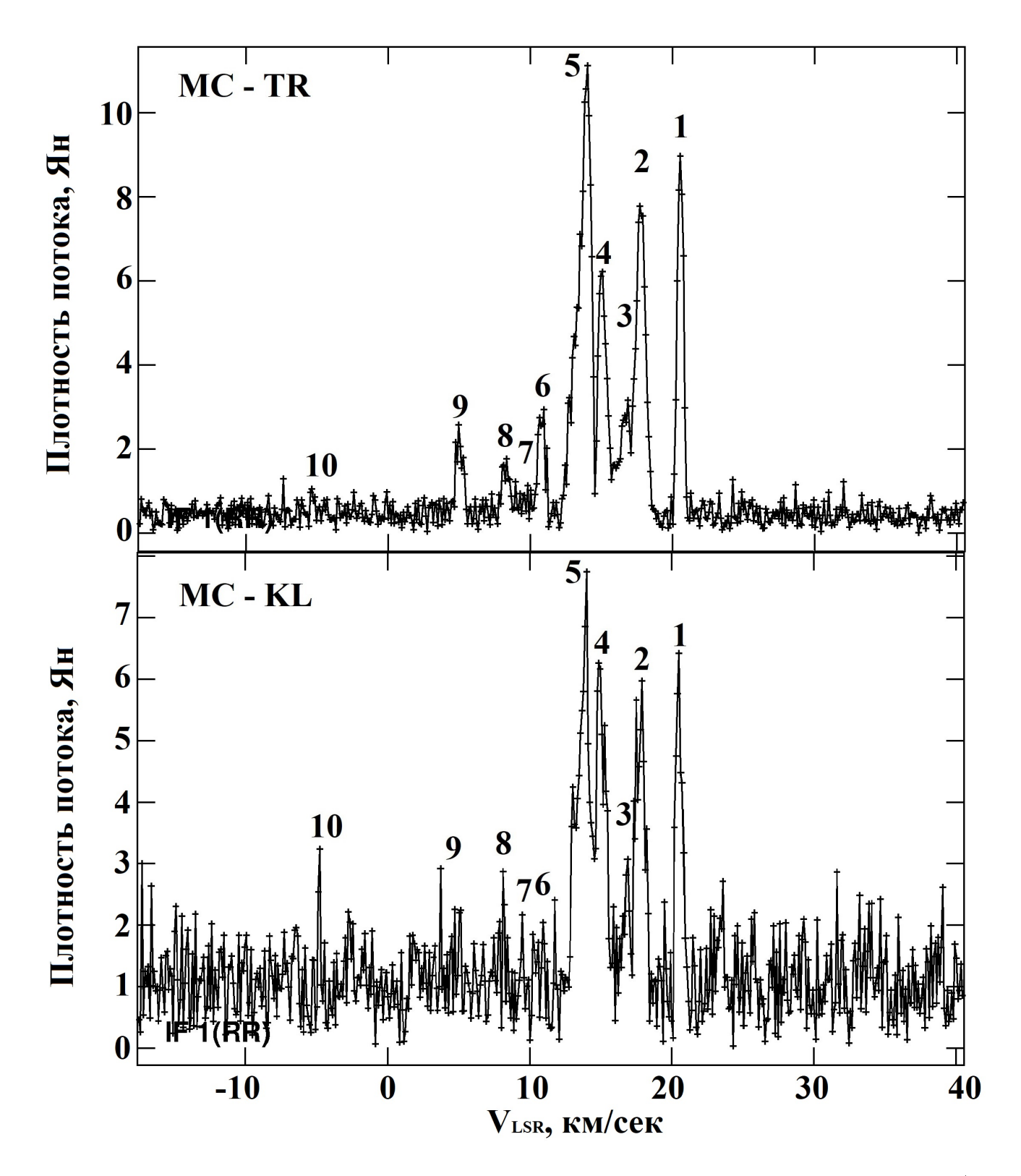

<span id="page-83-0"></span>Рисунок 2.11 — Кросс-корреляционный спектр источника NGC 2071 IRS 1 (в скоростях): верхний - на короткой базе интерферометра Mc-Tr; нижний - на длинной базе интерферометра Mc-Kl. Нумерация спектральных деталей приведена в соответствии с кросс-кореляционным спектром в каналах – см. рис. [2.6](#page-70-0) (рис.10 из работы Щуров и др. 2021 [\[87\]](#page-130-0)).

для сканов с интервалом в 15 мин, полученные в анализе кросс-корреляционных спектров для наземно-космических баз (с применением программ РІМА и LineViewer, подробнее см. главу 3) и наземных баз. Соответствующие кросскорреляционные потоки приведены к величине потока 200 Ян на нулевой базе в наземных наблюдениях по данным обработки в пакете AIPS. Такой подход позволяет провести анализ для всех полученных данных в совокупности.

На рис. 2.12 приведена зависимость функции видности V от величины базы х, которая наилучшим образом аппроксимируется совокупностью двух Гауссиан.

Эта аппроксимация может соответствовать двум пространственным физическим составляющим - протяженной и компактной. В простом предположении о сферически симметричной структуре мазерных компонентов с Гауссовым распределением яркости зависимость функции видности  $V$  от величины базы  $x$ можно представить следующим выражением:

$$
V(x) = a_1 \cdot \exp\left(-\frac{x^2}{b_1}\right) + a_2 \cdot \exp\left(-\frac{x^2}{b_2}\right),
$$

где  $V(x)$  - амплитуда функции видности в Ян, - величина проекции базы, выраженная в миллионах длин волн, коэффициенты  $a_1$  и  $a_2$  определяют вклад пространственных составляющих в амплитуду, параметры  $b_1$  и  $b_2$  характеризуют ширину Гауссиан, входящих в функцию  $V(x)$ .

Обозначим полуширину Гауссианы как  $W$ , тогда из этой формулы следует, что при некотором значении  $x$  (проекции базы) наблюдаемый поток уменьшается в 2 раза - до уровня полуширины функции V, т.е. при  $W = \sqrt{b \cdot \ln 2}$ .

В результате аппроксимации измерений  $V(x)$ , представленных на рис. 2.12, были получены следующие значения коэффициентов:  $a_1 = 169, a_2 = 169$ 30,  $b_1 = 3600 \pm 400$ ,  $b_2 = (1.53 \pm 0.9) \times 10^7$ , согласно которым вклад протяженной составляющей в общее излучение обеспечивает 85% (169 Ян) потока, а на долю компактного компонента остается  $15\%$  (30 Ян).

Полуширина Гауссиан W в функции  $V(x)$  равна  $5 \times 10^7$  и  $3.3 \times 10^9$  длин волн для протяженной и компактной составляющей, соответственно. Обратные величины дают для характерных размеров этих компонентов значения  $\theta =$  $2 \times 10^{-8}$  и  $\theta = 3 \times 10^{-10}$  радиан, или в угловой мере 4 мсек и 0.06 мсек.

<span id="page-85-0"></span>Таблица 2.3 — Амплитуда функции видности (RCP) для наземных <sup>и</sup> наземно-космических баз для спектрально<sup>й</sup>детали  $\mathrm{N\!e5}\_\mathrm{1}$  на скорости  $14.3\,$  км $/c.$ 

| Время начала                  | База          |                           | Амплитуда видности | Плотность        |  |
|-------------------------------|---------------|---------------------------|--------------------|------------------|--|
|                               | $PT(1)-PT(2)$ | Проекция базы             | кросс-корреляции   | коррелированного |  |
| скана                         |               |                           | <b>B</b> PIMA      | потока           |  |
| $\text{Hac}_{\text{BL}}$ , UT |               | $(M\lambda / ED)$         |                    | $(\rm{HR})$      |  |
|                               | 0.0           |                           |                    | 200              |  |
| $17 - 00$                     | $Ra-Mc$       | 2853.21 /<br>3.1          | 0.00158            | 16.04            |  |
| $17 - 00$                     | $Ra-Tr$       | 2814.26 /<br>3.0          | 0.00190            | 18.3             |  |
| 17-45                         | $Ra-Tr$       | 2902.35 / 3.0             | 0.00195            | 18.7             |  |
| $17 - 00$                     | $Mc-Tr$       | 78.92 / 0.1               | 0.02017            | 53.3             |  |
| $17 - 15$                     | $Mc-Tr$       | 79.48 / 0.1               | 0.02404            | 63.58            |  |
| 17-30                         | $Mc-Tr$       | 79.82 / 0.1               | 0.01800            | 47.6             |  |
| 17-45                         | $Mc-Tr$       | 79.93 / 0.1               | 0.02086            | 55.17            |  |
| $17 - 00$                     | $Tr-Kl$       | 79.44 / 0.1               | 0.00723            | 45.6             |  |
| $17 - 15$                     | $Tr-Kl$       | 82.72 / 0.1               | 0.00953            | 61.4             |  |
| 17-30                         | $Tr-Kl$       | 85.87 / 0.1               | 0.01065            | 68.2             |  |
| 17-45                         | $Tr-Kl$       | 88.57 / 0.1               | 0.00978            | 63.02            |  |
| $17 - 00$                     | $Mc-Kl$       | 155.41 / 0.2              | 0.00354            | 23.4             |  |
| $17 - 15$                     | $Mc-Kl$       | $159.2\,\mathbin{/}\,0.2$ | 0.00473            | 31.26            |  |
| 17-30                         | $Mc-Kl$       | 162.45 / 0.2              | 0.00438            | 28.9             |  |
| 17-45                         | $Mc-Kl$       | 165.11 / 0.2              | 0.00475            | $31.4\,$         |  |

<span id="page-86-0"></span>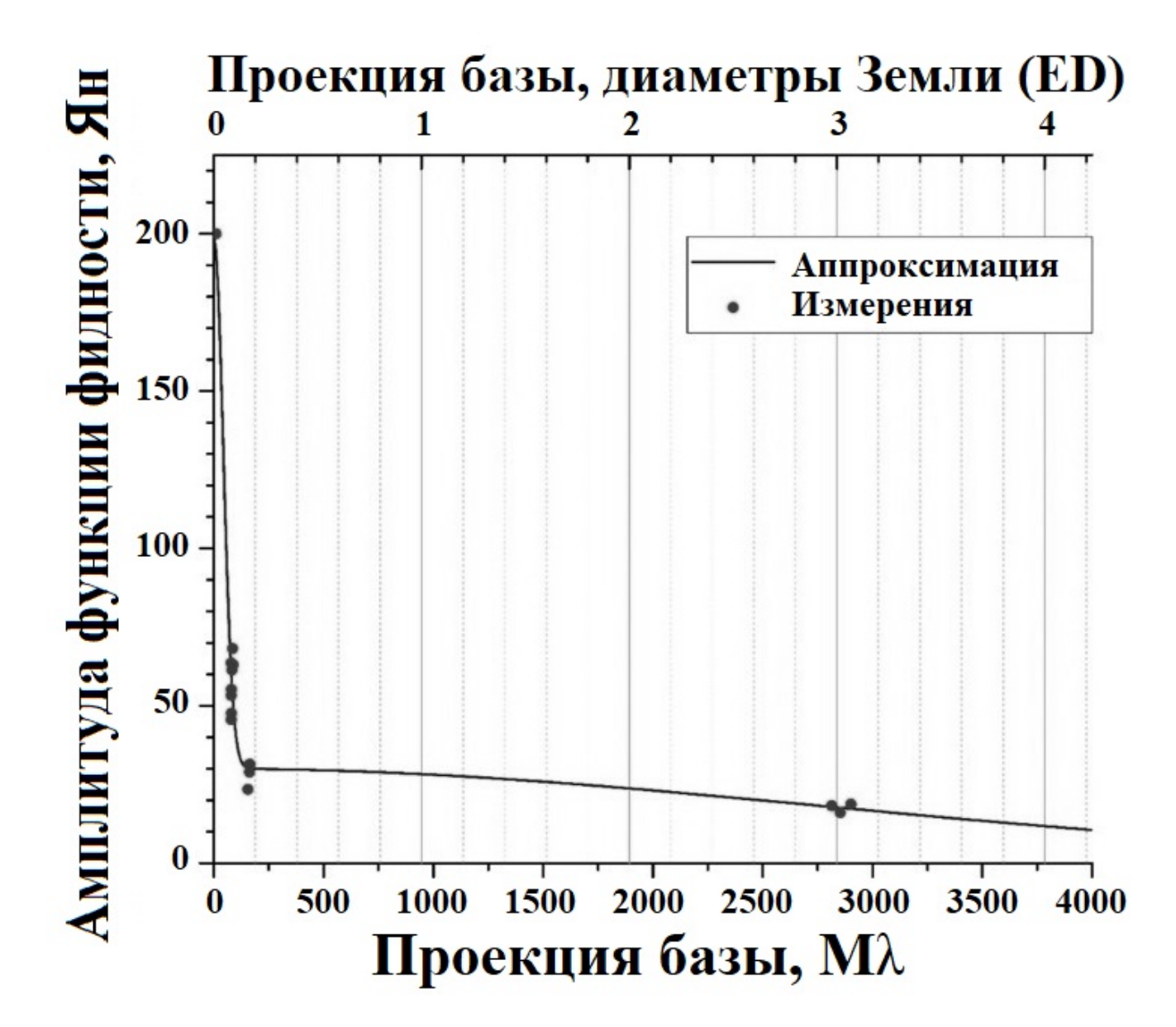

Рисунок 2.12 — Зависимость амплитуды функции видности от проекции базы для спектрально<sup>й</sup> детали №5\_1 наскорости 14.3 км/с. Точками обозначены измерения для сеанса наблюдений raks07ar источника NGC <sup>2071</sup> IRS <sup>1</sup> от11.01.2014 (рис.11 из работы Щуров <sup>и</sup> др. <sup>2021</sup> [\[87\]](#page-130-1)).

В линейной мере на расстоянии 390 пк протяженная составляющая имеет размер 1.56 а.е. (4 мсек), т.е. примерно размер орбиты Земли, размер компактной составляющей – 0.023 a.e. (0.06 мсек), что в 2 раза больше размера Солнца. Неопределенность этих оценок составляет 10% для протяженной составляющей и почти 50% для компактной, что связано с наличием в данных наблюдениях наземно-космической базы только одного размера. Таким образом, эксперимент, поставленный на наземно-космическом интерферометре "РадиоАстрон", выявил только одну деталь, размер которой указывает на то, что мы имеем дело с очень малой излучающей областью. Следует отметить, что структура источника излучения может быть более сложной, и для ее исследования нужны измерения на промежуточных базах, которые в нашем эксперименте отсутствуют.

По оценкам размеров 13 компонентов, полученных при обработке данных в AIPS и представленных в таблице [2.2,](#page-75-0) их значения примерно одинаковы, соответствуют форме и размеру диаграммы интерферометра. т.е. равны или меньше по склонению и прямому восхождению 6 × 0.6 мсек (большая и малая ось эллипса, соответственно), или  $\sim 2 \times 0.2$  a.e. на расстоянии 390 пк. Полный размер карты всех компонентов на рис. [2.8](#page-73-0) составляет примерно  $\sim 100 \times 100$  мсек, или ∼ 40 × 40 a.e. Эта карта совмещена с картой, полученной на VLBA в 1996 г. (Seth et al. 2002 [\[82\]](#page-130-2)) - см. [2.13.](#page-88-0) Точность положения центра карт в работе Seth et al. 2002 [\[82\]](#page-130-2) составляет 50 мсек по обеим координатам.

NGC 2071 считается областью образования звезд промежуточной и малой массы (Carrasco-Gonzáles et al. 2012, Torrelles et al. 1998 [\[81;](#page-130-3) [83\]](#page-130-4)). При этом следует иметь ввиду, что, как отмечается в обзоре мазеров на молекулах воды и метанола (Kang et al. 2013 [\[93\]](#page-131-3)), в окрестностях маломассивных звезд мазеры H2O наблюдаются редко.

Кроме того, в отношении области NGC 2071, учитывая наличие мазеров Н2О, cтоит обратить внимание на другую точку зрения, представленную в работах (см. например, Tsutsumi et al. 2017, Fujita et al. 2020 [\[94;](#page-131-4) [95\]](#page-131-5)), в которых высказано и обсуждается предположение о том, что две туманности NGC 2071 и NGC 2068 являются гигантскими областями образования массивных звезд. В северо-западной части NGC 2071 формируется обширный молекулярный поток, наблюдаемый в линиях молекулы СО, триггером которого, по мнению авторов этих работ, могут быть именно массивные звезды. Зафиксированный нами небольшой объект находится в центре этого потока и, при этом, в центре интервала скоростей 5-15 км/с, который является также центром скоростей этого

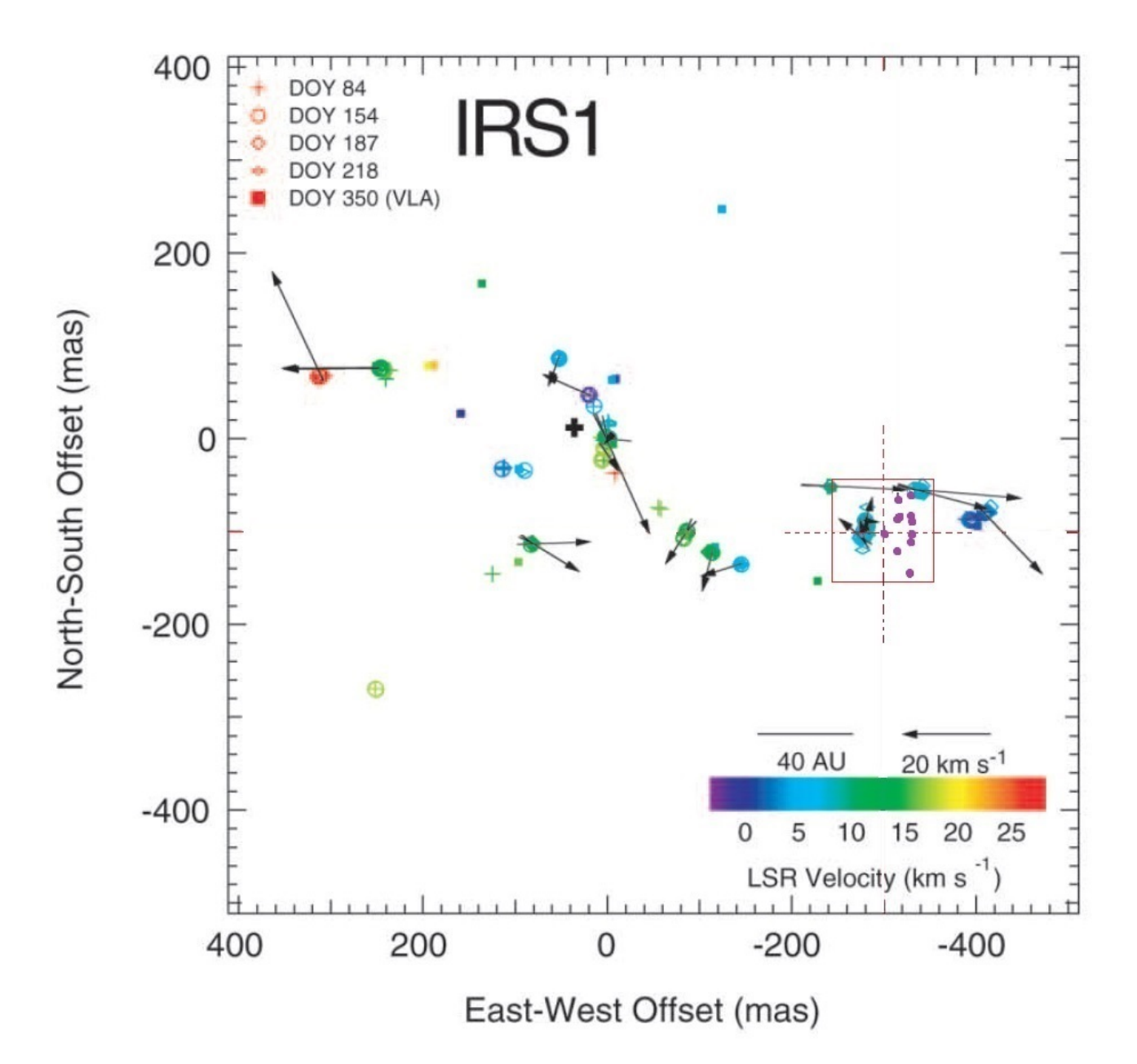

<span id="page-88-0"></span>Рисунок 2.13 — Иллюстрация - заимствовано из работы Seth et al. 2002 [\[82\]](#page-130-2). Распределение деталей мазера  $H_2O$  в окрестности инфракрасного источника IRS 1. Началу отсчёта соответствуют координаты  $RA(2000) = 05<sup>h</sup>47<sup>m</sup>04<sup>s</sup>$ .7774, DEC(2000) = 00°21'42".803. Стрелки соответствуют ожидаемому изменению наблюдаемой картины за 9 лет (прогноз в работе Seth et al. 2002 [\[82\]](#page-130-2) на 2005 г.). Фиолетовые точки в квадрате - мазерные детали, обнаруженные в наблюдениях 2014 г. в рамках проекта "РадиоАстрон".

Пересечение тонких пунктирных линий - координаты наведения в каблюдениях 2014 г. Квадрат - область построения карты по наблюдениям 2014 г. В легенде карты - отсчёты дней наблюдений на VLBA из работы Seth et al. 2002 [\[82\]](#page-130-2).

гигантского молекулярного потока, наблюдаемого в линии  $^{13}(J = 2 - 1)$  (см. [2.14,](#page-90-0) заимствовано из работы Tsutsumi et a. 2017 [\[95\]](#page-131-5)). Механизм формирования и складывающейся в конечном итоге картины этих двух туманностей и входящих в их состав областей звездообразования описывается в рамках модели столкновения молекулярных облаков Cloud-Cloud Collision (ССС). Отметим, что явление ССС обсуждалось как причина мощной вспышки в мазерном источнике Orion-KL  $(3.5 \times 10^6 \text{ H} \text{ O} \text{mod} \text{ a} \text{ ka} \text{ et} \text{ al. } 1999 \text{ [}96 \text{]).}$ 

Как указывалось выше, мазер  $H_2O$  в области NGC 2071 переменный (Лехт и др. 2011, Ашимбаева и др. 2020 [\[43;](#page-126-0)[97\]](#page-132-0)), и хотя в нем не была зафиксирована столь мощная вспышечная активность, как в Orion-KL, очевидно, что в рамках высказанных выше предположений эта область заслуживает внимания и тщательного мониторинга. Возможно, центральную часть гигантского молекулярного потока следует поставить в один ряд с теми областями, в которых можно ожидать сильную вспышку в мазерных объектах и абсолютно новую картину образования и расположения мазерных пятен.

## 2.5 Выводы

- 1. Выполнена обработка данных наблюдений мазера  $H_2O$  на частоте 22.2280 ГГц в темной отражательной туманности NGC 2071 в направлении области звездообразования IRS 1, полученных в рамках работы наземно-космического международного интерферометра "РадиоАстрон". 70-минутная сессия проводилась на 10-м космическом радиотелескопе (SRT-10) и на наземной сети в составе трех радиотелескопов: РТ-32 (Медичина, Италия), РТ-32 (Торунь, Польша) и РТ-64 (Калязин, РФ) 11.01.2014 в период от 17:00 час до 18:00 час UTC на координатах наведения  $RA(2000) = 05^{h}47^{m}04^{s}.758$ , DEC(2000) =  $00^{\circ}21'42''.700$ .
- 2. Угловое разрешение в наблюдениях на наземно-космических базах составляло 0.07 мсек дуги при максимальных проекциях баз 3.1 ED (∼40000 км). Синтезированная диаграмма наземной части интерферометра составляла  $0.006 \times 0.0006$  сек дуги  $(P.A. = -23^{\circ}).$

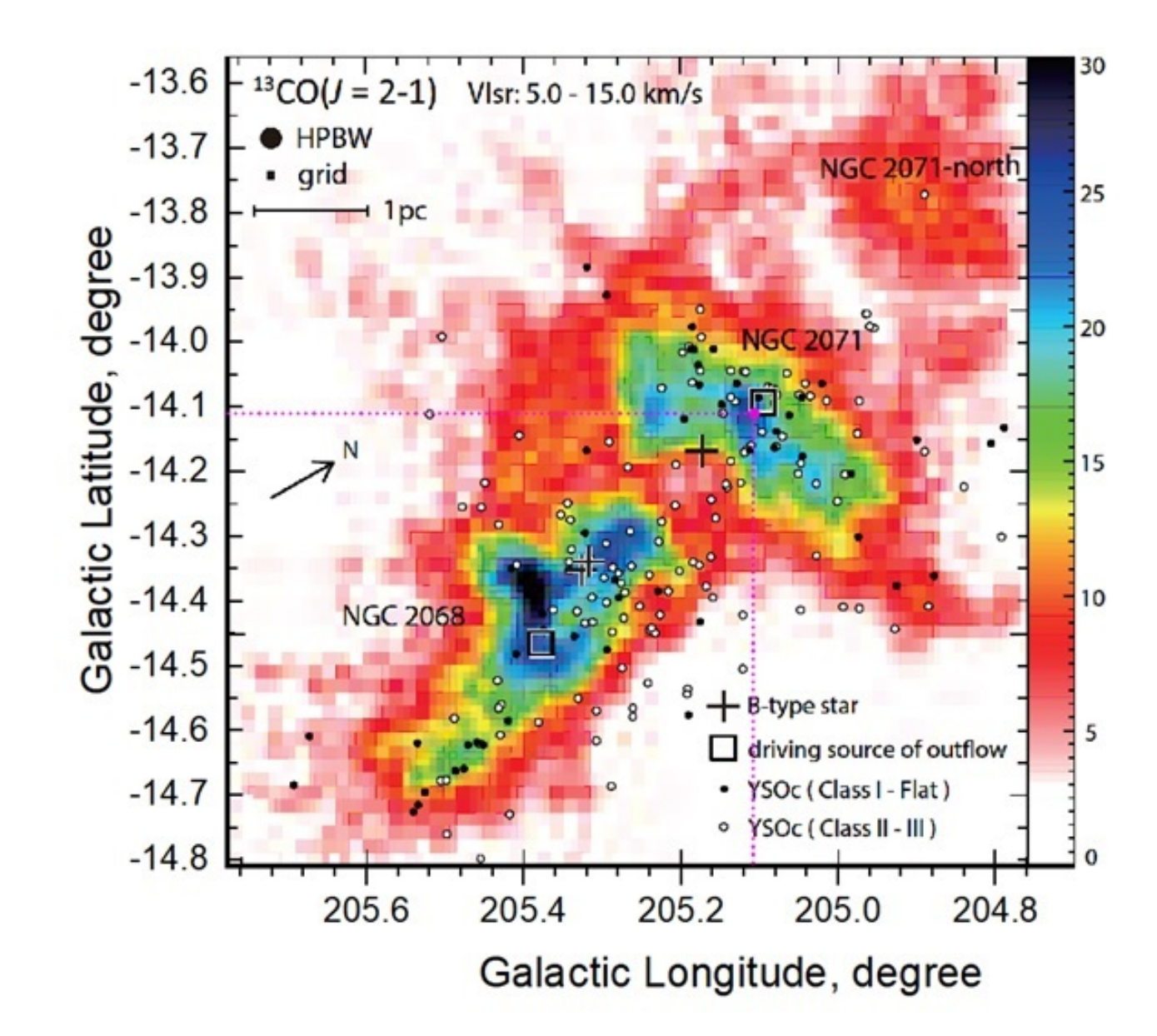

<span id="page-90-0"></span>Рисунок 2.14 — Иллюстрация - заимствовано из работы Tsutsumi et al. 2017 [\[95\]](#page-131-5). Чёрные крестики и чёрные квадраты показывают звёзды B-типа и инфракрасные источники, чоответственно. Чёрные и белые кружки представляют YSOc класс I - Flat и класс II - III соответственно. Детальное описание данных объектов приведено в работе Spezzi et al. 2015 [\[98\]](#page-132-1). Пунктирные пурпурные линии указывают на галактические координаты  $\text{Lon} = 205.1099 \text{ deg}, \text{Lat} = -14.1089 \text{ deg}, \text{ yto } \text{coor}$ ветствует координатам наведения телескопов в наблюдениях 2014 г.  $RA(2000) = 05<sup>h</sup>47<sup>m</sup>04<sup>s</sup>$ .758, DEC(2000) = 00°21'42".700

- 3. Первичная обработка данных проводилась на FX-корреляторе АКЦ ФИАН в полосе 16 МГц (∼215 км/с). Использовались 2048 каналов, что обеспечило спектральное разрешение 7.81 кГц (т.е. 0.11 км/с).
- 4. Получены автокорреляционные и кросс-корреляционные спектры. Все данные обработаны стандартными задачами пакета AIPS. Амплитудная калибровка выполнялась задачей ANTAB, фазовая – только задачей FRING относительно спектральной детали - одной из наиболее сильных и наиболее удаленных от центральной части спектра.
- 5. В автокорреляционном спектре в спектральной детали на скорости  $V_{LSR} = 20.5$  км/с зафиксирован сильный поток ~100 Ян. В более ранних наблюдениях такой сильный поток не наблюдался (Ашимбаева и др. 2020 [\[97\]](#page-132-0)).
- 6. Получена карта мазерных пятен, на которой по результатам обработки в пакете программ AIPS присутствует 13 пространственных компонентов, в совокупности имеющих конфигурацию, вытянутую в направлении "север-юг". Размер области, занимаемый этими компонентами, составляет  $\sim 100 \times 100$  мсек дуги, или  $\sim 40 \times 40$  a.e. при расстоянии до туманности 390 пк, т.е это примерно размер Солнечной системы. Плотность коррелированного потока  $F_v$  варьируется от  $\sim$ 4 Ян до ∼29 Ян и для всех компонентов совпадает с величиной  $F_v/beam$ , т.е. все компоненты точечные в пределах диаграммы. Интервал скоростей пространственных компонентов, для которых получены изображения, составляет (4.7-20.5) км/с при ширине спектральных деталей по половине мощности интенсивности 0.2-0.6 км/с.
- 7. Зафиксирован один пространственный компонент, имеющий лучевую скорость 14.3 км/с, для которого со сверхвысоким угловым разрешением на наземно-космических базах SRT-Tr и SRT-Mc (∼3 диаметра Земли) наблюдается корреляция на уровне надежности 6σ, обнаруженная с использованием поканального экспресс-анализа, выполненного в программе PIMA.
- 8. С использованием значений потоков на наземно-космических и наземных базах для этого компонента построена зависимость величины потока от величины проекции базы, которая наилучшим образом

аппроксимируется двумя составляющими Гауссовой формы в предположении сферически симметричной структуры пространственных компонентов.

9. На основании анализа функции видности для этого компонента показано, что эти две составные части могут интерпретироваться как протяженная и компактная составляющие. Получены оценки их размеров в угловой мере 4 мсек и 0.06 мсек, соответственно. В линейной мере на расстоянии 390 пк протяженная составляющая имеет размер 1.56 а.е., т.е. примерно размер орбиты Земли, размер компактной составляющей – 0.023 a.e., что всего в 2 раза превышает размер Солнца. Неопределенность этих оценок составляет 10% для протяженной составляющей и почти 50% для компактной составляющей, что связано с отсутствием промежуточных наземно-космических баз.

# Глава 3. Программа LineViewer пакета ASTRO SPACE LOCATOR (ASL) для построения и обработки усредненных спектров

#### Постановка задачи  $3.1$

В настоящее время существуют различные программные пакеты для посткорреляционной обработки данных интерферометрических наблюдений (например программный пакет AIPS, который использовался в главе 2). При этом универсального стандартизированного программного обеспечения для процедуры корреляционной обработки не существует. Особенности приема и сохранения данных наблюдений в проекте "РадиоАстрон" позволили создать в АКЦ собственный программный комплес, который может выполнять широкий спектр задач в рамках как потоковой корреляционной обработки, так и постобработки данных интерферометрических наблюдений, полученных в рамках проекта "РадиоАстрон". Программа LineViewer (Щуров и др. 2019 [99]), входящая в состав пакета ASL (Likhachev et al. 2020 [100]), предназначена для максимально быстрого, удобного и наглядного построения и анализа усреднённых по времени и частоте интерференции откалиброванных спектров мазерных источников. Важным её достоинством стала высокая скорость предоставления итоговых кореллированных данных экспериментов конечным пользователям.

#### 3.2 Программный пакет Astro Space Locator

Программный пакет ASL был разработан в Отделе обработки астрофизических наблюдений Астрокосмического центра ФИАН. Пакет включает в себя большое множество подпрограмм и используется для обработки данных интерферометрических наблюдений в радиодиапазоне. Пакет ASL способен решать широкий спектр задач, начиная от калибровки интерферометрических

данных (амплитудная, фазовая, поляризационная калибровка и др.), и заканчивая восстановлением изображений астрофизических источников. Его высокая эффективность была многократно подтверждена в процессе обработки многочисленных данных, полученных при выполнении научной программы миссии "РадиоАстрон", включая данные наблюдений мазерных источников.

## Особенности кросс-корреляционной обработки 3.3 данных на коррелляторе АКЦ ФИАН

До сегодняшнего момента на интерферометрах для записи и воспроизведения данных астрономических наблюдений используются специализированные цифровые магнитофоны (СЦМ), записывающие информацию на магнитные ленты. СЦМ имеют большую ёмкость и скорость ввода, однако их минусами можно считать дороговизну и сложность в исполнении. Однако имеется возможность производить запись измерений в научных наблюдениях на массив жёстких дисков при помощи высокоскоростной шины. Основным преимуществом этой технологии является использование серийных комплектующих, что снижает стоимость, сохраняя надёжность изделия при сохранении таких основных характеристик, как скорость записи и объём.

Данные с космического телескопа передавались на наземную станцию слежения (г. Пущино, Московская область, РФ) в реальном времени и записывались при помощи декодера РДР (Регистратор данных "РадиоАстрон"). Синхронизация записи на РДР осуществлялась короткими импульсами с периодом 1 сек на основе опорного сигнала частотой 5 МГц от водородного стандарта наземной станции слежения в начале каждой записи. На наибольшей скорости максимальная продолжительность непрерывной записи для сеанса наблюдений в реальном времени составляет от 6 до 9 часов. Управление регистратором осуществляется либо непосредственно, либо по каналу Ethernet с удаленным доступом. Регистратор в составе наземной станции комплектуется специальным программным обеспечением для управления<sup>1</sup>.

<span id="page-94-0"></span> $1$ http://asc-lebedev.ru/index.php?dep=6&page=5

В наблюдениях проекта "РадиоАстрон " данные наблюдений всех телескопов обрабатываются на корреляторе АКЦ ФИАН. Коррелятор - это специализированное устройство для автоматического вычисления авто- и кросскорреляционных функций различных процессов. Для ускорения обработки РСДБ наблюдений проекта "РадиоАстрон" в АКЦ ФИАН был создан свой коррелятор. Процедура корреляции является важной частью проекта "Радио-Астрон". Более 95% данных наблюдений, выполненных на радиоинтерферометре "РадиоАстрон", обработаны на корреляторе АКЦ.

Коррелятор АКЦ реализован по схеме программного FX-коррелятора (Фурье-преобразование, перемножение спектров). На нём выполняется корреляционная обработка данных многостанционных РСДБ сетей с наземными и наземно-космическими базами. Коррелятор АКЦ построен по схеме «станция-интерферометр», т.е. для сигналов с каждого телескопа интерферометра происходит расчёт геометрической задержки относительно центра Земли. Важным отличием этого коррелятора от других, например, коррелятора DifX, является присутствие в расчётах геометрической задержки сигнала дополнительных уточняющих возможностей, связанных с учётом неравномерного движения и ускорения космического радиотелескопа на эллиптической орбите относительно центра Земли. Подробнее про работу коррелятора АКЦ (см. Андрианов и др. 2014 [\[101\]](#page-132-4)).

Данные с КРТ и наземных телескопов, полученные в результате наблюдений проекта "РадиоАстрон", обрабатываются с помощью коррелятора АКЦ ФИАН в Астрокосмическом центре Физического института им. Лебедева РАН, снабжённого собственным программным обеспечением, созданным также в АКЦ ФИАН. Коррелятор АКЦ уникален - в Астрокосмическом центре хранятся первичные, не прокореллированные, данные телескопов. Это позволяет произвести переобработку данных наблюдений с другими параметрами в любой момент. За счёт этого факта, например, эти данные можно использовать для поиска такого транзиентного явления, как быстрые радиовсплески (fast radio bursts - FRB).

Процедура поиска корреляции представляет собой нетривиальную задачу. В частности, стоит отметить, что самым трудоёмким и времязатратным процессом здесь является непосредственно корреляционная обработка (т.е. расчёт кросс-корреляционных функций) на корреляторе. Она занимает  $90\%$ процессорного времени относительно всех задач, выполняемых в процессе всей

корреляционной обработки. Именно для оптимизации этого процесса, то есть снижения количества циклов запуска коррелятора при обработке в частности мазерных наблюдений, и была создана программа LineViewer.

Особенность обработки спектральных линий на корреляторах заключается в том, что корреляционный отклик наблюдается не во всей частотной полосе, как это происходит при обработке излучения в непрерывном спектре, а только в интервалах присутствия мазерного излучения, т.е., например, линий молекул воды (H2O, ∼22 ГГц) или гидроксила (OH, ∼1.6 ГГц). Для успешной идентификации линий мазерного излучения на близких частотах необходимо повышать спектральное разрешение, т.е. увеличивать количество спектральных каналов. С другой стороны, это приводит к потере чувствительности и, как следствие, потере кросс-корреляционного отклика. Для решения этой проблемы производится расчёт нескольких файлов с различным числом спектральных каналов и интервалов частот, из которых выбирается файл с наилучшими показателями отношения «сигнал / шум» (SNR, signal – noise ratio) при максимальном спектральном разрешении. Для поиска и правильного выбора такого промежутка частот используется программа LineViewer.

# 3.4 Процедура поиска корреляции в мазерных интерферометрических наблюдениях

На рис[.3.1](#page-97-0) представлена блок-схема, визуализирующая порядок обработки данных на корреляторе АКЦ, полученных в результате измерений, проведённых на наземно-космическом интерферометре в рамках проекта "РадиоАстрон". Стоит подчеркнуть, что для мазерных источников задача поиска корреляции дополнительно усложняется за счёт того, что излучение присутствует не во всей полосе наблюдаемых частот. Это накладывает серьёзные ограничения на поиск лепестка корреляционного отклика. Однако рассмотрим всю процедуру, представленную на приведённой блок-схеме по порядку.

В начале для данных наблюдений формируется так называемый файл задания, содержащий необходимую информацию следующего характера:

– список телескопов, участвовавших в наблюдениях;

<span id="page-97-0"></span>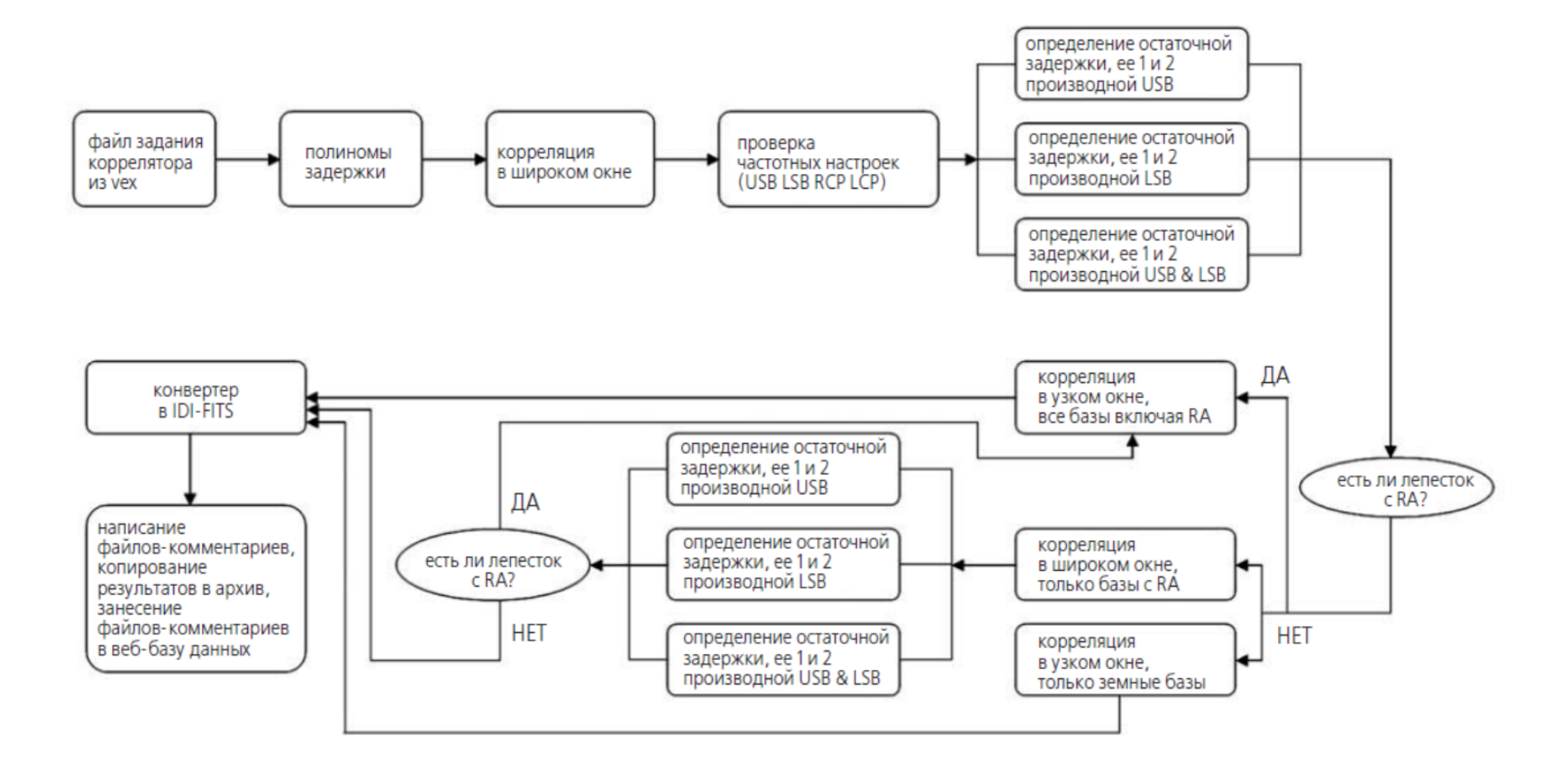

Рисунок 3.1 — Порядок обработки данных на корреляторе АКЦ, полученных <sup>в</sup> результате измерений, проведённыхна наземно-космическом интерферометре <sup>в</sup> рамках проекта "РадиоАстрон" (иллюстрация из диссертационно<sup>й</sup>работы Андрианова [\[88\]](#page-131-7)).

- координаты этих телескопов (включая файл орбиты для КРТ);
- список источников, наблюдавшихся в ходе измерений;
- координаты этих источников;
- так называемые сканы, т.е. списки, когда какой телескоп проводил наблюдения для какого источника в течение какого времени;
- задержка сигнала на каждом телескопе;
- количество спектральных каналов итогового кросс-корреляционного спектра;
- время усреднения сигнала.

Для этого файла задания запускается процедура расчёта первичных геометрических задержек сигнала. Далее, в соответствии с приведённой блок-схемой, происходит процедура запуска корреляции в "широком окне". Файл задания вместе с данными наблюдений отправляется на коррелятор, который производит непосредственно процедуру кросс-корреляционной обработки сигналов. Именно эта процедура занимает 90% времени всей обработки эксперимента, поскольку при стандартных значениях количества спектральных каналов, равном 2048 и времени усреднения сигнала 0.125 сек, расчёты одного часа наблюдений на трёх телескопах могут занять до 3 часов реального процессорного времени коррелятора. Далее, после проверки частотных настроек, необходимо провести первый поиск корреляционного лепестка. Именно в этом моменте заключается сложность обработки мазерных сеансов - мазерное излучение присутствует не во всей полосе, в отличие от континуумного. Это приводит к уширению или исчезновению корреляционного отклика на диаграмме "Fringe rate - Delay". Уширение корреляционного отклика продемонстрировано на рис[.3.2.](#page-99-0)

На нижнем рисунке видно, что ширина корреляционного отклика мазера достигает 20 мксек. Этот факт значительно усложняет следующий этап приведённой блок-схемы - определение остаточной задержки и её производных. Обычно в этом случае, если в сеансе присутствует калибровочный квазар, в качестве геометрической задержки мазера берётся значение геометрической задержки сигнала от квазара. Однако нельзя поступать аналогично со значениями производных этой геометрической задержки - с величиной частоты интерференции и скорости её изменения (fringe rate). Эта величина характеризует собственную скорость мазерной детали на луче зрения относительно наблюдателя. В случае мазерных источников часто встречается ситуация, когда внутри одного источника на разных частотах интерференции (т.е. собственных

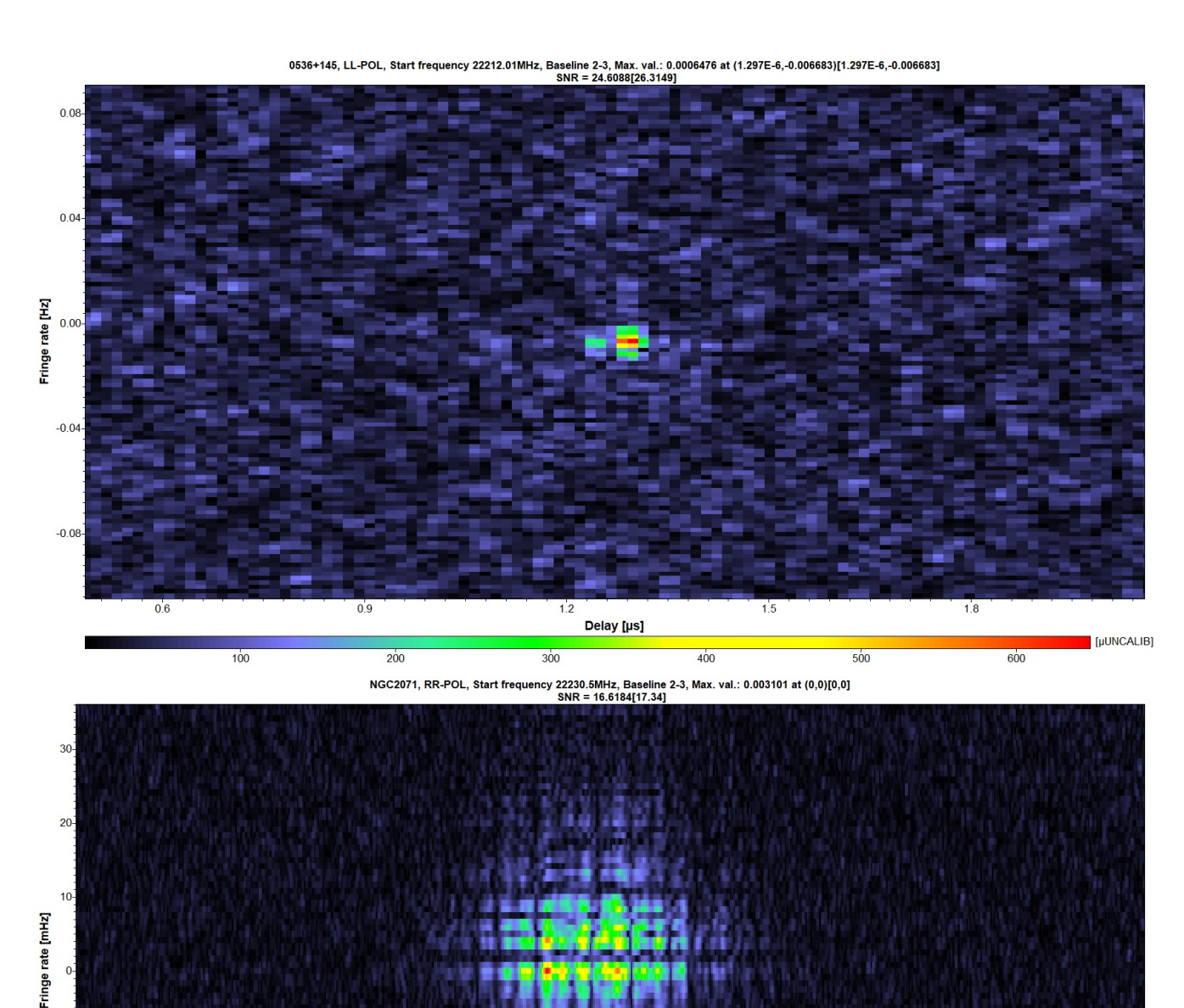

Рисунок  $3.2 -$  Сверху - корреляционный отклик квазара TXS 0536+145.

Delay [µs]

 $-0$ 

 $\overline{15}$ 

 $\overline{20}$ 

 $\overline{2.0}$ 

 $40$ 

 $2.5$ 

[mUNCALIB]

 $3.0$ 

 $-10$ 

 $-20$ 

 $-40$ 

<span id="page-99-0"></span> $0.5$ 

 $-20$ 

 $1,0$ 

Корреляция во всей полосе частот даёт узкий корреляционный отклик -

можно определить координаты максимума отклика, что даёт возможность

скомпенсировать геометрические задержки для телескопов. Снизу -

корреляционный отклик мазера в области NGC 2071 IRS 1. Корреляция в

нескольких узких интервалах частот даёт множество широких

корреляционных откликов, сложно определить координаты какого-либо

максимума, пик «размыт» по обеим осям (иллюстрация обработки данных

для гл.2).

скоростях) обнаруживается наличие большого количества разных мазерных деталей (см., например, рис.3.3). В этом случае первичный анализ этих групп лучше проводить по отдельности, выясняя, не являются ли эти корреляционные пики артефактами обработки, на каких временах эксперимента они возникают, какое характерное время когерентности имеют и тд. Программа LineViewer позволяет быстро и наглядно строить как диаграммы для определения этих параметров, так и выполнять многие другие функции для определения других параметров мазерных наблюдений (см. 3.5).

#### <span id="page-100-0"></span>Возможности программы LineViewer  $3.5$

В этом параграфе перечисляются основные возможности программы LineViewer, применяемые на этапе корреляционной обработки. Примеры данных, на которых показаны возможности программы, отбирались специально, чтобы показать наглядно, как программа справляется с обработкой данных различной зашумлённости. Необходимо напомнить, что при показе возможностей программы не существует как таковой точной последовательности действий в программе при обработке мазерных наблюдений. При необходимости одни и те же шаги приходится переделывать необходимое количество раз для получения лучшего результата. Например, при аппроксимации подложки спектра полиномом n-ой степени, необходимо тщательно подбирать степень полинома. По этой причине данный параграф 3.5 разбит на подразделы, соответствующие возможностям, которые предоставляет обсуждаемая программа.

#### Вычитание постоянной составляющей 3.5.1

Главное окно программы LineViewer, входящей в программный комплекс ASL, представлено на рис.3.3. Оно состоит из двух окон справа и слева. Окно справа предназначено для построения двумерных диаграмм "время - частота"

<span id="page-101-0"></span>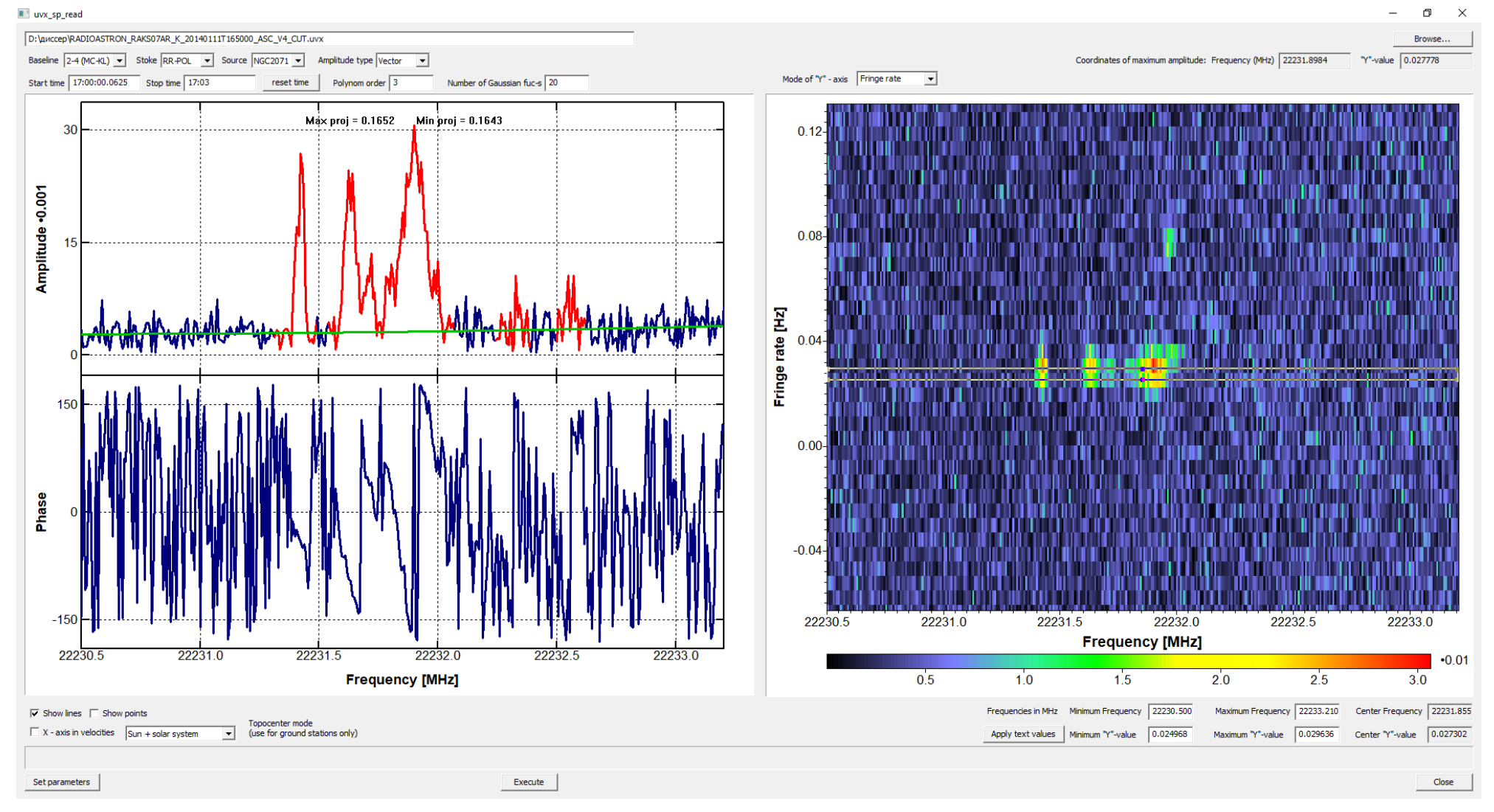

Рисунок 3.3 — Главное окно программы LineViewer. Справа - поле для построения диаграмм, слева - поле дляпостроения амплитуд <sup>и</sup> фаз усреднённых спектров. Сверху - поля выбора параметров построения (иллюстрацияобработки данных для гл.2).

102

или "частота интерференции - частота". Окно слева предназначено для построения амплитуды и фазы усреднённого спектра.

Первая из возможностей программы LineViewer - корректировка полосы телескопа. На этапе первичной обработки данных от наблюдений космических мазеров важно знать, в каких каналах (или на каких частотах/скоростях) телескоп зафиксировал мазерное излучение. Эта информация необходима, чтобы уменьшить частотную полосу, для которой производится корреляционная обработка. Как следствие - такая возможность, предоставляемая программой, позволяет сократить процессорное время, затрачиваемое на дальнейшую обаботку сеанса мазерных интерферометрических наблюдений.

На рис.3.4 продемонстрирована эта возможность программы LineViewer. Сверху показан автоспектр источника NGC 2071 IRS 1 на станции «Калязин» (PT-64) (сеанс raks07ar, результаты обработки которого представлены в главе 2). Присутствие линий мазерного излучения в этом спектре неочевидно.

Для этого участка спектра был построен полином, которым скорректирована форма его полосы. На рисунке показан спектр этого источника после корректировки. В программе LineViewer предусмотрена возможность исправления формы полосы по измерениям континуумного излучения квазара.

Аппроксимация линий спектра суммой функций Гаусса программным алгоритмом с уровнем надёжности более 5 $\sigma$  (подробнее см. Ладыгин и др. 2011 [102]) также является одной из возможностей программы "LineViewer". Эта полезная возможность в процедуре поиска линий в спектре источника может быть применена к сильно искажённым данным. Подробнее об этом подробнее будет сказано в разделе 3.5.2. На рис.3.4 можно видеть пример аппроксимации линий спектра набором Гауссиан.

Возможность корректировки частотной полосы при помощи измерений калибровочного квазара в программе также предусмотрена, однако с рядом некоторых ограничений - количество каналов и частотный диапазон в наблюдениях квазара и мазера должны совпадать. Корректировка формы полосы приемника является важным этапом подготовки спектра к его последующей калибровке и анализу.

Корректировка спектра происходит по формуле:

$$
A_{fin} = \frac{ON - OFF}{OFF} \tag{3.1}
$$

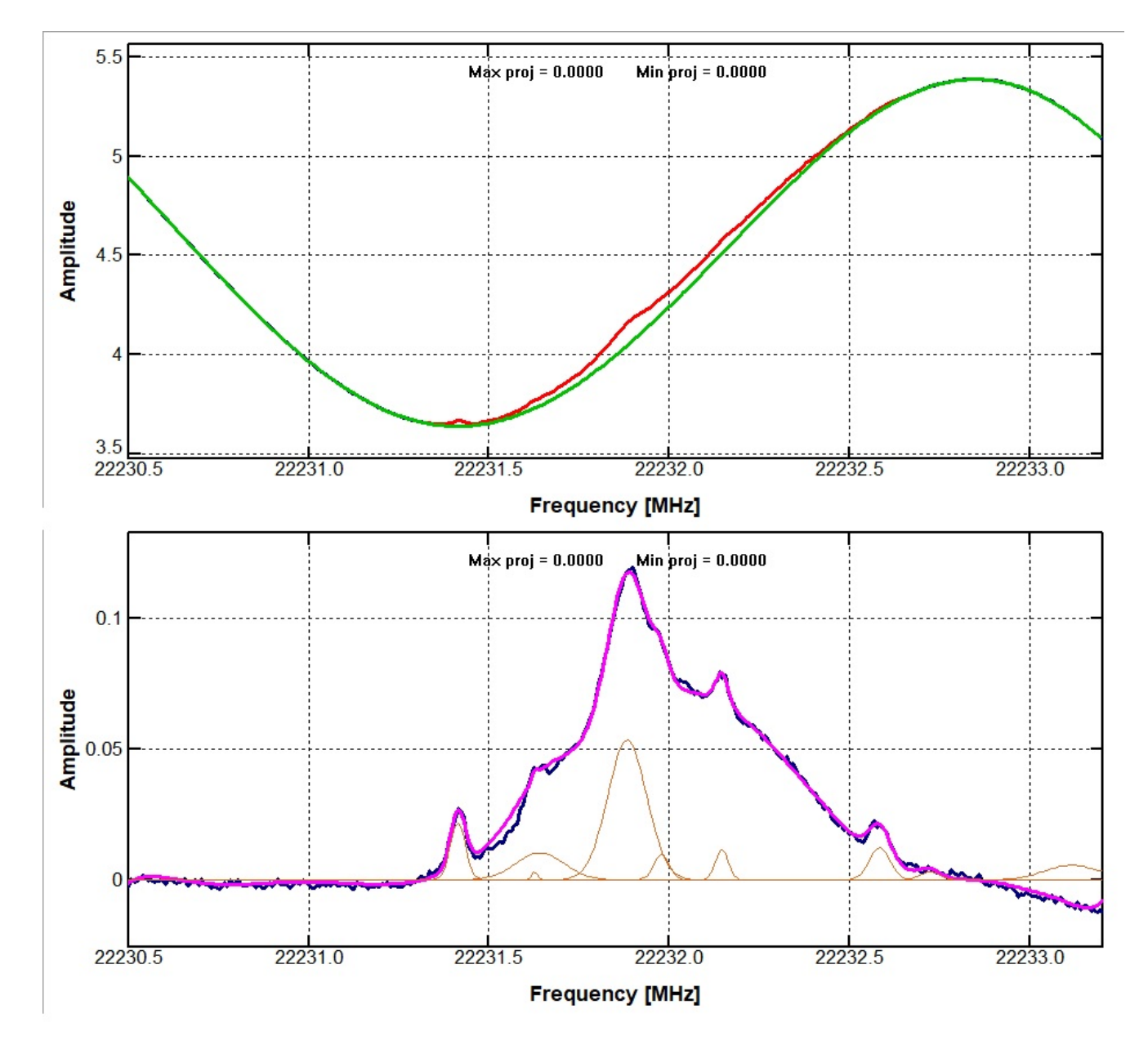

<span id="page-103-0"></span>Рисунок 3.4 — Автоспектр источника NGC 2071 IRS 1 на станции «Калязин» (РТ-64). Сверху - до коррекции полосы полиномом, снизу - после коррекции.

Найденные для линий спектра Гауссианы обозначены оранжевым цветом, итоговая огибающая - фиолетовым (иллюстрация обработки данных для гл.2). где  $A_{fin}$  - амплитуда спектра после крректировки,  $ON$  - корректируемый спектр,  $OFF$  - корректирующий спектр.

В качестве входных данных программа использует файл стандартного формата выхода коррелятора АКЦ ФИАН (\*.UVX - файл, подробнее см. Likhachev et al. 2017 [\[86\]](#page-130-5)) и позволяет построить диаграмму "Fringe rate – Frequency" (частота интерференции – частота, см. рис. 3.5), являющуюся преобразованием Фурье по времени от динамического спектра. В случае мазерных источников, такая диаграмма позволяет отождествлять пространственные и частотные детали мазерного источника в коррелированном сигнале от двух телескопов. Исключение составляют лишь внегалактические мазеры ("мегамазеры") - источники мазерного излучения в активных областях других галактик. В мегамазерах за счёт различных факторов (например, значительное уширение спектральных линий и малые угловые размеры) детектирование отдельных пространственных деталей затруднено (Baan et al. 2017 [\[47\]](#page-126-1)).

Для получения и обработки усреднённого спектра пользователь должен построить диаграмму Fringe rate – Frequency, выбрав следующие параметры: источник, проекция базы и поляризация (правая или левая круговая поляризация), а также интересующий временной промежуток. Дополнительно программа Lineviewer позволяет визуализировать фазу для визуального отождествления наличия корреляции в тех или иных деталях или линиях мазерного источника. Для проводимых операций требуется из непрерывного кросс-коррелированного сигнала составить матрицу. Входной файл Lineviewer формата \*UVX содержит данную матрицу, которая строится следующим образом – непрерывный по времени кросс-коррелированный сигнал от двух телескопов усредняется по времени за промежутки, равные времени интегрирования коррелятора (для К – диапазона обычно 0.125 сек), и по частоте (частотная полоса делится на 2048 каналов, из них вырезается необходимая полоса). Далее для данной матрицы  $A(v,t)$  производится Фурье – преобразование по времени, в итоге получается матрица  $\tilde{A}(v,\omega)$ , где  $\omega$  – частота интерференции (Fringe rate). Так как матрица диаграммы Fringe rate – Frequency состоит из комплексных чисел, то усреднение по частоте интерференции для этой матрицы при помощи возможностей программы LineViewer можно провести как

– скалярно, т.е. усредняя амплитуды комплексных чисел

$$
\bar{A}_s(\mathbf{v}_j) = \frac{1}{m} \sum_{i=k}^{k+m} A_i(\mathbf{v}_j) = \frac{1}{m} \sum_{i=k}^{k+m} \sqrt{Re^2(A_i, \mathbf{v}_j) + Im^2(A_i, \mathbf{v}_j)}
$$

- так и векторно, т.е. усредняя реальные и мнимые комплексных чисел по отдельности

$$
\bar{A}_v(\mathbf{v}_j) = \frac{1}{m} \sqrt{(\sum_{i=k}^{k+m} Re(A_i, \mathbf{v}_j))^2 + (\sum_{i=k}^{k+m} Im(A_i, \mathbf{v}_j))^2}
$$

где  $\bar{A}_s(\mathbf{v}_i)$  - средняя скалярная амплитуда точек на выбранной частоте,  $\bar{A}_{v}(\mathbf{v}_i)$  - средняя векторная амплитуда точек на выбранной частоте,  $A_i(\mathbf{v}_i) =$  $\sqrt{Re^2(A_i,\mathbf{v}_i)+Im^2(A_i,\mathbf{v}_i)}$ - амплитуда отдельной точки на выбранной частоте,  $Re(A_i, v_i), Im(A_i, v_i)$  - реальная и мнимая части отдельной точки на выбранной частоте, *і* - индекс элемента по частоте интерференции,  $v_i$  - частота, на которой происходит усреднение по частоте интерференции,  $m$  - кличество усредняемых по оси ординат точек.

Затем производится редактирование точек спектра (flag, выше на рис.3.3 кривая с "флагом" обозначена красным цветом), которое позволяет не учитывать при обработке заведомо ложные точки, связанные с аппаратными эффектами конкретного радиотелескопа, а также участки спектра, на которых присутствуют мазерные линии. После этого форма полосы корректируется ОFF-спектром или полиномом указанной пользователем степени. Как можно видеть из примера на рис.3.4, корректировка полосы данным методом вполне удовлетворительна при обработке спектра с достаточно высокой степенью зашумлённости, т.е. с достаточно низким соотношением SNR (Signal Noise Ratio). Возможность аппроксимации полиномом указанной степени особенно удобна тем, что позволяет обойтись без оff-спектра, ведь далеко не всегда имеется возможность выполнить наблюдения калибровочных источников. Однако в ряде случаев, когда линия или группа линий находятся на краю полосы, аппроксимация полиномом может давать большую погрешность. Это приводит к необходимости увеличивать максимальную степень полинома, что часто приводит к некорректному поведению функции аппроксимации на краях полосы. Этот факт необходимо учитывать при выполнении данной процедуры.

<span id="page-106-0"></span>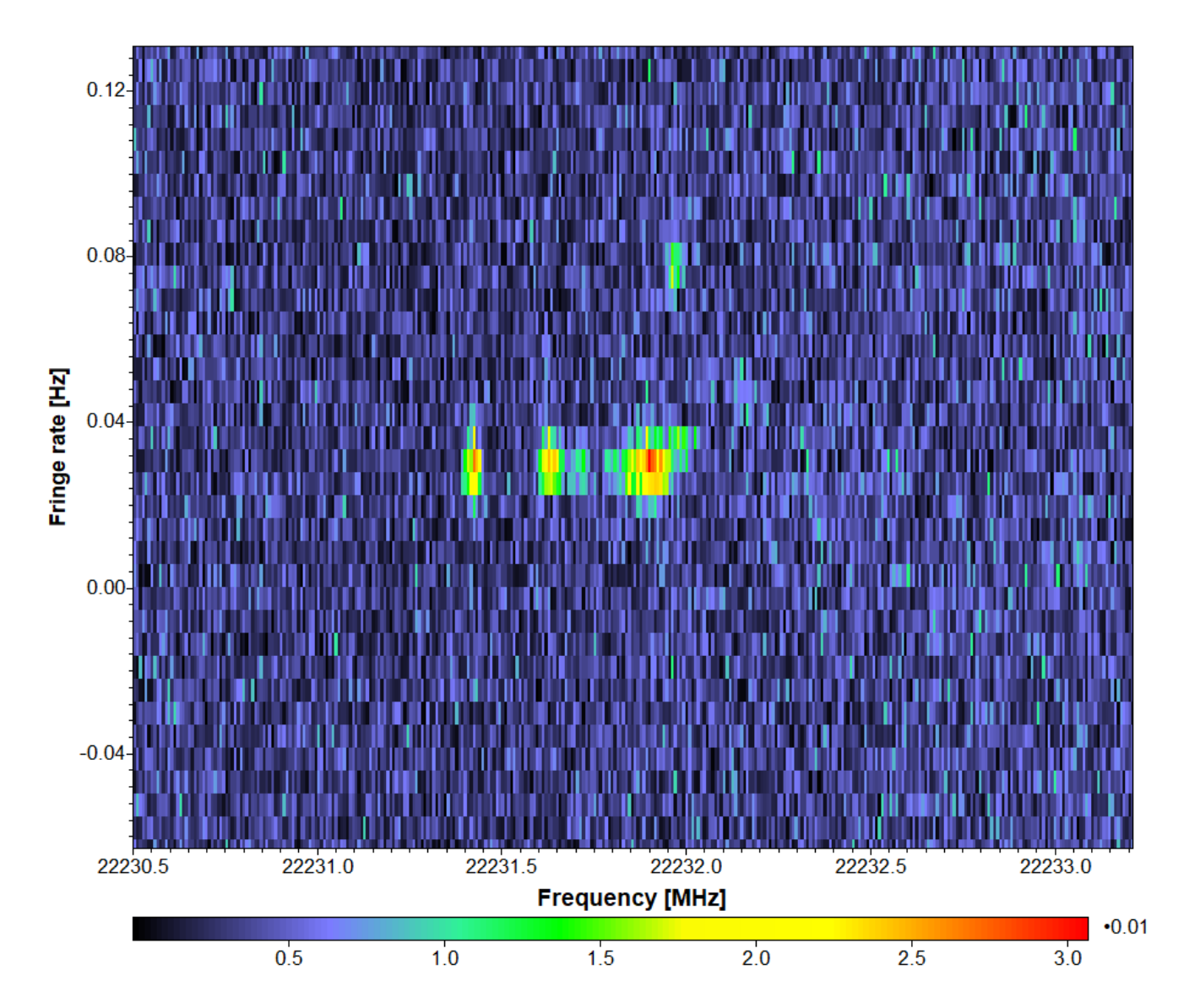

Рисунок 3.5 — Вид корреляционного отклика системы на диаграмме "Fringe rate - frequency" для наблюденийисточника NGC 2071 IRS 1 для сеанса raks07ar от 11.01.2014 г. на базе "Медичина - Калязин", время усреднения - 3минуты (иллюстрация обработки данных для гл.2).

#### Аппроксимация линий спектра  $3.5.2$

<span id="page-107-0"></span>После коррекции формы полосы, для определения физических параметров излучения мазерных источников, линии в спектре могут быть аппроксимированы набором функций Гаусса. Программа использует алгоритм, которые автоматически определяет необходимое количество функции для аппроксимации, не более количества, указанного пользователем.

Особенности реализованного в программе алгоритма, в отличие от алгоритмов реализованных в таких программных пакетах, как Origin или CLASS (GILDAS) заключаются в следующем:

- Возможность указать максимальное число Гауссиан в количестве более 5-ти штук - в CLASS их число ограниченно 5-тью;
- Отсутствие необходимости указывать начальные параметры линий, такие как примерное начальное положение центров Гауссиан, их точное количество, их ширины, амплитуды и тд. Автоматические алгоритмы подобного рода, как в CLASS или ORGIGN обычно требуют так называемые начальные условия, здесь такой необходимости нет;
- Автоматическая аппроксимация базовой линии или т.н. "подложки" полиномом некоторой степени (определяется автоматически с учётом дисперсии и др. статистических параметров, подробнее см. Ладыгин и др. 2001 [102]) и аппроксимация суммой гауссиан с учётом этой подложки. При аппроксимации слабых линий в сильно искажённых спектрах такая возможность позволяет надёжнее идентифицировать слабые линии, существенно уменьшая вклад шумов в определение параметров вписываемой гауссианы;
- Определение рекомендуемого количества гауссиан с минимизацией функции ошибок. Обычные алгоритмы аппроксимации требовательны к виду аппроксимирующей функции, т.е. к точному числу аппроксимирующих гауссиан, в применённом же в программе "LineViewer" алгоритме применен метод расчёта оптимального числа линий в зависимости от статистических параметров аппроксимируемых данных.

Описанный алгоритм применим в случае, когда полуширина линии на её полувысоте больше расстояния между соседними точками спектра. В качестве
формулы аппроксимирующей функции (для одной гауссианы) используется следующее выражение:

$$
A(x) = A_0 \cdot exp\left(4 \cdot ln\left(\frac{1}{2}\right) \cdot \left(\frac{(x - \mu)^2}{\sigma^2}\right)\right)
$$
(3.2)

где  $A_0$  – амплитуда гауссиан,  $\mu$  – среднее значение гауссиан,  $\sigma$  – среднеквадратичное отклонение (полуширина на полувысоте). Пример аппроксимации показан на рис.3.4, 3.7.

В общем случае реализованный в программе алгоритм позволяет аппроксимировать достаточно сложные спектры суммой гауссиан в количестве не более указанного пользователем числа, однако также этот алгоритм может быть применён и для поиска слабой корреляции. Так, например, при обработке ранее упомянутого мазерного сеанса raks07ar от 11.01.2014 г., в котором при помощи программы РІМА была зафиксированна слабая корреляция на наземно-космической базе "РадиоАстрон - Медичина", описываемый алгоритм был применён для поиска оптимальной длительности времени накопления сигнала - данный участок спектра строился с усреднением по частоте интерференции для различных времён накопления, к полученным спектрам применялась процедура поиска гауссиан, проводилось сравнение найденных линий. Спектр и аппроксимация итогового найденного оклика показаны на рис.3.6. В общем случае такая процедура позволяет улучшить какчество обработки интерферометрических наблюдений за счёт подбора как времени накопления сигнала, так и корректировки ширины коррелируемой полосы частот, что может привести к обнаружению новых, более слабых и не зафиксированных ранее корреляционных откликов. Программа Lineviewer позволяет сохранить как полученный обработанный усреднённый спектр в координатах «Амплитуда – Скорость» или «Амплитуда - Частота», так и параметры гауссиан (амплитуда, среднее значение, сигма), которыми были аппроксимированы линии в спектре.

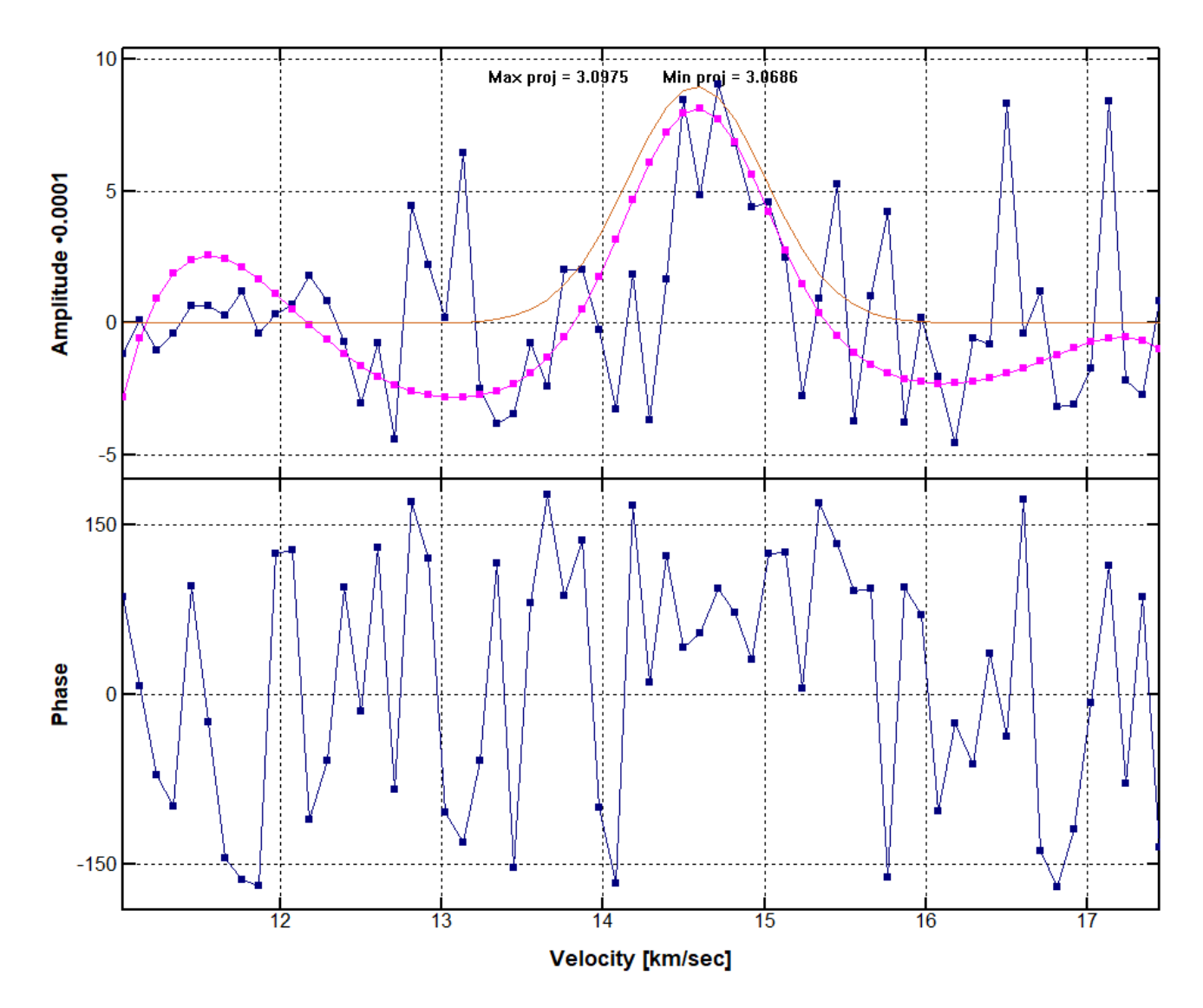

<span id="page-109-0"></span>Рисунок 3.6 — Корреляционный отклик источника NGC 2071 IRS 1 в сеансе raks07ar от 11.01.2014 г. на базе "РадиоАстрон - Медичина" и его аппроксимация функцией Гаусса. Сверху - амплитуда, снизу - фаза корреляционного отклика. По оси абсцисс представлены лучевые скорости, по оси ординат для верхнего поля - условные единицы аплитуды, для нижнего градусы (иллюстрация обработки данных для гл.2).

### 3.5.3 Расчёт скорости на луче зрения

В процессе корреляции данных с разных телескопов компенсация задержки сигналов всех радиотелескопов выполняется относительно центра Земли, при этом в программном корреляторе АКЦ ФИАН используется модель задержки ARIADNA (см. Жаров 2011 [\[103\]](#page-132-0)). Это означает, что для коррелированных спектров учитывается поправка, связанная с вращением Земли. Программа Lineviewer позволяет вычислить поправки, связанные как с движением Земли вокруг Солнца, так и с движением Солнца в рукаве Галактики (пример спектра в осях Амплитуда – Скорость показан на рис[.3.7\)](#page-112-0).

Для учёта этого эффекта следует знать скорость источника относительно наблюдателя, которая определяется следующим образом:

$$
\vec{V}_{obs} = \vec{V}_{bar} + \vec{V}_{geo} + \vec{V}_{day} \tag{3.3}
$$

где  $\vec{V}_{obs}$  – скорость наблюдателя относительно локального стандарта покоя (ЛСП),  $\vec{V}_{bar}$  - движение барицентра Солнечной системы (БСС) относительно ЛСП. БCC движется со скоростью 20 км/c в направлении ЛСП. Прямое восхождение и склонение ЛСП заданы в экваториальных координатах эпохи B1900 (Юлианская дата 2415020.31352 земного времени) и равны соответственно RA(J1900)=18<sup>h</sup>00<sup>m</sup>00<sup>s</sup>, DEC(J1900)=+30°00′00″ (см. Blaauw & Schmidt 1965 [\[104\]](#page-132-1));  $\vec{V}_{geo}$  - движение геоцентра относительно БСС. Для расчёта данной компоненты скорости используются эфемериды DE430 и программный пакет NAIF SPICE V0065 (JPL) для работы с ними (подробности в работе Folkner et al. 2014 [\[105\]](#page-132-2)).  $\vec{V}_{day}$  - суточное вращение Земли. Так как наблюдения приведены на геоцентр, то в этом случае нет необходимости учитывать данный компонент в расчётах. Тогда радиальный компонент остаточной скорости источника будет определяться формулой:

$$
\vec{V}_{rad} = c \cdot \left(1 - \frac{\mathbf{v}}{\mathbf{v}_0}\right) + \left(\vec{V}_{obs} \cdot \vec{s}\right) \tag{3.4}
$$

где  $c$  - скорость света в вакууме,  $\nu$  - наблюдаемая частота линии,  $\nu_0$  - несмещенная частота линии,  $\vec{s}$  - единичный вектор направления на источник.

Стоит отметить, что учёт более тонких эффектов не увеличит точность расчётов, в силу ограниченной точности определения ЛСП. В таблице 3.1 представлены результаты проверки алгоритма расчёта лучевой скорости источника программы LineViewer с данными, полученными при обработке в программе AIPS. Как видно из таблицы, в среднем отличие результатов расчёта лучевой скорости источника, полученных в AIPS от результатов, полученных в программе LineViewer составляет около 50 м/с, а максимальное - 60 м/с. Необходимо отметить, что при разбиении полосы спектра шириной 32 МГц на 2048 каналов эквивалентная ширина одного канала будет составлять около 100 м/с, что превышает точность определения лучевой скорости источника методами программы LineViewer.

#### 354 Выбор оптимального времени когерентности

Как уже упоминалось выше, программа LineViewer позволяет строить двумерные диаграммы "Частота интерференции - Частота", которые отражают интенсивность и положение корреляционного отклика каждой отдельной мазерной детали. Построение данной диаграммы происходит следующим образом. В начале пользователь выбирает в главном окне программы файл с расширением \*.uvx. После успешного открытия файла прогамма в специальном поле предоставляет на выбор из списка источники, данные наблюдений которых записаны в выбранном файле. После выбора источника в специальном поле, в отдельном списке всех баз в главном окне программы выбирается пара телескопов, для которой необходимо построить указанную пользователем диаграмму ("динамический спектр" либо "Частота интерференции - Частота"). Далее необходимо указать временной интервал, для которого будет произведено построение диаграммы. По умолчанию в этих полях установливается полная длительность сеанса для выбранной базы.

После выбора всех указанных параметров и нажатия клавиши "set paremeters" программа считает все необходимые данные из файла, загрузит их в оперативню память, произведёт для них операцию быстрого преобразования Фурье для получения диаграммы указанного типа (в данном случае речь идёт

<span id="page-112-0"></span>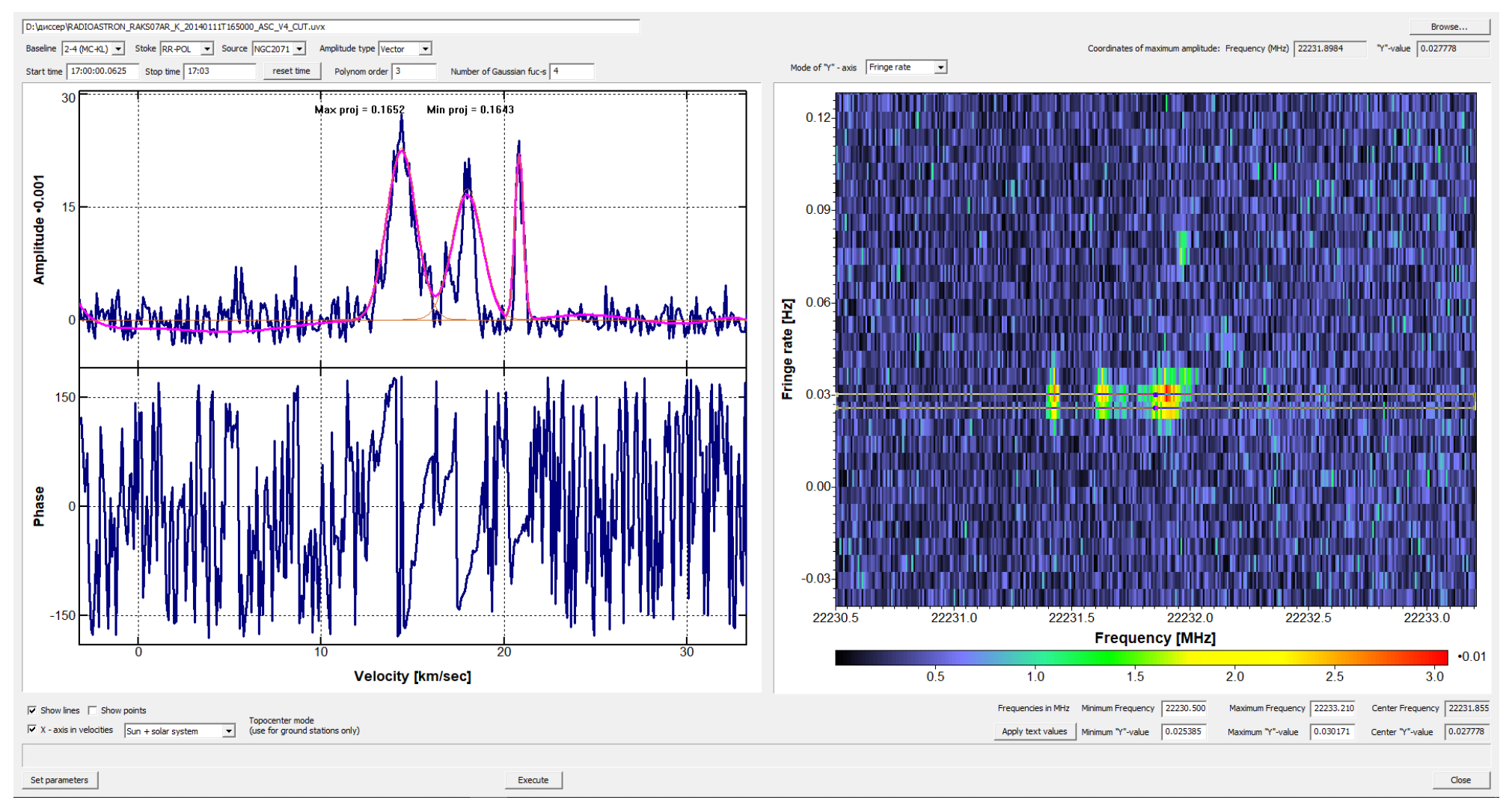

Рисунок 3.7 — Главное окно программы LineViewer, справа - Вид корреляционного отклика системы на диаграмме"Fringe rate - frequency" для наблюдений источника NGC 2071 IRS 1 для сеанса raks07ar от 11.01.2014 г. на базе"Медичина - Калязин", время усреднения - <sup>3</sup> минуты (иллюстрация обработки данных для гл.2). Слева - амплитуда(сверху) <sup>и</sup> фаза (снизу) кросс-корреляционного спектра на выделенной частоте интерференции, по оси абсцисс лучевая скорость относительно наблюдателя (км/с).

<span id="page-113-0"></span>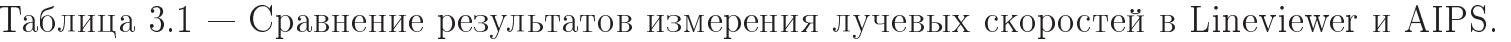

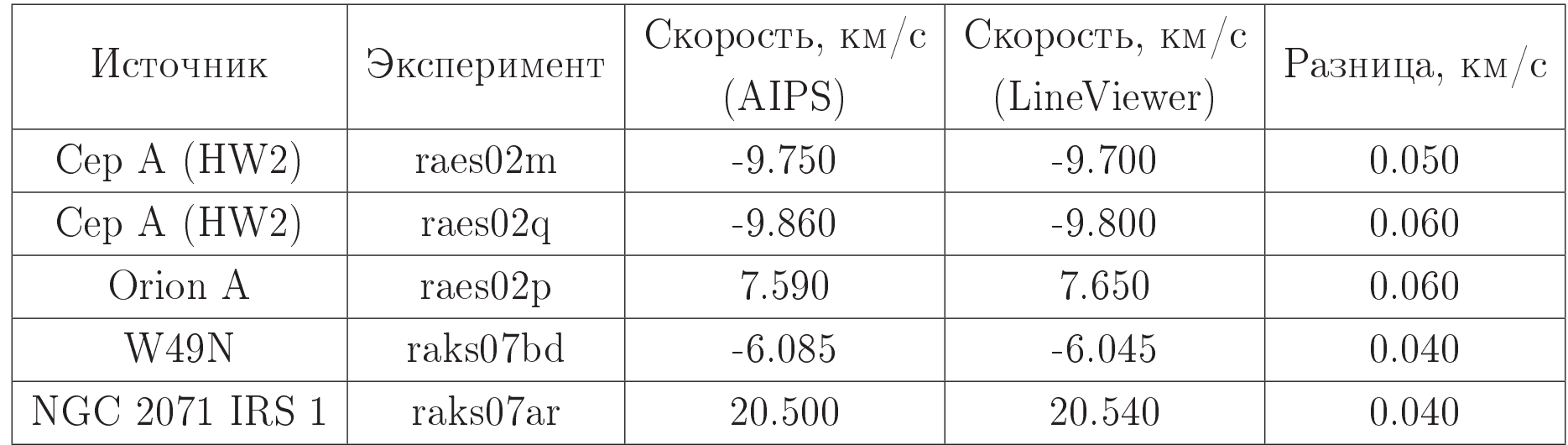

<span id="page-114-0"></span>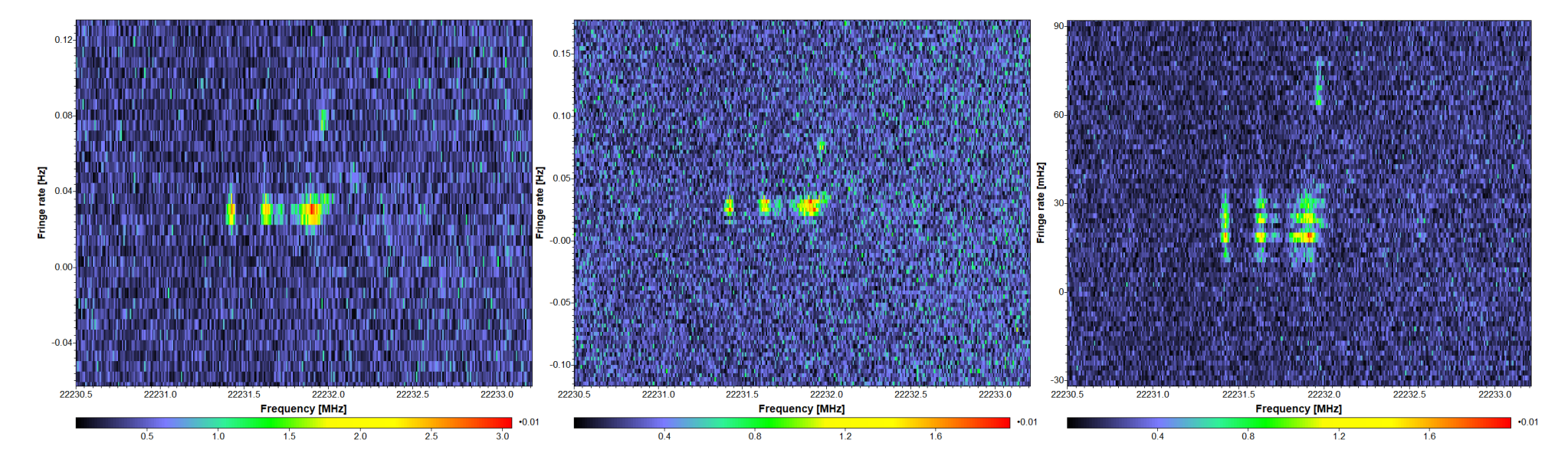

Рисунок 3.8 — Диаграмма "Частота интерференции - частота" для источника NGC 2071 IRS 1 <sup>в</sup> сеансе raks07ar от 11.01.2014 для трёх разных периодов времени на базе "Медичина - Калязин". Слева - диагрмма для 3-ёх минут, посередине - для 5-ти минут, справа - для 10-ти минут (иллюстрация обработки данных для гл.2).

о диаграмме "Частота интерференции - Частота") из динамического спектра и выведет эту диаграмму в правом поле программы.

Поскольку наблюдения источников не являются идеальными, то сигнал от источника можно усреднять только на определённых временных промежутках, называемых временем когерентности. Соответстенно при наличии корреляционного мазерного отклика на этой диаграмме ширина его по частоте интерференции будет отличаться для разных интервалов времени, для которых строится эта диаграмма. Пример показан на рис.3.8. На этом рисунке можно видеть корреляционный отклик мазера в источнике NGC 2071 IRS 1 на базе "Медичина - Калязин" для трёх различных промежутков времени - 3, 5, и 10 минут. Видно, что ширина корреляционного отклика по оси "частота интерференции" возрастает с увеличением длительности периода. Таким образом программа LineViewer позволяет ещё на этапе корреляционной обработки произвести визуальный подбор оптимального времени когерентности для посткорреляционной обработки мазерных наблюдений.

#### 3.6 Выводы

- 1. Представлено работы описание  $\overline{M}$ демонстрация программы «LineViewer», созданной в АКЦ ФИАН для ускорения и оптимизации корреляционной обработки данных наблюдений мазерных источников, выполненных в рамках проекта «Радиоастрон». Работа программы демонстрируется в т.ч. на примере обработки данных интерферометрических наблюдений мазера  $H_2O$  источника NGC 2071 IRS 1 в сеансе raks07ar от 11.01.2014 г., обсуждаемого в главе 2 этой работы.
- 2. Разработанная утилита позволяет быстро и наглядно корректировать частотную полосу телескопа как по измерениям континуумного излучения, так и методом аппроксимации полосы полиномами заданной степени.
- 3. Использование методики «LineViewer» значительно сокращает количество циклов запуска коррелятора при обработке мазерных интерферометрических наблюдений и позволяет проводить поиск

интерференционного лепестка для отдельно взятых спектральных каналов, тем самым оптимизируя процедуру поиска интерференционного отклика и установки необходимых задержек.

- 4. С помощью программы «Lineviewer» анализ промежуточного результата, его корректировка производятся практически в реальном времени и выдаются релевантные параметры для улучшения или обнаружения корреляции в спектральных линиях.
- 5. Сравнительная проверка алгоритма программы для расчёта лучевых скоростей источников с аналогичным алгоритмом программного пакета AIPS показала хорошее совпадение результатов с точностью не хуже 60 м/с.
- 6. Программа «Lineviewer» позволяет существенно оптимизировать процесс корреляции для сеансов мазерных интерферометрических наблюдений, и, как следствие, к ускорению предоставления доступа научному сообществу к наблюдательным данным.

### Заключение

- 1. При исследовании химического состава источника L379 IRS1 на 30-м радиотелескопе IRAM в диапазонах длин волн 1-3 мм обнаружено излучение в линиях 24-х молекул, начиная с простых двухи трехатомных и кончая сложными восьми-девятиатомными соединениями, такими, как  $CH<sub>3</sub>OCHO$ , (метилформиат) и СН<sub>3</sub>ОСН<sub>3</sub> (диметилэфир). Определена температура спокойного газа исследуемой области методом вращательных диаграмм, построенных по линиям молекул метанола и метилцианида, она составила 40-50 К. Показано, что кроме этого "теплого" газа в L379 IRS1 существует горячий компонент, который проявляется наличием высоковозбужденных линий метанола и метилцианида, и присутствием линий молекул, возникающих в горячих областях, например, мазерных линий на молекуле воды и линий метанольных мазеров II класса. Одним из горячих источников, вероятно, является компактное горячее ядро, связанное с группой метанольных мазеров на частоте 6.7  $\Gamma\Gamma$ ц. Показано, что величина обилия метанола и метилцианида составила  $10^{-9}$  и  $10^{-11}$  в спокойном газе, соответственно. Лучевые концентрации А- и Е-метанола в L379 IRS1 оказались практически одинаковы. Показано, что молекулярный состав спокойного газа очень близок к составу другой области образования звезд большой массы —  $DR21(OH)$ , однако лучевая концентрация двуокиси серы в L379 IRS1, по крайней мере, в 20 раз меньше. Отношения содержаний  $SO_2/CS$  и  $SO_2/OCS$ , которые можно использовать в качестве химических часов, в L379 IRS1 оказались намного меньше, чем в DR21(OH). По-видимому, область звездообразования L379 IRS1 моложе, чем  $DR21(OH)$ .
- 2. В рамках выполнения научной программы наземно-космического интерферометра "РадиоАстрон" проведена обработка данных наблюдений в сессии 11.01.2014 г. мазера  $H_2O$  на частоте 22.2280 ГГц в темной отражательной туманности NGC 2071 в направлении инфракрасного объекта IRS1. Получена карта распределения мазерных пятен, на которой в размере (100x100) мсек дуги, т.е.  $(40x40)$  a.e.

при расстоянии до туманности 390 пк, присутствует 13 пространственных компонентов. Интервал скоростей на луче зрения этих компонентов составляет  $(4.7{\text -}20.5)$  км/с при ширине спектральных деталей по половине мощности интенсивности FWHM =  $(0.2\textrm{-}0.6)$ км/с), плотность потока Fη варьируется в пределах от 4 Ян до -29 Ян. Лепестки обнаружены на всех наземных базах. Зафиксирован один пространственный компонент (имеющий лучевую скорость 14.3 км/с), для которого со сверхвысоким угловым разрешением на наземно-космических базах SRT-Tr и SRT-Мс наблюдается корреляция на уровне надежности 60. На основании анализа зависимости функции видности от величины проекций баз предложена двухкомпонентная модель пространственной структуры этого объекта с размерами протяженной и компактной составляющей в угловой мере 4 мсек и 0.06 мсек, т.е. 1.56 а.е. (с неопределенностью  $10\%$ ) и 0.023 а.е. (с неопределенностью  $50\%$ ), соответственно.

3. В рамках выполнения научной программы по анализу результатов наблюдений наземно-космического интерферометра "РадиоАстрон" разработана программа "LineViewer", предназначенная для оптимизации корреляционной обработки мазерных наблюдений, которая позволяет быстро и наглядно корректировать частотную полосу телескопа как по измерениям континуумного излучения, так и методом аппроксимации полосы полиномами заданной степени. Программа "LineViewer" значительно сокращает количество циклов запуска коррелятора для сеанса мазерных интерферометрических наблюдений и существенно сокращает время их корреляционной обработки. Эта программа позволяет также проводить поиск интерференционного лепестка для отдельно взятых спектральных каналов, тем самым оптимизируя процедуру поиска интерференционного отклика и установки необходимых задержек. Таким способом успешно была найдена корреляция между различными телескопами в ряде сеансов мазерных наблюдений программы "РадиоАстрон".

#### Благодарности

В заключение автор выражает благодарность и большую признательность научному руководителю Вальтц И. Е. за поддержку, помощь, обсуждение результатов и научное руководство. Автор благодарит Каленского Сергея Владимировича за помощь в работе с главой 1, Шахворостову Надежду Николаевну за соавторство и советы при работе с данными, использованными в главе 2, Рудницкого Алексея Георгиевича и Гирина Игоря Анатольевича за существенный вклад в создание программы LineViewer, представленной в главе 3. Автор также выражает благодарность всем сотрудникам АКЦ ФИАН, кто сделал написание этой работы возможным.

## Список сокращений и условных обозначений

- RA "РадиоАстрон"
- ED Earth diameter
- FWHM full width at half maximum
- HFS hyperfine structure
- SEFD system equivalent flux density
- SRT space radiotelescope
- SNR signal noise ratio
- VLA Very Large Array
- VLBA Very Long Baseline Array
- VLBI Very Long Baseline Interferometry
- БСС барицентр Солнечной системы
- ГМО гигантское молекулярное облако
- ГГц гигагерцы
- К кельвин
- КА Космическй аппарат
- КРТ Космический радиотелескоп
- ЛСП локальный стандарт покоя
- ЛТР локальное термодинамическое равновесие
- НПО Научно-производственное объединение
- МГц мегагерцы
- РРЛ радиорекомбинационные линии
- РСДБ радиоинтерферометрия с сверхдлинными базами

# Словарь терминов

Лучевая концентрация (column density) — это величина, отражающая число молекул на единицу площади вдоль луча зрения. Единица измерения – см<sup>−</sup><sup>2</sup> , т.е. кол-во частиц / ед. площади.

Обилие молекулы — это величина, показывающая соотношение содержания исследуемой молекулы к содержанию водорода в источнике. Безразмерная величина.

Концентрация молекул — величина, определяющая отношение кол-ва компонента (числа атомов или молекул) к объёму всей системы (двух- или многокомпонентного вещества). Единица измерения - см $^{-3}$ , т.е. кол-во частиц  $\big/$ ед. объёма.

## Список литературы

- 1. Walmsley M. Physical and Chemical Parameters in Dense Cores. // Fragmentation of Molecular Clouds and Star Formation.  $-$  Vol. 147 of *IAU Symposium*.  $-1991. - P. 161.$
- 2. R. Cesaroni, E. Churchwell, P. Hofner et al. Hot ammonia towards compact HII regions  $//$  Astronomy and Astrophysics.  $-$  1994.  $-$  9.  $-$  Vol. 288.  $-$ Pp. 903–920.
- 3. Kurtz S. E. Astrophysical Plasmas: Codes, Models, and Observations. // Revista Mexicana de Astronomia y Astrofisica Conference Series. — Vol. 9 of Revista Mexicana de Astronomia y Astrofisica Conference Series. — 2000. — Pp. 166–169.
- 4. Shu Frank H., Adams Fred C., Lizano Susana. Star formation in molecular clouds: observation and theory.  $// Annual Review of Astron and Astrophys.$  $1987. - Vol. 25. - Pp. 23-81.$
- 5. Bergin Edwin A., Tafalla Mario. Cold Dark Clouds: The Initial Conditions for Star Formation // Annual Review of Astron and Astrophys.  $-$  2007.  $-$  9.  $-$ Vol. 45, no. 1. — Pp. 339–396.
- 6. McKee Christopher F., Ostriker Eve C. Theory of Star Formation // Annual *Review of Astron and Astrophys.*  $- 2007 - 9 -$  Vol. 45, no. 1.  $-$  Pp. 565–687.
- 7. Zinnecker Hans, Yorke Harold W. Toward Understanding Massive Star Formation // Annual Review of Astron and Astrophys.  $-$  2007.  $-$  9.  $-$  Vol. 45, no. 1. — Pp. 481–563.
- 8. Bachiller Rafael. Bipolar Molecular Outflows from Young Stars and Protostars // Annual Review of Astron and Astrophys.  $-$  1996.  $-$  1.  $-$  Vol. 34.  $-$ Pp. 111–154.
- 9. G. Duvert, S. Guilloteau, F. Ménard et al. A search for extended disks around weak-lined T Tauri stars  $//$  Astronomy and Astrophysics.  $-$  2000.  $-$  3.  $-$  Vol.  $355. -$  Pp. 165-170.
- 10. Evans, Neal J., Michael M. Dunham, Jes K. Jørgensen et al. The Spitzer c2d Legacy Results: Star-Formation Rates and Efficiencies; Evolution and Lifetimes II // Astrophysical Journal, Supplement.  $-2009. -4. -$  Vol. 181, no. 2. — Pp. 321–350.
- 11. T. Alonso-Albi, A. Fuente, R. Bachiller et al. Circumstellar disks around Herbig Be stars  $//$  Astronomy and Astrophysics.  $-$  2009.  $-$  4.  $-$  Vol. 497, no. 1. — Pp. 117–136.
- 12. N. Crimier, C. Ceccarelli, T. Alonso-Albi et al. Physical structure of the envelopes of intermediate-mass protostars  $//$  Astronomy and Astrophysics.  $2010. - 1. - Vol. 516. - P. A102.$
- 13. H. M. de Villiers, A. Chrysostomou, M. A. Thompson et al. Methanol maser associated outflows: detection statistics and properties // Monthly Notices of the RAS.  $-2014. -10. -$  Vol. 444, no. 1.  $-$  Pp. 566–585.
- 14. Kurtz Stan. Hypercompact HII regions // Massive Star Birth: A Crossroads of Astrophysics / Ed. by R. Cesaroni, M. Felli, E. Churchwell, M. Walmsley. — Vol. 227 of  $IAU$  Symposium.  $-$  2005.  $-1$ .  $-$  Pp. 111–119.
- 15. Kurtz Stan. The Young Massive Star Environment // Astrochemistry: Recent Successes and Current Challenges / Ed. by Dariusz C. Lis, Geoffrey A. Blake, Eric Herbst. — Vol. 231. — 2005. — 8. — Pp. 47–56.
- 16. Megan Reiter, Yancy L. Shirley, Jingwen Wu et al. The Physical Properties of High-mass Star-forming Clumps: A Systematic Comparison of Molecular Tracers // Astrophysical Journal, Supplement.  $-2011$ .  $-7$ .  $-$  Vol. 195, no. 1. — P. 1.
- 17. John Bally, Nathaniel Cunningham, Nickolas Moeckel, Nathan Smith. Nearby regions of massive star formation // Massive Star Birth: A Crossroads of Astrophysics / Ed. by R. Cesaroni, M. Felli, E. Churchwell, M. Walmsley. — Vol. 227 of IAU Symposium.  $-$  2005.  $-$  1.  $-$  Pp. 12-22.
- 18. Shepherd Debra. Massive star outflows // Massive Star Birth: A Crossroads of Astrophysics / Ed. by R. Cesaroni, M. Felli, E. Churchwell, M. Walmsley. — Vol. 227 of IAU Symposium.  $-$  2005.  $-$  1.  $-$  Pp. 237-246.
- 19. Palla Francesco. Stellar evolution before the ZAMS // Massive Star Birth: A Crossroads of Astrophysics / Ed. by R. Cesaroni, M. Felli, E. Churchwell, M. Walmsley. — Vol. 227 of *IAU Symposium.* — 2005. — 1. — Pp. 196–205.
- 20. Kim Kee-Tae, Kurtz S. E. Occurrence Frequency of CO Outflows in Massive Protostellar Candidates // Astrophysical Journal. — 2006. — 6. — Vol. 643, no. 2. — Pp. 978–984.
- 21. Andre P., Ward-Thompson D., Barsony M. From Prestellar Cores to Protostars: the Initial Conditions of Star Formation // Protostars and Planets IV / Ed. by V. Mannings, A. P. Boss, S. S. Russell.  $-2000. -5. - P. 59.$
- 22. Kurtz S. Hot, Warm, and Cold Cores: Goldilocks Meets Massive Star Formation // Journal of Korean Astronomical Society.  $-$  2004.  $-$  12.  $-$  Vol. 37, no. 4. — Pp. 265–268.
- 23. Cesaroni Riccardo. Hot molecular cores // Massive Star Birth: A Crossroads of Astrophysics / Ed. by R. Cesaroni, M. Felli, E. Churchwell, M. Walmsley. — Vol. 227 of  $IA U Symposium. - 2005. - 1. -$  Pp. 59-69.
- 24. S. P. Ellingsen, M. A. Voronkov, D. M. Cragg et al. Investigating high-mass star formation through maser surveys // Astrophysical Masers and their Environments / Ed. by Jessica M. Chapman, Willem A. Baan.  $-$  Vol. 242 of  $IAU$  $Symposingium. - 2007. - 3. -$  Pp. 213-217.
- 25. S. P. Ellingsen, S. L. Breen, M. A. Voronkov et al.. An Evolutionary Timeline for High-mass Star Formation  $\frac{7}{4}$  arxiv.  $-2012$ .
- 26. Breen Shari L., Ellingsen Simon P. Masers as evolutionary tracers of highmass star formation // Proceedings of the International Astronomical Union.  $-2012. - Vol. 8$ , no.  $S287. - P. 156-160$ .
- 27. Варшалович Д. А. Советская энциклопедия, 2е изд. 1986. Vol. 113. Pp. 376–378.
- 28. R. Cesaroni, F. Palagi, M. Felli et al. A catalogue of  $H_2O$  maser sources north of delta = -30. // Astronomy and Astrophysics, Supplement.  $-$  1988.  $-$  12.  $-$ Vol. 76. — Pp. 445–458.
- 29. Argon A. L., Reid M. J., Menten Karl M. Interstellar Hydroxyl Masers in the Galaxy. I. The VLA Survey  $//$  Astrophysical Journal, Supplement.  $-$  2000.  $7. -$  Vol. 129, no. 1.  $-$  Pp. 159–227.
- 30. Kurtz Stan, Hofner Peter, Álvarez Carlos Vargas. A Catalog of  $CH_3OH$  7<sub>0</sub>-6<sub>1</sub> A<sup>+</sup> Maser Sources in Massive Star-forming Regions // Astrophysical Journal,  $Supplement - 2004. - 11. - Vol. 155, no. 1. - Pp. 149-165.$
- 31. V. I. Slysh, S. V. Kalenskii, I. E. Valtts, R. Otrupcek. The Parkes Survey of Methanol Masers at  $44.07$ -GHz // Monthly Notices of the RAS.  $-$  1994.  $-$  5. — Vol. 268. — P. 464.
- 32. *Menten Karl M.* The Discovery of a New, Very Strong, and Widespread Interstellar Methanol Maser Line // Astrophysical Journal, Letters. — 1991. — 10. — Vol. 380. — P. L75.
- 33. Hollenbach David, Elitzur Moshe, McKee Christopher F. Interstellar H2O Masers from J Shocks // Astrophysical Journal.  $-$  2013.  $-$  8.  $-$  Vol. 773, no.  $1. - P. 70$ .
- 34. K. M. Menten, M. J. Reid, P. Pratap et al. VLBI Observations of the 6.7 GHz Methanol Masers toward W3(OH) // Astrophysical Journal, Letters. — 1992.  $-12. - Vol. 401. - P. L39.$
- 35. Kogan L., Slysh V. VLA Imaging of Class I Methanol Masers at 7 Millimeters with Angular Resolution approximately 0.2 Arcseconds // The Astrophysical  $Journal. - 1998. - 4. - Vol. 497, no. 2. - Pp. 800-806.$
- 36. H. Beuther, A. Walsh, P. Schilke et al.  $CH_3OH$  and  $H_2O$  masers in high-mass star-forming regions // Astronomy and Astrophysics.  $-2002 - 7. -$  Vol. 390. — Pp. 289–298.
- 37. Moore T. J. T., Cohen R. J., Mountain C. M. Mainline OH masers near young H II regions - A correlation with IRAS far-infrared flux density // Monthly Notices of the RAS.  $-$  1988.  $-$  4.  $-$  Vol. 231.  $-$  Pp. 887–895.
- 38. V. I. Slysh, A. M. Dzura, I. E. Val'tts, E. Gerard. A search for OH emission from IRAS sources at high galactic latitudes // Astronomy and Astrophysics,  $Supplement - 1994. - 7. - Vol. 106. - Pp. 87-101.$
- 39. V. I. Slysh, A. M. Dzura, I. E. Val'tts, E. Gerard. Further search for OH emission from IRAS sources // Astronomy and Astrophysics, Supplement.  $-$ 1997. — 7. — Vol. 124. — Pp. 85–108.
- 40. W. Bartla, H. E. Matthews, K. M. Menten, C. M. Walmsley. Detection of strong methanol masers towards galactic H II regions  $//$  Nature.  $-$  1987.  $-$  3.  $-$  Vol. 326.  $-$  Pp. 49–51.
- 41. Menten M. Karl. Methanol Masers and Submillimeter Wavelength. Water Masers in Star-Forming Regions // Astronomical Society of the Pacific Conference Series. — 1991. — Vol. 16. — P. 119.
- 42. Felli, M., Brand, J., Cesaroni, R. et al. Water maser variability over 20 years in a large sample of star-forming regions: the complete database<sup>\*</sup> // Astronomy and Astrophysics.  $-2007. -$  Vol. 476, no. 1.  $-$  Pp. 373–664.
- 43. E. E. Lekht, V. A. Munitsyn, A. M. Tolmachev, V. V. Krasnov. Cyclic activity of the H<sub>2</sub>O maser emission towards NGC 2071 // Astronomy Reports.  $-$  2011.  $-10. -$  Vol. 55, no. 10.  $-$  Pp. 857–866.
- 44. Victor Migenes, Shinji Horiuchi, Vyacheslav I. Slysh et al. The VSOP Prelaunch  $H_2O$  Maser Survey. I. VLBA Observations // The Astrophysical *Journal Supplement Series.*  $- 1999. - 8. - Vol. 123$ , no. 2.  $-$  Pp. 487-513.
- 45. O. S. Bayandina, R. A. Burns, S. E. Kurtz et al. VLA Overview of the Bursting H2O Maser Source G25.65+1.05 // Astrophysical Journal.  $-$  2019.  $-$  10. — Vol. 884, no. 2. — P. 140.
- 46. N. S. Kardashev, V. V. Khartov, V. V. Abramov et al. "RadioAstron"-A telescope with a size of 300 000 km: Main parameters and first observational results // Astronomy Reports.  $-2013. -3. -$  Vol. 57, no. 3.  $-$  Pp. 153-194.
- 47. Willem Baan, Alexey Alakoz, Tao An et al. H2O MegaMasers: RadioAstron success story  $\frac{1}{2}$  Proceedings of the International Astronomical Union.  $-2017$ . — Vol. 13, no. S336. — P. 422–425.
- 48. J. Hilton, G. J. White, N. Cronin, R. Rainey. Lynds 379 : a new source of bipolar molecular flow. // Astronomy and Astrophysics.  $-$  1986.  $-$  1.  $-$  Vol. 154. — Pp. 274–278.
- 49. Kelly M. L., MacDonald G. H. Two new young stellar objects with bipolar outflows in L379 // Monthly Notices of the Royal Astronomical Society.  $-$ 1996. — 9. — Vol. 282, no. 2. — Pp. 401–412.
- <span id="page-127-0"></span>50. Каленский С. В., Щуров М. А. Исследование области образования звезд большой массы L379IRS1 в радиолиниях метанола и других молекул // Астрономический журнал. — 2016. — Vol. 93, no. 4. — Pp. 409–432.
- 51. Pottage J. T., Flower D. R., Davis Stephen L. The rotational excitation by helium of methanol in its ground and first excited torsional states // Journal of Physics B Atomic Molecular Physics.  $-2002 - 6 -$  Vol. 35, no. 11.  $-$ Pp. 2541–2553.
- 52. Pottage J. T., Flower D. R., Davis Stephen L. The rotational excitation of methanol by para-hydrogen // Monthly Notices of the Royal Astronomical  $Society. - 2004. - 7. - Vol. 352, no. 1. - Pp. 39-43.$
- 53. Kalenskii S. V., Alakoz A. V., Promyslov V. G. Chemistry as a diagnostic of star formation : proceedings of the conference held in Waterloo, Canada. — Ottawa: NRC Research Press, 2003. — 8. — Pp. 21–23.
- 54. S. Leurini, P. Schilke, K. M. Menten et al. Methanol as a diagnostic tool of interstellar clouds. I. Model calculations and application to molecular clouds // Astronomy and Astrophysics.  $-2004. - 8. -$  Vol. 422.  $-$  Pp. 573-585.
- 55. Каленский С. В., Куртц С. Аналитические методы определения параметров межзвездного газа по результатам наблюдений метанола //  $A\,sub><sup>2</sup> Астрономический журнал. — 2016. — Vol. 93, no. 8. — Р. 692.$
- 56. Lees R. M. On the El-E2 Labeling of Energy Levels and the Anomalous Excitation of Interstellar Methanol // Astrophysical Journal.  $-$  1973.  $-$  9.  $-$  Vol. 184. — Pp. 763–772.
- 57. P. Friberg, S. C. Madden, A. Hjalmarson, W. M. Irvine. Methanol in dark clouds.  $//$  Astronomy and Astrophysics.  $-$  1988.  $-$  4.  $-$  Vol. 195.  $-$ Pp. 281–289.
- 58. E. S. Wirström, W. D. Geppert, A. Hjalmarson et al. Observational tests of interstellar methanol formation // Astronomy and Astrophysics.  $-2011. - 9$ . — Vol. 533. — P. A24.
- <span id="page-128-0"></span>59. F. F. S. van der Tak, J. H. Black, F. L. Schöier et al. A computer program for fast non-LTE analysis of interstellar line spectra. With diagnostic plots to interpret observed line intensity ratios  $//$  Astronomy and Astrophysics.  $2007. - 7. - Vol. 468$ , no.  $2. - Pp. 627-635$ .
- 60. *Vicente Hernández-Hernández, Luis Zapata, Stan Kurtz, Guido Garay.* SMA millimeter observations of hot molecular cores // The Astrophysical Journal.  $-2014. -4. -$  Vol. 786, no. 1. - P. 38.
- 61. Héctor G. Arce, Joaquín Santiago-García, Jes K. Jørgensen et al. Complex Molecules in the L1157 Molecular Outflow  $\frac{1}{\pi}$  The Astrophysical Journal.  $\frac{1}{\pi}$ 2008. — 6. — Vol. 681, no. 1. — Pp. L21-L24.
- 62. Matthews H. E., Sears T. J. Detection of the  $J = 1 \rightarrow 0$  transition of CH<sub>3</sub>CN. // Astrophysical Journal.  $-$  1983.  $-$  4.  $-$  Vol. 267.  $-$  Pp. L53–L57.
- 63. S. V. Kalenskii, V. G. Promislov, A. Alakoz et al. Probing the properties of methyl cyanide sources // Astronomy and Astrophysics.  $-2000. - 2. -$  Vol. 354. — Pp. 1036–1040.
- 64. S. N. Milam, C. Savage, M. A. Brewster et al. The  ${}^{12}C/{}^{13}C$  Isotope Gradient Derived from Millimeter Transitions of CN: The Case for Galactic Chemical Evolution // The Astrophysical Journal.  $-$  2005.  $-$  12.  $-$  Vol. 634, no. 2.  $-$ Pp. 1126–1132.
- 65. C. R. Purcell, R. Balasubramanyam, M. G. Burton et al. A  $CH_3CN$  and  $HCO^+$ survey towards southern methanol masers associated with star formation // Monthly Notices of the Royal Astronomical Society.  $-2006. - 4. -$  Vol. 367, no. 2. — Pp. 553–576.
- 66. A. J. Walsh, M. G. Burton, A. R. Hyland, G. Robinson. Studies of ultracompact H ii regions — II. High-resolution radio continuum and methanol maser survey // Monthly Notices of the Royal Astronomical Society.  $-$  1998.  $-$  12. — Vol. 301, no. 3. — Pp. 640–698.
- 67. Каленский С. В., Юханссон Л. Е. Б. Спектральный скан области звездообразования W51 el/e2 в 3мм диапазоне длин волн // Астрономический журнал. — 2010. — Vol. 87, no. 12. — Pp. 1176–1198.
- 68. A. Bacmann, V. Taquet, A. Faure et al. Detection of complex organic molecules in a prestellar core: a new challenge for astrochemical models // Astronomy and Astrophysics.  $-2012 - 5 - 8$ .  $- 511 - 8$ . L12.
- 69. C. Vastel, C. Ceccarelli, B. Lefloch, R. Bachiller. The Origin of Complex Organic Molecules in Prestellar Cores // The Astrophysical Journal Letters. —  $2014. - 11. - Vol. 795, no. 1. - P. L2.$
- 70. Karin I. Oberg, Sandrine Bottinelli, Jes K. Jørgensen, Ewine F. van Dishoeck. A Cold Complex Chemistry Toward the Low-mass Protostar B1-b: Evidence for Complex Molecule Production in Ices // The Astrophysical Journal. —  $2010. - 6. -$  Vol. 716, no. 1. - Pp. 825-834.
- 71. Ali A. Jaber, C. Ceccarelli, C. Kahane, E. Caux. The Census of Complex Organic Molecules in the Solar-type Protostar IRAS16293-2422 // The Astrophysical Journal.  $-2014. - 8. -$  Vol. 791, no. 1.  $-$  P. 29.
- 72. Mangum Jeffrey G., Shirley Yancy L. How to Calculate Molecular Column Density // Publications of the Astronomical Society of the Pacific.  $-$  2015.  $-$ 3. — Vol. 127, no. 949. — P. 266.
- 73. Ungerechts H., Walmsley C. M., Winnewisser G. Ammonia observations and temperatures in the S140/L1204 molecular cloud. // Astronomy and Astro $physics. - 1986. - 3. - Vol. 157. - Pp. 207-216.$
- 74. Каленский С. В., Юханссон Л. Е. Б. Спектральный скан области звездообразования DR 21(OH). Наблюдения и ЛТР-анализ // Астрономический журнал. — 2010. — Vol. 87, no. 4. — Pp. 335–356.
- 75. V. Wakelam, P. Caselli, C. Ceccarelli et al. Resetting chemical clocks of hot cores based on S-bearing molecules // Astronomy and Astrophysics. — 2004.  $-$  jul.  $-$  Vol. 422.  $-$  Pp. 159–169.
- 76. Wakelam V., Hersant F., Herpin F. Sulfur chemistry: 1D modeling in massive dense cores // Astronomy and Astrophysics.  $-$  2011.  $-$  5.  $-$  Vol. 529.  $-$ P. A112.
- 77. Parker Richard J. On the spatial distributions of dense cores in Orion B // Monthly Notices of the RAS.  $- 2018. - 5. -$  Vol. 476, no. 1.  $-$  Pp. 617-629.
- 78. T. A. van Kempen, C. McCoey, S. Tisi et al. The origin of organic emission in NGC 2071 // Astronomy and Astrophysics.  $-$  2014.  $-$  9.  $-$  Vol. 569.  $-$ P. A53.
- 79. Snell R. L., Bally J. Compact Radio Sources Associated with Molecular Outflows // Astrophysical Journal.  $-$  1986.  $-$  4.  $-$  Vol. 303.  $-$  P. 683.
- 80. Trinidad M. A., Rodríguez T., Rodríguez L. F. Radio Jets and Disks in the Intermediate-Mass Star-Forming Region NGC2071IR // Astrophysical Journal.  $-2009. -11. - Vol. 706, no. 1. - Pp. 244-251.$
- 81. Carlos Carrasco-González, Mayra Osorio, Guillem Anglada et al. Multiplicity, Disks, and Jets in the NGC 2071 Star-forming Region // Astrophysical Journal.  $-2012. - 2. - Vol. 746, no. 1. - P. 71.$
- <span id="page-130-1"></span>82. Seth A. C., Greenhill L. J., Holder B. P. Water Masers as Tracers of Protostellar Disks and Outflows in the Intermediate-Mass Star-forming Region NGC 2071 // Astrophysical Journal.  $- 2002 - 12$ .  $-$  Vol. 581, no. 1.  $-$  Pp. 325–334.
- 83. Carlos José M. Torrelles, José F. Gómez, Luis F. Rodríguez et al. Radio Continuum-H<sub>2</sub>O Maser Systems in NGC 2071: H<sub>2</sub>O Masers Tracing a Jet (IRS 1) and a Rotating Proto-planetary Disk of Radius 20 AU (IRS 3) // Astrophysical Journal.  $-$  1998.  $-$  10.  $-$  Vol. 505, no. 2.  $-$  Pp. 756-765.
- 84. Anthony-Twarog B. J. The H-beta distance scale for B stars: the Orion association. // The Astronomical Journal.  $- 1982 - 8$ .  $-$  Vol. 87.  $-$  Pp. 1213–1222.
- 85. J. N. Douglas, F. N. Bash, F. A. Bozyan et al. VizieR Online Data Catalog: Texas Survey of radio sources at 365MHz // VizieR Online Data Catalog. — 1996. – P. VIII/42.
- 86. Sergey Likhachev, Vladimir Kostenko, Igor Girin et al. Software correlator for the Radioastron mission  $\frac{1}{10}$  Journal of Astronomical Instrumentation.  $-2017$ .  $-6. - Vol. 6.$
- <span id="page-130-0"></span>87. Щуров М. А., Вальтц И. Е., Шахворостова Н. Н. Структура мазера  $H_2O$ в NGC 2071 IRS 1 по наблюдениям на наземно-космическом радиоинтерферометре «Радиоастрон» // Астрономический журнал. — 2021. — Vol. 98, no. 7. — Pp. 531–549.
- <span id="page-131-1"></span>88. Андрианов А. Исследование структуры локальной межзвездной плазмы наземно-космическим интерферометром "РадиоАстрон": Ph.D. thesis. — 2017.
- 89. Kogan L. New AIPS Task FRMAP for Mapping the Spectral Line Radio Sources // Astronomical Data Analysis Software and Systems V / Ed. by George H. Jacoby, Jeannette Barnes. — Vol. 101 of Astronomical Society of the Pacific Conference Series.  $-$  1996.  $-1. - P.$  175.
- 90. L. Petrov, Y. Y. Kovalev, E. B. Fomalont, D. Gordon. The Very Long Baseline Array Galactic Plane Survey—VGaPS // The Astronomical Journal. — 2011.  $-8. -$  Vol. 142, no. 2.  $-$  P. 35.
- 91. N.N. Shakhvorostova, A.M. Sobolev, J.M. Moran et al. RadioAstron probes the ultra-fine spatial structure in the H2O maser emission in the star forming region W49N // Advances in Space Research.  $-$  2020.  $-$  Vol. 65, no. 2.  $-$ Pp. 772 – 779. — High-resolution space-borne radio astronomy.
- 92. Y.Y. Kovalev, N.S. Kardashev, K.V. Sokolovsky et al. Detection statistics of the RadioAstron AGN survey // Advances in Space Research.  $-2020 - 1$ .  $-$ Vol. 65, no. 2. — Pp. 705–711.
- 93. Miju Kang, Jeong-Eun Lee, Minho Choi et al. Water and Methanol Maser Survey of Protostars in the Orion Molecular Cloud Complex // The Astrophysical Journal Supplement Series.  $-2013. -10. -$  Vol. 209.
- 94. Shinji Fujita, Daichi Tsutsumi, Akio Ohama et al. High-mass star formation in Orion possibly triggered by cloud–cloud collision. III. NGC 2068 and NGC 2071 // Publications of the Astronomical Society of Japan.  $-$  2020.  $-$  3.
- <span id="page-131-0"></span>95. Daichi Tsutsumi, Akio Ohama, Kazuki Okawa et al. High-mass star formation in Orion possibly triggered by cloud–cloud collision. III. NGC 2068 and NGC  $2071$  // arxiv.org. - 2017.
- 96. Toshihiro Omodaka, Toshihisa Maeda, Makoto Miyoshi et al. The Enormous Outburst of the 7.9 km s<sup>-1</sup> Water-Maser Feature in Orion KL // Publications of the Astronomical Society of Japan.  $-$  1999.  $-$  6.  $-$  Vol. 51.  $-$  Pp. 333-336.
- 97. Н. Т. Ашимбаева, П. Колом, В. В. Краснов et al. Эволюция мазерного излучения ОН и  $H_2O$  в области активного звездообразования NGC 2071 //  $A\,p. \text{г, к.}$  журн. — 2020. — Vol. 97. — Р. 594.
- <span id="page-132-3"></span>98. L. Spezzi, M. G. Petr-Gotzens, J. M. Alcalá et al. The VISTA Orion minisurvey: star formation in the Lynds 1630 North cloud  $//$  Astronomy and  $A \,strophysics. - 2015. - 9. - Vol. 581. - P. A140.$
- 99. Щуров М. А., Авдеев В. Ю., Гирин И. А. и др. Программа Lineviewer пакета Astro space locator (ASL) для построения и обработки усреднённых спектров // Краткие сообщения по физике Физического института им. П.Н. Лебедева Российской Академии Наук. — 2019. — 4. — Pp. 38–45.
- 100. S. F. Likhachev, I. A. Girin, V. Yu Avdeev et al. Astro Space Locator A software package for VLBI data processing and reduction // Astronomy and  $computing. -2020. -10. - Vol. 33, no. 100426.$
- 101. A. Andrianov, I. Girin, V. Zharov et al. Correlator of the fian astro space center in "RadioAstron"mission //  $Becmu$   $\mu$   $n$   $\mu$ . C.A.  $\pi$ *asovkuna.* - $2014. - Vol. 3(24). - Pp. 55-59.$
- 102. В. А. Ладыгин, В. И. Костенко, С. Ф. Лихачев, И. А. Гирин. Об алгоритме аппроксимации экспериментальных данных суммой одномерных функций Гаусса // Российская Академия Наук, Физический Институт им. П.Н. Лебедева, Астрокосмический Центр, Препринт. —  $2011. -$  no. 14.  $-$  [https://preprints.lebedev.ru/wp-content/uploads/2011/12/](https://preprints.lebedev.ru/wp-content/uploads/2011/12/014.pdf) [014.pdf](https://preprints.lebedev.ru/wp-content/uploads/2011/12/014.pdf)
- <span id="page-132-0"></span>103. Жаров В. Е. Основы радиоастрометрии. — Издательство физического факультета МГУ им. М.В.Ломоносова, Москва, 2011.
- <span id="page-132-1"></span>104. Blaauw Adriaan, Schmidt Maarten. Galactic Structure (Stars and Stellar Systems, Volume V). — The University of Chicago Press, 1965.
- <span id="page-132-2"></span>105. William M. Folkner, James G. Williams, Dale H. Boggs et al. The Planetary and Lunar Ephemerides DE430 and DE431 // IPN Progress Report.  $-2014$ .  $-$  Pp. 42 – 196.

# Список рисунков

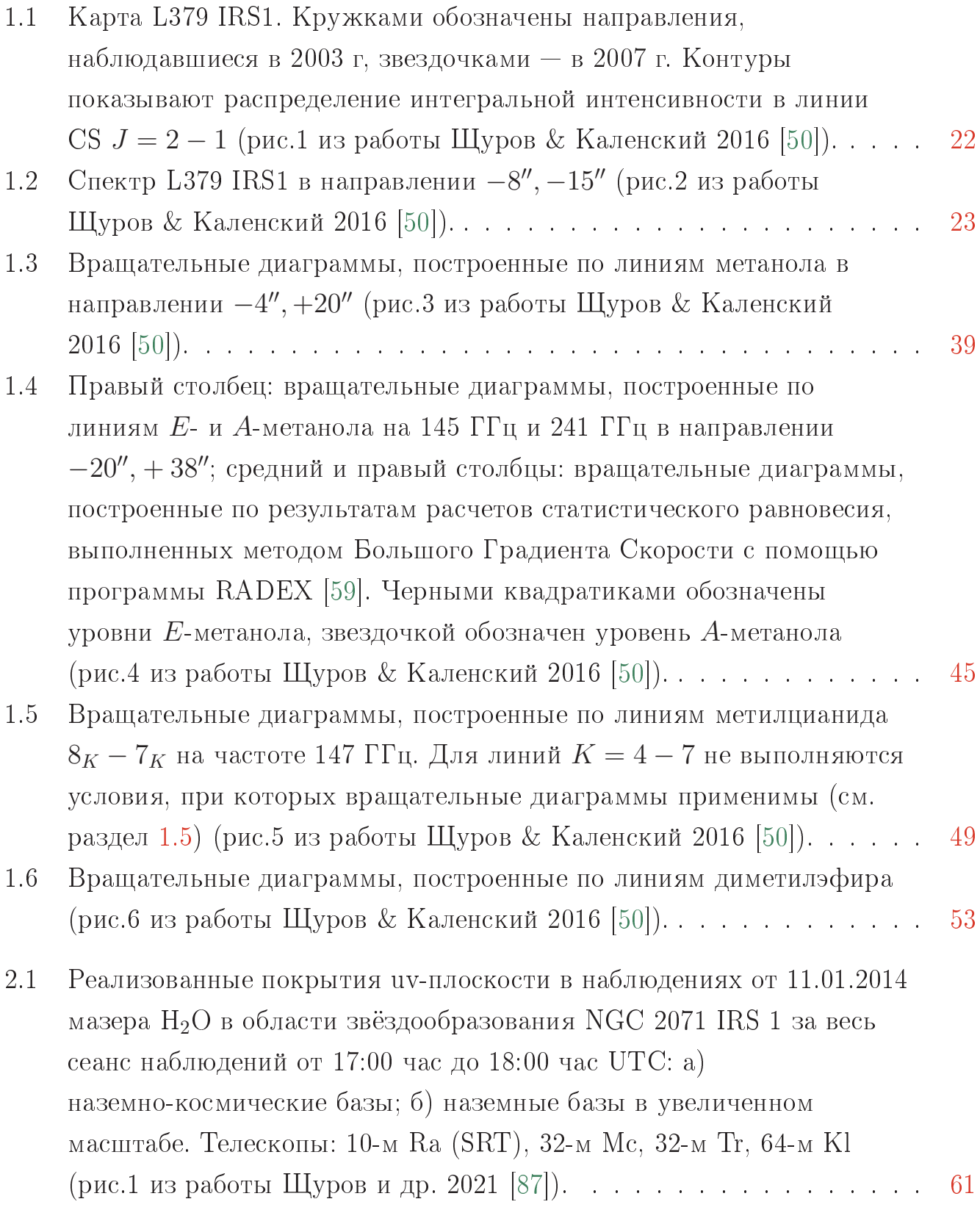

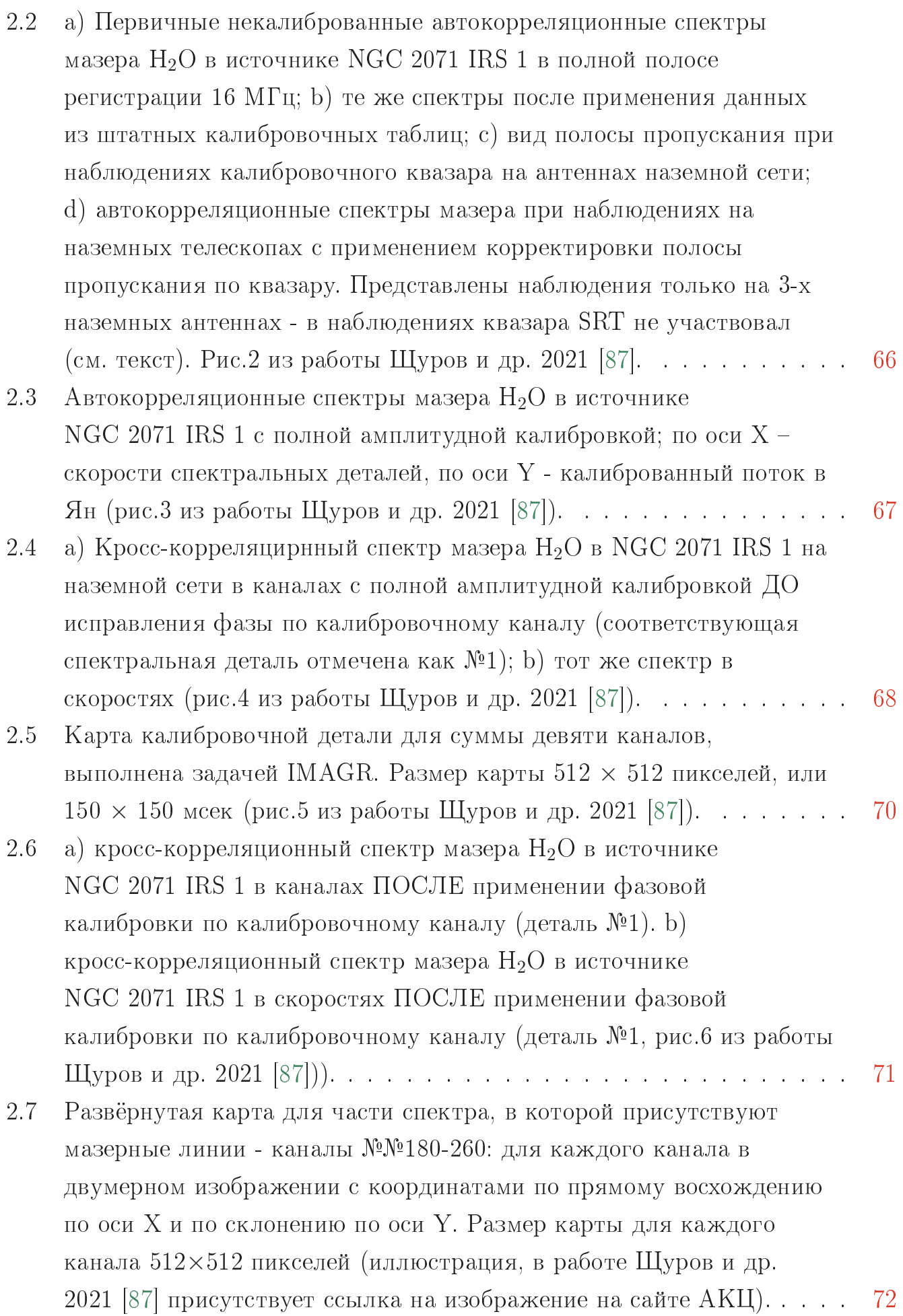

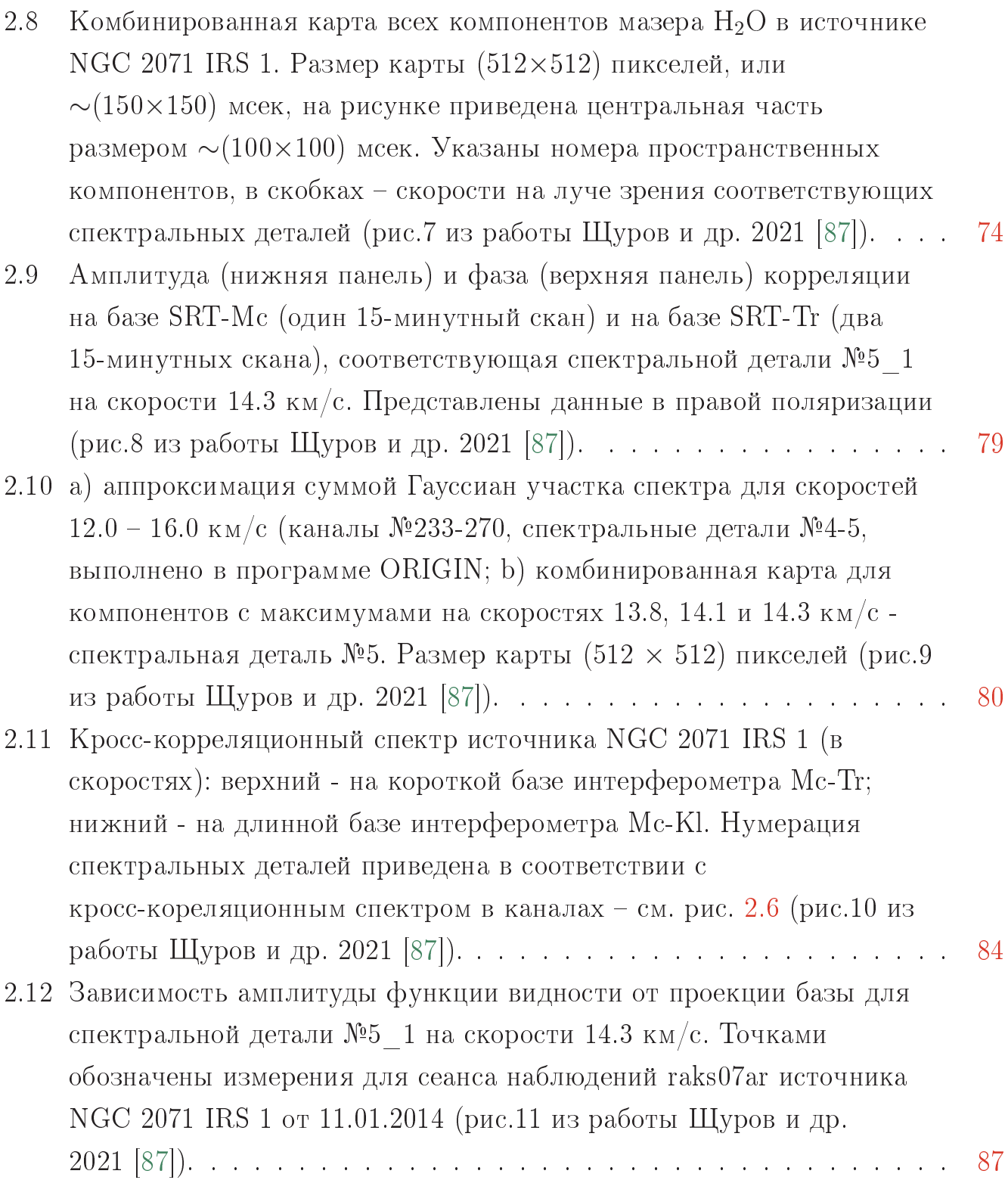

- 2.13 Иллюстрация заимствовано из работы Seth et al. 2002 [\[82\]](#page-130-1). Распределение деталей мазера  $H_2O$  в окрестности инфракрасного источника IRS 1. Началу отсчёта соответствуют координаты  $RA(2000) = 05<sup>h</sup>47<sup>m</sup>04<sup>s</sup>$ .7774, DEC(2000) = 00°21'42".803. Стрелки соответствуют ожидаемому изменению наблюдаемой картины за 9 лет (прогноз в работе Seth et al. 2002 [\[82\]](#page-130-1) на 2005 г.). Фиолетовые точки в квадрате - мазерные детали, обнаруженные в наблюдениях 2014 г. в рамках проекта "РадиоАстрон". Пересечение тонких пунктирных линий - координаты наведения в каблюдениях 2014 г. Квадрат - область построения карты по наблюдениям 2014 г. В легенде карты - отсчёты дней наблюдений на VLBA из работы Seth et al. 2002 [\[82\]](#page-130-1). . . . . . . . . . . . . . . . . . . . . . . . . . . . . . . . [89](#page-88-0) 2.14 Иллюстрация - заимствовано из работы
- Tsutsumi et al. 2017 [\[95\]](#page-131-0). Чёрные крестики и чёрные квадраты показывают звёзды B-типа и инфракрасные источники,

чоответственно. Чёрные и белые кружки представляют YSOc класс I - Flat и класс II - III соответственно. Детальное описание данных объектов приведено в работе Spezzi et al. 2015 [\[98\]](#page-132-3). Пунктирные пурпурные линии указывают на галактические координаты  $\text{Lon} =$ 205.1099 deg, Lat =  $-14.1089$  deg, что соответствует координатам наведения телескопов в наблюдениях 2014 г.  $RA(2000) = 05<sup>h</sup>47<sup>m</sup>04<sup>s</sup>$ .758, DEC(2000) = 00°21'42".700 . . . . . . . . . [91](#page-90-0)

3.1 Порядок обработки данных на корреляторе АКЦ, полученных в результате измерений, проведённых на наземно-космическом интерферометре в рамках проекта "РадиоАстрон" (иллюстрация из диссертационной работы Андрианова [\[88\]](#page-131-1)). . . . . . . . . . . . . . . . . [98](#page-97-0)

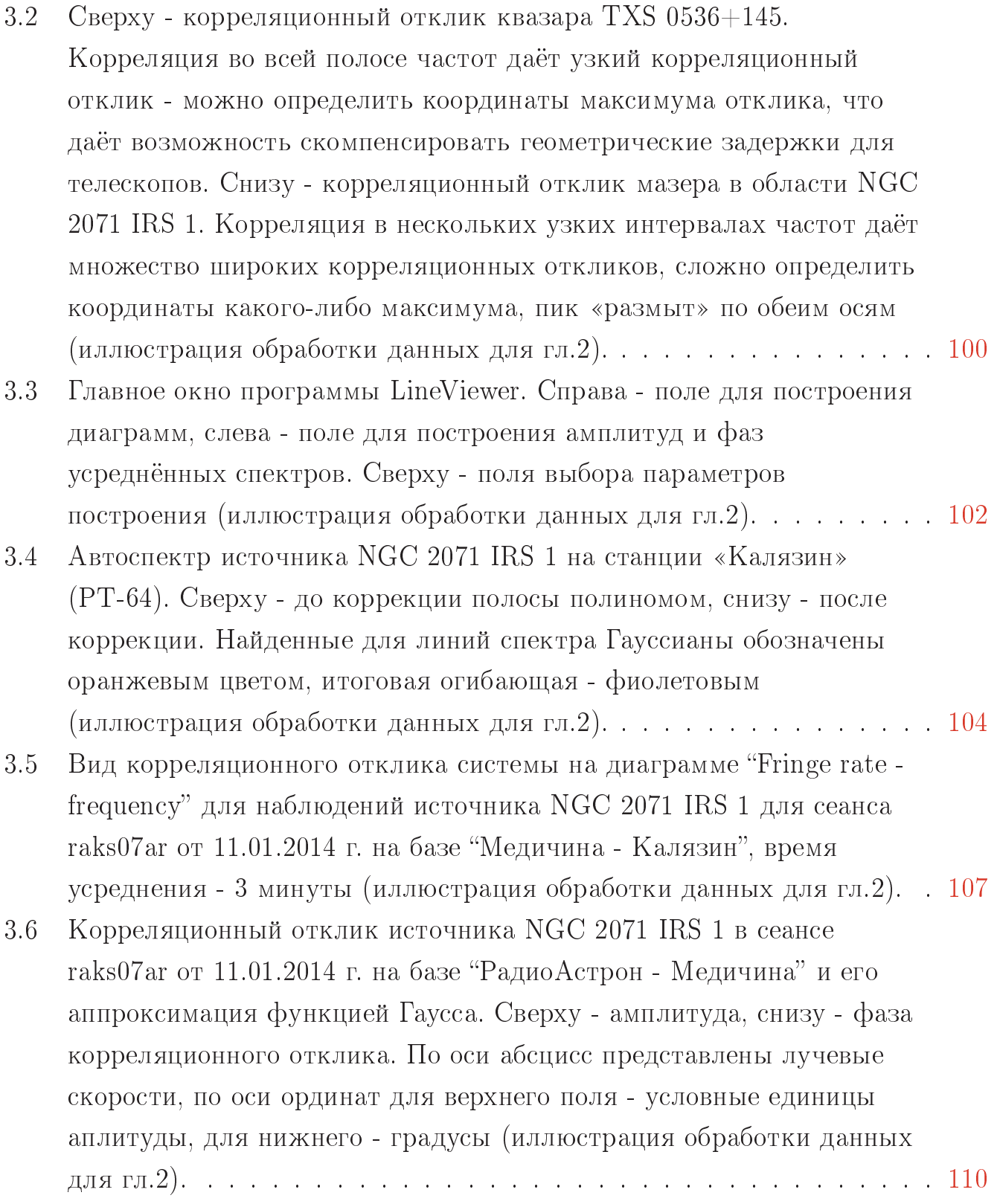

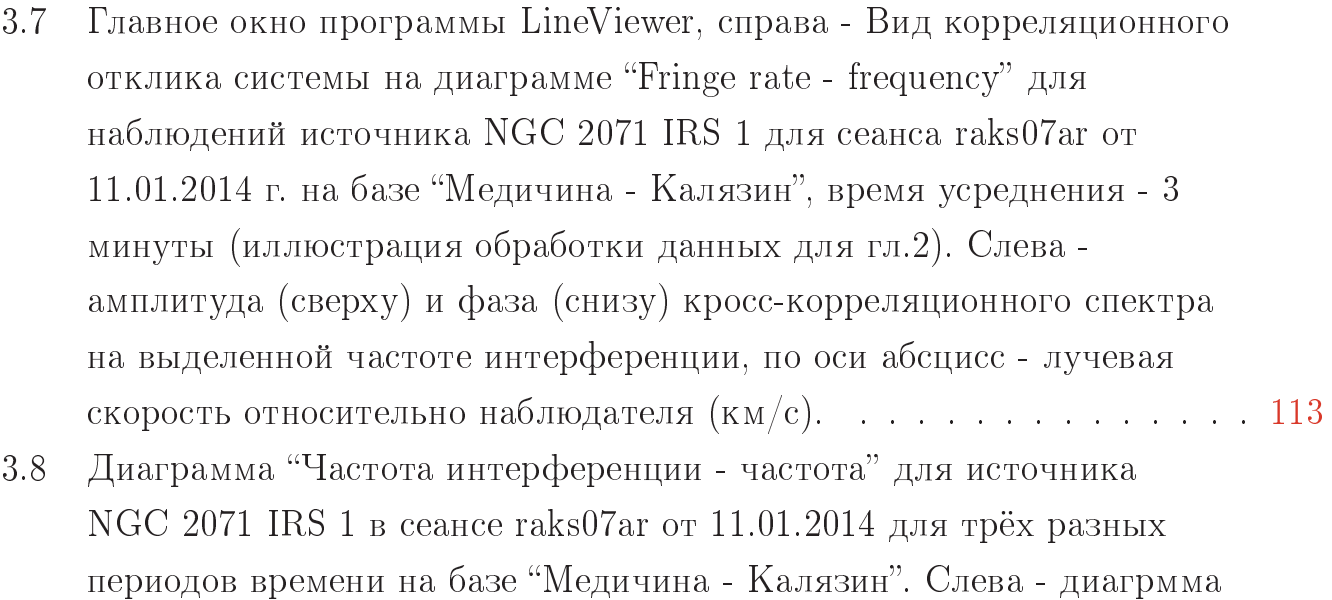

для 3-ёх минут, посередине - для 5-ти минут, справа - для 10-ти

минут (иллюстрация обработки данных для гл.2). . . . . . . . . . . . [115](#page-114-0)

# Список таблиц

1.1 Список обнаруженных молекул. Вопросительным знаком отмечены молекулы, линии которых обнаружены только на пределе чувствительности. [24](#page-23-0)

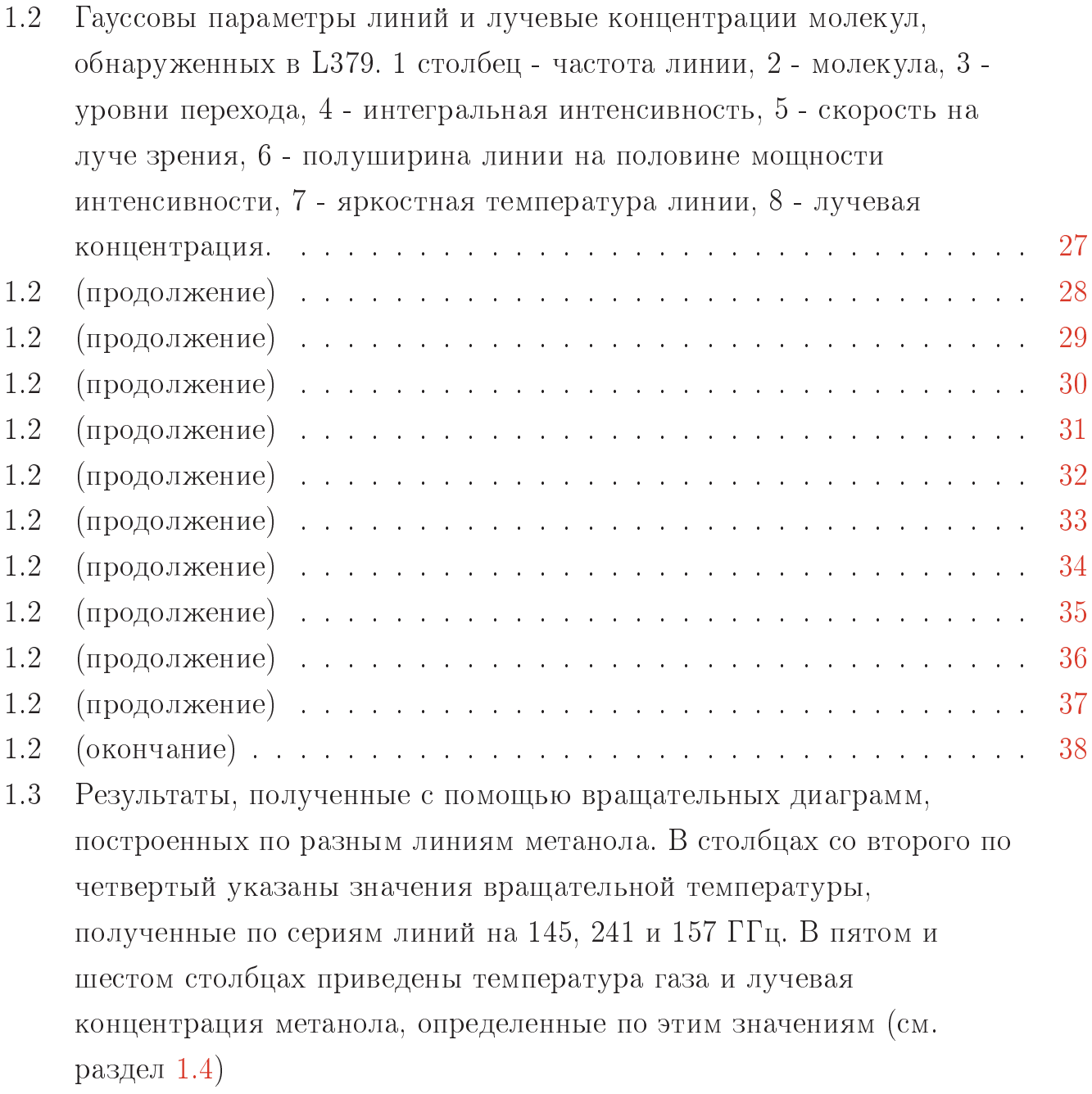

[41](#page-40-0)

140

- Вращательная температура и лучевая концентрация метилцианида, 1.4 определенная по линиям  $8_K - 7_K$ ,  $K = 0 - 3$  с помощью вращательных диаграмм (см. раздел 1.5)
- 2.1 Значения проекций баз и соответствующих угловых разрешений для наземно-космического интерферометра.  $60$
- 2.2 Параметры пространственных компонентов полной карты мазера NGC 2071 IRS 1, полученные при помощи задачи SAD в программе AIPS. Приведены размеры большой и малой оси эллипса для каждого компонента до деконволюции для позиционного угла  $\sim$ +157°, погрешности определения координат  $\approx 0.001$  мсек для прямого восхождения и  $\approx 0.01$  мсек для склонения. В столбцах 10 и 11 представлены скорость и ширина линии по половине максимума интенсивности, полученные в результате аппроксимации профилей линий в программе CLASS.
	- 76
- 2.3 Амплитуда функции видности (RCP) для наземных и наземно-космических баз для спектральной детали №5 1 на скорости 14.3 км/с. 86
- $3.1$ Сравнение результатов измерения лучевых скоростей в Lineviewer и AIPS.

114

## Приложение А

# Вставки листингов программного кода утилит для обработки результатов главы 1

#### $A.1$ Программа расчёта лучевых концентрация для построения вращательных диаграмм

Ниже приведён программный код и объяснениы основные принципы работы программы по расчёту лучевых концентраций молекул при обработке спектров одиночных линий и их серий. Показан формат входных файлов, выходных файлов программы, приведены ключи для компилляции и запуска программы в различных средах (Linux, Windows, MacOS).

#### Программный код, алгоритмы  $A.1.1$

Исходный код для данной программы написан на языке "С++". Для компилляции в среде Windows рекомендуется раскомментировать строчку «//#include "StdAfx.h"», убрав символы "//" из начала данной строки №2 исходного кода. Далее приводится полный листинг программы RCP для расчёта лучевых концентраций молекул.

```
typedef class cat1pars
   public:
\overline{5}double stolb;
     double lin;
     double intens;
     double V:
   \};
10
```

```
typedef class cat2pars
   {
   public :
     char mol [32];
|15| double T;
     double T_in ;
     double Q in;
     double Q_9_{\text{min}};
     double Q 18 in;
20 double Q_37_in;
     double Q_{75} in;
     double Q_{150\text{ in}};
     double Q 225 in;
     double Q_300\text{ in};
25 };
   typedef class dat pars
   {
  public :
30 char mol [32], off 1 [32], off 2 [32];
     double V;
     double x , y ;
     double T_{rot}, Ray_conc;
     double x0, y0, x_max, y_max;
35 int schet min;
     int schet max;
   \};
   typedef class record
40 {
   public :
     double stolb;
     double y ;
     double w;
|45| double Q;
     double Q_300 ;
     double lin;
     double intens;
     double T;
50 double T_up;
     double LogQI ;
     double Su ;
     double J ;
     double V;
55 double V2;
```

```
double SuDeb ;
     double Q_Inter ;
     double LnN;
     double E1 ;
60 double N2;
     char mol \lceil 32 \rceil;
     char offset 1 [32];
     char offset 2 \mid 3 \mid 2 \mid;
     char trans [64];
65 double vel, D_{\text{vel}}, T_{\text{peak}};
     double T_vozb;
     double raznost;
     double ener;
     double unexp1 ;
70 double unexp2;
     void Calculate (int key)
     {
       J = pow(10.0, intens);75 Q Inter = Q * pow ({\rm (T / T \uplus \text{up})}, {\rm (lin / 2 )});
        V2 = V * pow(10.0, 6.0); //V in Hz
        E1 = stolb * 1.44 + ((h * V2) / k \text{ boltz}) ;ener = h * V2 / k boltz ;if (key == 0)
80 {
          \text{Subeb} = \text{pow}(10.0, \text{intens});
        }
        else if (\text{key} == 1){
85 unexp1 = 1/(\exp(\text{ener}/(w/T\text{ peak})) -1);unexp2 = 1/(exp(ener/2.7) - 1);T \text{ vozb} = \text{ener} * ((1 / (\text{exp} (\text{ener} / (\text{w/T} \text{ peak} )) -1)) - (1 / (\text{exp} (\text{ener} / 2.7) -1))) ;w = (T \text{ peak} * (0.1429 + 0.7143 + 0.4286 + 0.7143 + 1 + 0.4286 +0.4286)*T_vozb*D_vel*1.06); // *pow(10.0, -5.0);
          raznost = V * (\exp(-\text{stolb} + 1.44 / 300) - \exp(-E1 / 300));
90 SuDeb = 2.40251 * pow (10.0, 4.0) * J * Q 300 / (raznost);
        }
        e l s e
        {
          raznost = V * (\exp(-\text{stolb} + 1.44 / 300) - \exp(-E1 / 300));
95 SuDeb = 2.40251 * pow (10.0, 4.0) * J * Q 300 / (raznost);
        }
        Su = Subeb * pow(10.0, -36.0);y = (3 * k \text{ boltz } * w * pow (10.0 , 5.0 )) / (8 * pee2 * Su * V2) ;N2 = y * Q_{\text{Inter}} * exp(E1 / T);
```
```
100 LnN = \log(y);
         LogQI = log(Q_Inter);
       }
    } ;
105 void GetStat (cat2pars data, double &Q out, double &T out)
    {
       if (data.T <= 9.375){
         Q_{out} = data . Q_9_{in};
110 T out = 9.375;
       }
       if ((9.375 < \text{data T}) & (data T \leq 18.75))
       {
         Q out = data \Omega 18 in ;
115 T out = 18.75;
       }
       if ((18.75 < \text{data} . T) \&( \text{data} . T < = 37.50)){
         Q out = data \Omega 37 in ;
120 T out = 37.50;
       }
       if ((37.50 < \text{data} . T) \&( \text{data} . T < 75.00))\{Q out = data Q 75 in ;
125 T out = 75.00;
       }
       if ((75.00 < \text{data} \cdot T) \&( \text{data} \cdot T \leq 150.0)){
         Q out = data Q_1 150 in;
130 T out = 150.0;
       }
       if ((150.0 < \text{data} . T) \&( \text{data} . T < = 225.0))\{Q out = data \Omega 225 in;
135 T out = 225.0;
       }
       if ((225.0 < \text{data T}) \&( \text{data T} < 300.0)){
         Q_{out} = data Q_{300} in;
140 T out = 300.0;
       }
       if ((data.T_in > 300.0)){
         Q_{\text{out}} = \text{data} \cdot Q_{\text{in}} \cdot \text{data} \cdot ( \text{data} \cdot T_{\text{in}} / 300 );
```

```
145 T out = data T in;
      }
    }
    void mnk(vector <record> data, vector <cat2pars> data2, int key)
150 {
      int i = 0, j = 0;
      double Q \nightharpoonup \text{up} = 0;
      double T up = 0;
      sum_x = 0;
155 sum y = 0;
      sum x2 = 0;
      sum xy = 0;
      num = data.size();
      A0 = 0:
160 \overline{A1} = 0;
      T rot = 0;
      N rot = 0;
      for (i = 0; i < num; i++)165 {
        sum x = sum x + data [i].E1;sum y = sum y + data [i ] . LnN;sum_x 2 = sum_x 2 + data[i].E1 * data[i].E1;sum xy = sum xy + data [i] . E1 * data [i]. LnN;170 }
      A1 = (num * sum xy - sum x * sum y) / (num * sum x^2 - sum x * sum x) ;A0 = (sum y - A1 * sum x) / num;175 T rot = -1 / A1;
      for ( i = 0; i < num; i + +)
      {
        data [i]. T = T_{rot};
        data2 [i]. T = T rot;
180 for (j=0; j < data 2 . size (j; j++){
           \textbf{if}((\text{stremp}(\text{data}[i], \text{mol}, \text{data}[i], \text{mol})) = 0)){
             GetStat(data2[j], Q_up, T_up);185 \text{data} [i] . Q = Q \text{up};data [i]. T_up = T_up;
           }
         }
        data [i]. Calculate (key);
```

```
190 }
       N rot = exp(A0 + data [0] . LogQI);
       printf ("%lf %lf %lf %lf \n", A0, data [0]. Q_Inter, data [0]. LogQI, T_rot);
       dx0 = 0;dy0 = 0;195 xmax = -A0 / A1;
       ymax = A0;
     }
    void removespaces (char * input)
200 {
       int i, j = 0;
       for ( i = 0; input [ i ] != \sqrt{0}; i++)
       \{\textbf{if} \left( \text{input} \left[ i \right] \right) = \left( \begin{array}{c} \cdot & \cdot \\ \cdot & \cdot \end{array} \right)205 {
             input[j++] = input[i];}
          input [j] = \sqrt[3]{0};
       }
210}
     int main (int argc, char * argv ||)
     {
       char filename [255], filename output [255], filename output2 [255],
           filename output3 [255];
215
       \mathbf{int} key = 0;
       vector < record > data;vector < c \cdot a t2 p \cdot a s > 0ata2;
220 vector \langle \text{cat1pars} \rangle data3;
       vector < record > data 4;
       r e c or d tmp;
       cat2 \, pairs \, tmp2 ;225 cat 1 pars tmp3;
       int N str = 0;
       fstream fs;
230
       int i = 0, j = 0, k = 0;
       FILE \sin, \astout, \astout2, \astout3;
```
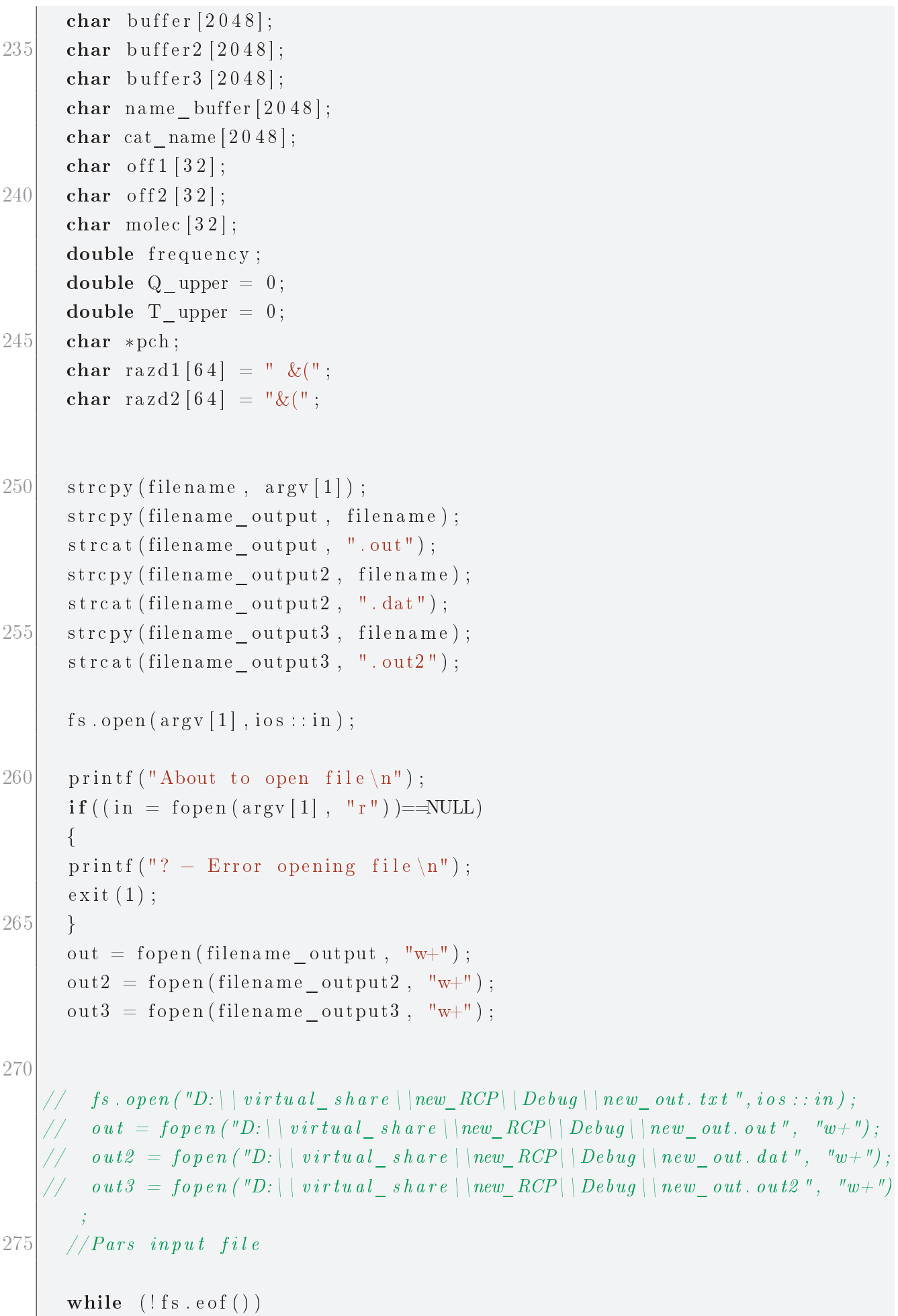

```
{
         fs.getline (buffer, 2048);
280
         if (( ( ( buffer [0] == ' \n0') ) | | (buffer [0] == ' \n0') | | (buffer [0] == ' !') || (buffer [0] = ' ') || (buffer [0] = ' \rceil))
         {
            continue ;
         }
285 else if ((\text{buffer} [0] == '+) || (\text{buffer} [0] == '-){
            {\rm pch} = {\rm strtok} (buffer, razd1);
            \text{stropy}(\text{tmp. offset1, pch});
            pch = strtok (NULL, razd1);290 \vert strcpy (tmp. offset 2, pch);
            continue ;
         }
         e l s e
         {
295 \vert pch = strtok (buffer, razd2);
            tmp.V = at of (pch);{\rm pch} = {\rm strtok} (NULL, razd2);
            removes paces (pch);
            \text{stropy}(\text{tmp}.\text{mol},\text{pch});
300 pch = strtok (NULL, razd2);
            removes paces (pch);
            \text{stropy}(\text{tmp}.\text{trans}, \text{pch});
            {\rm pch}\ =\ {\rm strtok}\ \ ({\rm NULL},\ {\rm razd2}\ ) ;
            tmp.w = at of (pch);305 pch = strtok (NULL, razd2);
              pch = str to k (NULL, razd2);
            tmp. vel = at of (pch);{\rm pch} = {\rm strtok} (NULL, razd2);
              pch = str to k (NULL, razd2);
310 tmp D vel = a t o f ( pch ) ;
            {\rm pch} = {\rm strtok} (NULL, razd2);
              pch = str to k (NULL, razd2);tmp.T\_peak = at of (pch);315 data . push back ( tmp ) ;
         }
       }
       printf ("end of file \langle n" \rangle;
320
       fs: close();
```

```
printf ("Input file was opened succesful, total number of lines in file
          is \%d\n\cdot^n, data.size());
      // Pars 1 st 1 st 100 g325
      fs.open("D:\\virtual_share\\new_RCP\\Debug\\catalog.txt", ios::in);
      do
      {
330 fs.getline (buffer, 2048);
         if (f s \cdot e \circ f()) break;
         if (( ( (\text{buffer} [0] == ' \setminus 0')) | | (\text{buffer} [0] == ' \setminus n') | | (\text{buffer} [0] == ' !') || (buffer [0] == ' ') || (buffer [0] == ' \rangle){
           continue ;
335 }
         sscanf (buffer, "%lf %lf %lf %lf %lf", &tmp3.V, &tmp3.intens, &tmp3.
            \lim, \&tmp3.stolb);
         data3. push-back (tmp3);
      \} while (!fs.eof());
      fs: close();
340 printf ("Catalog was opened succesful, total number of lines in file is
          \%d\n", data3.size());
      // Pars + cut with -stat summ345 fs.open("D: \ \ virtual share \ \new RCP\ \ Debug\ \ catalog 2 . t x t " , i os :: in ) ;
      do
      {
         fs. get line (buffer. 2048);350 if (fs.eof()) break;
         if (((\text{buffer } [0] == ' \setminus 0')) || (\text{buffer } [0] == ' \setminus n') || (\text{buffer } [0] == ' !')) || \text{ (buffer } [0] == ' ' ) || \text{ (buffer } [0] == ' \rangle ){
           continue ;
         }
355 sscanf (buffer, "%s %lf %lf %lf %lf %lf %lf %lf %lf", &tmp2.mol, &tmp2
            . Q_9_{in}, \&tmp2 . Q_18_{in}, \&tmp2 . Q_37_{in}, \&tmp2 . Q_75_{in}, \&tmp2 .
            Q 150 in , &tmp2 . Q 225 in , &tmp2 . Q 300 in , &tmp2 . T_in ) ;
         data2. push-back (tmp2);
      \} while (!fs.eof());
      fs.close();
```

```
360 printf ("Catalog2 was opened succesful, total number of lines in file is
           \%\dagger n", data2 . size ());
      // Searching \; linesfor (i = 0; i<data.size(); i++)
365 {
        for (j = 0; j < data3. size(); j++){
           if ((\text{data3}[j], V \leq \text{data}[i], V + 0.3)) & (\text{data3}[j], V \geq \text{data}[i], V)-0.3))
           \{370 data [i]. lin = data 3 [j]. lin;
             data[i]. intens = data3[j]. intens;
             data[i] . stolb = data3[j]. stol;print f('' Line \; \mathscr{C}l f found in catalog \mid n'', data3 [j].V);
             break ;
375 }
           if ((( j = data3 \, size \, (-1)) \, \&\&\, ((data3[j].V) = (data[i].V + 0.5))|| \, (data3[j], V \leq (data[i], V - 0.5))){
             printf ("Line %s for %10.31f MGz is NOT found in catalog \n", data [
                 i ] . \text{mol}, data[i] . V;
             data. erase (data. begin () +i);380 i -;
             break ;
           }
        }
      }
385
    // double ragn1 1=0, ragn1 2=0, rasn2 1=0, rasn2 2=0, rasn3 1=0, rasn3 2
       =0, razn\frac{1}{4} 1=0, razn\frac{1}{4} 2=0;
      double A lines [4];
      A lines [0] = 96741.42;
      A lines [1] = 145103.194;390 A_lines [2] = 156602.346;A \text{lines} [3] = 241791.431;\frac{1}{2} searching statsum in 2nd cat
      for (j = 0; j<data . size (); j++)
395 {
        for (i=0; i < data 2 \text{ size} () ; i++){
           data2[i].T = data2[i].T in;
```
if  $(((i = data2.size (-1)) \& (x (strong(data[j].mol, data2[i].mol))$  $!= 0)$ )) 400 { printf ("Line %s for %lf MGz is NOT found in 2nd catalog \n", data [  $j \mid$ . mol, data  $[j]$ . V); data . erase  $(data . begin () + j);$  $j \rightarrow j$ break ; 405 } else  $if ((stromp(data[j].mol, data2[i].mol) == 0))$ {  $G$ etStat (data2 [i], Q\_upper, T\_upper) ; data  $[j]$ .  $Q = Q$  upper ; 410 data  $[j]$ .  $T_{up} = T_{upper}$ ; data  $[j]$  . Q 300 = data2  $[i]$  . Q 300 in; data  $[j]$ .  $T = data2[i]$ .  $T$ ; if  $(strcmp(data[j].mol, "CH$3$OH") == 0$ { 415  $//print f("found meth, freq \mathscr{C}l f \nmid n", data [j].V);$  $key = 0;$ data  $[j]$ . stolb = data  $[j]$ . stolb - 5.49; for  $(k=0; k<=3; k++)$  $\{$ 420 **if**  $(( \text{data } [j] . V > = (A_1 \text{lines } [k] - 0.05)) \& ( \text{data } [j] . V < = (A_2 \text{lines } [k])$ A  $\text{lines } [ k ] + 0.05 ) )$ { data [j]. stolb = data [j]. stolb + 5.49; break ; } 425 } } else  $if (strcmp (data [j].mol, "N$_2$H$^+$#") == 0)$ {  $key = 1;$ 430 printf ("Found HF-structure of N2H+!\n"); } e l s e {  $key = 2;$ 435 } data  $[j]$ . Calculate (key); break ; } } 440 }

```
fprintf (out, "n"):
      fprintf (out, "Offset & molecule & E low & frequency & W (km/s) & S * Mu
           (Deb) & StatSumm & Iter summ & Temp & Energy & Statsumm (30 K) &
          Intens & Ray conc & Total ray conc\langle n'' \rangle;
      fprintf (out, "n");
445
      fprintf (out3, "
         n');
      fprintf (out3, "Molecule & transition & freq & T(K) & W (km/s) &
          Soderzhanie & N mol (10^14) & Notes\langle n'' \rangle;
      fprintf (out3, "n'):
      fprintf (out3, "% % \n", data [0]. offset1, data [0]. offset2);
450
      memcpy (off1, data [0]. offset1, 32);
      memcpy (off2, data [0]. offset2, 32);
      memcpy (molec, data [0]. mol, 32);
      frequency = data [0]. V2;
455
      for (i = 0; i < (data.size()); i++)\{if (((\text{stremp}(\text{data}[j], \text{offset1}, \text{off1}) == 0) \& (\text{stremp}(\text{data}[j], \text{offset2},off2) = 0) & (strcmp(data[j].mol, molec) = 0) & (((data[j].V2
             - frequency)/data[j].V2) \leq 0.05) & (data[j].V2 = frequency)))
        \{460
           data4. push \, back(data[j]);
        \left\{ \right\}if ((\text{stromp}(\text{data}[j], \text{offset1}, \text{off1}) \models 0) || (\text{strcmp}(\text{data}[j], \text{offset2},off2) != 0 || (strcmp(data[j].mol, molec) != 0 || (j = (data.
            size (-1) | ((data[j].V2 - frequency)/data[j].V2) >= 0.05) | (data[i].V2 == frequency)\{if (data4.size() > 1)465
           \{mnk(data4, data2, key);fprintf (out2, "mol %s\noffset %s %s\nfreq %10.3lf \n", data4 [0].
                mol, data4[0]. offset1, data4[0]. offset2, data4[0]. V);
             for (k = 0; k < data4.size(); k++)
```
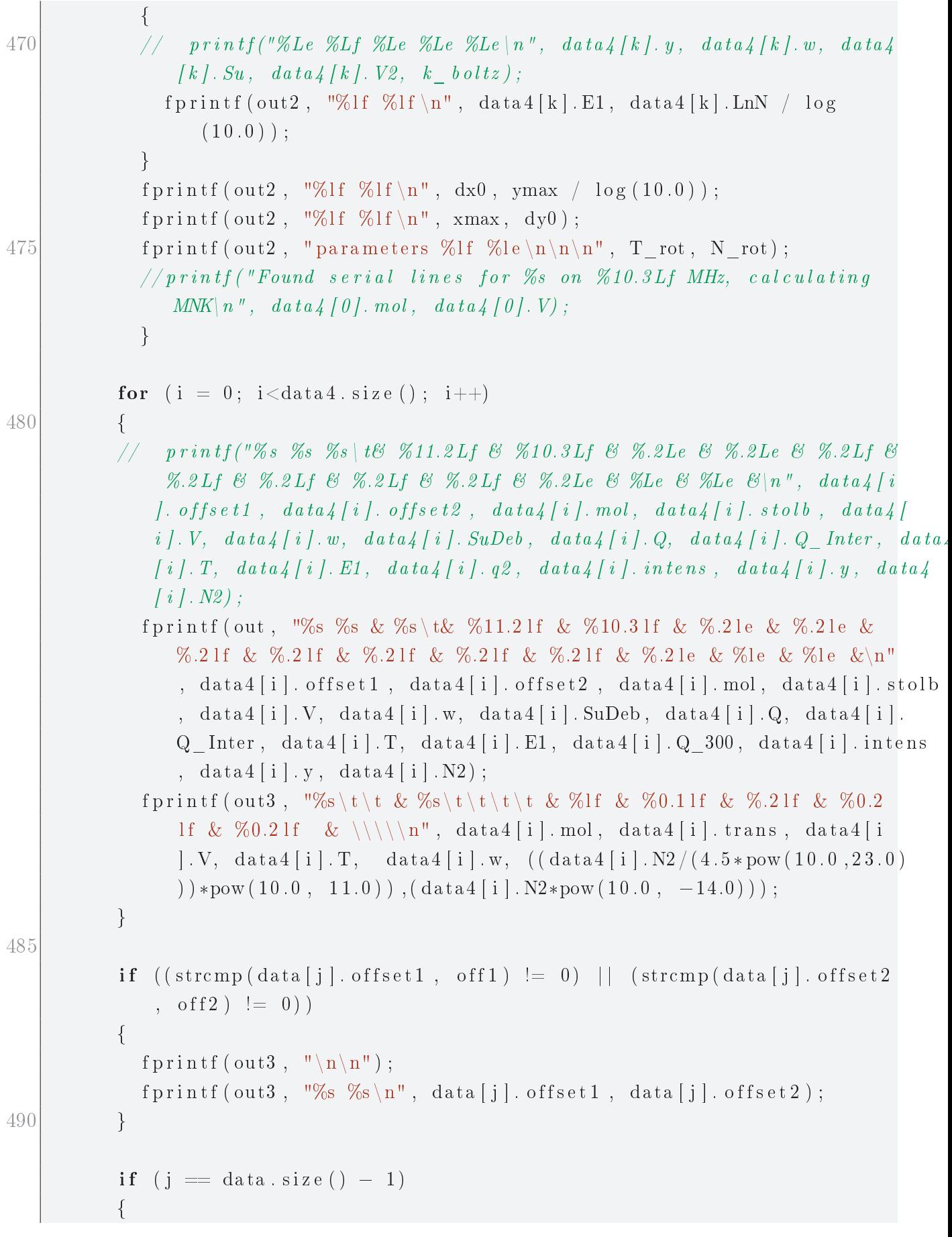

```
fprintf (out, "\n%s %s & %s\t& %11.2 lf & %10.3 lf & %.2 le & %.2 le &
                   %.2 lf & %.2 lf & %.2 lf & %.2 lf & %.2 lf & %.2 le & % le & % le &\n
                  ", data [j]. offset1, data [j]. offset2, data [j]. mol, data [j]. stolb
                  , data [j]. V, data [j]. w, data [j]. SuDeb, data [j]. Q, data [j]. Q_Inter
                  , data [j]. T, data [j]. E1, data [j]. Q 300, data [j]. intens, data [j].
                  y, data [j]. N2);
495 fprintf (out3, "\n%s\t\t & %s\t\t\t\t & %lf & %0.1 lf & %.2 lf &
                  \%0.2 lf & \%0.2 lf & \setminus \setminus \mathbb{R}^n, data [j] . mol, data [j] . trans, data [j]
                  \langle X, \text{data}[j], T, \text{data}[j], w, ((\text{data}[j], N2/(4.5 * pow(10.0, 23.0)))) \ranglepow (10.0, 11.0), (data[j].N2*pow(10.0, -14.0));
            }
            data4. clean();
            data4. push back ( data [j]) ;memcpy ( off1, data[j] . offset1, 32);
500 memcpy ( of f 2, data [j]. of f set 2, 32);
           memcpy (molec, data[j]. mol, 32);
            frequency = data[i].V2;
            f p r in t f ( out , "\n\n\binom{n}{\,n} ;
            f p r i n t f ( out 3, "\n\langle n" \rangle ;
505 }
       }
       fclose(out);fclose (out2);
       fcl o s e ( out3 );
510 }
```
# А.1.2 Принцип работы

Несмотря на кажущуюся сложность, принцип работы этой программы довольно прост и линеен. В начале для работы программы создаются три класса для описания различных типов данных. Классы типа "cat1pars" и "cat2pars" описывают структуру читаемых программой каталогов линий, которые необходимо скачать с официального сайта Кёльнской обсерватории. Класс с названием "dat pars" ответственнен за чтение данных по различным направлениям. В классе с названием "record" происходит запись всей необходимой информации для каждой линии, расчёт всех величин методом "void Calculate (int key)" данного класса и хранение всей необходимой информации для одной записи.

Функция "void GetStat(cat2pars data, double &Q out, double &T out)" считывает каталог со статсуммами и подбирает необходимую статсумму для выбранной молекулы в зависимости от указанной температуры. Функция "void  $mnk(*vector record*)$  data,  $vector *cat2 parts*$  data2, int key  $)$ ", как можно понять из названия, расчитывает МНК параметры наклона кривых для серий линий, хранящихся в динамическом массиве vector<record> data, содержащим записи обо всех линиях. Функция "void removespaces(char\* input)" удаляет лишние пробелы в строке, которая приходит ей на вход.

Далее начинается тело программы внутри функции main. На входе функции main необходимо указать путь к файлу, содержащему результаты обработки линий в программе CLASS, описанной в главе 1 данной работы. Там происходит последовательное чтение в оперативную память обоих каталогов для молекул и входного файла. Далее для каждой записи во входном файле производится расчёт лучевых концентраций с соответствующими параметрами. Основную трудность представляло из себя именно корректное чтение из входного файла информации о линиях, поскольку программа CLASS производит вывод погрешности в скобках после основной величины с разделителем между величинами в виде символа "&". Эта трудность обойдена за счёт парсинга файла при помощи стандартной "C++"-функции "STRTOK" и функции "removespaces".

После того, как расчёт для всех линий всех молекул, т.е. всех записей входного файла будет закончен, программа произведёт вывод в ряд файлов результаты расчётов в структурированном виде. Так, в отдельный файл пойдут результаты расчётов для найденных серий линий. Также формат выходных файлов составлен таким образом, чтобы их удобно было переносить в документы формата  $\mu_{\text{F}}$ X.

## Программа для составления таблиц нужного  $\mathbf{A.2}$ формата и скриптов для программы GREG пакета **GILDAS**

Также в построении вращатльных диаграмм, показанных в главе 1, фигурировали такие утилиты, как script creator.cpp и conf create.cpp. Необходимость использования разного рода программ и утилит обусловления тем, что работать приходилось с большим количеством однообразной информации. Чтобы минимизировать вероятность ошибки при обработке, возникающей вследствие человеческого фактора, для любого повторяющегося монотонного действия (как, например, составление LATFX-таблиц для серий линий метанола по полученным результатам) необходимо было автоматизировать это действие, ведь при переносе данные можно скопировать частично и, в итоге, неумышленно исказить.

### Программный код утилиты для создания  $A.2.1$ **IATEX-таблиц**

```
// \#include "stdio.h"
  #include "math.h"
  #include "stdlib.h"
 5\frac{1}{2}include <vector>
  \#include \leq iostream >#include "string.h"
  #include "ctype.h"
  \#include string>
10 \frac{1}{20}include <fstream>
   using namespace std;
   typedef class record
15 {
  public:
```

```
double w;
     char mol [32];
     char trans [64];
20 double vel, D vel, T peak;
     char source name [2048];
   } ;
   int main (int argc, char * argv ||)
25 {
     char filename [255], filename_output [255];
     \verb|vector| <record > data;
30 record tmp;
     fstream fs;
     int i = 0, j = 0, k = 0;
35 FILE \sin, \astout, \astout2, \astout3;
     char buffer [2048];
     char \text{rad1 [64]} = " "char *pch ;
40 char name [2048];
     \text{stropy (filename }, \text{argv [1] });strcpy (filename_output, filename);
     \text{strcat (filename output }, " . out");45
     fs.open(\arg v[1], \text{ios} :: \text{in});out = fopen (filename_output, "w+");
     while (!fs.eof())50 {
        fs. get line (buffer. 2048);if \ (( (\text{buffer } [0] == ' \setminus 0 ' )) \ || \ ( \text{buffer } [0] == ' \setminus n ' ) \ || \ ( \text{buffer } [0] == ' !') || (buffer [0] == ' ) || (buffer [0] == ' \r)
        {
55 continue ;
        }
        else if (( buffer [0] != '+') || ( buffer [0] != '-'))
        {
          \text{strcpy} (tmp. source name, buffer);
60 continue;
```

```
}
        else if (( buffer [0] = ' +') || ( buffer [0] = ' -'){
          pch = strtok (buffer, razd1);
65 tmp. vel = at of (pch);
          {\rm pch} = {\rm strtok} (NULL, razd1);
          tmp.D vel = at of (pch);
          pch = strtok (NULL, razd1);tmp.T peak = a t o f ( pch) ;
70
          data. push-back (tmp);
        }
      }
75 printf ("end of file \langle n" \rangle;
      fs.close();
      printf ("Input file was opened succesful, total number of lines in file
         is \%\dagger \mathcal{A}\ , data . size ( ) );
80 memcpy (name, data [0]. source name, 2048);
     for (i=0; i<data . size () ; i++)\{\textbf{if} (\text{strong} \,(\text{name} \,, \text{ data } [\,i\,]\,. \,\text{source} \,\text{ name } ) \, \text{ = } 0 )85 {
           f p r i n t f ( out , " 96739.39 & CH$ 3$OH & $2 \{-1\}-1 \{-1\}E$ & %f & %f & %f
              & %f \&", (data[i].T peak * data [i] . D_vel * 1.06), data [i] . vel,
              data [i]. D vel, data [i]. T peak) ;
           f p r i n t f ( out , " 96741.42 & CH$ 3$OH & $2 \{0\}-1 \{0\}A^+$ & %f & %f & %f
              & \%f &", (data[i+1] \tIm \text{peak} * data[i+1] \tIm \text{vel} * 1.06 ), data[i+1].
              vel, data [i+1]. D vel, data [i+1]. T peak);
           f p r i n t f ( out , " 96744.58 & CH$ 3$OH & $2 \{0\}-1 \{0\}E\ & %f & %f & %f & %f
              %f &", (data[i + 2] . T peak * data [i + 2] . D vel * 1.06), data [i + 2].
              vel, data [i+2]. D vel, data [i+2]. T peak);
           f print f ( out , " 96755.51 & CH$ 3$OH & $2 {1}-1 {1} E$ & %f & %f & %f & %f
              %f &", (data[i+3] \tT_peak * data[i+3] \tD_vel * 1.06), data[i+3].
              vel, data [i+3]. D vel, data [i+3]. T peak);
90 i = i + 3;}
        memcpy (name, data [i]. source name, 2048 );
     }
      fclose( out );95 }
```
## Программный код утилиты для создания  $A.2.2$ **GREG-CKPMITOB**

```
// script creator.cpp: Defines the entry point for the console
       application.
 5\frac{1}{2}include "stdafx.h"
  |\# \textbf{include} "stdio.h"
   #include "math.h"
  |\# \texttt{include} "stdlib.h"
   \#include <windows.h>
10 \#include <vector>
  |\# \texttt{include}~ <iostream>#include "string.h"
  |\# \texttt{include} "ctype.h"
  |\#include <string>15 \frac{1}{2}include <fstream>
   \#include \ \langle {\tt atlst} \cdot {\tt h} \rangle\#include < direct .h>
   using namespace std;
20
   typedef class dat pars
   \{public:
     char mol [32], off1[32], off2[32];
25double V;
     \text{vector} \leq \text{double} > x, \text{y};
     double T rot, Ray conc;
     double x0, y0, x max, y max;
     double x min lim, y min lim, x max lim, y max lim;
30<sup>1</sup>int schet 1, schet 2, schet 3, schet 4;
   \};
   typedef class S
   \left\{ \right.35 public:
     char p[2048];
   \};
   void main(int arge, char *argv[])
```

```
{
40 char file name [255];
       char filename \text{greg} [ 255 ];
      char path [2048];
       getcwd ( path, 2048);
45
       \text{stropy (filename , } \text{argv[1] });strcpy (filename_greg, filename);
       int n=0, n1=0, schet min=0, schet max=0, schet=0;
50 double coord x1=2, coord x2=7, coord y1=24, coord y2=28;
       double x min lim=0, x max lim=0, y min lim=0, y max lim=0;
      double x_{min}=100000, x_{max}=0, y_{min}=100000, y_{max}=0;
      double stepen;
55 FILE * out 3;
      \text{strcat (filename~greg, " . greg" });out3 = fopen (filename-greg , "w+") ;\frac{1}{2} out 3 = fopen ("script.greg", "w+");
60 fstream fs;
       fs. open (filename, <math>ios :: in)</math>);// \ \ strerpy (filename, "test3.dat"),\hspace{0.1 cm} // \hspace{0.5 cm} fs \ . \ open\ ( \text{\textdegree} 'c : \vert \mid \textit{Users} \ \vert \ \vert \ \textit{SHCHUROV} \vert \ \vert \ \textit{Desktop} \ \vert \ \ \vert \ \textit{script\_createor} \ \vert \ \vert \ \textit{Debug} \ \vert \ \vert \ \textit{tes t3} \ .da t'', io s :: in);
65
      char buffer [2048];
      char p[3];
      \text{vector} \ll  buffer2;
70 S tmp6;
       vector<dat_pars> data5;
      dat pars tmp5;
75 while (\text{!fs.eof}()'){
          fs. get line (buffer, 2048);s c h e t ++;
80 if ((\text{buffer} [0] == ' \setminus 0') \&\& (\text{buffer} 2 \text{ . size} () > 3)){
             \text{sscanf} \left( \text{buffer2} \left[ 0 \right] . \text{p}, \sqrt{\% s} \% s'', \text{tmp5} \ldots \text{mol} \right);
```

```
sscanf (buffer 2 [1] . p, "%s %s %s", tmp5 . of f 1, tmp5 . of f2);
                \text{sscanf} \left( \text{buffer2} [2] . p, \sqrt{\% s} \text{ with } t, \text{ ktmp5.V}; \right)85 sscanf (buffer2 [(buffer2.size ()-1)].p, "%s %lf %lf", \&tmp5.T_rot, \&tmp5 . Ray conc) ;
                s s c a n f ( b u f f e r 2 \lceil ( b u f f e r 2 . s i z e (-3) ] . p, "%l f %l f", &tmp5 . x0, &tmp5.
                    y max);
                s \, \text{s} \, \text{c} \, \text{a} \, \text{nf} \, (\text{ buffer2 } | (\text{ buffer2 } | \text{s} \, \text{size } () -2) | \cdot p \, , \sqrt[m]{\text{s} \, \text{If } \sqrt[m]{\text{s} \, \text{If } \sqrt[m]{\text{s} \, \text{if } \sqrt[m]{\text{s} \, \text{if } \sqrt[m]{\text{s} \, \text{if } \sqrt[m]{\text{s} \, \text{if } \sqrt[m]{\text{s} \, \text{if } \sqrt[m]{\text{s} \, \text{if } \sqrt[m]{\text{s} \, \text{if } \sqrt[m]{\text{s} \, \text{if } \sqrt[m\cdot y0) ;
                for (n=3; n < (buffer 2.size () -3); n++)90 {
                   double xx , yy ;
                   ss canf(buffer2[n].p, "Wlf Mif "all", &xx, &yy);tmp5.x. push\_back(xx);
                   tmp5 y . push-back ( yy);
 95 }
                for (n=0; n < \text{tmp5.x.size}(); n++){
                   i f (\text{tmp5 x} [n] < x \text{ min}) \{x \text{ min} = \text{tmp5 x} [n] ; \}100 if (tmp5.y[n] < y\_min) {y\_min = tmp5.y[n];}i f ( tmp5 . x [ n ] > x max) {x max = tmp5 . x [ n ] ; }
                   i f ( tmp5 . y [ n ] > y_max) {y_max = tmp5 . y [ n ] ; }
               }
105 \text{tmp5 x min } \text{lim} = \text{x min}-15;tmp5 y min lim = y min-1;tmp5 x max lim = x max+15;tmp5 y max lim = y max+1;110 {\rm trm}p5 schet 1 = \text{schet} - \text{buffer2} size ( ) + 3;
               tmp5. \text{schet } 2 = \text{schet } - 4 ;tmp5. \text{schet } 3 = \text{schet } - 3;
               tmp5. \text{schet } 4 = \text{schet } - 2 ;115 \qquad \qquad \text{data5. push\_back}(\text{tmp5});
               tmp5.x. clear();
               tmp5.y. clear();
                buffer 2. clear ();120 x min = 10000;
               y min = 10000;
               x max = 0;
               y max = 0;
            }
```

```
125 else if (buffer [0] != '\0')
          {
             \text{stropy}(\text{tmp6.p. buffer});buffer 2. push-back (tmp6);
          }
130 }
       fs.close();
       float N ryad = floor ( ( float ) data5 . size ( ) /3.0 );
135 if ((data5.size () / 3.0 - N ryad) != 0 ){
          N ryad = N ryad +1;
       }
140 f printf (out3, "clear \n");
       f printf (out3, " device xportrait white \langle n'' \rangle;
       f print f ( out 3, " set plot page portrait \langle n" \rangle ;
       f p r i n t f ( out 3, "SET MARKER 4 \cdot 3 \cdot .35 \n\cdot n" );
       f p r in t f ( out 3, " c lear \n" );
145 fprintf (out3, "pencil /default \n");
       f p r in t f ( out 3, " s e t expand 1\langle n" );
       f printf ( out3 , " set font duplex \langle n'' \rangle ;
       f printf (out3, "draw text 7.5 %lf \"E\\\\Du\\\\U/k, K\"\n", 23.5 -
           N r\text{vad} * 5.5 ;
       fprintf (out3, "set orientation 90\n");
150 f printf ( out 3, "draw text -2 %lf \"\log \|\U\|D10\|\|\U\|N\|\D u\|\U\|g\|\|\D u\langle \langle \langle \langle U \rangle \rangle, \text{ cm} \rangle \langle \langle U-2 \rangle \langle \langle D \rangle \langle \mathbf{n} \rangle, 28 = (N \text{ ryad} * 5 . 5 ) / 2 \rangle ;fprintf (out3, "set orientation 0 \n\langle n" \rangle;
       f p r in t f ( out 3, " s e t expand 0.8\n" );
       f printf (out 3, "!==============================================================================\
           n') ;
155 for (n=0; n < data5.size() ; n++){
          fprintf (out3, "set box_location %2.1f %2.1f %2.1f %2.1f\n", coord_x1,
                coord x2, coord y1, coord y2 );
          f printf (out3, "SET MARKER 3 3 0.5 \n\mid n");
          f print f ( out 3, " limits \%3.0 f \%3.0 f \%3.0 f \n\%3.0 f \n\pi" , data5 [n] . x min lim ,
                data5 [ n ] . x max lim, data5 [ n ] . y min lim, data5 [ n ] . y max lim);160 f printf (out3, "box\n");
             f p \, r \, inf ( \, out3 \, , \neg \, "column \, x \, 1 \, y \, 2 \, / file \, \mid "path \, . \, g r e g \, | \, " \, / lines \, \% d \, \% d \, | \, n \, ",data 5 [ n ] . sehet 1 , data 5 [ n ] . sehet 2 ;
```
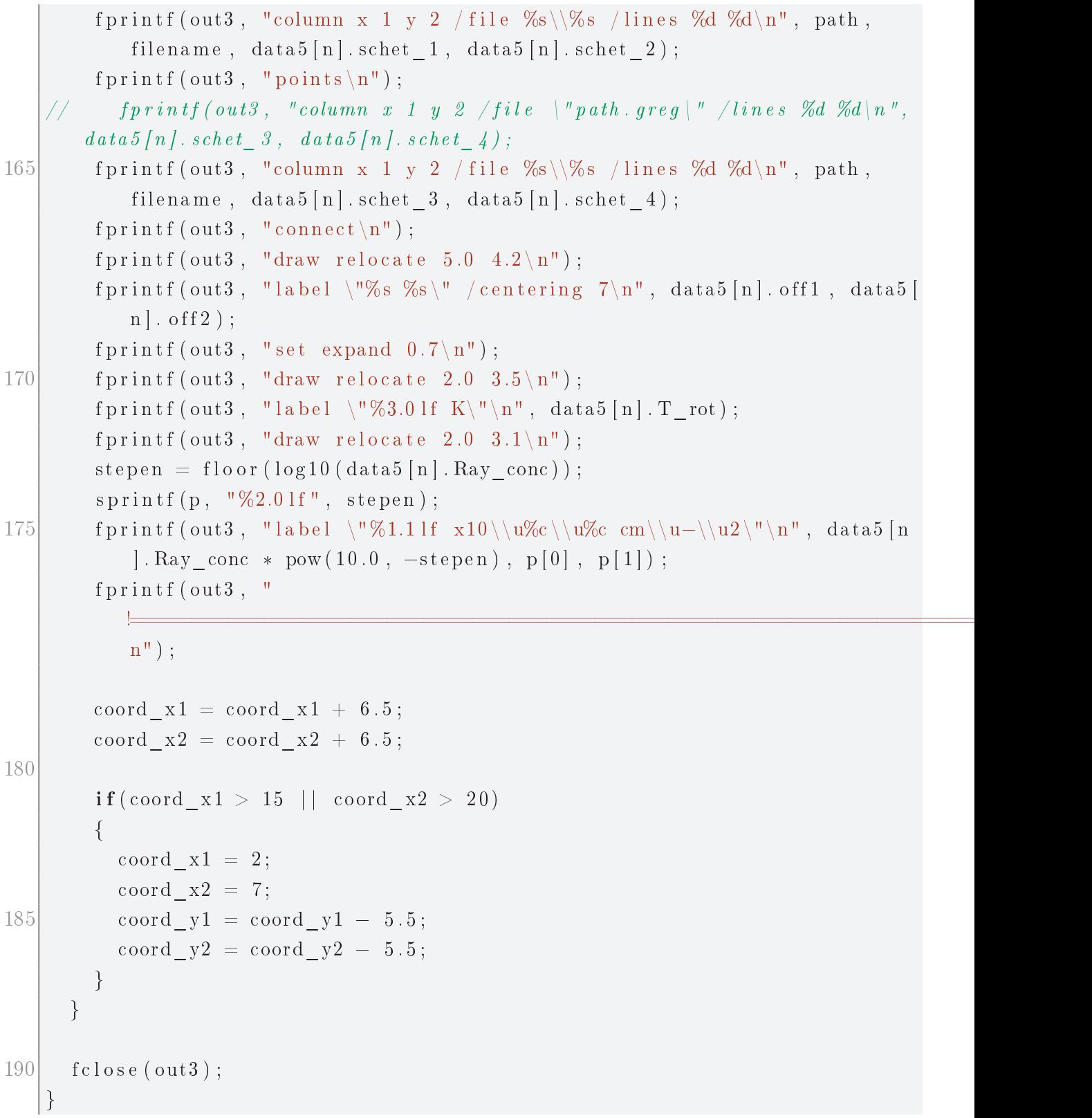

# Приложение Б

# Вставки листингов программного кода программы "LineViewer", описанной в главе 3

#### Общее описание программы  $B.1$

Программа "LineViewer" написана на языке C++ в соответствии с принципами объектно-ориентированного и функционального программирования. Интерфейс данной программы был создан при помощи стандартных средств среды Microsoft Visual Studio 2012. Для работы с файлами формата \*.UVX, являющегося стандартным форматом выходных файлов коррелятора АКЦ, использовались классы и их методы, разработанные ранее и частично описанные B paбore Likhachev et al. 2020 [100].

Поскольку код программы содержит более 6-ти тысяч строк, приводить его полностью представляется неразумным. Поэтому далее будут приведены листинги только отдельных функций, выполняемых этой программой.

# Б.2 Ряд функций программы

#### Функции аппроксимации и вычитания базовой  $E.2.1$ ЛИНИИ

Код функции, аппроксимирующей базовую линию полиномом заданной степени, выглядит представленным на листинге ниже образом. В переменной "m pol pow", считанной из поля главного окна программы, содержится переменная, указывающая степень полинома. Далее для всех точек в аппроксимируемом массиве "v wnd" проверяется их принадлежность к множеству, т.е.

стоит ли на них "флаг", что их не нужно учитывать. После этого происходит расчёт коэффициентов полинома и расчёт его амплитуд в "узлах сетки", т.е. в тех же точках оси абсцисс, где были известны значения исходных данных. Это необходимо для корректного вычитания "подложки". Далее этот массив точек записывается в динамический массив "p wnd" типа, описанного пользователем в заголовочном файле.

```
void AWorkWnd::Approx()\{p wnd.clear();
   \textit{if } \textit{AtxMessageBox} \left( \textit{toStr}\left( m\_ \textit{pol}\right pow, \textit{ "}\%d\_ \textit{init}\textit{ "}) \right),\mathbf{if} (v \mod s \text{ is } 0) > 0)\{AAprPoly <b>double</b> > apr(m-polpow);10AArray < <b>double</b> > xx, yy;double sigma = -1;
          double sum = 0;
             A f x M e s s a g e B o x (to S tr (a key, "W d"));15
          for (int i = 0; i < v wnd. size (); ++i)
          \{if ((v \text{wnd}[i].flag \text{ on } == false) \&& (a key == 0))\left\{ \right.20
                if(x type == false)\left\{ \right.xx. Add(v \text{wnd}[i].m \text{ frequencies});\}else
25
                   xx. Add(v \text{wnd}[i], m \text{ velocities});\left\{ \right\}yy.Add(v wnd[i].m amplitudes);
                    A f x M e s s a q e B o x (to S tr (xx (i), "a % l f"));30^{\circ}\}else if ((v \text{wnd}[i].flag \text{ on } == false) & ((a \text{ key } != 0))\{if(x type == false)\{35xx. Add(v \text{wnd}[i].m \text{ frequencies});\}else
```

```
{
             xx. Add(v_wnd[i]. m_velocities);
40 }
           yy. Add(v_wnd[i]. m_amplitudes_v ;
             AfxMessageBox(toStr(xx(i), "b%lf"));} ;
       } ;
45
       if (\text{apr. Calculate}(xx.1pArray(), yy.1pArray(), 0, xx.count()) = 0){
         double sum = 0;
         for (int i = 0; i < xx. count (); ++i)
50 {
           double x = xx(i);
           double y = yy(i);
           sum \leftarrow \text{SQR}(y - apr \cdot \text{fitX}(x));
         } ;
55 sigma = sqrt (sum / xx.count ());
       } ;
       if (\text{apr. Calculate}(xx.1pArray(), yy.1pArray(), 0, xx.count()) = 0){
60 for (int i = 0; i < v wnd size (); ++i)
         \left\{ \right.double x = xx(0) + i*(xx(xx.count()) -1) - xx(0)) / v wnd. size ();
           double y = apr.fitX(x);
           tmp4.p_x = x;65 tmp4 . p_y = y;
           v_wnd[i].poly_ampl = y;
           p_wnd. push_back (tmp4) ;
         \};
       } ;
70 }
   // AfxMessageBox(toStr(x, "%lf"));
   // AfxMessageBox(to Str(y, "%lf"));
|75| SetFlag(0);
     m_mouseRect . SetRect (-1, -1, -1, -1);
     UpdateData();
     In validate (1);
  }
```